# **Metodología para la Educación a Distancia**

**Editores:** 

*Jesús Figueroa Nazuno Esther Vargas Medina Nareli Cruz Cortés* 

Instituto Politécnico Nacional Centro de Investigación en Computación México 2007

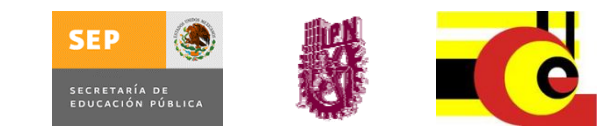

Copyright © 2007 Instituto Politécnico Nacional

Instituto Politécnico Nacional (IPN) Centro de Investigación en Computación (CIC) Av. Juan de Dios Bátiz s/n esq. M. Othón de Mendizabal Unidad Profesional "Adolfo López Mateos", Zacatenco 07738, México D. F., México

http://www.ipn.mx http://www.cic.ipn.mx

Impresiones: 500

Impreso en México

Las ciencias de la computación y las tecnologías de la información, por su naturaleza, han contribuido a impulsar muy diversas áreas del quehacer humano y de manera muy importante las relacionadas con el conocimiento, su generación, educción y difusión. Base fundamental de ese proceso es la Educación, cuyo desarrollo a lo largo del tiempo ha sufrido transformaciones fundamentales, ya sea por las aportaciones de la psicología cognitiva, los procesos de aprendizaje, la filosofía, la tecnología, la economía, entre otros factores. Resultado de ello es el desarrollo histórico que ha seguido el proceso enseñanzaaprendizaje y su relación estrecha con los medios de difusión y de comunicación.

Consecuencia de ello es este volumen, que contiene un conjunto de trabajos resultado del quehacer de investigadores, docentes y especialistas tanto en educación como en computación, quienes presentan avances teóricos y aplicaciones prácticas relacionados con la metodología y el desarrollo de materiales educativos para la educación a distancia. En él encontraremos desarrollo de tutoriales, modelos de objetos de aprendizaje, evaluación educativa, diseño de ambientes virtuales, metodologías para educación basada en Web y otras tantas líneas de trabajo que tienen como objetivo el propiciar el aprendizaje en los diversos niveles educativos, principalmente educación media superior y superior.

La riqueza del quehacer humano y su compromiso con la educación se plasma en el contenido de este volumen, es por ello que nos congratulamos en integrar esas experiencias, ideas e innovaciones.

Este libro es el resultado del trabajo de muchas personas y de la idea por acercar a los investigadores en computación con especialistas que se dedica a la educación, la psicología experimental y a otras disciplinas, con el fin de integrar grupos de colaboración interinstitucionales y multidisciplinarios para hacer más fácil el proceso de educar. Este es la continuación de una serie enfocada a la computación, las tecnologías de información, comunicaciones y la educación, iniciada con la obra *Tecnologías y Educación a Distancia.*

Queremos agradecer a los autores que hacen posible el volumen, al Comité de Programa del Congreso Internacional METODOLOGÍA 2007, a los revisores, al personal del Centro de Investigación en Computación, en especial al Lic. Luis Hernández Lara, al Ing. Walter Rentería-Agualimpia y a la Lic. Eline Antúnez Carmona por su decidida cooperación para prepararlo.

**Los Editores** 

"Es propiedad de ustedes, es su venerable hijo. Lo ponemos bajo su protección, con los demás hijos venerables, porque ustedes enseñan, educan.

Porque ustedes hacen "**Águilas**", hacen "**Ocelotes**", porque ustedes los educan para nuestra madre, para nuestro padre"…

> *Discurso de un padre Mexica al entregar a su hijo al Calmecac*

# **Índice**

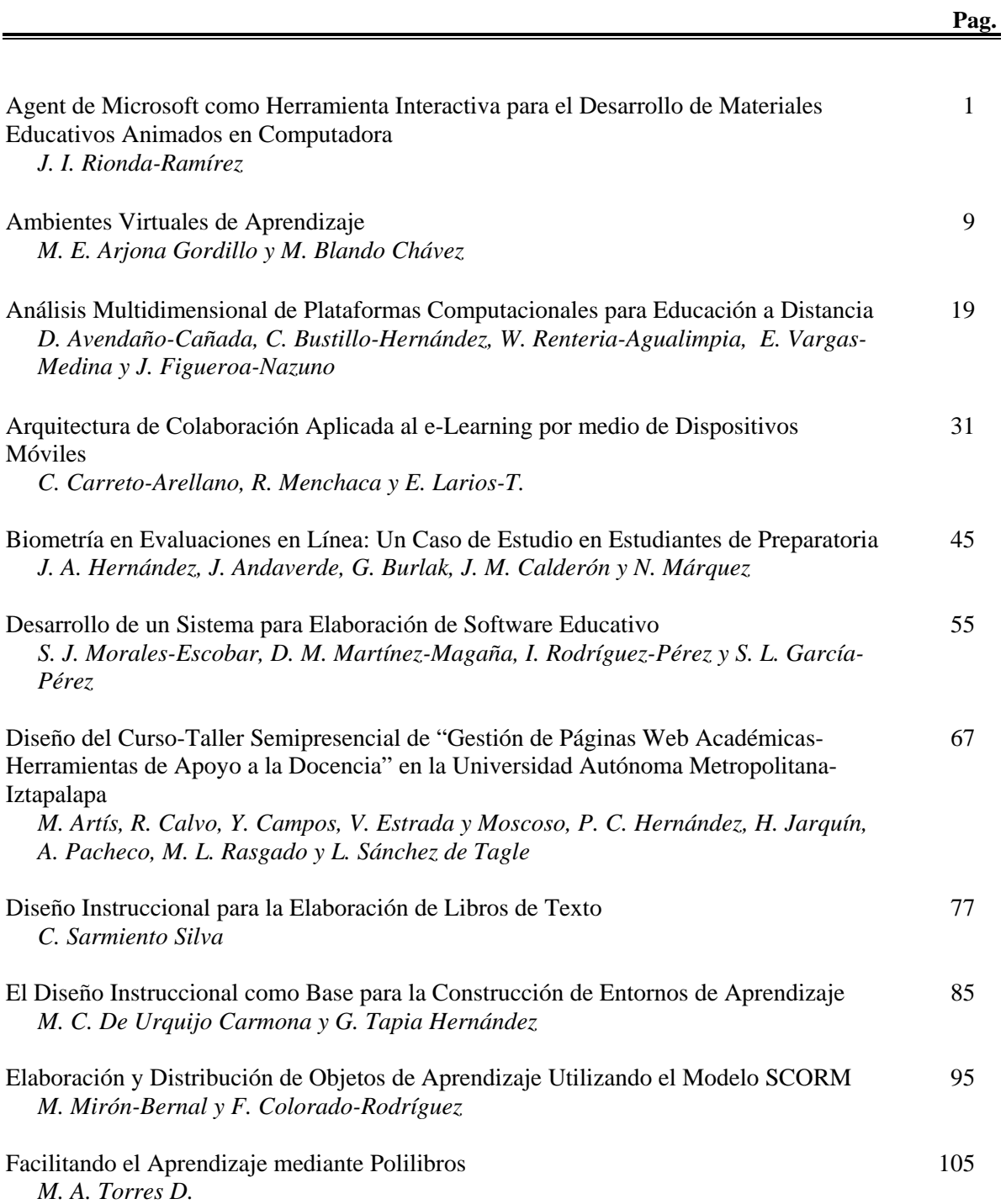

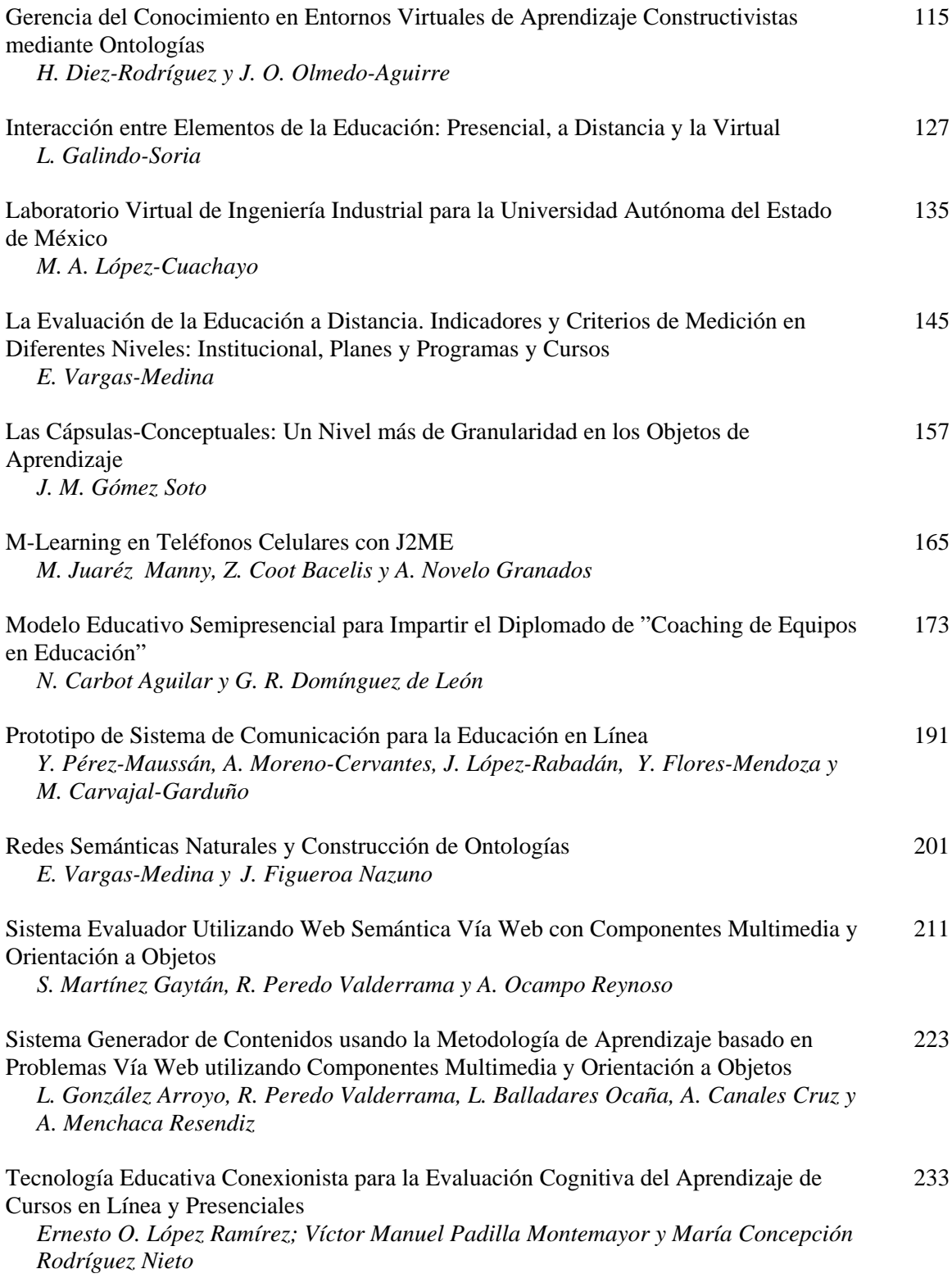

# *Agent* **de Microsoft como Herramienta Interactiva para el Desarrollo de Materiales Educativos Animados en Computadora**

**J. I. Rionda Ramírez**

Escuela de Ciencias Económico Administrativas Universidad De La Salle Bajío León, Guanajuato, 37150 México

*Resumen: el presente trabajo propone un conjunto de herramientas que brinda de forma libre la empresa Microsoft para el desarrollo de presentaciones con caracteres (chars) animados, que sirven como agentes o asistentes para la exposición de temas. Operadores diversos compatibles con Microsoft Windows para su implementación y ejecución en computadores personales, permiten que los caracteres realicen presentaciones animadas en formatos html, de forma accesible y amigable para el instructor. Los animaciones por otra parte presentan la ventaja del idioma donde destaca la voz masculina o femenina en varios idiomas, especialmente español.* 

## **Introducción**

Los agentes animados son desarrollados por la empresa norteamericana Microsoft para el soporte de desarrollos tanto para portales de Internet como para presentaciones en una computadora personal en formatos html, o bien en presentaciones de power point.

Dichos recursos presentan en el portal de la misma empresa cuya liga en la Internet es: <http://www.microsoft.com/products/msagent/>

Existen a su vez otros portales complementarios que ofrecen alternativas de operadores que factibilizan su uso para diversos fines. Como ejemplo se presentan estas otras ligas de Internet. De la misma empresa se tiene el portal de *Microsoft Agenr Ring*:

<http://www.msagentring.org/>

De la empresa *Bell Craft* Technologies:

<http://www.bellcraft.com/>

Asimismo existen otros portales de empresas de otras naciones como la francesa *La Cantoche Production*:

<http://www.cantoche.com/>

Otro más:<http://www.agentry.net/>

- ¾ [Microsoft Agent Official Homepage at Microsoft.com](http://www.microsoft.com/msagent/)
- $\triangleright$  The Microsoft Agent Ring and Character Gallery
- ¾ [MASH Microsoft Agent Scripting Helper](http://www.bellcraft.com/mash/)
- ¾ [MUSH Music Scripting Helper \(Freeware\)](http://www.pepedog.com/talk.htm)
- ¾ [MAPV MS-Agent Properties Viewer \(Freeware\)](http://www.abhisoft.net/mapv)
- ¾ [Agent LaunchPad Microsoft Agent Programming Tutorials](http://www.agent-launchpad.co.uk/)
- $\triangleright$  Sunfire's Microsoft Agent Pages
- ¾ [BalloonDialog 3rd Party ActiveX Control for use with Microsoft Agent](http://www.sommytech.com.ar/balloondialog/home.htm)
- ¾ [Vox Proxy Microsoft Agent Script Maker for Powerpoint](http://www.voxproxy.com/noflash.html)
- ¾ [Guile 3D Studio Photo Realistic MSAgents and Flash Characters](http://www.guile3d.com.br/)
- ¾ [AzTech's Drama Creator MS-Agent Scripting software that lets you make "dramas" files that could](http://aztechsoftwarestudios.ueuo.com/drm.htm)  [be used for presentation](http://aztechsoftwarestudios.ueuo.com/drm.htm)

Para ver las características de cada agente animado o carácter se puede instalar el software MAPV que se descarga gratuitamente en el portal:

<http://www.abhisoft.net/mapv/>

*J. Figueroa Nazuno, E. Vargas-Medina y N. Cruz Cortés (Eds.) Metodología para la Educación a Distancia, 2007, pp. 1-7* 

#### *2 J. I. Rionda Ramírez*

El desarrollo de avatares actualmente se vale del uso del *software Adove Flash Placer*, no obstante los agentes animados propuestos de Microsoft tienen por ventaja la simpleza de su uso como aplicación en presentaciones diversas.

Los agentes libres son muy diversos pero pueden conocerse los principales en las siguientes ligas:

<http://www.bellcraft.com/mash/chars.aspx>

<http://www.sicbasa.com/tuto/AgentesAnimados.htm>

Los más comunes y que proporciona la empresa Microsoft son *Merlín, Peedy, Genie y Robby*, que de hecho son de mayores gesticulaciones que el resto de los caracteres que pueden conseguirle libremente por Internet. El vínculo para bajarlos es:

<http://www.microsoft.com/products/msagent/downloads/user.aspx#character>

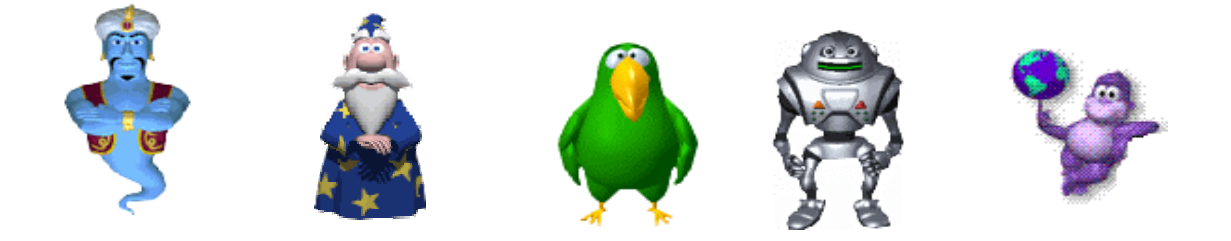

De dichos caracteres se recomienda el uso del agente libre Bonzy Buddy, el cual estaba asociado a un software espía (virus troyano), que otorga varias herramientas de navegación y agenda, pero que instalaba en las computadoras personales inofensivos virus espías.

Quien esto escribe separa el agente virtual de dicha programa y lo presente para su libre instalación en la liga:

<http://www.sicbasa.com/tuto/Chango.zip>

Agente animado que tiene la mayor riqueza en gesticulaciones, lo que permite su mejor y más versátil adaptación a los fines de las presentaciones a desarrollar.

## **Algunas herramientas previas y necesarias para activar las animaciones:**

Para hacer funcionar las animaciones, previamente es necesario instalar en la computadora personal donde se deseen desarrollar las presentaciones varias operadores que habilitan su implementación. Dicho son:

## *Requerimientos del sistema*

- ¾ Windows® XP/2000/NT4/Me/9x o posteriores versiones
- $\triangleright$  Internet Explorer version 4.0 o posteriores versiones
- ¾ Un procesador Pentium 100-MHz PC (o más rápido)
- $\triangleright$  Con memoria RAM superior a 16 MB
- ¾ Ocupa un 1 MB de espacio libre del disco dura para los componentes
- $\triangleright$  Cada caracter o personaje ocupa en promesio de 2 a 4 MB para su instalación
- $\triangleright$  El lenguaje español requiere de 32K (dll)
- $\triangleright$  Se requieren bocinas o audífonos
- $\triangleright$  Instalar componentes

*Paso 1* [Instalar Microsoft Agent y sus componentes version 2.0 \(395K\)](http://activex.microsoft.com/activex/controls/agent2/MSagent.exe)  <http://activex.microsoft.com/activex/controls/agent2/MSagent.exe> *Paso 2* Instalar lenguaje:

Lenguaje TTS Engine(2-3 MB) Español **[lhttsspe.exe](http://activex.microsoft.com/activex/controls/agent2/lhttsspe.exe)**

<http://activex.microsoft.com/activex/controls/agent2/lhttsspe.exe>

Language Add-On(128 KB) **[agtx0C0A.exe](http://activex.microsoft.com/activex/controls/agent2/AgtX0C0A.exe)**

<http://activex.microsoft.com/activex/controls/agent2/AgtX0C0A.exe>

*Paso 3* [Instalar el identificador de la ingeniería de diálogos version 4.0 \(6MB\)](http://activex.microsoft.com/activex/controls/agent2/actcnc.exe) Es opcional, pero sugerible, permite intercalar el uso de varios lenguajes.

<http://activex.microsoft.com/activex/controls/agent2/actcnc.exe>

*Paso 4* [Instalar el panel de control de diálogos\(840K\)](http://download.microsoft.com/download/c/9/e/c9ee5f5d-7631-4ee7-aee4-dbd22b2b1439/SpchCpl.exe) Es opcional.

```
http://download.microsoft.com/download/c/9/e/c9ee5f5d-7631-4ee7-aee4-
```
[dbd22b2b1439/SpchCpl.exe](http://download.microsoft.com/download/c/9/e/c9ee5f5d-7631-4ee7-aee4-dbd22b2b1439/SpchCpl.exe)

*Paso 5* [Instala los personajes que desees](http://www.agentry.net/) <http://www.agentry.net/>el [chango](http://www.riondaji.cjb.net/chango.zip)

<http://www.riondaji.cjb.net/chango.zip>es que normalmente se usa en las presentaciones.

<http://animacionesrionda.blogspot.com/>

Todas estas ligas son operadores libres, gratuitos y seguros, libres de virus como de programas espías. Mismas que pueden ser consultadas en:<http://animacionesrionda.blogspot.com/>

## *Presentaciones para hojas WEB*

Para el desarrollo de hojas en formato html se recomienda el uso del paquete computacional FrontPage de Microsoft, compatible con Microsoft Windows. Todo el lenguaje de programación esta basado en el Java.

De inicio debe abrirse una hoja nueva en código:

<html>

<head>

<meta http-equiv="Content-Type" content="text/html; charset=windows-1252">

<title>Pagina nueva animaciones</title>

</head>

<body>

</body>

</html>

Entre </body> y </body> se pondrá primero los operadores para presentar el carácter elegido, que según sea el Windows puede variar, por lo que se sugiere sea por default el Merlin que viene en el directorio C:\WINDOWS\msagent\chars, por lo que queda:

Merlin.TTSModeID = "{2CE326E1-A935-11D1-B17B-0020AFED142E}" Merlin.Show

Para indicar un movimiento se utiliza el operador: Merlin.Play " " donde se pone la gesticulación que se desea realice la animación. Por ejemplo, si se trata de un saludo la indicación es: Merlin.Play "Greet"

Las posibilidades son diversas puesto que se pueden dar un gran número de las acciones, las cuales varían de carácter a carácter. Existen algunas muy básicas que solo mueven la boca para simular el habla, y otras muy ricas como el Merlín que presenta las siguientes gesticulaciones:

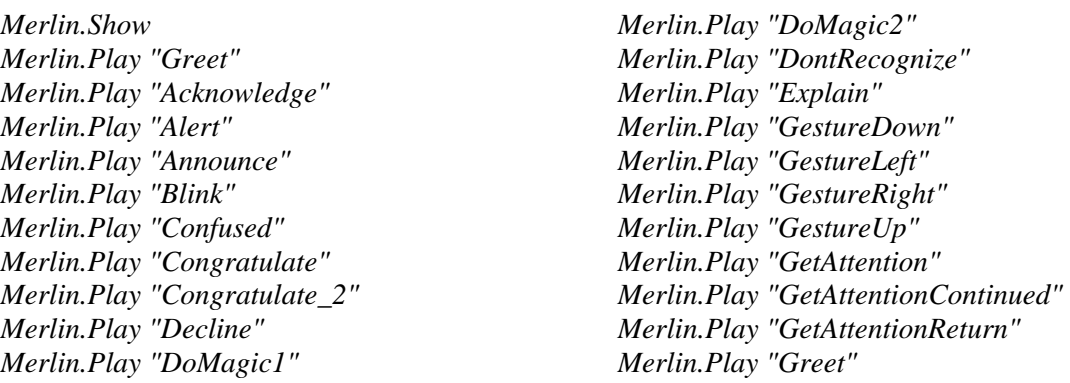

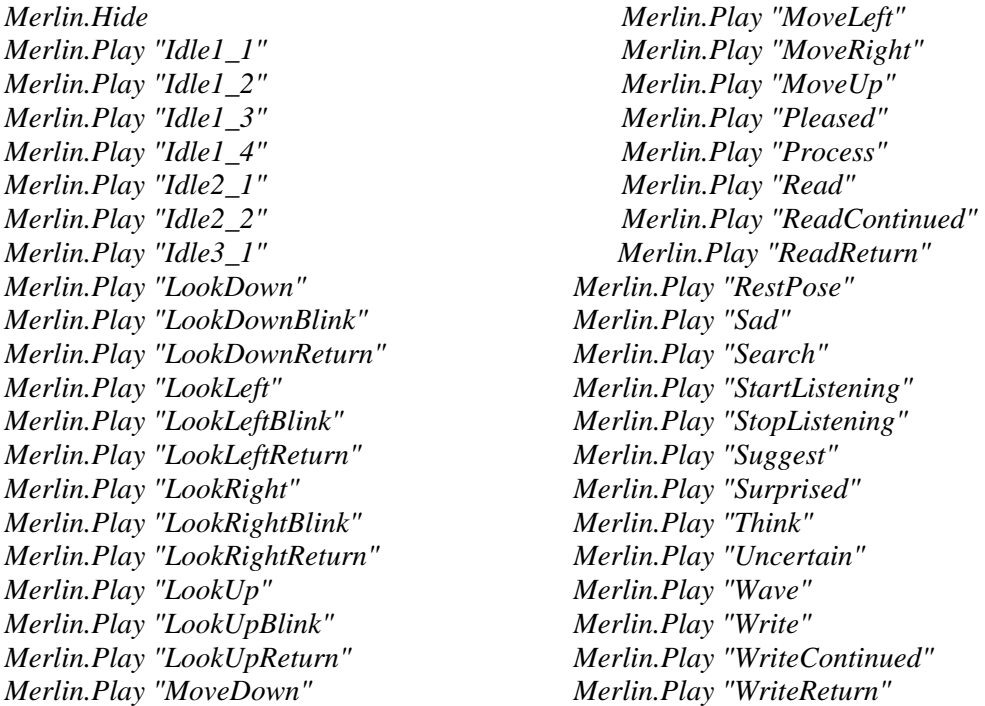

Mostrar el character se hace con: Merlin.Play "Show", como desaparecer la animación se realiza con la siguiente indicación Merlin.Play "Hide".

Para desplazarlo sobre la pantalla se utilizan las coordenadas de la misma y se indica como sigue: Merlin.MoveTo 920, 261

 De tal manera que la hoja WEB que puede seguir de ejemplo para mostrar una presentación animada con el Merlin, que hable en español y haga algunas gesticulaciones se arma. Más sin embargo, solo un programador en Java Scrip muy experimentado puede hacerlo, y le llevaría bastante tiempo modelarlo. Para ello existe un paquete que sintetiza los operadores lógicos de lenguaje JavaScrip, similar a como lo hace el FrontPage para el diseño de hojas html. Este software es el MASH en su versión 7.4 (al 28 de agosto de 2007), que facilita en gran medida su implementación y actualmente se puede bajar de forma libre y segura en la siguiente liga:

[http://www.bellcraft.com/download/mash\\_setup.exe](http://www.bellcraft.com/download/mash_setup.exe) 

Que ahora mucho esfuerzo y facilita la creación de presentaciones animadas.

Utilizando el MASH los desarrollos pueden ser múltiples. Como ejemplos se pueden ver las siguientes ligas que dan distintos ejemplos de la utilización de este tipo de herramienta para la educación a distancia:

Es recomendable que de las hojas aquí presentadas se copie el código y se lleve a un editor de hojas html, como lo es el Microsoft FrontPage y se manipulen para adecuarlo a las necesidades del educador o facilitador.

#### *Ejemplo 1:*

<http://www.sicbasa.com/rionda/joseluiscalva/direcciones%20de%20la%20reforma.htm>

En este ejemplo se desarrolla una animación que abre un portal donde aparece y lee de forma automática la animación el contenido de un artículo que se abre como portal paralelo de un artículo que se publica en un periódico sobre la reforma del estado, que es ante todo una lección para clase a distancia.

#### *Ejemplo 2:*

[http://www.sicbasa.com/rionda/joseluiscalva/para%20qué%20recaudar.htm](http://www.sicbasa.com/rionda/joseluiscalva/para%20qu%C3%A9%20recaudar.htm) 

 Similar al ejemplo anterior se abre un portal donde una animación de forma automática da lectura a un artículo de un periódico donde se expone un tema fiscal, que es a su vez una lección para un programa de educación a distancia.

#### *Ejemplo 3:*

[http://www.sicbasa.com/rionda/joseluiscalva/tributación%20y%20equidad.htm](http://www.sicbasa.com/rionda/joseluiscalva/tributaci%C3%B3n%20y%20equidad.htm)

 Este ejemplo es similar a los anteriores y presenta una lección sobre la equidad, nótese como abre la lección de un portal de Internet, como a su vez le da lectura de forma automática.

#### *Ejemplo 4:*

[http://www.sicbasa.com/rionda/joseluiscalva/tributación%20y%20ahorro.htm](http://www.sicbasa.com/rionda/joseluiscalva/tributaci%C3%B3n%20y%20ahorro.htm)

 Otro caso similar a los tres anteriores. Presenta una lección para un programa de educación a distancia donde se abren dos portales, uno relativo a la animación y otro relativo al artículo leído.

 En el caso de que se deseen utilizar caracteres que no estén instalados en la computadora personal (como caracteres .acs), y se desee el auxilio de la Internet, en el software MASH se pueden invocar los caracteres (.acf) en su Menú para mostrar (Show) se indica URL to ACF File. Para ello se deben cargar las direcciones electrónicas que anexan a los caracteres. Un ejemplo de cómo utilizar los caracteres desde el Internet se puede ver en el siguiente vínculo:

<http://www.microsoft.com/msagent/sdk/samples/html/charview.htm>

 En este ejemplo aparece un recuadro que pide permiso para que se instale en la computadora un agente externo. Es un componente seguro, libre de virus y software maliciosos. Ilustra cómo se pueden jalar desde la Internet los agentes virtuales sin necesidad de tenerlo instalado en la PC, como aparte permite ver los diferentes movimientos que la animación puede desarrollar, esto con la finalidad de darle movimiento a la animación durante las presentaciones.

#### *Ejemplo 5:*

<http://www.sicbasa.com/rionda/3.html>

Se presenta un ejemplo de una animación que se pide se abra desde Internet con la leyenda "*Una aplicación está intentando cargar un carácter de Microsoft agent desde un sitio web no confiable. ¿Desea permitir que se cargue este carácter?*" a lo que se responde que SI, no hay riesgo alguno de contaminación, virus o sofware espía. Aparte, se observa que la animación (una gatita), habla con voz femenina y en español, como abre un portal que le sirve de marco para explicar un tema sobre las necesidades y la pobreza:

#### *Ejemplo 6:*

<http://www.sicbasa.com/rionda/administracion.htm>

En este ejemplo se incluye un fondo musical y se activa la animación clicando sobre alguno de los contenidos:

### *Ejemplo 7:*

<http://www.microsoft.com/products/msagent/downloads/user.aspx#character>

En este ejemplo debe estar instalado tanto el carácter Merlin, como el de Peedy. Permite ver cómo se combinan dos agentes virtuales en una presentación, lo cual hace más interactiva la presentación. Debes clicar sobre algún tema para activar la animación. Como puedes ver hay dos caracteres al mismo tiempo trabajando.

<http://www.sicbasa.com/rionda/economiageneral.htm>

### *Ejemplo 8:*

<http://www.sicbasa.com/rionda/remuneracion.htm>

En este ejemplo se debe tener instalado el carácter Peedy, note que puede activar o parar la animación según párrafo. Presenta la forma de controlar la animación de tal forma que pueda suspenderse o bien pararse en el momento que se desee, así como reiniciarse con el mismo capricho.

## *Ejemplo 9:*

[http://www.sicbasa.com/rionda/Mis%20clases/globalización/0.htm](http://www.sicbasa.com/rionda/Mis%20clases/globalizaci%C3%B3n/0.htm) 

En este ejemplo ee puede combinar una presentación con dos agentes, uno instalado en la PC y otro desde la Internet. Cuando aparezca el recuadro debe indicarse que se acepta para que se descargue el carácter desde la WEB.

## *Ejemplo 10:*

Hoja en blanco:

#### *6 J. I. Rionda Ramírez*

<http://www.sicbasa.com/rionda/mis%20clases/eg/0.html>

Hoja con contenido:

<http://www.sicbasa.com/rionda/mis%20clases/eg/1.html>

Asimismo se puede tener una hoja en blanco donde simplemente se le pongan los textos que se desea lea la animación. De tal manera que el texto que se le ponga automáticamente lo lea la animación, lo que le da una gran versatilidad como facilidad de uso al uso de dichas hojas adecuándose automáticamente a los contenidos que se les ponga.

#### *Presentaciones en Power Point*

Existe la posibilidad de utilizar este mismo recurso pero para presentaciones en power point. Hay macros para su desarrollo o bien paquetes especializados en ello tal como lo es el Vox Proxy.

Así también se pueden desarrollar macros con el nivel más bajo de protección en el software de power point, lo que permite que operen las animaciones. El narrador de presentación para el Agente de Microsoft es una aplicación que puede aumentar una presentación de Powerpoint de ® de Microsoft con personajes animados que pueden narrar perceptiblemente y avanzar automáticamente a través de cada caída. Utiliza los servicios de software innovadores del Agente de Microsoft para exhibir el carácter animado y imprimir la narración durante la presentación.

Con esta aplicación, las presentaciones pueden ser impartidas eficazmente sin la necesidad de un presentador entendido y experimentado. El escritor de la presentación puede redactar las acciones y la narración del carácter animado escribiendo a máquina éstos en las páginas de Notes del documento de presentación.

Además de servir para un propósito útil y práctico de narrar una presentación automáticamente, esta aplicación también requiere suministrar a los desarrolladores la mecánica de cómo integrar el Agente de Microsoft al Microsoft Power point y otros puntos sobre se desarrollar con agente de Microsoft. Para conocer los comandos y desarrollo se requiere otro artículo en especial, pero resulta más fácil bajar de la Internet el software Vox Proxy en su portal [www.voxproxy.com](http://www.voxproxy.com/) que da una licencia de una mes en uso gratuito de este paquete computacional. Instalado solo debe abrirse el power point y donde indica en su menú principal Vox Proxy activarlo indicando Run Vox Proxy with Slides Shows y posteriormente abrir Script Writer que abre una consola de menús. El mismo portal ilustra cómo se aplica dicho paquete, aparte de ser muy accesible y amigable. Instalado el software gratuito Vox Proxy Player, los estudiante que recibe vía correo electrónico, o bien descargando los archivos desde la Internet, pueden abrigar y ver las presentaciones animadas y con voz en español. Siempre y cuando, desde luego hayan instalado los operadores que al principio del presente artículo se indican como necesarios para que corran dichos agentes virtuales y puedan hablar en español.

#### *Conclusión*

Con base a los 10 ejemplos aquí expuestos, se tiene entonces un panorama general de las posibilidades que los agentes virtuales de la empresa Microsoft abren para el uso en el diseño de lecciones para programas de educación a distancia. Lo cual es una herramienta valiosa como recurso didáctico. La ventaja es que puede leer por quien abra las lecciones, lo que equivale a un agente instructor virtual. Es atractivo al tratarse de una simpática animación.

Se pueden copiar de dichos ejemplos los códigos fuente y usando el Front Page ponerlos en una nueva hoja, cambiar los diálogos y ajustarlos a las necesidades específicas de cada instructor, sin necesidad de repetir o rehacer totalmente cada una de las presentaciones.

Su elitización vía código pronto familiariza al usuario con los operadores lógicos de las presentaciones por lo que los instructores en pocos días dominan su uso en el desarrollo de nuevas presentaciones animadas con formato HTML. Así como también, el uso de software como el MASH y el Vox Proxy facilitan enormemente su manipulación.

#### *J. I. Rionda Ramírez*

*Doctorado en Ciencias Sociales (UAA) y en Estudios Laborales (UAM -I). Cédula profesional de doctorado: 4102895. Profesor Tiempo Completo Universidad de Guanajuato. Profesor investigador de tiempo parcial de la Universidad De La Salle Bajío. Miembro del Sistema Nacional de Investigadores (nivel 1) desde 2005 CONACYT. Expediente 32845.* 

*Dirección del autor: Apartado postal 590. Centro. Guanajuato, Gto. C.P.: 36001, México. e-mail: [riondaji@hotmail.com](mailto:riondaji@hotmail.com)* 

## **Ambientes Virtuales de Aprendizaje**

**Martha Edith Arjona Gordillo Macarena Blando Chávez**  Unidad Politécnica para la Educación Virtual Instituto Politécnico Nacional

*Resumen: El presente documento ofrece las bases conceptuales y referenciales del proyecto "Ambientes Virtuales de Aprendizaje" y su contenido se encuentra organizado en forma de preguntas, cuyas respuestas ofrecen de manera organizada una explicación de las siguientes consideraciones: Objetivo, ¿Por qué es necesario un proyecto educativo de este tipo?, ¿Qué es un AVA?, ¿Cuál es la estructura de un AVA? , ¿En qué escenarios educativos pueden ser implementados los AVA?,¿Quiénes diseñan, producen e implementan un AVA? Y ¿Cómo se construye un AVA?* 

#### **Introducción**

<span id="page-16-0"></span> $\overline{a}$ 

El proyecto "Ambientes Virtuales de Aprendizaje" (AVA) tiene el propósito de impulsar significativamente la oferta de educación a distancia en el Instituto Politécnico Nacional, ofrecer las bases metodológicas y operativas para la consolidación del Campus Virtual Politécnico y lograr una mayor calidad y efectividad en los procesos de capacitación y actualización de recursos humanos que brinda el Instituto.

#### *¿Por qué es necesario un proyecto educativo de este tipo?*

La educación, tradicionalmente, se ha apoyado en un modelo de enseñanza en el que la exposición del profesor y la memorización de textos con el fin de presentar exámenes, por parte del estudiante, son generalmente sus elementos principales. Desde esta concepción, el conocimiento es algo ya elaborado, propiedad del docente, el cual transmite a través de diferentes recursos a un grupo de alumnos que reciben pasivamente información y que compiten por obtener la atención del profesor.

Las limitaciones impuestas por este esquema educativo reducen la posibilidad de los estudiantes para tener acceso a los mercados laborales en condiciones exitosas, incidiendo esto en su calidad y nivel de vida.

Frente a esta problemática, la sociedad demanda una serie de características a los procesos educativos para que estos consigan superar sus limitaciones y logren impactar favorable y significativamente en la calidad de vida de la población.

El Instituto Politécnico Nacional responde a estas demandas a través de la construcción de un modelo educativo que ofrezca satisfacción a las necesidades de formación de los niveles medio superior y superior con base en innovaciones educativas que brinden cobertura, flexibilidad, pertinencia, eficiencia y calidad para lograr una formación integral de los estudiantes.

Para la consecución de las reformas de la propuesta del Modelo Educativo del IPN, es tarea indispensable de las escuelas centros y unidades del Instituto el desarrollo de escenarios innovadores de aprendizaje que reflejen la esencia del nuevo modelo educativo:

> *Formación flexible, dinámica, integral, de alta calidad, centrada en el estudiante, a partir de entornos de colaboración que le permitan al alumno abordar y proponer alternativas de solución a los problemas del entorno y así construir su aprendizaje.[1](#page-16-0)*

<sup>1</sup> IPN (2003) "Un nuevo modelo educativo para el IPN, propuesta (versión 16)"., documento de trabajo, México.

## *¿Qué es un Ambiente Virtual de Aprendizaje?*

*Es la coincidencia armónica entre Pedagogía y Tecnología.* 

Los **AVA** son espacios educativos diseñados pedagógica y tecnológicamente para satisfacer las necesidades actuales de programas académicos concretos permitiendo el proceso educativo, centrado en el aprendizaje gracias al uso de las NTE que constituyen el soporte del trabajo académico colaborativo, de alta interactividad, intra y extramuros.

La educación con AVA se caracteriza porque los procesos educativos se realizan en medio de escenarios ricos en tecnología a través de los cuales los alumnos y maestros interactúan entre ellos y otras comunidades, incluso virtuales, para realizar actividades de aprendizaje y de construcción del conocimiento. Estas actividades, gracias a las posibilidades que brindan estos espacios, pueden responden a necesidades e intereses diferenciados, producto de las demandas individuales y sociales y así conformar escenarios innovadores de educación.

Reto que implica creatividad y originalidad, que exige la coincidencia armónica entre la pedagogía y la tecnología, es decir su aprovechamiento cristalizado en una estructura lógica y secuenciada, que propicie el pensamiento activo y creativo y el trabajo colaborativo. De esta manera se lograrán crear ambientes de aprendizaje versátiles, abiertos, flexibles, interactivos, creativos, dinámicos, entretenidos y participativos.

## *¿Cuál es la estructura de un AVA?*

Los AVA se conforman por diferentes espacios virtuales que ofrecen una versión distinta e innovadora de todas aquellas características relevantes de la infraestructura educativa.

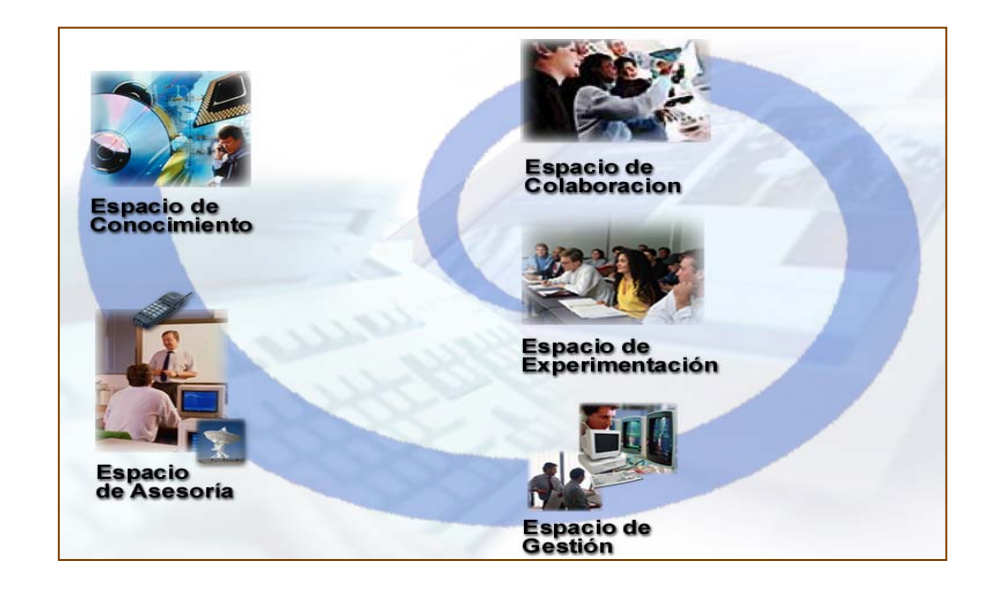

## *Espacio de conocimiento:*

Implica lo que queremos que el estudiante aprenda y la información que le servirá para lograr ese aprendizaje. El estudiante encontrará allí contenidos diversos que van desde materiales y recursos de apoyo hasta actividades de aprendizaje, encuadre del curso, planes de clase, lecturas, apuntes, mapas

curriculares, programas de estudio evaluaciones; todo ello en formatos múltiples (texto, imágenes, animaciones). Es decir toda la información que el estudiante podrá consultar para construir su propio conocimiento, así como las indicaciones para lograrlo.

No se trata de amplios contenidos enciclopédicos, sino de pequeñas cápsulas de información que faciliten el razonamiento analítico, profundo, que inspiren la creatividad, estimulen la curiosidad y desarrollen la habilidad de aprender a aprender.

"En el AVA los contenidos educativos son materiales multimedia digitalizados que invitan al alumno a explorar y manipular la información en forma creativa, atractiva y colaborativa".

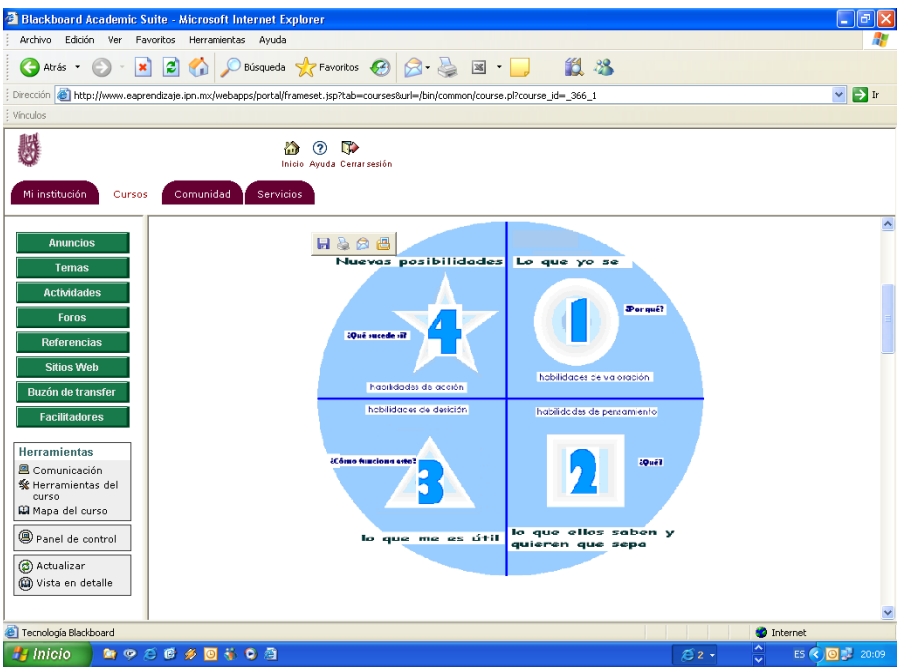

## *Espacio de colaboración:*

<span id="page-18-0"></span> $\overline{\phantom{a}}$ 

Este es el espacio que permitirá la interacción y participación de todos los implicados en el AVA desde el enfoque del trabajo colaborativo, para ello se hecha mano de las tecnologías de información y comunicación (chat, correo electrónico, foro de discusión, aula virtual).

Esto puede ser de forma sincrónica (al mismo tiempo), puede ser a través de sesiones presenciales o virtual a través de videoconferencia o por chat, o bien, de forma asincrónica (participación sin coincidencia de tiempo) por correo electrónico, foros de discusión o listas de distribución o sitios Web.

A través de este espacio los estudiantes pueden realizar trabajos o sesiones en equipo y/o grupales, se crea una verdadera comunidad con sus compañeros al compartir experiencias, puntos de vista, dudas, trabajos. Se evita el sentimiento de aislamiento; así también se crean verdaderos proyectos colaborativos enriquecidos con la visión de todos los implicados.

CEO (2000), "School technology and readiness report: The power of digital learning integrating digital content", en www.ceoforum.org/downloads/report3.pdf: EEUU.

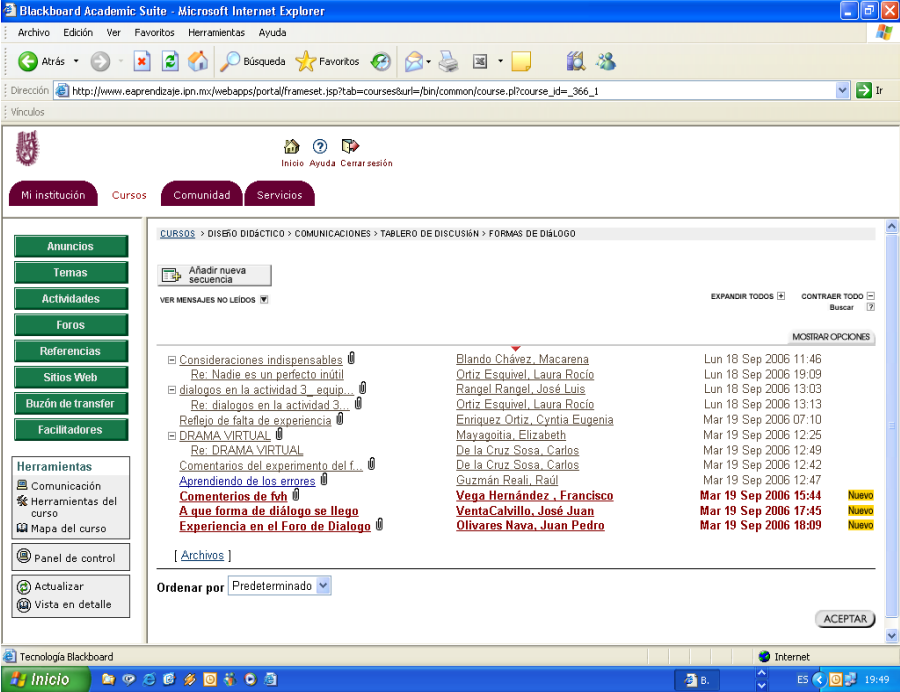

## *Espacio de asesoría:*

Una característica fundamental en los AVA es la asesoría, la cual consiste en un encuentro entre el profesor, facilitador o asesor y el estudiante para resolver dudas, ampliar información, recibir orientación sobre la forma de abordar los materiales y darles sentido significativo.

Este espacio permite una comunicación más personalizada entre el alumno y el facilitador y se maneja principalmente por correo electrónico (asincrónico), aunque el docente puede programar sesiones sincrónicas por *chat*, videoconferencia o en forma presencial con cada uno o en grupos designados.

 La función orientadora del profesor tutor o asesor en un sistema de educación abierta y a distancia, está encaminada a situar a los alumnos en esta modalidad educativa, donde se introducen métodos activos en la enseñanza con actividades de aprendizaje, con la finalidad de que el alumno sea el protagonista de su propio aprendizaje y desarrolle un autoaprendizaje significativo.

Mediante este espacio el estudiante recibe retroalimentación personalizada del profesor, aunque no se trata de que dependa totalmente de él porque se perdería el sentido del aprendizaje autónomo, característica importante de esta modalidad, en la que los estudiantes realizan actividades sin profesores o separados de estos en el espacio y en el tiempo.

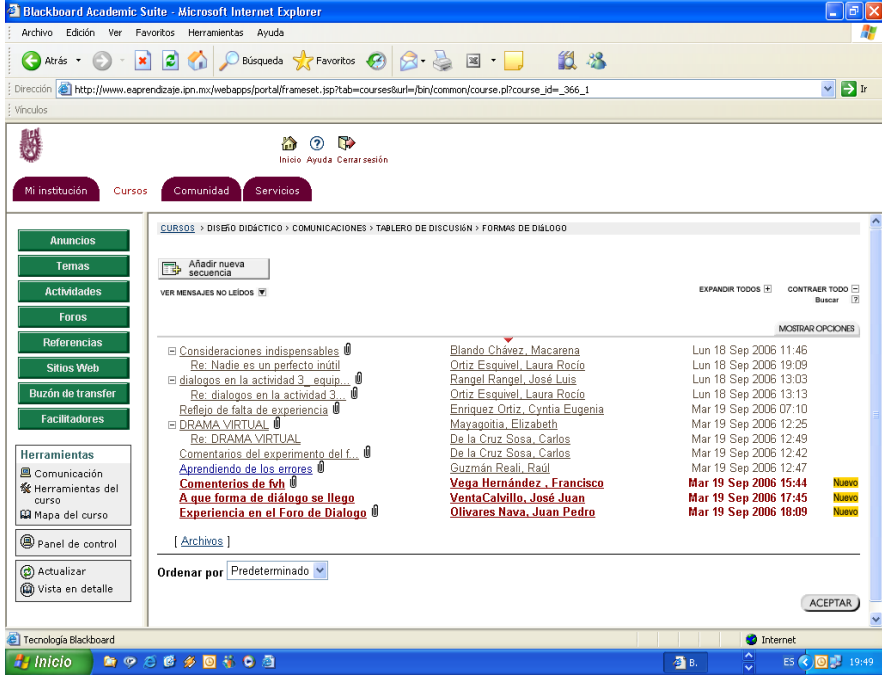

## *Espacio de experimentación:*

Un Ambiente Virtual de Aprendizaje también nos da la posibilidad de que los materiales con contenidos de naturaleza procedimental como experimentos o procesos puedan ser implementados a través de software especializado, simuladores, laboratorios virtuales, videos interactivos que permiten que el estudiante observe y vivencie experiencias casi como si estuviera presente.

En el espacio de experimentación el estudiante podrá realizar experimentos, inventar sus propias prácticas, simular situaciones de la vida real que es muy difícil que realicen en el mundo real debido a los implementos que se necesitan, pueden hacer mezclas con elementos químicos, simulación de un negocio, etc. con lo que irán creando sus propios conocimientos siempre con la asesoría de su facilitador.

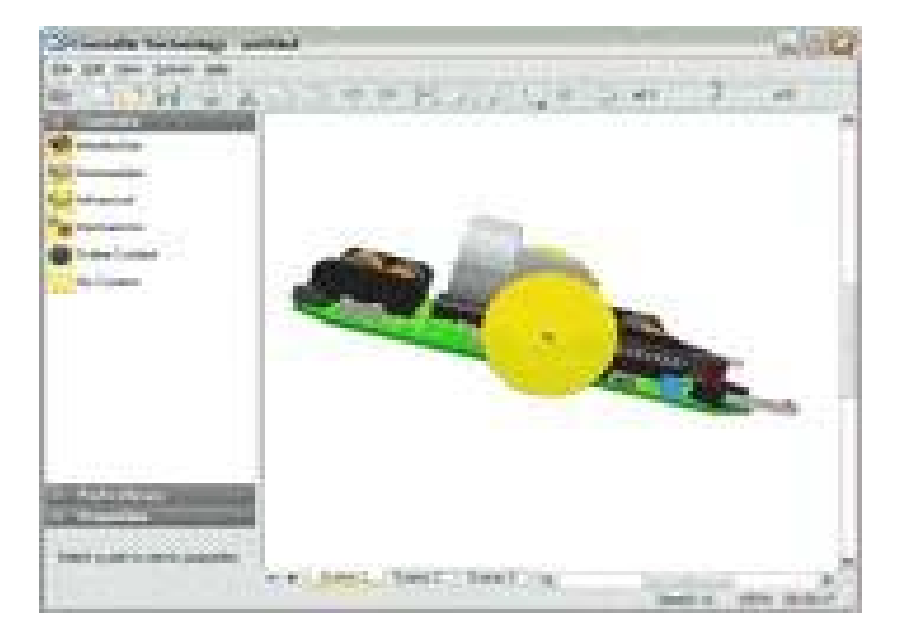

### *Espacio de gestión:*

Este espacio implica todo la administración del aprendizaje.

Aquí se llevarán a cabo trámites escolares, como en cualquier centro escolar, esto es: inscripción, historial académico y certificación. Por otro lado, los docentes pueden desde este espacio, dar seguimiento al aprendizaje de sus alumnos, registrar sus calificaciones y extender la acreditación, entre otras cosas.

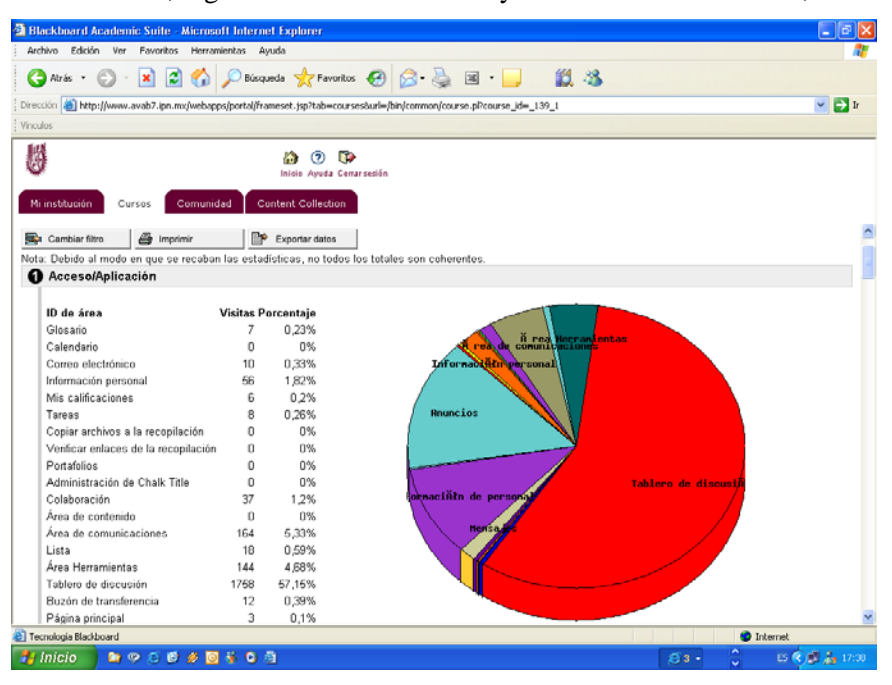

Estos cinco espacios en un AVA se albergan en un **sistema de administración de aprendizaje** (LMS por sus siglas en inglés) cuya ventaja principal es que nos permite el seguimiento individual de cada uno de los participantes tanto en los procesos académicos como en los administrativos.

Un LMS o también llamada **plataforma informático educativa** es un *software* instalado en una infraestructura física de computadoras conectadas entre si (intranet o Internet). Este sistema cuenta con herramientas para colaborar y comunicarse (foros, chats, videoconferencia y grupos de discusión, entre otros) y tener acceso a recursos como contenidos educativos, artículos en línea, bases de datos, catálogos, etcétera. Asimismo, hacen posible la distribución organizada y planificada de estos recursos a los participantes de un programa educativo para facilitar, mostrar, atraer y provocar su participación constante y productiva sin olvidar las funciones necesarias para la gestión escolar de los alumnos como la inscripción, seguimiento y la evaluación, también le permite al profesor llevar un seguimiento automatizado del aprendizaje de los alumnos teniendo la posibilidad de estar al tanto de los avances y necesidades de cada uno de ellos.

Las posibilidades que los AVA ofrezcan para la formación de los estudiantes no van a depender exclusivamente de la potencialidad instrumental de la red utilizada, ni del *hardware* o *software* empleado, sino también de otras variables que van desde el diseño didáctico utilizado, las estrategias didácticas movilizadas, el diseño de materiales que se aplique, los contextos organizativos donde se desarrollen y el apoyo institucional que se les otorgue.

En los AVA entrarán en funcionamiento diferentes elementos que condicionarán su eficacia: humanos, tecnológicos, conceptuales, organizativos, actitudinales, administrativos y normativos; es indispensable considerar que el contexto de los AVA es fuertemente tecnológico, de forma que los resultados que se consigan dentro del mismo van a estar influidos también por la calidad de los instrumentos técnicos que se utilicen y de las herramientas de comunicación que se manejen.

## *¿En qué escenarios educativos pueden ser implementados los AVA?*

En los AVA, gracias a su característica de alta **interacción** (entre personas) e **interactividad** (entre personas y materiales), se pueden realizar proyectos educativos con otras escuelas e instituciones, las cuales además procurarán estar abiertas a escenarios cercanos y lejanos, convirtiéndose así en lo que se le podría denominar "Educación sin distancia", a través de la cual se podría tener acceso a un sinfín de recursos académicos que no pueden ofrecen las instalaciones físicas de un espacio áulico tradicional.

Además, las oportunidades que las NTE ofrecen a los AVA se extienden no sólo al aprendizaje de los alumnos, sino a todas las actividades de la institución educativa, ya que engloban prácticamente a todas las formas de comunicación habituales en la formación presencial: el control escolar, las asesorías, la experimentación a través de laboratorios, las relaciones sociales en general, el trabajo colegiado de las academias de profesores, etcétera.

Este enfoque del proceso educativo podría ser definido entonces como **educación en ambientes virtuales**, término bajo el que se designaría todo un conjunto de métodos y actividades necesarias para llevar a cabo de manera integral el proceso académico y educativo a distancia, basado en las NTE o soportes telemáticos como Internet, lo que significa que además los AVA son ideales para el desarrollo de la oferta educativa a distancia del IPN y para lograr una mayor calidad y efectividad en los procesos de capacitación y actualización de recursos humanos que brinda el Instituto.

Sin embargo, dadas las posibilidades que tienen para promover un escenario innovador de aprendizaje, los AVA pueden ser utilizados en todas las escuelas, centros y unidades del IPN como una estrategia para la implementación práctica y efectiva del modelo educativo del Instituto, ya que cuentan con las características necesarias para la creación de situaciones educativas centradas en el alumno, flexibles, integrales, dinámicas, relacionadas con el entorno, basadas en el trabajo colaborativo y de alta calidad, donde lo importante ya no será que el docente exponga contenidos durante la clase, sino que alumnos y docentes aprendan.

### *¿Quiénes diseñan, producen e implementan un AVA?*

<span id="page-22-0"></span> $\overline{a}$ 

Un grupo de personas conformado por distintos especialistas que trabajan colaborativamente desde la planeación hasta la evaluación del AVA. A este conjunto de personas se le llama **"Celdas de producción"** y está integrado por:

- $\triangleright$  Los que saben de la disciplina y desarrollan sus propios apuntes y materiales para su práctica docente, los que se registran como autores del AVA: **Profesor o Especialistas en contenido**.
- ¾ Quienes dominan el arte de cómo se aprende y cómo se enseña haciendo uso racional y óptimo de la tecnología: **Pedagogos o Especialistas en tecnología educativa.**
- ¾ Los que conocen el proceso de comunicación y saben diseñar productos que informan, persuaden, educan o entretienen con eficacia y eficiencia: **Editor o Especialista en diseño de la información**.
- ¾ Quienes traducen la propuesta pedagógica en elementos visuales articulados y motivadores, que conoce de gráficos, de animación, video, sonido por computadora y los utiliza eficazmente para reforzar la comunicación gráfica: **Diseñadores gráficos o Especialistas en comunicación gráfica.**

<sup>3</sup> Término del Dr. Germán Escorcia, Miembro de la Sociedad Mexicana de Computación en la Educación.

#### *16 M. E. Arjona Gordillo y M. Blando Chávez*

- ¾ Los que dominan los estándares, el *hardware* y *software* de la red y sabe cómo unirlos para lograr una base informática interactiva y funcional, quienes publican el curso en el sistema informático: **Ingeniero en Sistema Computacionales o Especialista en programación.**
- ¾ Quienes están en contacto directo con los estudiantes durante su proceso académico, resuelven dudas del "contenido educativo", retroalimentan las actividades de aprendizaje, moderan los foros de discusión y deciden quien aprueba el curso e incluso quien se da de baja: **Facilitador o Especialista en moderación en línea.**
- ¾ El que administra el *hardware* y *software*, los recursos y las personas involucradas en el proceso de desarrollo y operación de los sistemas informáticos: **Informático o Especialista en administración de servidores.**

## *¿Cómo se construye un AVA?*

El proceso parte de un programa educativo, como puede ser un programa de estudios, un programa de capacitación o incluso un programa académico, es decir, un documento que los especialistas en procesos de enseñanza aprendizaje o los pedagogos habrán de analizar de manera conjunta con el especialista del contenido. Este proceso que abarca desde determinar la intensión educativa, los contenidos declarativos, procedimentales y actitudinales esenciales, los elementos del encuadre, la planeación didáctica y el proceso de evaluación es llamado por la literatura especializada "diseño didáctico".

El **diseño didáctico** representa el proceso que establece las relaciones entre el objetivo del curso, la información, las estrategias de aprendizaje y los resultados del mismo, integrando en todo momento el uso racional y pertinente de la tecnología. Es decir, el diseño didáctico se encarga de organizar, desarrollar y presentar el contenido de curso de tal manera que mantiene el interés y la comprensión del estudiante, propiciando así experiencias de aprendizaje satisfactorias y significativas.

El pedagogo apoya al especialista en contenidos a desarrollar el contexto adecuado para que el estudiante construya su conocimiento y desarrolle habilidades y valores. De igual manera definen los mecanismos de interacción y de interactividad.

## *¿Quiénes desarrollan, producen e implementan un AVA?*

Un grupo de personas conformado por distintos especialistas que trabajan colaborativamente desde la planeación hasta la evaluación del AVA. A este conjunto de personas se le llama **"Celdas de producción"** y está integrado por:

- $\triangleright$  Los que saben de la disciplina y desarrollan sus propios apuntes y materiales para su práctica docente, los que se registran como autores del AVA: **Profesor o Especialistas en contenido**.
- ¾ Quienes dominan el arte de cómo se aprende y cómo se enseña haciendo uso racional y óptimo de la tecnología: **Pedagogos o Especialistas en tecnología educativa.**
- ¾ Los que conocen el proceso de comunicación y saben diseñar productos que informan, persuaden, educan o entretienen con eficacia y eficiencia: **Editor o Especialista en diseño de la información**.
- ¾ Quienes traducen la propuesta pedagógica en elementos visuales articulados y motivadores, que conoce de gráficos, de animación, video, sonido por computadora y los utiliza eficazmente para reforzar la comunicación gráfica: **Diseñadores gráficos o Especialistas en comunicación gráfica.**
- ¾ Los que dominan los estándares, el *hardware* y *software* de la red y sabe cómo unirlos para lograr una base informática interactiva y funcional, quienes publican el curso en el sistema informático: **Ingeniero en Sistema Computacionales o Especialista en programación.**
- ¾ Quienes están en contacto directo con los estudiantes durante su proceso académico, resuelven dudas del "contenido educativo", retroalimentan las actividades de aprendizaje, moderan los foros

de discusión y deciden quien aprueba el curso e incluso quien se da de baja: **Facililtador o Especialista en moderación en línea.** 

¾ El que administra el *hardware* y *software*, los recursos y las personas involucradas en el proceso de desarrollo y operación de los sistemas informáticos: **Informático o Especialista en administración de servidores.**

## **Referencias**

- 1. CEO (2000), "*School technology and readiness report: The power of digital learning integrating digital content*". EEUU. http://www.ceoforum.org/downloads/report3.pdf:
- 2. DIAZ C, Josè E Y RAMÍREZ V, Thalía. *Un modelo de diseño instruccional para la elaboración de cursos en línea*. Universidad Veracruzana Virtual.
- 3. http://www.uv.mx/jdiaz/DisenoInstrucc/ModeloDisenoInstruccional2.htm
- 4. GASTELU M., Alberto. *Diseño instruccional para Cursos en Ambientes Virtuales*. 2002.
- 5. GUTIÉRREZ P, Francisco y PRIETO C, Daniel. *La Mediación Pedagógica*. Coedición de RRNTC y Universidades de San Carlos de Guatemala y Rafael Landizar, San José Costa Rica, 1991.
- 6. MARQUÈS, P. *Diseño instructivo. Diseño y desarrollo multimedia*. Departamento de Pedagogía Aplicada, Facultad de Educación UAB. 2002. http://dewey.uab.es/pmarques/disdesa.htm
- 7. MCANALLY S., Lewis- ARMIJO de V., Carolina*. La estructura de un curso en línea y el uso de las dimensiones del aprendizaje como modelo instruccional*. Universidad Autónoma de Baja California. OEI – Revista Iberoamericana de Educación.
- 8. MARQUÈS, P*. Entornos formativos multimedia: elementos, plantillas de evaluación/criterios de calidad*. Departamento de Pedagogía Aplicada, Facultad de Educación UAB. 2002. http://dewey.uab.es/pmarques/calidad.htm
- 9. IPN (2003) "Un nuevo modelo educativo para el IPN, propuesta (versión 16)"., *documento de trabajo,* México.
- 10. ROSS, Steven. Y MORRISON Gary. *Getting Started in instructional technology Reserch*. University of Memphis, Wayne State University. 2001
- 11. http://www.aect.org/Intranet/Publications/Research/index.html
- 12. SHIRLEY, K. y VARGAS, G. *Temas sobre Informática Educativa*.División de Estudios para Graduados de la Facultad de Humanidades y Educación de la Universidad del Zulia.2002 http://mipagina.cantv.net/gersonberrios/temas\_IE.htm

## **Análisis Multidimensional de Plataformas Computacionales para Educación a Distancia**

**D. Avendaño-Cañada<sup>1</sup> , C. Bustillo-Hernández1 , W. Renteria-Agualimpia1, E. Vargas-Medina<sup>2</sup> y J. Figueroa-Nazuno<sup>1</sup>**

**<sup>1</sup>**Centro de Investigación en Computación. Instituto Politécnico Nacional **<sup>2</sup>**Universidad La Salle

*Resumen: En este trabajo se presenta una metodología basada en el análisis multidimensional para comparar 10 plataformas de Sistemas de Administración de Contenidos Educativos (SACE) usando 31 criterios de características que pueden tener, esto se hizo con el objetivo de comparar la potencia de estos sistemas en la educación a distancia. Esta situación es igual a muchas otras evaluaciones que se hacen en ciencia de la computación, donde se realizan comparación de muchas variables* 

### **Introducción**

La comparación de SACE´s es un área de investigación muy activa ya que tienen relación directa con el problema de costos y beneficios de un sistema computacional para la educación a distancia; sin embargo los avances en esta área están encaminados, en la mayoría de los casos, al desarrollo de técnicas usando pocos criterios o simplemente por diferentes formas de costos.

El desarrollo de los SACE´s tiene una larga historia en la computación como el proyecto Plato (el ejemplo más clásico y en muchos casos poco analizado) elaborado por la compañía Control Data y la Universidad de Illinois en los años 70´s con el apoyo del organismo DARPA (Defense Advanced Research Projects Agency), este fue uno de los primeros grandes esfuerzos en donde se desarrollaron las herramientas de software y los equipos computacionales para dar cursos en forma automática mediante la computadora.

La culminación de este proyecto fue el desarrollo de los CAIC (Computer Asistent Instruction Center) que se instalaron en gran cantidad de universidades y bases militares de Estados Unidos [4,5].

El proyecto Plato llegó a tener más de 1000 cursos en línea y más de 700 instalaciones en operación. Para este proyecto se desarrollaron, por ejemplo, pantallas especiales de plasma con las cuales se podían hacer algunas formas de graficación. Una parte importante de los desarrollos fue el hacer exámenes automatizados en terminales de computadoras. Los CAIC´s tuvieron un fin abrupto, ya que las fuerzas armadas de Estados Unidos se dieron cuenta por diferentes formas y evaluaciones que los resultados eran muy inferiores a la situaciones de instrucción tradicional.

La evolución de los SACE´s se dio en una forma muy amplia y sigue siendo muy importante en el área de desarrollo conocida en forma genérica como Intranet.

Desde los inicios de la computación, en las grandes compañías se dieron cuenta que tenian gran cantidad de información, y necesitaban métodos de utilización de la misma para una mejor operación de su trabajo. En estas situaciones se necesitaba intercambio de archivos y documentos, almacenamiento y procedimientos de utilización de manuales tanto de operación como de equipos industriales, así como medios de comunicación de textos en forma eficiente.

Un ejemplo interesante fue el desarrollo de un sistema experto en los años 80´s por la compañía Digital, esta herramienta de uso interno permitía configurar equipos computacionales bajo una gran cantidad de reglas y manuales de operación específicos para cada necesidad. El crecimiento y las necesidades internas hicieron que se desarrollara una gran cantidad de herramientas con diferentes nombres, actualmente el nombre más genérico es Sistemas de Administración de Contenidos (SAC).

La unión de la idea del proyecto Plato junto con las Intranet´s dan como resultado los SACE (Sistemas Administración de Contenidos Educativos) [7].

En cierta forma los sistemas de educación a distancia pueden ser vistos como Intranet´s extendidas.

#### *20 D. Avendaño Cañada, et al.*

En múltiples casos, herramientas y tecnologías de los SAC´s, han tenido una explicación científica en educación a distancia. En la actualidad, por razones comerciales, estas dos formas de herramientas computacionales se han fusionado. Un caso típico es la compañía IBM, que con su subsidiaria Lotus desarrolló una herramienta muy importante, llamada Learning Space para hacer educación a distancia, donde se aprovechaba y se extendía toda la potencia de Lotus Note, que era una herramienta general utilizada en compañías. Posteriormente IBM descontinuó Learning Space y lo que ahora comercializa es una plataforma genérica llamada WebSphere.

Actualmente existen y se siguen desarrollando una gran cantidad de herramientas para educación a distancia; es difícil dar una lista completa de ellas, simplemente las podemos dividir en dos criterios: software libre (ej. Moodle y A-Tutor) y software comercial (ej. Blackboard). Existe una gran cantidad de herramientas de tipo comercial, con un rango de costos extraordinariamente amplio. Hay muchas compañías o instituciones académicas dedicadas a la evolución de este tipo de plataformas y siguen siendo un reto computacional y de toma de decisiones los procesos de elección de este tipo. Algunos ejemplos de trabajos recientes son: en México; el Instituto Tecnológico de Monterrey que utiliza tres plataformas: Blackboard, Learning Space y WebCT; la Universidad Nacional Autónoma de México (UNAM), de larga experiencia en programas de educación Abierta, ha desarrollado una plataforma propia llamada PUEL (Programa Universitaria en Línea). En Brasil, la Universidad de Campinas está aplicando la plataforma TELEDUC; y en Cuba, la Universidad Central de las Villas desarrolla la plataforma SEPAD [8,9].

### *Problema abordado*

El problema central es la dificultad de tomar todas las variables o características que se tienen de una herramienta o proceso y que se pueden comparar. En este sentido, las técnicas de comparación multidimensional nos pueden ayudar.

El escalamiento multidimensional (Multidimensional Scaling MDS), permite obtener información cuantitativa y cualitativa de las posibles relaciones de similitud entre objetos (en este caso, de las plataformas de educación a distancia). El MDS es una técnica de representación espacial que trata de visualizar sobre un mapa de 2 ó 3 dimensiones un conjunto de eventos, cuya posición relativa se desea analizar. El objeto de este trabajo es obtener 31 mediciones o criterios (mostrados en la Tabla 1) que son conocidos y aplicados a 10 plataformas de SAC´s (como se indican en la Tabla 2); estos datos se convierten en una matriz de distancias, susceptible de ser representada en un espacio multidimensional. El MDS esta basado en la comparación de objetos, de forma tal que si un individuo juzga a los objetos A y B como los más similares, es debido a que la técnica de MDS coloca a los objetos A y B en el gráfico a una distancia entre ellos que es la menor respecto a cualquier otra distancia entre cualquier otro par de objetos [1, 2].

Los criterios para escoger las plataformas comparadas se tomaron con base a que son ampliamente conocidas en sus respectivos ámbitos, en el caso de las comerciales se encuentran Blackboard y Web CT, y las de software libre como Moodle y ATutor. Los criterios de evaluación son los más usados en las diferentes instituciones académicas o empresas comerciales que se dedican a estudiar, comparar y ayudar a la selección de herramientas [4,5,6,7].

Una perspectiva, desde lo educativo, que nos permite ver los instrumentos o las herramientas que las plataformas disponen para dar soporte a un campus virtual se clasifican en:

- a. Herramientas para el seguimiento del curso por parte del estudiante.
- b. Herramientas para la gestión del curso por parte del profesorado.
- c. Herramientas para la administración del curso.

Conservando esta perspectiva, se deben analizar algunos de los factores que lleven a una correcta selección de la plataforma con el interés de promover el aprendizaje en el ámbito educativo. Algunos de los factores o características que deben tener las plataformas son las siguientes:

- $\triangleright$  Una interfaz amigable y clara que permita generar en el estudiante la confianza necesaria para ubicarse con facilidad en todas las áreas que conforman la plataforma, creando un ambiente orientado al aprovechamiento de los contenidos para alcanzar los objetivos previstos.
- $\triangleright$  Disponer de instrumentos de evaluación formativa para hacer el seguimiento al estudiante, en vez de una evaluación que sea exclusivamente sumativa.
- ¾ Las facilidades que brinde la plataforma son determinantes para el aprendizaje colaborativo.
- $\triangleright$  Requerimientos mínimos del sistema, de modo que el acceso se haga sin mayor dificultad desde cualquier computador. Esto implica entornos compatibles con diferentes navegadores, disponibilidad de equipos actualizados, etc.
- $\triangleright$  Un manejo ágil de las inscripciones y perfiles de entrada de los usuarios de sistema.

## *El modelo general de escalamiento multidimensional*

De modo general, podemos decir que el MDS toma como entrada una matriz de proximidades Δ ∈ *M nxn*, donde *n* es el número de series de tiempo. Cada elemento δ*ij* de Δ representa la proximidad entre las propiedades para los procesadores donde *ST*<sub>*i*</sub> y *ST*<sub>*j*</sub>, donde  $\delta_{ij} = (P_i - P_j)^2$ , *P* es una propiedad de la serie de tiempo k-ésima.

$$
\Delta = \begin{pmatrix}\n\delta_{11} & \delta_{12} & L & \delta_{1n} \\
\delta_{21} & \delta_{22} & L & \delta_{2n} \\
M & M & O & M \\
\delta_{n1} & \delta_{n2} & L & \delta_{nn}\n\end{pmatrix}
$$
\n(1)

El MDS inicia con una matriz aleatoria  $X \in M_{n \times m}$ , donde *n*, al igual que antes, es el número de series de tiempo, y *m* es el número de dimensiones. En nuestro caso tomaremos *m* = 2. Cada valor *xij* representa la coordenada de la *STi* en la dimensión *j.* 

$$
X = \begin{pmatrix} x_{11} & x_{12} & L & x_{1n} \\ x_{21} & x_{22} & L & x_{2n} \\ M & M & O & M \\ x_{n1} & x_{n2} & L & x_{nn} \end{pmatrix}
$$
 (2)

A partir de esta matriz *X* se puede calcular la distancia existente entre dos procesadores cualesquiera *i* y *j*, simplemente aplicando la fórmula general de la distancia de Minkowski.

$$
\mathbf{d}_{ij} = \left[ \sum_{t=1}^{m} (x_{it} - x_{jt})^p \right]^{1/p} \tag{3}
$$

Donde *p* puede ser un valor entre 1 e infinito, en nuestro caso tomaremos  $p = 2$ . A partir de estas distancias podemos obtener una matriz de distancias que denominamos

$$
D\in M_{n\times n} .
$$

#### *22 D. Avendaño Cañada, et al.*

$$
D = \begin{pmatrix} d_{11} & d_{12} & L & d_{1n} \\ d_{21} & d_{22} & L & d_{2n} \\ M & M & O & M \\ d_{n1} & d_{n2} & L & d_{nn} \end{pmatrix}
$$
 (4)

La solución dada por el MDS debe proporcionar la máxima correspondencia entre matriz de proximidades inicial Δ y la matriz de distancias obtenidas *D*, la cuál se logra modificando la matriz *X* de forma iterativa.

$$
X = \frac{BX}{2n} \tag{5}
$$

En donde *B* tiene como elementos:

$$
b_{ij} = \frac{-2\delta_{ij}}{d_{ij}} \text{ si } i \neq j \tag{6}
$$

$$
b_{ij} = \sum \sum \frac{-2\delta_{ik}}{d_{ik}} \text{ si } i=j \tag{7}
$$

$$
b_{ij} = 0 \quad \text{si} \quad d_{ij} = 0 \tag{8}
$$

#### *Modelos de Escalamiento Multidimensional.*

Existen dos modelos básicos de MDS que son: el modelo de escalamiento métrico y el modelo de escalamiento no métrico. En el primero consideramos que los datos están medidos en escala de razón o en escala de intervalo y en el segundo consideramos que los datos están mediados en escala ordinal. Para el estudio de los SAC's solo usaremos el modelo de escalamiento métrico, ya que es éste el que permite formar clases o agrupaciones; a diferencia del escalamiento no métrico, que arroja información cualitativa pero no comparable directamente.

Modelo de escalamiento métrico. Shepard (1962) demostró que es posible obtener soluciones métricas asumiendo únicamente una relación ordinal entre proximidades y distancias. Posteriormente Kruskal (1964) mejoró el modelo [1, 2].

El procedimiento se basa en los siguientes pasos:

- a) Obtención de una matriz *X M nxm* de coordenadas aleatorias, que nos da la distancia entre las series de tiempo.
- b) Comparación de las proximidades con las distancias contenidas en *X*, obteniéndose las disparidades.
- c) Cálculo del S-Stress (explicado más adelante en está sección).
- d) Modificación de la matriz *X* mediante la Ecuación (5) con el fin de minimizar el S-Stress.
- e) Ir al paso 2 hasta que el S-Stress alcance el valor deseado.

Tanto para el modelo métrico como para el modelo no métrico es necesario obtener un coeficiente que nos informe sobre la precisión del modelo. Sabemos que las distancias son una función de las similitudes, es decir:

$$
f: \delta_{ij}(x) \to d_{ij}(x) \tag{9}
$$

de esta forma se tiene que *dij f* ( *ij* ). Esto no deja ningún margen de error Sin embargo, en las proximidades empíricas es difícil que se dé la igualdad, por lo que generalmente ocurre que:

 $d_{ij}$  *f* (*ij*), *f* (*ij*) *a b ij*, donde *a y b* son constantes que se deben de determinar. A las transformaciones de las proximidades por *f* se les denomina *disparidades*. A partir de aquí podemos definir el error cuadrático como:

$$
e_{ij}^2 \left( f \left( \delta_{ij} \right) - d_{ij} \right)^2 \tag{10}
$$

Como medida de la precisión del modelo utilizaremos el S-Stress definido como:

$$
S - Stress = \sqrt{\frac{\sum_{i,j} (f(\delta_{ij})^2 - d_{ij}^2)^2}{\sum_{i,j} (d_{ij}^2)^2}}
$$
(11)

#### *Análisis de Plataformas*

#### **Método.**

Se tomaron 10 plataformas para hacer la comparación tomando en cuenta los siguientes criterios:

- a) Plataformas representativas de las más utilizadas en la actualidad.
- b) Que se pudieran obtener en forma rigurosa la información necesaria para evaluarlas con las características que se seleccionaron para hacer la comparación.
- c) Que hubiera representación de las plataformas comerciales más utilizadas
- d) Plataformas libres que fueran de fácil acceso para su utilización.

En la Tabla 1 se presenta las plataformas seleccionadas en donde se indica cuales son los grupos desarrolladores de las mismas, el nombre de la plataforma en particular que se evalúa y si son comerciales o libres.

Los criterios de evaluación fueron elaborados a partir de las recomendaciones dadas por [4,5,6,7] y se presentan en la Tabla 2. Como se puede ver esta lista representa en una forma extendida cuales son los criterios más importantes que se pueden timar en cuenta para la elección de una plataforma.

| Desarrollador                                    | Nombre<br>de la<br>Plataforma | Costo     |
|--------------------------------------------------|-------------------------------|-----------|
| University of Toronto (ASTRC)                    | Atutor                        | Libre     |
| University of Athabasca                          | Bazaar                        | Libre     |
| Blackboard                                       | <b>Blackb</b>                 | Comercial |
| <b>Claroline Development Comunity</b>            | Claroline                     | Libre     |
| UNIAH Media Lab Univ. of Art and Design Helsinki | Fie3                          | Libre     |
| Western New England College                      | <b>MVC</b>                    | Libre     |
| Moodle.com                                       | Moodle                        | Libre     |
| Sakai Proyect                                    | Sakai                         | Libre     |
| Web CT Campus Edition 6.0                        | TC.                           | Comercial |
| Web CT Vista 3.0                                 | Vista                         | Comercial |

**Tabla 1**: Plataformas de Sistemas de Administración de Contenidos Educativos

#### *24 D. Avendaño Cañada, et al.*

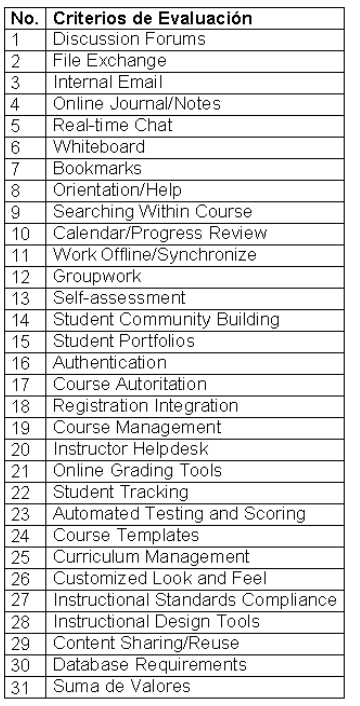

**Tabla 2**. Características evaluadas de los Sistemas de Administración de Contenidos Educativos

### *Procedimiento de Análisis*

Una vez que se seleccionaron las plataformas, se hizo un análisis cuidadoso de toda la información que se tiene de las mismas para poderles asignar valores a las características escogidas como criterios.

Para cada criterio, el valor máximo que se podía obtener es 10 puntos y cuando no se llenaba o no se tenía la característica evaluada se ponía 1 punto; el resultado de esta evaluación es una tabla de puntajes para cada plataforma de todos los criterios de evaluación. Refiérase a la Tabla 3.

Esta tabla se introdujo para el análisis de MDS usando el paquete estadístico SPSS 15.0 y se escogió el procedimiento ALSCAL mostrado en la Figura 1 para el análisis, el resultado obtenido se presenta en la Fig. 2.

**Tabla 3**: Tabla de concentración de datos de los puntajes dados a las plataformas. De la columna 1 a la 31 se encuentran los criterios de evaluación y en los renglones del 1 al 10 las plataformas evaluadas.

|   |     |   |     |     | ā   | 6  |    |     | 9.  | 10  |     | $ 12\rangle$ | 13 |     |    |    |     |     |    |    |     |     |     |     |    | 14   15   16   17   18   19   20   21   22   23   24   25   26   27   28   29   30   31 |     |    |     |   |     |
|---|-----|---|-----|-----|-----|----|----|-----|-----|-----|-----|--------------|----|-----|----|----|-----|-----|----|----|-----|-----|-----|-----|----|-----------------------------------------------------------------------------------------|-----|----|-----|---|-----|
|   | ۱OI |   | 81  | 61  | 101 | 81 |    | 81  | 61  | 81  | 101 | 101          | 51 | 101 | 10 | 81 | 10  | ы   |    | 31 | 61  | 61  | 101 | 81  |    | 81                                                                                      | ЮI  | 61 | 61  |   |     |
|   | 91  | я | 101 | 101 |     |    | н  | ۱OI | 101 | 81  |     | 101          | 51 |     |    | 81 | 101 |     | 61 | 31 |     |     |     | 101 | 61 | 81                                                                                      | 81  | 61 |     |   | 79  |
| 3 | 61  | я |     | 51  | 61  | 10 | 4  | 81  | 61  | 101 | 101 |              | 81 | 10I | 10 | 10 | 10  | 101 |    | 4  | 101 | 61  | 10  |     |    | 81                                                                                      | 10I | 10 | 10I |   | 224 |
|   |     |   |     |     |     |    |    |     |     |     |     |              | h  |     |    | 81 |     |     |    |    |     |     | 81  | 61  |    |                                                                                         |     |    |     | я | 88  |
| 5 |     |   |     | 51  |     |    | 41 | 81  | 101 |     |     | 81           |    | 101 | 61 | 81 |     |     |    |    |     |     |     |     |    |                                                                                         |     | 61 |     |   | 97  |
| 6 | 31  |   | зі  |     |     |    |    | 81  |     |     |     | 61           | 61 | 61  |    | 61 |     |     |    |    |     |     | 61  |     |    |                                                                                         |     |    |     |   | 83  |
|   | 5   |   |     |     | 61  |    |    | 81  | 61  | 61  |     | 81           | 81 |     | 10 | 10 | 61  |     |    | з  | 10  | 81  | 101 | 51  |    |                                                                                         | 81  | 81 |     | Я | 156 |
| 8 | д   | л | 81  |     | 61  |    |    | Ol  |     | 101 |     | 81           | 81 | 81  | 10 | 81 | 61  |     |    | 8  | 81  |     | -81 |     |    | 61                                                                                      | 61  | 61 |     | 8 | 169 |
| 9 | 10I | 5 | 101 |     | 81  | 61 | 6  | 101 | 81  | 101 | 101 | 101          | 91 |     | Я  | 61 | 101 | 81  | 10 | 10 | 101 | 101 | 101 | 101 |    | 61                                                                                      | 101 | 81 | 61  |   | 237 |
|   |     | 5 | ЮI  |     | 81  | 81 | 8  | O   | 81  |     |     | 101          |    |     |    |    | 10  |     |    | 0  |     | OI  | 10  |     | 81 | 6                                                                                       |     |    |     |   | 263 |

Una vez obtenidas las características de cada plataforma se aplicó el procedimiento de MDS a la matriz resultante de datos

La Fig. 1. muestra el procedimiento de MDS para las plataformas utilizando el algoritmo ALSCAL (Alternating Least Squares CALing), en el cual se usaron las características para construir una matriz a través de la ecuación. Con esta matriz se calculó la matriz de distancias.

Este proceso se repitió hasta que el S-Stress presentó una mejoría mínima de 0.001.

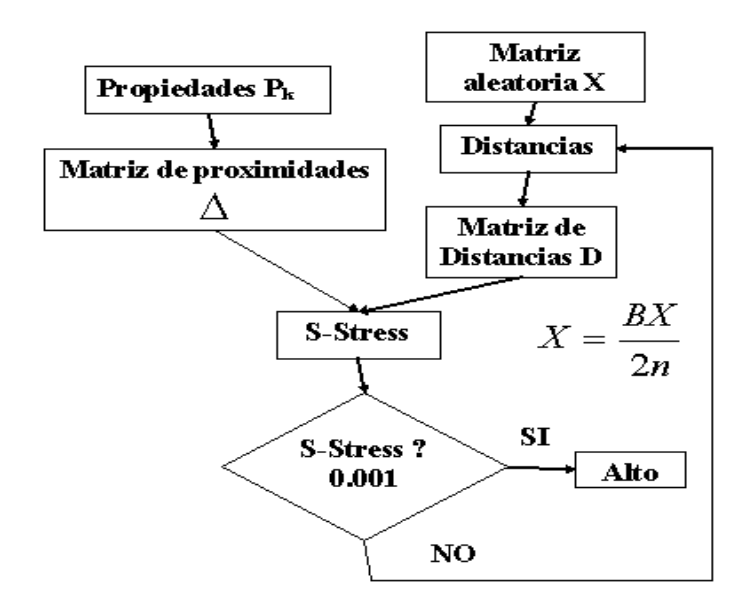

**Fig. 1** Algoritmo ALSCAL

## *Resultados*

El objetivo principal de los análisis multidimensionales es encontrar la similitud entre los objetos analizados pero tomando en cuenta todos los criterios de evaluación, y no sólo un simple valor escalar, como es en este caso la suma de puntos totales de atributos.

En este sentido, como se puede ver en la Figura 2 se distinguen en forma clara tres grupos de alta similitud, el primer grupo está formado por TC y Vista, el segundo por Moodle y Sakai y el tercero por Atutor y Blackboard; las demás plataformas están muy aisladas y separadas sustancialmente de los grupos mencionados.

Es muy clara la similitud de TC y Vista, lo cual de hecho viene a comprobar la potencia de la representación multidimensional ya que son herramientas que pertenecen a la misma familia y compañía, además la suma de valores dada por sus características es muy alta.

El segundo grupo Moodle y Sakai se encuentran muy cercanos y los dos son herramientas libres y con valores que se podrían llamar intermedios, respecto a la suma de características.

El tercer grupo, formado por Atutor y Blackboard es muy interesante ya que presenta una gran similitud en el espacio de tres dimensiones (3D), sin embargo uno es libre y el otro comercial, los dos son altos en la suma de valores por criterio, pero se encuentra este grupo sustancialmente alejado de los otros dos mencionados anteriormente, lo cual apunta que son otros indicadores que se han agrupado para dar esta alta similitud y alejados de los otros dos grupos. Por lo que se ha visto hasta el momento, la similitud no está dada por la suma de valores de criterios, sino que interviene el conjunto global de los criterios y no solo la suma simple de los mismos.

#### *26 D. Avendaño Cañada, et al.*

La posición de Bazaar que está totalmente alejado de todas las demás plataformas indica que los criterios utilizados se agrupan o conjugan en una forma muy especial en esta herramienta.

MVC y Claroline, se puede decir que forman un cuarto grupo por su cercanía en el espacio en 3D y por su cercanía en la suma de valores; sin embargo la lejanía sustancial de los otros tres grupos indican que el valor de suma no es el relevante en general en todas las herramientas. Una forma de demostrar esto es el caso de Fie3, que a pesar de estar muy cerca en valor de suma de indicadores, se encuentra muy alejada del cuarto grupo. En este sentido, la suma de criterios que se integran en el caso de Fie3 los hace muy diferentes a los cuatro grupos antes mencionados y al igual que Bazaar su comportamiento global es sustancialmente diferente a los otros cuatro grupos.

Se puede agregar una perspectiva interesante al análisis cuantitativo realizado, el hecho de que en general las plataformas comerciales tienen mucho más opciones y características de uso que las hace más difíciles de utilizar y en muchos casos el tiempo de implementación de cursos es más largo debido a su complejidad, en este sentido, puede ser una característica negativa que si se une al costo de las plataformas comerciales, es una desventaja.

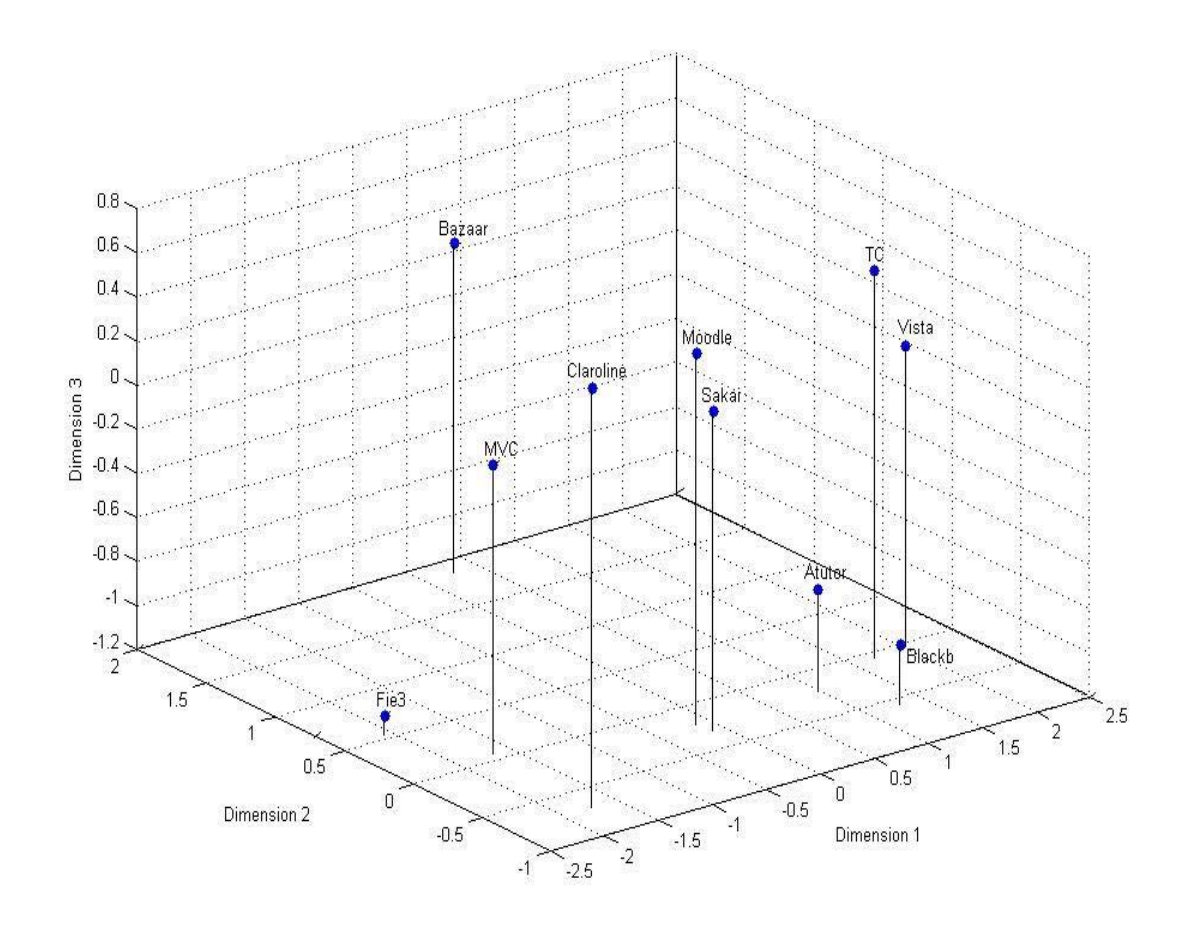

**Fig. 2** MDS de los 10 Sistemas de Administración de Contenidos Educativos

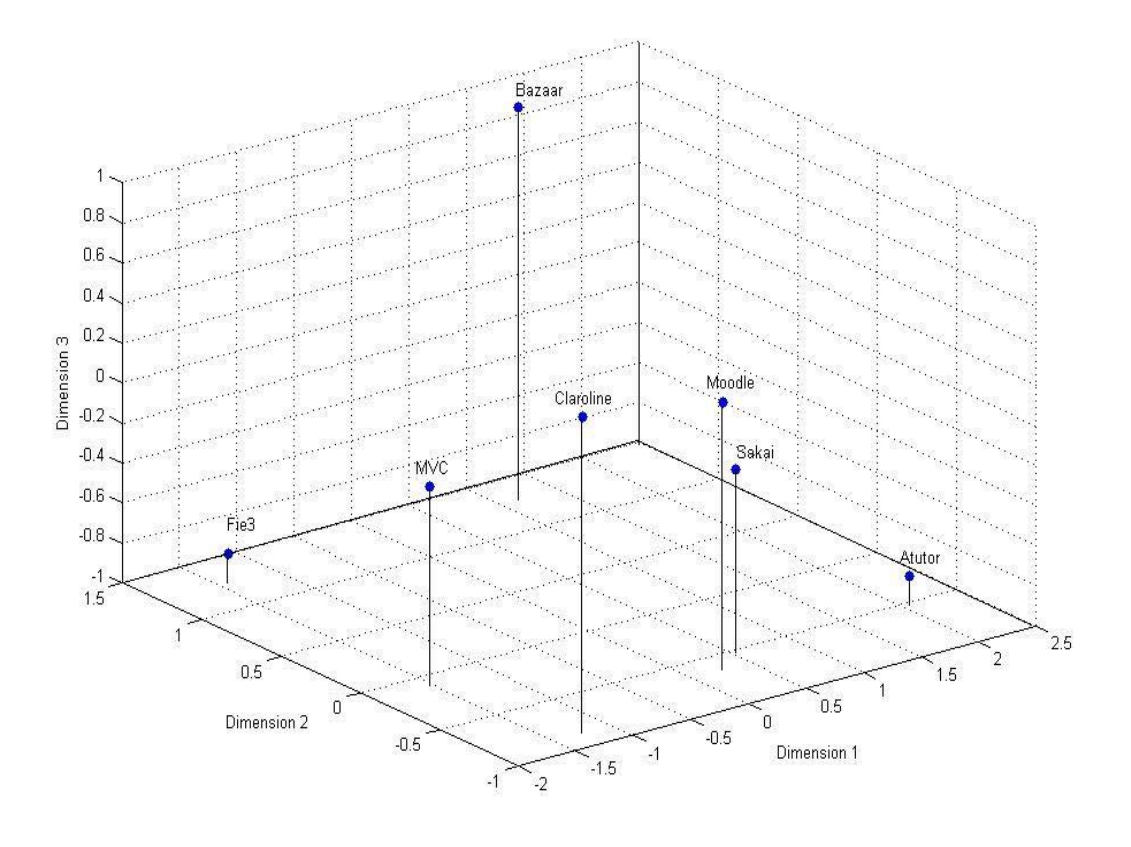

**Fig. 3** MDS de los 7 Sistemas de Administración de Contenidos Educativos

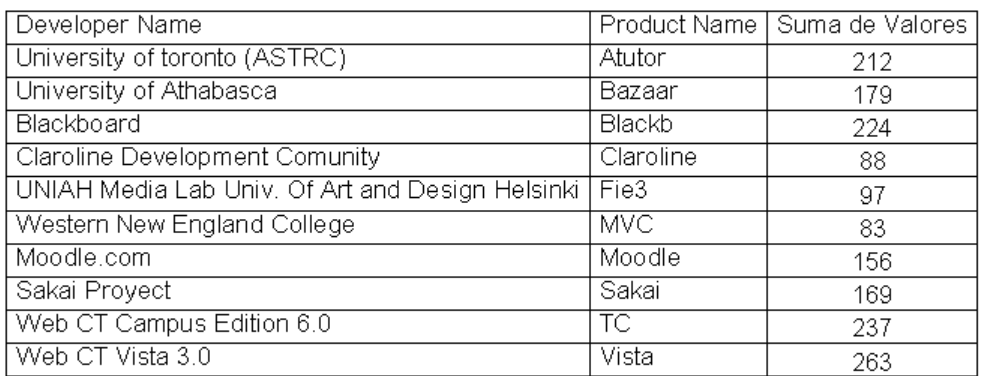

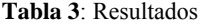

El grupo I son las herramientas más sencillas y con menos atributos, pero al igual que el grupo III, la relación no es directa con su suma de atributos.

Llama la atención que la plataforma Bazaar está aislada y no esta agrupada por similitud, pero una interpretación posible es que el eje vertical indica complejidad de atributos y relaciones.

#### *28 D. Avendaño Cañada, et al.*

La plataforma Atutor está cercana al grupo de herramientas comerciales, lo que resultó muy interesante, pues indica que tomando en cuenta todas sus características es extraordinariamente similar a las comerciales.

El grupo II es interesante ya que tiene una cantidad relativamente alta de características, lo cual lo sitúa en una posición intermedia entre los sencillos y los complicados. Un aspecto interesante a tomar en cuenta es que esta situación intermedia hace muy recomendables a estas plataformas cuando se quiere iniciar proyectos de uso de las mismas; y esto esta relacionado con la dificultad y complejidad que tienen para su uso las herramientas comerciales, que si bien son muy poderosas su aprovechamiento muchas veces es muy difícil debido a su complejidad de utilización y a la gran cantidad de características que tienen.

### *Discusión y Conclusiones.*

En la Figura 3 se llevó a cabo un análisis confirmatorio de la plataformas estudiadas usando el mismo procedimiento de MDS, la diferencia es que en este caso se eliminaron las tres plataformas comerciales que se eligieron para el estudio. Los datos en general confirman que se conserva las misma estructura global de distribución, además se puede observar una gran variabilidad entre las plataformas. Si se toman en cuenta las que tienen más características se puede ver que son herramientas muy diferentes en el espacio 3D. Por otro lado, si observamos la Figura 2, las herramientas comerciales desde la perspectiva de este último análisis confirmatorio guardan una gran similitud entre ellas. Una interpretación posible de la variabilidad en los casos de las plataformas libres es que sus lógicas de diseño, creación, implementación y uso son muy diferentes y variadas, en cambio, el criterio general de comercialización y costo en las otras herramientas marca mucho esa similitud entre ellas

En general el reto de comparar fenómenos que están caracterizados por muchas variables es un problema totalmente abierto en la investigación contemporánea; sin embargo el uso de herramientas computacionales intensivas como son el análisis de MDS puede ayudar en una forma importante a la comparación multidimensional, en el caso de las plataformas de educación a distancia existe una gran variedad de ellas tanto comerciales como libres y se pueden usar una gran cantidad de criterios para compararlas. En este estudio se ha presentado una comparación usando características que son las más recomendadas en la literatura internacional, pero sin llegar a la utilización de criterios diferenciales para cada variable de evaluación ya que esto haría intervenir otro tipo de problemas. Sin embargo los resultados basándose en la similitud y utilizando como criterios

- a) La complejidad del uso de la plataforma (que esta dada por la cantidad de opciones que tiene)
- b) Que sea de software libre o comercial.
- c) La suma total de valores asignados por los criterios.

Nos pueden dar una forma de comparación interesante y útil para el momento en donde se tiene que escoger cual se puede usar específicamente.

En conclusión el análisis multidimensional es una herramienta poderosa para la evaluación y comparación de plataformas para educación a distancia.

### **Referencias**

- 1. R. William Dillon y Matthew Goldstein. *Multivariate Analysis: Methods and Application,* (Madrid, España) Editorial John-Wiley, 1984
- 2. Dallas E. Johnson .*Métodos Multivariados Aplicados al Análisis de Datos,* Thomson Editores, 2000
- 3. Robert Hilborn *Chaos and Nonlinear Dynamics An Introduction for Scientists and Engineers,* Editorial Oxford University Press 2000
- 4. L. Harasim, S.R. Hiltz, L. Teles, M. y Turoff, *Learning Networks, A field guide to teaching and learning online*, Cambridge: MA/London: MIT Press. 1995
- 5. F. Milius, E-learning framework*. Information Management & Consulting*. pp.~37-45. 1999
- 6. R. M. Palloff y K. Pratt, *Building learning communities in cyberspace: Effective strategies for the online classroom* Cambridge, MA: the Jossey-Bass Hight and Adult Education Series, 1999
- 7. K. Stanoevska y B. Schmid, Community Supporting platforms, *Proceedings of the 32en Hawaiian International Conference on System Sciences*, Hawaii, 2000
- 8. Bened, *Boletin Electrónico de* Noticias de Educación a Distancia, N° 14, dic. 2003
- 9. K. Delgado y G. Cárdenas, Aprendizaje eficaz y recuperación de saberes. Ed. San Marcos, (Lima, Perú), 2004
- 10. L. García Aretoio, *La educación a distancia y sus desafíos*, Ed. Ariel, (Madrid), 2001
- *11.* C. Marcelo y otros, *E-Learning Teleformación, diseño, desarrollo y evaluación de la formación a través de Internet*. Ed. Ostión, (Barcelona), *2002*
- 12. *J. B Poole, Tecnología educativa, educar para la sociocultura de educación y el conocimiento*. Ed. McGraw Hill, (Madrid) 2000.

#### *Dan Avendaño Cañada*

*Estudiante de física, en estancia de investigación en el Centro de Investigación en Computacion del Instituto Politécnico Nacional, áreas de interés autómatas celulares, métodos numéricos y modelacion de sistemas complejos email:davendanoc0500@ipn.nx* 

#### *Carmen Bustillo Hernández*

*Ingeniero en Sistemas Computacionales del Escuela Superior de Cómputo Instituto Politécnico Nacional,Asistente de Investigación en el Laboratorio de Cómputo Paralelo y distribuido del Centro de Investigación en Computación, áreas de interés sistemas dinámicos no-lineales, modelación matemática, y predicción en series de tiempo.email:chbustillo004@cic.ipn.mx* 

#### *Walter Rentería Agualimpia*

*Ingeniero Electrónico y miembro del grupo de investigación en visión artificial "AKAYA" de la Institución Universitaria de Envigado,Colombia. Docente y Coordinador del Semillero Infantil de Investigación en Robótica, áreas de interés, inteligencia artificial, teoría de control y modelación matemática; estancia de investigación en el Centro de Investigación en Computación del Instituto Poltécnico Nacional. e-mail: [walra7@gmail.co](mailto:walra7@gmail.co)m* 

#### *Esther Vargas-Medina*

*Realizó sus estudios de Doctorado en Ciencias en la Universidad La Salle en la Cd. de México (Candidato al Grado). De 1987 a 1999 dirige investigación en varios campos del área de Procesamiento Humano de Información (PHI) desde la perspectiva de la Psicología Cognoscitiva. Ha publicado alrededor de 160 artículos en revistas y proceedings de congresos, tanto nacionales como internacionales, en las áreas de procesamiento de información en humano y máquinas, inteligencia artificial y redes neuronales, procesos cognoscitivos, cognición social, psicología social de la educación, evaluación y acreditación institucional. Desde 1987 colabora en la Universidad Autónoma Metropolitana-Iztapalapa y desde 1990 en la Universidad La Salle, en donde ha ocupado diversos cargos académicos. e-mail: evm@ulsa.mx* 

#### *Jesús Figueroa Nazuno*

*Licenciatura en Física 1970 por la UNAM. Doctorado en Inteligencia Artificial en la universidad de Edinburgo, U.K en 1979. Las líneas de Investigación que desarrolla son Inteligencia Artificial, Neurocomputación, Procesamiento Paralelo, Dinámica No-Lineal, Análisis de Series de Tiempo, Modelado Matemático, Mecánica Cuántica. Ha publicado 4 libros, alrededor de 600 publicaciones nacionales e internacionales, y ha dado más de 175 ponencias y conferencias magistrales. Es investigador de tiempo completo en el Centro de Investigación en Computación del Instituto Poltécnico Nacional. e-mail: jfn@cic.ipn.mx* 

# **Arquitectura de Colaboración Aplicada al e-Learning por medio de Dispositivos Móviles**

**C. Carreto-Arellano, R. Menchaca y E. Larios-T** Centro de Investigación en Computación – Escuela Superior de Cómputo Instituto Politécnico Nacional

*Resumen: En el presente trabajo se muestra el desarrollo de una arquitectura que permita trabajar en un ambiente colaborativo desde dispositivos móviles, apoyada en el uso de agentes de software, para brindar una funcionalidad orientada a la administración del conocimiento aplicable a cualquier proceso de enseñanza-aprendizaje. La arquitectura permitirá administrar el conocimiento, de tal forma que automatice el proceso de recopilación de información, busque la información de acuerdo a un perfil y necesidades específicas, y la presente, ya sea en un formato adaptado para un dispositivo móvil o en un formato tradicional para PC. La arquitectura pretende poner a disposición de los usuarios, herramientas para el trabajo en grupo que pueden ser utilizadas en cualquier momento y lugar a través de un dispositivo de capacidad limitada con conexión a Internet.* 

#### **Introducción**

Actualmente el aprendizaje y el conocimiento son parte esencial en toda organización y comunidad; y al hablar de comunidad es necesario que el conocimiento se distribuya y se aplique, de otra forma es inútil. La clave de la evolución social radica en la generación, difusión y distribución del conocimiento.

A través del tiempo esta distribución de información (comunicación) se ha dado por diferentes medios. En los últimos años, la comunicación inalámbrica (wireless) está experimentando un crecimiento acelerado. Las nuevas tecnologías permiten aumentar la calidad no sólo en el sector productivo, sino también en el sector educativo que ha sufrido un cambio drástico desde la aparición de la computación y últimamente la Internet; esto ha permitido la creación de innovadoras técnicas de enseñanza y la aparición de material de apoyo y referencias de fácil acceso.

Las tecnologías inalámbricas permiten a mayor número de personas comunicarse e intercambiar información sin la necesidad de un aula de cómputo o una computadora; esto permite introducir el concepto de colaboración digital, que complementa a la presencial.

La comunicación inalámbrica (en especial en México) está en sus primeros pasos, mientras que la educación a través de estos dispositivos (móviles o inalámbricos) está en su etapa embrionaria a nivel mundial. Hasta ahora los conceptos *e-learning* y *colaboración digital* no se han generalizado para dispositivos móviles inalámbricos, pero es deseable dado que la principal ventaja de su aplicación en la educación es la transparencia; es decir, el acceso *anytime, anywhere* (a cualquier hora y en cualquier lugar) a una fuente de conocimiento [1].

La razón de que se dificulta esta interacción a través de tecnologías inalámbricas es precisamente sus limitantes: ancho de banda, presentación de la información, capacidad de procesamiento y memoria, entre otras. Algunas empresas proponen soluciones como la creación de un protocolo (WAP) que permite incorporar estándares internacionales como HTML y JavaScript; las compañías de telefonía celular han aportado soluciones como la creación de redes con mayores servicios y dispositivos con mejores capacidades. Sin embargo, sigue latente la problemática de adaptar aplicaciones que sean útiles y aceptadas por los usuarios.

El aprendizaje es un campo en el que bien se podría aplicar la tecnología inalámbrica, ya que permite establecer un ambiente de colaboración que no se reduce a un aula o a estar sentado frente a una computadora; incluso el salón se podría convertir en laboratorio o la cafetería en biblioteca. Esta tecnología proporciona cambios fundamentales en la forma en que se difunden las ideas, el conocimiento

#### *32 C. Carreto Arellano, R. Menchaca y E. Larios T.*

y la comprensión [Arms, 1999]. La colaboración entre aprendices puede generar grandes ventajas educativas si se manejan adecuadamente.

El esquema general de aprendizaje colaborativo es:

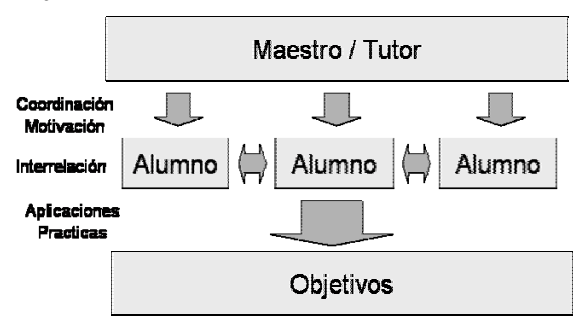

**Fig. 1** Esquema de aprendizaje

En este esquema claramente se observa la necesidad de que las entidades se interrelacionen de manera directa en un espacio cerrado. Proponemos una reestructuración del esquema anterior para omitir esta necesidad aplicando tecnologías móviles.

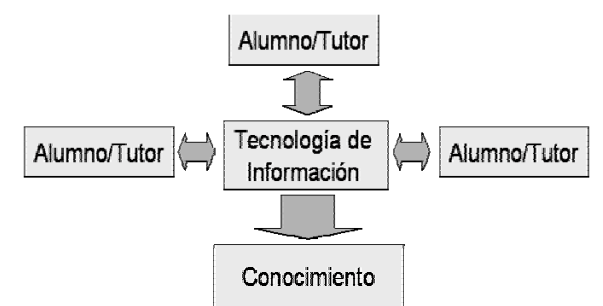

**Fig. 2** Nuevo esquema de aprendizaje

La implantación es un problema sustancial que hasta ahora se ha resuelto con la utilización de una infraestructura de agentes que permitan identificar potenciales colaboradores y realizar tareas de búsqueda de manera autónoma [1].

Un agente, según el Object Management Group es un programa de computadora que actúa autónomamente en nombre de una persona u organización. La habilidad de interactuar, esto es, de intercambiar información y conocimiento de los agentes es lo que nos lleva a su aplicación en entornos colaborativos [2].

A continuación, en la sección 2 se describe la problemática y las principales arquitecturas existentes en la 3 se describe el modelo de colaboración y trabajo, así como las características de los elementos que lo componen. En la sección 4, se presenta la propuesta de aplicación y trabajo. La sección 5 explica el diseño y la forma de implementación técnica del modelo. Finalmente, en la sección 6 da una conclusión de trabajo expuesto y establece el trabajo a futuro.

#### *Problemática*

Actualmente el aprendizaje y el conocimiento son parte esencial en toda organización y comunidad; y al hablar de comunidad es necesario que el conocimiento se distribuya y se aplique, de otra forma es inútil. La clave de la evolución social radica en la generación, difusión y distribución del conocimiento.

Existe un acceso a la información limitado a: bibliotecas y libros, PC e Internet. En ocasiones es necesario obtener información de manera rápida y en el momento que se desee sin importar el lugar en

donde nos encontremos. (anytime, anywhere). A través del tiempo esta distribución de información (comunicación) se ha dado por diferentes medios. En los últimos años, la comunicación inalámbrica (wireless) está experimentando un crecimiento acelerado. Las nuevas tecnologías permiten aumentar la calidad no sólo en el sector productivo, sino también en el sector educativo que ha sufrido un cambio drástico desde la aparición de la computación y últimamente la Internet; esto ha permitido la creación de innovadoras técnicas de enseñanza y la aparición de material de apoyo y referencias de fácil acceso. Esta forma de obtener información nos facilita el aprendizaje, puesto que éste está basado en la adquisición de conocimiento (información). En la actualidad es importante reducir los tiempos de búsqueda de información, lo cual igualmente recae en mayor tiempo para su asimilación.

Existen métodos de búsqueda que no requieren demasiado tiempo como sería Internet. No es posible en todo tiempo estar frente a una desktop PC, y si bien existen otras alternativas como son Internet inalámbrico y móvil, las búsquedas siguen siendo exhaustivas y regresan grandes cantidades de información que muchas veces resulta innecesaria o que no corresponde a nuestras consultas. Es por esta razón que se vuelve importante la creación de un medio o método que nos permita tener acceso a información de manera fácil, rápida, en cualquier momento y en cualquier lugar y que además nos proporcione la ventaja de que la información obtenida sea útil; y de esta manera apoyemos nuestro proceso educativo más allá de un aula y un libro. Las tecnologías inalámbricas permiten a mayor número de personas comunicarse e intercambiar información sin la necesidad de un aula de cómputo o una computadora; esto permite introducir el concepto de colaboración digital, que complementa a la presencial.

Sin embargo, el simple hecho de tener la información que deseamos no implica que la utilicemos; en ocasiones esto se debe a que no se comprende del todo un texto o no se enfoca a las propias necesidades. Así, la retroalimentación (colaboración) se vuelve un factor de suma importancia. Ésta nos brinda la capacidad de comparar opiniones, debatir ideas, o consultar dudas con otras fuentes de información tan importantes como las antes mencionadas (libros, documentos, laboratorios, universidades, revistas, bibliotecas, docentes, etc.), con la diferencia de que son totalmente interactivas e inteligentes, éstas son las personas. Es importante mencionar que la interacción con estas otras fuentes debe estar siempre dentro del mismo marco de estudio o investigación (área de trabajo), para mantener la congruencia y fidelidad de la información y no se llegue a más confusiones o conceptos erróneos.

En esta sección se presentan algunos de los esfuerzos que se han hecho hasta ahora tratando de solucionar la problemática antes mencionada.

#### *Soluciones Actuales*

Existen algunos sistemas que pretenden resolver, no propiamente la problemática que planteamos, pero si alguno de sus aspectos, ya sea promover la administración de información o conocimiento, manejar grupos de trabajo colaborativo, o trabajar alguno de los aspecto con dispositivos móviles.

A continuación se mencionarán aquellos sistemas que comparten grandes similitudes con lo que pretendemos desarrollar, aún cuando no traten de resolver el mismo problema:

#### ¾ **SOFIA (CIC-IPN)**

SOFÍA (Sistema Orientado Fundamentalmente a la Individualidad del Aprendizaje) (IPN) Es un entorno integral de aprendizaje, virtual e interactivo, que se usa desde la red (la web) y que permite navegar por espacios de conocimiento específicamente modelados, para aprender de manera personalizada según los intereses particulares de cada navegante con el fin de alcanzar metas determinadas, al ritmo propio, estudiando por medio de los objetos de aprendizaje (materiales) preparados para tal fin, en un ambiente de colaboración, en forma asíncrona, es decir sin necesidad de coincidir en tiempo y espacio con el profesor, y, por lo tanto, de manera no presencial [5].

Este proyecto consiste en el desarrollo de un ambiente de aprendizaje personalizado y colaborativo, que permita apoyar actividades educativas y administrativas en el CIC y a distancia (otras escuelas e

#### *34 C. Carreto Arellano, R. Menchaca y E. Larios T.*

instituciones). Busca nuevas formas para la adquisición, transmisión e intercambio de conocimiento entre personas y grupos de trabajo, además de las fuentes convencionales, y sobre todo sin la necesidad de estar en un mismo espacio de trabajo en un tiempo determinado. SOFIA pretendía dar al estudiante la libertad de establecer su propio ritmo de trabajo según su disponibilidad de tiempo, recursos e intereses. Para lograr esto, provee los siguientes servicios educativos: distribución de material didáctico, mantenimiento de los modelos del curso, mantenimiento de las bases de datos de los conceptos principales, mantenimiento de la comunicación asíncrona entre los usuarios, herramientas de práctica en línea.

## ¾ **CALIOPE (Universidad Politécnica de Valencia)**

Virtuales donde el aprendizaje se de entre alumnos no sincronizados ni temporal ni geográficamente. De esta manera se contempla un aspecto, hasta ahora poco estimulado por los métodos de enseñanzaaprendizaje, la autonomía; ésta permite que se de un flujo natural de aprendizaje según el proceso de cada individuo, logrando así la asunción de responsabilidades por parte del usuario.

## ¾ **Interact Software Architecture (University of New South Wales)**

Este software es diseñado para conjuntar un grupo de mentes humanas y permitir el aprendizaje a través de la interacción, usando una computadora como medio. El software provee la combinación básica entre contribuciones de estudiantes, aumentada por los efectos generados por el dominio específico de aprendizaje de un sistema de agentes para guiar el proceso de tal aprendizaje. El software es usado para soportar miembros en roles adoptivos en reuniones, para permitir a los miembros de grupo estar concientes de los demás y sus contribuciones y finalmente tratar y enfocar al grupo en el problema y no en sus individuales tareas.

Existen también algunos productos comerciales que no están enfocados a la problemática pero que consideramos importante estudiar y mencionar.

## *Análisis de las Arquitecturas Existentes*

## ¾ **SOFIA-CIC**

El software del ambiente SOFIA está desarrollado con JAVA, Servicios Web y MySQL. Además utiliza tecnologías de información como agentes, inteligencia artificial, groupware, multimedia y realidad virtual. El trabajo pretende lograr el aprendizaje de los usuarios en un ambiente colaborativo bajo internet, donde la interacción se realiza de manera síncrona y asíncrona.

El sistema consta de cuatro subsistemas:

- 9 Ambiente del profesor: pueden generar POLIlibros (material didáctico) y crear el modelo de avance y evaluaciones. También pueden generar las respectivas evaluaciones.
- $\checkmark$  Ambiente del alumno: pueden consultar los POLIlibros (documentos electrónicos) conforme vayan avanzando y resolviendo las evaluaciones de cada capítulo. También tiene acceso a espacios de colaboración (foros, chats, teleconferencias), al bulletin board (avisos sobre actividades síncronas) y pueden solicitar asesoría a través del correo electrónico.
- $\checkmark$  Ambiente de trabajo grupal: aquí se lleva a cabo la interacción del usuario con la base de datos del sistema. En este módulo, el profesor puede asignar tareas y exámenes por grupos de trabajo.
- $\checkmark$  Ambiente de administración: permite la constante actualización de los datos.

Se manejan dos perfiles de usuario: alumnos y profesores, los cuales tienen permisos específicos de acuerdo a su condición.

El ambiente se basa en la arquitectura cliente servidor. Se forma principalmente de páginas HTML (captura de datos y consultas de información), applets, servlets, un conjunto de sistemas multiagentes y una base de datos (almacenar información).

La arquitectura esta basada en tres servidores, como se muestra en la imagen; un servidor principal llamado SOFIA, en donde se maneja la información estática del sistema relacionado con el material educativo y la información personal de los profesores y alumnos, en este servidor es donde se accede al sistema. El segundo servidor esta dedicado a la generación de paginas dinámicas y es donde se encuentra

la base de datos del sistema. El tercer elemento es un servidor de agentes dedicado a almacenar la información de las videoconferencias, foros de discusión y chats. El sistema es accedido a través de un navegador web y, como se menciono anteriormente, por medio del servidor SOFIA, el cual se encarga de hacer las peticiones de consultas a la base de datos y manejar la información de foros de discusión, chats y videoconferencias y este mismo servidor es el encargado de regresar los resultados hacia los usuarios.

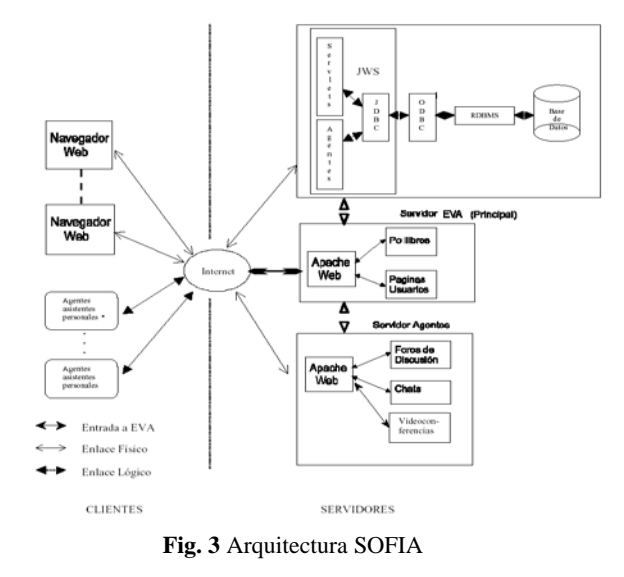

#### ¾ **CALIOPE**

El sistema está basado en el estándar propuesto por FIPA (Foundation for Intelligent Physical Agents) para el desarrollo de sistemas multi-agente [FIPA97]. El sistema consta de:

- $\checkmark$  LPA (Learner's Personal Assistant), el cual es una guía en el proceso de aprendizaje del alumno a lo largo del curso.
- 9 TPA (Teacher's Personal Assistant), que realiza un seguimiento del curso en sus distintas fases (planificación, actuación y evaluación).
- $\checkmark$  AP(Agent Platform) que da soporte a toda la estructura de agentes.
- $\checkmark$  CDT(Course Design Tool)

También tiene una serie de agentes auxiliares. En una AP independiente, un agente wrapper proporciona los accesos a las bases de datos. Un agente de ontologías (OA) mantiene los lenguajes para el intercambio de información (Figura 4).

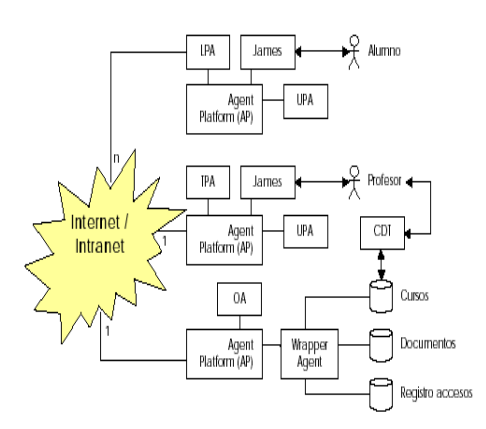

**Fig. 4** Arquitectura CALIOPE

#### *36 C. Carreto Arellano, R. Menchaca y E. Larios T.*

Tanto el LPA como el TPA colaboran con un conjunto de agentes interfaz que dan soporte a la interacción con usuarios humanos, al funcionar como un gestor de diálogos. Otro componente importante es un agente de perfiles de usuarios (UPA), que almacena los modelos de usuario y aprende sus hábitos a partir del comportamiento observado.

La plataforma de agentes consta de los siguientes componentes:

- ¾ Directory Facilitator (DF). Es servicio de sección amarilla, de los servicios de los otros agentes.
- $\triangleright$  Agent Manager System (AMS). Es un directorio (direcciones físicas) que supervisa el acceso y uso de la AP.
- ¾ Agent Platform Security Manager (APSM). Mantiene la seguridad de la AP.
- $\triangleright$  Agent Communication Channel (ACC) Encamina los mensajes de los agentes de una plataforma hacia afuera.
- ¾ Internal Platform Message Transport (IPMT) Se encarga del intercambio de mensajes dentro de la plataforma.
- Se eligió XML como lenguaje para el intercambio de información entre los agentes porque permite:
- (a) integración de los datos, (b) gestión y manipulación de los datos y (c) mayor autonomía de los clientes web para desarrollar tareas.

#### *Interact Software Architecture*

Esta arquitectura esta desarrollada para realizar actividades de investigación de estudiantes de ingeniería de software quienes desarrollan sus especificaciones en grupos. El software permitirá a estos grupos tener mas a menudo reuniones no presénciales, a través de un ambiente de aprendizaje flexible en el cual los estudiantes puedan construir su propio conocimiento.

El software permite compartir archivos de manera síncrona y asíncrona. Usa un servidor centralizado que mantiene una estructura de árbol de las representaciones serializadas de todos los objetos internos y de los objetos de texto o gráficos en pantalla. En cualquier momento un usuario se podría unir a una sesión en el servidor y recibir el actual despliegue de pantalla. Los cambios pueden ser seguidos por diferentes usuarios en diferentes tiempos. La arquitectura del software maneja los siguientes aspectos (Figura 5):

- ¾ Mensajes basados en eventos.- Para mantener una interfase síncrona
- ¾ Actualizaciones en bloques.- Para reducir el promedio de actualizaciones.
- ¾ Diseño basado en componentes.- Para incorporar las herramientas de aprendizaje, tales como mapas de conceptos, editores HTML, etc.
- $\triangleright$  Formato común de las herramientas.- Para facilitar un análisis de actividades a través de las herramientas.
- $\triangleright$  Compatibilidad.- Permitir uso de aplicaciones externas.
- $\triangleright$  Repositorio local.- Para la revisión y reflexión individual.

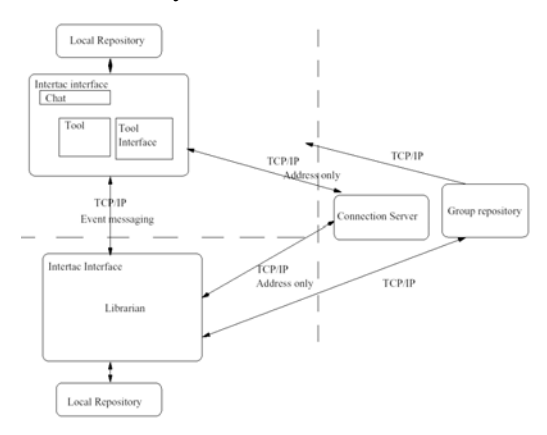

**Fig. 5** Interact Software Arquitecture

En la figura anterior se observa que el sistema esta manejado por un servidor de conexión el cual se encarga de administrar las herramientas entre los usuarios, como ya se menciono mantiene una estructura de árbol de las representaciones serializadas de todos los objetos internos y de los objetos de texto o gráficos en pantalla, y en el cual se tiene un repositorio del grupo. Cada maquina que se conecta a este servidor genera su propio repositorio, para al final de la sesión añadirlo al repositorio grupal. Los mensajes de eventos son manejados de manera directa entre los usuarios, para mantener la sincronía.

#### *Arquitectura Propuesta*

Se plantea la definición de una arquitectura que permita conjuntar los grandes conceptos identificados en la problemática: colaboración, dispositivos móviles, y búsqueda personalizada. De esta forma no nos encerramos en una sola aplicación, sino que se mantiene abierta la opción de enfocar la arquitectura a cualquier área de interés. Sin embargo, como se deduce de lo anterior, una arquitectura debe tener aplicación para ser de utilidad; por esta razón se contempla la programación de una aplicación simple que demuestre su funcionalidad. Esta aplicación, se enfocará al aprendizaje electrónico (e-learning).

Nuestro objetivo principal, al hablar de una arquitectura, es que ésta permita una cooperación de los usuarios del sistema en la reunión de información y una colaboración que dé origen a la retroalimentación dentro de un equipo de trabajo, todo esto desarrollado en un entorno móvil que acorte tiempos y proporcione ubicuidad.

Se busca que la arquitectura proporcione una funcionalidad para los usuarios de búsqueda de información, recuperación de documentos, publicación de documentos y envío de mensajes dentro de un grupo de trabajo. Lo cual le permitirá establecer un esquema de cooperación que apoye el desarrollo de su aprendizaje a través de la adquisición de conocimiento de manera autodirigida, responsable y consciente [4].

Este proyecto utiliza las tecnologías inalámbricas en una aplicación que permita la administración del conocimiento, entiéndase por ello el proceso mediante el cual se alcanza el objetivo (planeación, organización, dirección, control) de manejar la información (documentos, publicaciones, comentarios, mensajes) construida a partir del conocimiento de los usuarios previendo sus necesidades futuras de aprendizaje (Figura 6).

La arquitectura general está planteada de la siguiente manera:

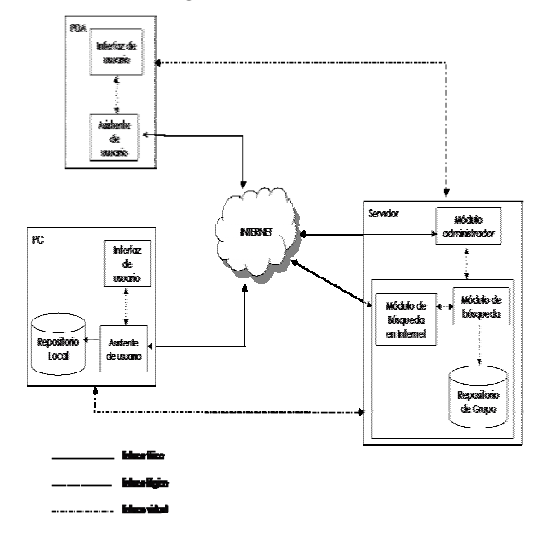

**Fig. 6** Arquitectura propuesta

#### *38 C. Carreto Arellano, R. Menchaca y E. Larios T.*

Como se observa en la Figura 6, la arquitectura del sistema esta dividida en cinco módulos, de los cuales dos forman el servidor del sistema, dos módulos en los clientes y el módulo correspondiente a la base de datos se subdivide para crear un repositorio en cliente PC y en el servidor, con algunas diferencias entre ambos. A continuación se describe el funcionamiento de los módulos que conforman la arquitectura:

## ¾ **Módulo de Administración**

En este módulo es donde llegan las peticiones de los miembros de un grupo de trabajo y se encarga de atenderlas, por esta razón tiene acceso a Internet. Aquí también se reconoce desde que tipo de dispositivo se conecta el miembro del grupo de trabajo ya sea desde una PC o una PDA, además de esta comunicación, existe otra con el módulo de recolección y análisis de información, la cual se utiliza para realizar, de manera indirecta, consultas a la base de datos del sistema y búsquedas en Internet. La administración de perfiles y autenticación de miembros se realizará en este módulo haciendo peticiones de consulta o modificaciones a la Base de Datos del grupo donde están almacenados los perfiles de los miembros del grupo.

## ¾ **Módulo de Búsqueda**

## 9 **Búsqueda en BD**

Encargado de hacer las consultas a la Base de Datos del grupo, ya que es el único módulo que tiene conexión directa a la Base de Datos, y regresar los datos al módulo de administración. También tiene la función de darle un formato estándar a la información (XML) para ser almacenada y que pueda ser regresada en diferentes formatos (HTML ó WML); el módulo no cuenta con acceso a Internet por lo que necesita establecer comunicación con el modulo de búsqueda en Internet para hacer búsquedas de este tipo, estos documentos provenientes de Internet son analizados por el módulo de administración basándose en el perfil del usuario.

## 9 **Búsqueda en Internet**

Tiene la función de realizar búsquedas en Internet y regresarlas al modulo de administración.

## ¾ **Módulo del Agente del Usuario**

Se encuentra en ambos tipos de clientes (PDA y PC). Debido a que tiene comunicación con el servidor, vía Internet, se encarga de hacerle llegar las peticiones del usuario, además es donde se almacena temporalmente (lo que dure la sesión) un identificador de usuario.

## ¾ **Módulo de Interfaz de Usuario**

Contiene las herramientas disponibles para el usuario: búsqueda de información, recuperación de documentos, publicación de documentos y envío de mensajes. Se comunica con el módulo del Agente del usuario para llevar a cabo estas funciones.

#### ¾ **Bases de Datos**

## 9 **Base de datos del grupo**

Esta presente en el servidor y contiene la información y perfiles de los miembros y los documentos del grupo.

## 9 **Repositorio Local**

Se encuentra solamente en el cliente de tipo PC y contiene los documentos recientes de un miembro en particular para que puedan ser examinados sin estar en línea.

## *Análisis y Diseño de la Arquitectura Propuesta*

#### **Arquitectura del Sistema**

En esta sección se describe más ampliamente la arquitectura de la solución propuesta a fin de comprenderla y explicar su funcionalidad.

#### **Descripción Detallada**

Como se mencionó en el capítulo anterior, el sistema estará conformado por cinco módulos, los cuales estarán trabajando de manera conjunta para dar funcionalidad al sistema. Los módulos se comunicarán o interactuarán a través de Internet por medio de los agentes respectivos.

Para comprender las funciones específicas que deberá realizar cada módulo, los describiremos en su entorno para comprenderlos más claramente.

#### **Módulo de administración:**

Este subsistema estará ubicado en el servidor y se encargara de recibir y atender solicitudes de búsqueda, también se encargará de conectar al usuario en su grupo de trabajo y de administrar los perfiles de usuario para las dos actividades anteriores. Este módulo consiste de un agente que se encargue de las funciones administrativas del sistema. Este agente recibirá las peticiones del usuario a través de Internet y transmitirá dichas peticiones al módulo de búsqueda, del cual recibirá respuesta (documentos) y las regresará al usuario, de igual forma por medio de Internet.

#### **Módulo de búsqueda:**

Este también estará ubicado en el servidor y consistirá de dos agentes de búsqueda y una base de datos. Uno de los agentes de búsqueda estará encargado de la búsqueda en Internet mientras que el otro se encargará de la búsqueda de documentos almacenados en la base de datos. Ambos agentes recibirán el tipo de consulta que deberán hacer por parte del modulo de administración. La base de datos contendrá los diferentes documentos que los usuarios deseen almacenar. Para almacenar un documento, el usuario deberá cumplir con un formato específico que permita uniformizar la información para facilitar la búsqueda. Las tablas de la base de datos estarán definidas por grupos de trabajo, usuarios y áreas de conocimiento.

#### **Módulo de agente de usuario:**

En este módulo se contará con un agente encargado de recibir las peticiones del usuario y transmitirlas al servidor a través de Internet. Este agente también contendrá un identificador para cada usuario que entre al sistema a manera que sea identificable su perfil en el servidor.

#### **Modulo de interfaz de usuario:**

Deberá proporcionar acceso a todos los servicios del sistema. Este módulo es de suma importancia puesto que permite la interacción usuario-sistema, lo que proporciona la funcionalidad al último. La interfaz del usuario debe ser capaz de conectarse o comunicarse con el módulo de agente de usuario que será su puerta de entrada al sistema.

#### **Base de datos:**

En este módulo, se contemplan dos bases de datos (repositorios) dentro del sistema. Una de ellas estará ubicada dentro del servidor y contendrá aquellos documentos que introduzcan los miembros o usuarios del sistema; también almacenará los perfiles de usuario para identificar sus requerimientos de información.

Existe otra base de datos en uno de los clientes (PC) donde se almacenarán documentos recientemente consultados por el cliente para que pueda tener acceso a ellos y revisarlos sin estar en línea.

Una vez conocido el funcionamiento de cada módulo y las relaciones entre ellos, podemos definir a grandes rasgos las funciones que deben desempeñar para lograr la funcionalidad esperada (Figura 7).

*40 C. Carreto Arellano, R. Menchaca y E. Larios T.*

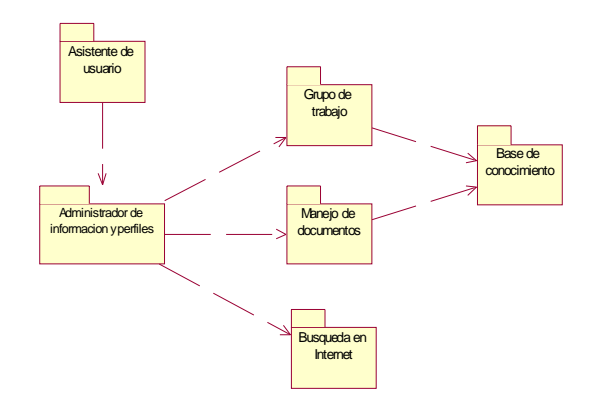

**Fig. 7** Diagrama de paquetes

## *Desarrollo de la Propuesta*

#### **Funciones de los Módulos del Sistema Funciones del Módulo de Interfaz de Usuario**

 $\triangleright$  Proporcionar una vista al usuario de los servicios del sistema

La interfaz del usuario le permite a este interactuar con el sistema, es decir proporcionarle ciertas entradas para que el sistema le regrese una respuesta favorable. La interfaz:

- $\checkmark$  Muestra al usuario los menús, botones y campos para ingresar información que el sistema requiere y realizar los servicios que el usuario solicite. El usuario puede, a través de la interfaz solicitar registrarse en el sistema, iniciar sesión, publicar y buscar documentos, buscar personas, enviar mensajes, ingresar comentarios y cada una de dichas acciones enviará al usuario a una pantalla para continuar con la petición.
- $\checkmark$  Permite el despliegue de información para el usuario. La interfaz también hace posible que el usuario pueda recuperar la información solicitada y desplegarla de alguna manera en su dispositivo.

## **Funciones del Módulo de Agente de Usuario**

 $\blacktriangleright$  Almacenar temporalmente las peticiones de usuario

El agente de usuario recibe las peticiones que se realizarán al sistema.

 $\checkmark$  Mantiene una petición almacenada mientras recibe respuesta. La petición se deberá mantener almacenada en caso de que ocurra algún error en el envío hacia el servidor.

 $\triangleright$  Enviar dichas peticiones a módulo administrador

El agente de usuario transfiere las peticiones, según la información que le haya dado el mismo, a través de Internet para que lleguen hasta el módulo administrador.

- $\blacktriangleright$  Almacenar identificador de usuario
	- $\checkmark$  Mantiene un registro del identificador (estático) de usuario.
- $\checkmark$  Envía el identificador al módulo administrados para el reconocimiento del usuario y la búsqueda de su perfil.

## **Funciones del Módulo de Administración**

 $\triangleright$  Gestionar las peticiones de los usuarios

Las peticiones del usuario llegarán a éste módulo a través de Internet, enviadas desde el agente de usuario. Estas peticiones podrán ser:

- $\checkmark$  Registrarse como usuario (administrador, miembro, visitante).
- $\checkmark$  Iniciar sesión.
- $\checkmark$  Ingresar documentos.
- $\checkmark$  Realizar una búsqueda.
- $\checkmark$  Comentarios, Conectarse a grupo de trabajo.
- $\checkmark$  Enviar mensaje.
- ¾ Generar consultas para el agente de búsqueda

El agente administrador deberá construir consultas personalizadas a partir de la información introducida para el usuario para enviárselas al agente de búsqueda para que realice las consultas a la base de datos.

- $\checkmark$  Generar una consulta para obtener el perfil de un usuario.
- $\checkmark$  Convertir las peticiones de búsqueda.
- $\checkmark$  Búsqueda de información
- $\checkmark$  Búsqueda de perfil
- $\triangleright$  Analiza la información según los requerimientos de usuario

En este módulo también se recibe la información (documentos) de las búsquedas en base de datos e Internet y se selecciona aquella que cumpla con los requisitos del usuario a quien se le enviará.

- $\checkmark$  Clasificar la información.
- $\triangleright$  Canalizar a los usuarios a su grupo de trabajo

Los usuarios, de acuerdo a su perfil y área de trabajo, pertenecerán a un grupo de trabajo, al cual podrán ingresar como miembros; también podrían acceder a un grupo de trabajo al que no pertenezcan, con la calidad de visitantes.

## **Funciones del Módulo de Búsqueda**

¾ Búsqueda en el repositorio de perfiles

Existirá una tabla en la base de datos que contenga sus datos personales, un identificador, y los grupos de trabajo a los que pertenece para que esa información no se tenga que almacenar en cada dispositivo (cliente).

 $\checkmark$  Buscar el perfil de un usuario dentro del repositorio.

 $\triangleright$  Búsqueda en el repositorio de documentos

Los usuarios miembro podrán ingresar documentos a la base de datos para compartirlos con los demás usuarios; éstos podrán consultarlos y anexar comentarios a los mismos.

- $\triangleright$  Realizar las consultas de búsqueda de documentos. Estas consultas podrán ser de dos tipos:
	- $\checkmark$  General (palabras clave)
	- $\checkmark$  Particular (título exacto)
- ¾ Búsqueda en Internet de documentos

También se tendrá la posibilidad de buscar documentos en Internet cuando el usuario lo considere necesario.

- $\checkmark$  Realizar una búsqueda limitada en Internet.
- ¾ Peticiones del módulo administrador

Para realizar consultas a base de datos o búsquedas de información, se recibirán los parámetros desde el módulo administrador

- $\checkmark$  Obtener las peticiones transformadas en consultas.
- $\checkmark$  Realizar las consultas a la base de datos.
- $\checkmark$  Regresar los resultados de las búsquedas.

## **Funciones del Módulo de Bases de Datos**

- $\triangleright$  Almacenar documentos
	- $\checkmark$  Introducir documentos
	- $\checkmark$  Extraer documentos
	- $\checkmark$  Eliminar documentos
- $\blacktriangleright$  Almacenar perfiles y grupos de trabajo
	- $\checkmark$  Altas
- **Agrupación**
- $\checkmark$  Bajas
- ¾ Almacenamiento temporal en el cliente /Historial

A continuación (Figura 8) se muestra el Diagrama General de Componentes en el cual se observan gráficamente las relaciones entre los módulos.

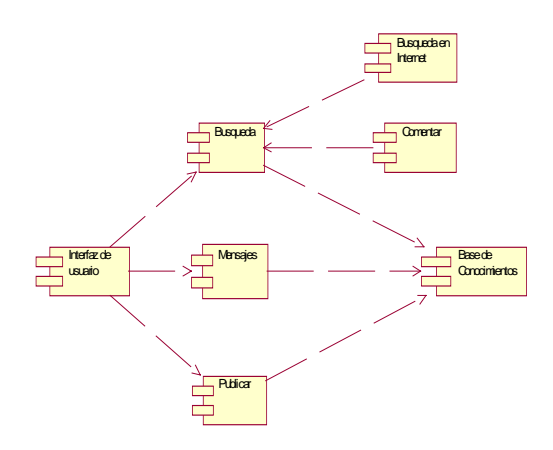

**Fig.8** Diagrama de Componentes

## *Conclusiones y Trabajo a Futuro*

Esta arquitectura es un proyecto de investigación que busca englobar dos aspectos importantes de las tecnologías de la información; por un lado los ambientes colaborativos de trabajo y por el otro, las tecnologías wireless. Los primeros son útiles debido a que permiten a los usuarios de un sistema o aplicación tener conciencia de que aún estando en su propia estación de trabajo forman parte de un grupo y las actividades se pueden realizar conjuntamente. En un ambiente colaborativo, los usuarios pueden estar en constante interacción lo que brinda retroalimentación, fomenta discusiones y agiliza el cumplimiento de un mismo fin. Las tecnologías wireless, por su parte, nos brindan la capacidad de trasladar el ambiente a cualquier lugar y en cualquier momento lo que desaparece la limitante de estar sentado frente a una computadora para poder ingresar al sistema. El tipo de arquitectura que planteamos puede ser útil a varios sectores de población:

Profesionistas

- ¾ Proporcionan problemas reales y actuales del sector productivo
- $\triangleright$  Requieren modernización tecnológica

Investigadores/Docentes

- $\triangleright$  Proporcionan material de apoyo
- $\triangleright$  Requieren investigación orientada y en grupo
- Estudiantes
- $\triangleright$  Requieren enculturación

## *Trabajo a Futuro*

Actualmente el proyecto de creación de una arquitectura de colaboración mediante dispositivos móviles aplicada a la administración del conocimiento se encuentra terminado en su etapa de análisis y diseño. Durante los próximos meses se iniciarán las pruebas de su funcionalidad (desempeño, usabilidad y personalización). Se plantea lograr resultados de interacción con emuladores de dispositivos limitados para que en determinado momento y si se cuenta con la tecnología adecuada y al alcance se traslade a los dispositivos mismos. Se pensó en una aplicación orientada al conocimiento debido a la convicción de que el crecimiento social, cultural, económico, está fuertemente asociado con el nivel de conocimiento adquirido y aplicado.

Asimismo, el presente trabajo se enfoca a la adquisición de conocimiento o aprendizaje en un nivel de estudios superiores o aprendizaje en adultos, ya que el aprendizaje colaborativo se adapta a las necesidades de este sector.

## **Referencias**

- 1. J. Román, Rebeca, A. Domínguez López, "Integración Efectiva de los Sistemas de Información, un modelo de apoyo". CNCIIC Guadalajara, Jalisco, Mexico. Oct. 2002.
- 2. R. Kampfner, "La interacción de Sistemas de Información: Ejemplos de Apoyo Efectivo a la Función". Soluciones Avanzadas. Mexico, 1998
- 3. E. Daniel O'Leary. Enterprise Resource Planning Systems: Systems, Life Cycle, Electronic Commerce, and Risk. ISBN: 0521791529
- 4. G. Murrell Shields, E-Business y ERP: Rápida Instalación y Planificación de Proyectos. ISBN: 0471406775.
- 5. V. Bajar, CIC-IPN, SOFIA Salamanca, España. AUIP. http://www3.usal.es/~auip/onlinedocs/sofia.pdf, 2003
- 6. J. Feghhi, J. Feghhi, P. Williams,"Digital Certificates, Applied Internet Security". Addison Wesley. 1999
- 7. http://www.neotec.cc/soluciones/empresas/contesco/
- 8. http://www.ciber-tec.com/fwgal.htm
- 9. http://www.cio.com/research/erp/

#### *Chadwick Carreto Arellano*

*Es candidato a Doctor en Ciencias por el Centro de Investigación en Computación del IPN (2007), obtuvo su Maestría en Ciencias Computacionales por Centro de Investigación en Computación del IPN, México (2004) y es Ingeniero en Sistemas Computacionales por el Instituto Tecnológico de Morelia, Michoacán, México (1998). Actualmente es Profesor - Investigador Titular en la Escuela Superior de Computación del IPN, México, Departamento de Posgrado, y sus áreas de interés son: comunicaciones inalámbricas, cómputo ubicuo, seguridad computacional e Ingeniería de Software.* 

*Dirección: Av. Juan de Dios Bátiz s/n esq. Miguel Othón de Mendizábal, Unidad Profesional Adolfo López Mateos, C.P. 07738, México D.F. Tel. (5255)5729-6000 Ext. 56577* 

*e-mail: ccarretoa@ipn.mx, fmenchac@ipn.mx, elarios@ipn.mx*

# **Biometría en Evaluaciones en Línea: Un Caso de Estudio en Estudiantes de Preparatoria**

J.A. Hernández<sup>1</sup>, J. Andaverde<sup>1</sup>, G. Burlak<sup>1</sup>, J.M. Calderón<sup>2</sup> y N. Márquez<sup>2</sup> <sup>1</sup> Centro de Investigación en Ingeniería y Ciencias Aplicadas, Universidad Autónoma del Estado de Morelos, ² Preparatoria Federal José Maria Morelos y Pavón, Temixco, Morelos México

*Resumen: Este documento describe el uso de un sistema de evaluación en línea prototipo con capacidades de reconocimiento biométrico, implementado en Java, aplicado para evaluar el conocimiento básico de matemáticas en una preparatoria. El sistema prototipo representa una primera aproximación para identificar estudiantes remotos en evaluaciones en línea para resolver el bien conocido problema de ¿Quién esta ahí? Para nuestro experimento, seleccionamos una muestra aleatoria (n=102) estudiantes de la Preparatoria por Cooperación José María Morelos y Pavón, localizada en Temixco, Morelos, México. Nosotros realizamos dos evaluaciones, una evaluación de Control (en papel y lápiz), y una segunda evaluación con nuestro sistema de evaluación en línea con reconocimiento biométrico, este sistema autentifica al estudiante por medio de la huella digital, si el estudiante es autentificado, el sistema permite la evaluación en línea, mientras que el estudiante es continuamente monitoreado por una cámara Web hasta que su evaluación termina. En estas evaluaciones, nosotros evaluamos el conocimiento básico de matemáticas. Al final de las evaluaciones, hicimos una encuesta para determinar el perfil del estudiante y las percepciones acerca de este sistema. A pesar de que se dio entrenamiento sobre el uso del sistema, se obtuvieron más bajas calificaciones usando el examen computarizado con respecto al examen tradicional, debido a que los estudiantes sienten mucho stress cuando el tiempo para contestar está limitado y una cámara Web está monitoreándolos. El reconocimiento de la huella digital fue muy bien aceptado.* 

#### **Introducción**

Debido a que los problemas de seguridad en la información son tan comunes ahora, no es sorprendente que los problemas de "seguridad educativa" sean tan comunes también [11]. Los profesores que no han enseñado en línea, frecuentemente preguntan acerca de hacer trampas. Específicamente ellos cuestionan ¿Cómo sabes si la persona que está tomando la clase es la misma que se inscribió? A menos que fotos identificadoras (photo Ids) sean verificadas y todo el curso ocurra dentro de una clase monitoreada, los profesores realmente no saben con certeza si el estudiante es quien dice ser en el salón de clase o en línea [10]. En las evaluaciones en línea en las cuales no estamos seguros quien esta tomando el examen, los estudiantes se sentirán bajo presión y esto es un buen incentivo para copiar [11]. Nosotros encontramos un amplio espectro de técnicas documentadas para hacer trampa en evaluaciones en línea, por ejemplo: modificar una calificación en la base de datos, robar las respuestas para las preguntas, copiar de otro estudiante o de acordeones, sustituir estudiantes remotos, buscar y descargar las respuestas de las preguntas en el Internet o en blogs, recibir las respuestas en el mensajero o en el teléfono celular, en palabras simples hacer trampa para obtener "mejores calificaciones" en una evaluación en línea [6]. La biometría se esta convirtiendo en una poderosa herramienta para mejorar la seguridad de las transacciones y reducir los fraudes [7].

Nosotros identificamos una área de oportunidad, la mayoría de las herramientas de e-learning usan medidas de seguridad básicas y estándar y no proveen de ningún mecanismo de seguridad avanzado, por ejemplo el sistema Blackboard [2] emplea un usuario y una contraseña para verificar la identidad del usuario, así como perfiles en la base de datos para evitar accesos no autorizados, encapsulación de los datos para evitar accesos no autorizados, encapsulación de los datos en las formas Web -todos ellos

medidas de seguridad básicas- , y foto identificadores "photo Ids" para verificar la identidad de los estudiantes (medida de seguridad estándar) en exámenes supervisados.

Una medida de seguridad avanzada puede ser implementada por medio de tecnologías biométricas; mucha de la discusión acerca de biometría ha venido acerca del nivel de investigación e interés mostrado en implementaciones de gran escala de la tecnología por los gobiernos de Estados Unidos de Norteamérica, el Reino Unido y la Unión Europea [4]. Estas tecnologías pueden proveer robustez adicional en el control de acceso a instalaciones de alta seguridad dentro la educación superior. Como el precio unitario de los dispositivos biométricos continúa cayendo es posible emplear éstos para reemplazar los sistemas actuales usados para las estaciones de trabajo y el acceso a la red [13]. Estos dispositivos están convirtiéndose en un estándar de periféricos de computadora, construidos dentro de las futuras estaciones de trabajo.

El uso de biometría en evaluaciones en línea es nuevo y planea usarse como paso inicial para las evaluaciones en línea de trabajadores emigrantes en el Reino Unido. Los inmigrantes completarán sus auto evaluaciones en línea "donde sea posible" antes de contactar a los oficiales de inmigración, aunque las evaluaciones en línea cubrirían solamente las etapas iniciales de la aplicación. Preguntas básicas serán realizadas, como el propósito de la visita, la duración planeada de la estadía, las calificaciones que se tienen y la experiencia de trabajo ya ganada. La gente con bajas habilidades fuera de la unión Europea tendrá menos oportunidades de ingresar al país a trabajar, dijo el gobierno [12]. Nosotros consideramos que pocos artículos han discutido la operación fundamental de la biometría y los detalles subsecuentes que aparecen cuando se desarrolla una aplicación biométrica para evaluaciones en línea.

Ahora, es evidente para nosotros, la importancia educativa y tecnológica del reconocimiento biométrico, pero además de discutir la aplicación de estas tecnologías, nuestra intención es analizar el impacto de su aplicabilidad en evaluaciones en línea para apoyar a los profesores en sus actividades del día a día, y proveer una evaluación objetiva de los estudiantes sobre un ambiente seguro. En la primera sección definimos el problema en manos; en la segunda sección explicamos la metodología que nosotros usamos para nuestro experimento. En la tercera sección, describimos las características de nuestro sistema de evaluación en línea propietario con reconocimiento biométrico, sus requerimientos técnicos, esquema de desempeño, implementación y otros puntos relevantes resultado de la implementación biométrica. Al final de este documento, nosotros presentamos nuestros resultados preliminares, trabajo futuro y conclusiones.

## *El problema*

El principal problema de las evaluaciones en línea es conocer quién está ahí. En esta investigación, proponemos el uso de biometría, particularmente el uso del reconocimiento de la huella digital en tiempo real para autentificar a los estudiantes en el sistema de evaluación, y el monitoreo mediante cámara Web durante la evaluación en línea para tratar el bien conocido problema de: ¿quién está haciendo el examen? La contribución de este documento es el uso de biometría en evaluaciones en línea como nueva aproximación para la identificación remota en tiempo real, nosotros revisamos la literatura en diferentes campos relacionados y nos dimos cuenta que existen varias propuestas para tratar este problema, sin embargo ninguna implementación documentada de tales tecnologías han sido probada con estudiantes de carne y hueso. Algunas propuestas incluyen puntos de vista separados de profesionales de tecnologías de información, profesores o entrenadores con diversas perspectivas. Nosotros resolvimos ese problema construyendo un equipo de trabajo multidisciplinario de profesores, psicólogos, expertos en estadística y consultores de tecnologías de información.

## *Metodología*

Para nuestro experimento, seleccionamos una muestra escogida al azar de estudiantes (n=102) de la Preparatoria por cooperación José María Morelos y Pavón, situada en Temixco, Morelos, México. Realizamos dos evaluaciones, una evaluación del control (lápiz y papel), y una segunda evaluación con nuestro sistema de evaluación en línea con reconocimiento biométrico.

**Diseño de las pruebas.** Los profesores diseñaron las pruebas de Agosto 5 al 6 del 2007; uno de estos fue implementado para la evaluación en línea usando nuestra herramienta de edición de exámenes. Las pruebas consistieron de 30 preguntas con nivel similar de complejidad; evaluamos los temas de aritmética, álgebra, geometría, y trigonometría.

**Configuración.** Las computadoras fueron cargadas con el software propietario del cliente para la evaluación en línea, los dispositivos de reconocimiento biométrico y sus manejadores fueron instalados y probados, se verificó la conectividad a la red y el funcionamiento de la aplicación en su conjunto.

**El examen tradicional.** La evaluación de lápiz y papel fue conducida el 14 de Agosto del 2007. Este examen puede ser consultado en http://www.on-line-surveys.com/uaem/doctorado/

**Enrolamiento.** Los estudiantes fueron enrolados en el sistema al capturar sus datos personales y al escanear la huella digital del dedo índice de su mano izquierda, esta actividad se realizó en Agosto 15 del 2007. Tuvimos cuidado de los estudiantes fueran identificados por el sistema después de ser enrolados.

**El examen de la evaluación en línea con reconocimiento biométrico.** Fue conducido en el laboratorio de cómputo localizado en las instalaciones de la Preparatoria en cuestión del 16 al 17 de Agosto del 2007, cada computadora usada en el experimento tenía instalado un lector de huellas digitales de Microsoft, una cámara Web, una conexión de banda ancha a nuestro servidor así como nuestro sistema cliente propietario. Primeramente, los estudiantes fueron instruidos en como usar el sistema, nosotros les explicamos que nuestra cámara Web estaba monitoreando sus actividades, luego de que ellos se autentificaban por medio de su huella digital dentro de nuestro sistema, y una vez que la evaluación computarizada había iniciado. El uso de la calculadora y teléfono celular fue evitado. Se les dio hojas en blanco para que pudieran hacer las operaciones matemáticas correspondientes.

**La encuesta.** Al final de la evaluación en línea, nosotros aplicamos una encuesta para determinar el perfil los estudiantes y sus percepciones acerca de la operación del sistema.

**Análisis estadístico.** Los datos fueron procesados usando análisis descriptivo, usando números absolutos y porcentajes usando el software libre Ccount y Excel.

## *El Sistema de Evaluación en Línea con Reconocimiento Biométrico*

La supervisión virtual implica el uso de tecnología biométrica para monitorear a los estudiantes en locaciones remotas. Para la supervisión virtual se recomienda usar una aproximación por capas dependiendo de la madurez crítica de la prueba. Con pruebas de altos requerimientos, la supervisión por vídeo monitoreo y una medida biométrica tal como exploración del iris puede ser utilizada. Para las pruebas de medianos requerimientos, una sola medida biométrica puede ser aceptable [3]. A pesar de la mayoría de las evaluaciones línea están situadas en medio de ambas definiciones; consideramos el hecho de que se dan altos niveles de trampas en los exámenes remotos. Por un lado, el reconocimiento de la huella digital es una medida biométrica simple, la más barata, la más rápida, la más conveniente y la más

confiable forma de identificar a alguien. Y la tendencia, debido a la escala, sencillez y base existente, es que el uso de la huella digital solamente se incrementará [9]. Los coches, los teléfonos celulares, las PDAs, los ordenadores personales y docenas de productos y de dispositivos están utilizando el reconocimiento de la huella digital más y más [5].

Una tendencia actual es incorporar los lectores de huella digital en los ordenadores personales, las computadoras portátiles, y ratones. Además, las redes de ordenadores y las bases de datos grandes se pueden asegurarse usando la tecnología de la huella digital. Éste es un asunto caliente para discutir puesto que el fenómeno del Internet y del desarrollo de Intranets ha propiciado nuevas tecnologías digitales tales como el comercio electrónico y los servicios en línea [7]. Además, los usuarios están más dispuestos a utilizar el reconocimiento de la huella digital que el reconocimiento del iris [1], ellos creen que es más seguro para la salud. Aunque el reconocimiento de la huella digital se utilice para autentificarse en el sistema ¿qué pasa entonces? Desafortunadamente, el estudiante está libre para utilizar cualquier medio para cometer trampas. Para evitar esa situación es que nosotros consideramos la posibilidad utilizar cámaras Web. Las cámaras Web son baratas y la mayoría de los estudiantes acostumbran utilizarlas, ellas forman parte de sus herramientas comunes de trabajo y de charla. Es seguro que algunos estudiantes rechacen la posibilidad de ser monitoreados, los porcentajes varían de país a país, pero es nuestra intención el medir esta cifra como parte de nuestra investigación. Basado en lo arriba expuesto, proponemos el uso de la mezcla de video supervisión, por medio de cámaras Web, y del reconocimiento de la huella digital para proporcionar un ambiente de evaluación en línea seguro.

## *Requerimientos técnicos*

#### **El lado del Servidor**

- $\triangleright$  Mantener la información de las medidas biométricas (huellas digitales) y la información asociada del estudiante en la base de datos.
- ¾ Escaneo de las huellas digitales (enrolamiento de estudiantes).
- $\triangleright$  Proveer una herramienta de reconocimiento para determinar la validez de la huella digital y otorgar autorización para la evaluación en línea.
- ¾ Monitorear estudiantes remotos por medio de cámaras Web localizadas en localidades remotas.
- ¾ Apoyar el proceso de evaluación en línea.
- ¾ Proveer mecanismos de seguridad para asegurar la confidencialidad y validez de los datos. Cifrado de los datos transmitidos y recibidos así como de los archivos de control.

## **El lado del Cliente**

- $\triangleright$  Escaneo de las huellas digitales
- ¾ Enrolamiento de los estudiantes (opcional).
- ¾ Evitar el acceso sin autorización para la evaluación en línea.
- ¾ Mostrar el diagnóstico de seguridad.
- ¾ Proveer la capacidad de monitoreo usando cámaras Web durante el proceso de evaluación.
- ¾ Proveer mecanismos para la configuración del cliente, la autentificación del estudiante (usando la huella digital), y las preferencias de la evaluación.
- $\triangleright$  Apoyar el proceso de evaluación y mostrar los resultados finales de la evaluación.

## *Esquema de desempeño*

Separamos la aplicación en dos módulos principales: el primero está a cargo de la conducción de la evaluación en línea, y el segundo a cargo del reconocimiento de la huella digital y el monitoreo con cámaras Web en tiempo real. El servidor debe estar en modo de escucha esperando a los clientes que requieren un servicio. Para usar el reconocimiento de la huella digital, el primer paso es enrolar a los

estudiantes – parte superior, en el lado derecho de la Figura 1 -, las huellas digitales de los estudiantes se indexaron y guardaron en la base de datos de rasgos biométricos, nosotros recomendamos separarlas de la base de datos del sistema de evaluación, usando de ser posible diferentes servidores, para mejorar el desempeño general del sistema. En la base de datos de rasgos se usa el identificador del estudiante para poder enlazar su información personal con la imagen de su huella digital.

Si el Servidor se encuentra en modo de escucha y el estudiante ha sido enrolado, el proceso de evaluación puede iniciar. El estudiante ingresa a la aplicación de evaluación en línea, y cuando el sistema solicita el usuario y su contraseña, él o ella usan el lector de huellas digitales – parte superior derecha de la Figura 1- para escanear su huella digital.

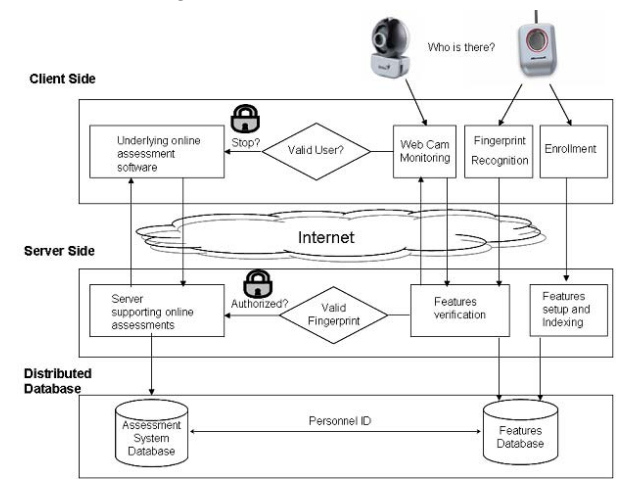

**Fig. 1** Reconocimiento de huella digital en evaluaciones en línea. El lado del Cliente (arriba) y el lado del Servidor (abajo).

La huella digital se verifica en la Base de datos de los Rasgos biométricos, y si se reconoce como válida, entonces el Servidor autoriza el acceso a la aplicación de evaluación en línea, en caso contrario un mensaje del error se envía al Cliente para que intente de nuevo. Por otro lado, si la huella digital del estudiante es válida, el usuario se autentica en el sistema, el proceso de evaluación inicia y la transmisión de la cámara Web se inicializa en el Lado del Cliente para conducir monitoreo en tiempo real por medio de multitareas. Si alguien más intenta conseguir el mando de la computadora durante la evaluación en línea, el proceso de la evaluación se termina prematuramente, y los resultados se envían al lado del servidor para ser procesados así como están. Por el contrario, el proceso de la evaluación se termina exitosamente, la evaluación se procesa en el Lado del Servidor, y se muestran los resultados finales de la evaluación y el estado de seguridad en el Lado del Cliente.

Para medir el nivel de seguridad provisto por el sistema de reconocimiento de huella digital usado en la etapa de autentificación, usamos dos razones:

 $\triangleright$  Razón de Aceptación Falsa (RAF) que se define como la razón de impostores que fueron falsamente aceptados (IFA) sobre el número total de impostores examinados (NTIE) descrito como porcentaje. Esto indica la posibilidad de que un impostor pueda ser falsamente aceptado y puede ser minimizado en aplicaciones de alta seguridad.

$$
RAF = IFA / NTHE.
$$
 (1)

#### *50 J.A. Hernández, et al.*

 $\triangleright$  Razón de Falso Rechazo (RFR) está definido como la razón de clientes que son falsamente rechazados (CFR) a el número total de clientes examinados (NTCE) descrito como porcentaje. Esto indica que la probabilidad que un usuario válido pueda ser rechazado por el sistema.

$$
RFR = CFR/NTCE.
$$
 (2)

 En el reconocimiento de la huella digital la velocidad y los requerimientos de almacenamiento, específicamente el tiempo requerido para enrolarse, verificar o identificar una persona es de importancia crítica para la aceptación y aplicabilidad del sistema [13]. Debajo nosotros listamos las especificaciones técnicas del hardware y software seleccionado.

# **Implementación**

## **Hardware**

- **Requerimientos del Sistema Cliente (mínimo).** Procesador Pentium clase (i386) a (200 MHz o superior) con 128Mb o superior, 100Mb de espacio en disco duro.

- **Lector de huellas digitales.** 250 DPI (Dígitos por pulgada) o superior, 500 DPI es recomendado.

- **Internet de banda ancha.** Mínimo 128 Kbps, recomendado 256 Kbps.

## **Software**

- **SDK Biométrico. Griaule GrFinger SDK 4.2** [5] Te permite integrar biometría en una amplia variedad de aplicaciones. Provee soporte para docenas de lenguajes de programación -incluyendo java- e integración con varios Sistemas Administradores de Bases de datos. Además, provee soporte para múltiples lectores de huella digital, aun después del desarrollo e implementación de la aplicación, te permite cambiar el lector de huella digital que estas usando, sin modificar tu código.

- **Tamaño de la plantilla de huella digital:** 900 bytes promedio.

- **Lenguaje de Programación. Java.** Debido a que a herramienta de evaluación en línea fue desarrollada usando esta tecnología.

- **JMF Java Media Framework.** Permite la transmisión de video y/o fotografías sobre el Internet.

- **Servidor Web.** Apache 2.0.

- **Sistema Administrador de Bases de Datos.** MySQL.

- **Sistema operativo:** Windows 98, Windows ME, Windows NT, Windows 2000, Windows XP y 2003.

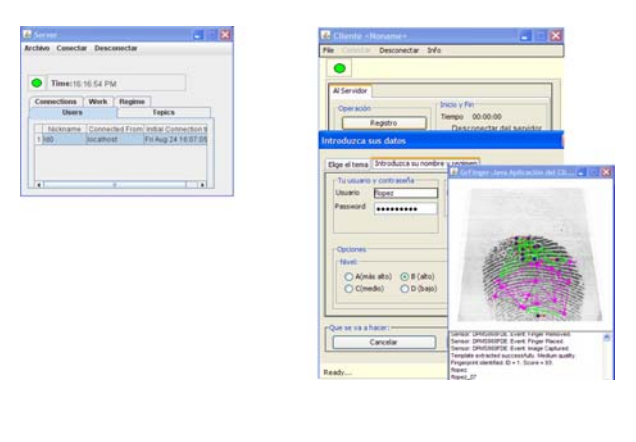

**(a) (b)** 

**Fig. 2** La aplicación del Servidor (a) apoyando el reconocimiento de la huella digital en el lado del Cliente (b) para autenticar estudiantes en evaluaciones en línea

En la Figura 2 lado izquierdo (a), se muestra el lado del Servidor y los usuarios conectados al Sistema, especificando la dirección IP remota, la fecha y hora de la conexión. En el lado derecho (b) el lado del Cliente, aquí el usuario ingresa a la aplicación del Cliente, configura al mismo y establece la conexión con

el Servidor especificando un puerto y un nombre de host, una vez que el Servidor y el Cliente han establecido la conexión, el estudiante se autentica en el servidor usando el lector de huella digital, el estudiante puede ver gráficamente desplegada su huella digital, si la huella digital es encontrada en la base de datos de rasgos biométricos en el lado del Servidor, la interfase llena automáticamente los campos de usuario y contraseña y permite al estudiante continuar con la selección de la materia para ser evaluada, y posteriormente con el proceso de evaluación. Si la huella no es identificada el usuario puede ingresar manualmente su usuario y contraseña.

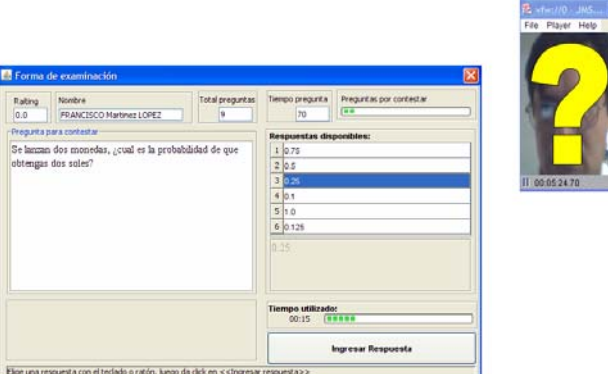

**Fig. 3** Monitoreo por medio de Web cam mientras que la evaluación en línea está en progreso

En la Figura 3 se muestra la interfase de la evaluación en línea, las preguntas con sus respectivas respuestas están ordenadas aleatoriamente, las preguntas tienen asignado un tiempo limitado para ser contestadas, si una pregunta no puede ser contestada en el tiempo asignado, el examen continua con la siguiente respuesta automáticamente. Los estudiantes deben seleccionar una respuesta dando un doble clic o bien seleccionando una de las respuestas disponibles y entonces dando un clic en el botón de ingresar respuesta. Una vez ingresada la respuesta, ya no es posible regresar a la pregunta previa. Tan pronto como la evaluación inicia, el monitoreo vía Web cam envía información al servidor para saber quién está en control de la computadora. La información biométrica es verificada en el lado del Servidor y si un error de identidad ocurre el examen es interrumpido y la evaluación es procesada como esta. En caso contrario la evaluación continúa normalmente. Al final de la evaluación, la calificación, el protocolo de la evaluación y el reporte de seguridad son mostrados en el lado del Cliente.

## *Resultados Preliminares y Discusión*

Considerando el número de estudiantes enrolados (n=102) en esta prueba, se obtuvo una RAF de 99.99% y una RFR de 97.09%, solamente una estudiante no pudo ser reconocida por el sistema de reconocimiento de huella digital a pesar de que se le intentó autenticar varias veces y de que se le enroló tratando diferentes dedos de su mano izquierda. Ella tiene dedos finos y largos, y el resultado del enrolamientoidentificación fue siempre el mismo. La plantilla de su huella digital no puede ser entendida por el sistema de reconocimiento de huella digital, debido a que le resultan confusas las plantillas de sus huellas digitales pues éstas producen "manchas". Algo relacionado ha sido documentado en [9], las personas de origen asiático tienen problemas similares para ser identificadas por los lectores de huella digital. Nosotros enfrentamos este problema proveyendo a esta estudiante con un usuario y una contraseña fuerte (mezcla de letras mayúsculas, letras minúsculas y números).

La calificación promedio en la prueba en papel y lápiz fue de 3.8 mientras que la calificación promedio de la evaluación en línea fue de 3.5, esta diferencia se explica debido a que un pequeño porcentaje de estudiantes puede mejorar sus habilidades computacionales, nosotros notamos que el gusto por los video juegos y el Chat puede mejorar las habilidades del estudiante y su desempeño general en las

evaluaciones en línea. Los estudiantes perciben nuestro sistema como rápido y fácil de usar; el reconocimiento por huella digital juega un papel importante en este último punto. Sin embargo, a los estudiantes les disgusta ser monitoreados: 33% respondió que les molesta este hecho. Al respecto dijeron sentirse bajo presión, ponerse nerviosos o que les disgusta ser monitoreados o supervisados.

Un 20% de los estudiantes examinados, identificaron alguna forma de cometer trampa usando un sistema como el nuestro, las formas son: mover la cámara hacia alguien más, usar una foto, usar un acordeón, solamente una persona ideó ensuciar el lector de huella digital. A 78% de los estudiantes les gustaría que el sistema fuera implementado en su escuela preparatoria. Nosotros consideramos que el sistema de evaluación en línea con reconocimiento biométrico fue muy bien aceptado, pero debe ser adaptado para ser más amigable para el usuario; para mejorar la percepción de los estudiantes el proceso de enrolamiento debe mejorarse. Creemos que nuestros resultados son interesantes y frescos, a pesar de que en [14] se discute una aplicación de lectores de huella digital y el uso de cámaras Web en evaluaciones en línea, no hay cifras que analizar.

## *Trabajo futuro*

Nosotros queremos mejorar la interfase humano-computadora y la metodología de evaluación al incluir los comentarios y retroalimentación de los estudiantes. Nosotros queremos evaluar la herramienta con diferentes grupos en diferentes preparatorias y universidades. Respecto al reconocimiento biométrico, queremos mejorar el reconocimiento facial, debido a que en este punto de nuestra investigación nosotros solamente podemos detectar la presencia o ausencia del estudiante, y nuestra intención es comparar los patrones del rostro automáticamente al compararlos con fotos Ids almacenadas en nuestra base de datos de rasgos biométricos. Finalmente, queremos probar los más recientes escáneres de huella digital integrados en los ratones, teclados y en algunas ordenadores portatiles y tratar de incorporar estos dispositivos para trabajar con nuestro sistema.

## *Conclusiones*

El reconocimiento biométrico es una tecnología prometedora para tratar el problema de ¿quién esta ahí? en las evaluaciones en línea, esta tecnología fue muy bien aceptada pero debe ser mejorada para ser percibida como no obstrusiva. Las evaluaciones en línea son consideradas como una herramienta útil en el proceso educativo, pero los estudiantes involucrados en este proceso, además de ser entrenados para un tema específico, requieren desarrollar sus habilidades computacionales para ser realmente efectivos.

## **Reconocimientos**

Queremos agradecer a CONACYT debido a que parte de esta investigación fue apoyada por el proyecto 47220

## **Referencias**

- 1. AIDC. Automated Identification and Data Capture Web Site. Consulted in http://et.wcu.edu/aidc/ August 2006.
- 2. Blackboard. Security. Consulted in http://www.blackboard.com/us/index.aspx August 2006.
- 3. BSU Ball State University. *Technology assessment reports on The use of Biometrics in education*. Consulted in http://web.bsu.edu/dpmuller/biometrics/ August 2006.
- 4. N. Clarke and S. Furnell. "Biometrics: The promise versus the practice". *Computer Fraud & Security* Volume 2005, Issue 9, September 12-16, 2005.
- 5. Griaule. Biometrics FAQ Consulted in http://www.griaule.com/page/en-us/faq\_biometrics August, 2006.
- 6. J.A. Hernández et al. "Detecting cheats in online student assessments using Data Mining". *Dmin06*, Las Vegas Nevada, USA. June 26-29, pp. 204-210, 2006.
- 7. ITEDU Biometrics Consulted in http://et.wcu.edu/aidc/ August, 2006.
- 8. D. Maltoni, et al. *Handbook of Fingerprint Recognition*. Springer 2003.
- 9. Michigan Org 2007 Consulted in http://www.reachoutmichigan.org/funexperiments/agesubject/lessons/prints\_ext.html August 2007.
- 10. MSU Michigan State University *Quizzes and Exams: Cheating on exams and Quizzes* Consulted in http://teachvu.vu.msu.edu/public/pedagogy/assessment/index.php?page\_num=3 August, 2006.
- 11. R. Neil "Cheating in Online Student Assessment: Beyond Plagiarism". *Online Journal of Distance Learning Administration*, Volume VII, Number II, Summer 2004 State University of West Georgia, Distance Education Center. 2004.
- 12. A. Savvas. "Online assessments and biometrics used in new immigration system". *ComputerWeekly* Section IT Management Politics and Law. 3/14/2006, pp .10-10, 1/7p. 2006.
- 13. R. Wasniowski. "Using Data Fusion for biometric verification. Transactions on Engineering", *Computing and Technology* APRIL pp. 72-74, 2005.
- 14. R. Wisher, C. Curnov, y J. Belanich. "Verifying the Learner in distance learning". *18 Annual Conference on Distance Teaching and Learning*. 2005.

#### *José Alberto Hernández Aguilar*

*Ingeniero en Computación egresado de la UNAM en 1993. El obtuvo su grado de Master in Business Administration en el 2003 en la Universidad de las Américas (UDLA), A.C. El ha concluido su tesis doctoral en el 2007 en la Universidad Autónoma del Estado de Morelos (UAEM). De 1993 al 2001 trabajó en empresas de Investigación de Mercados y de Opinión Pública. Desde 1999 el ha trabajado en varios proyectos gubernamentales, en las áreas de sistemas y entrenamiento, para preservar los recursos naturales de México en CONABIO, y en apoyo de la juventud en el IMJ. Desde el 2002 el está trabajando como profesor de asignatura en la UDLA, México para la carrera de Tecnologías de la Información, y desde principios del 2007 como profesor de asignatura en la Facultad de Ciencias, UAEM.* 

*Dirección del Autor: Centro de Investigación en Ingeniería y Ciencias Aplicadas, Universidad Autónoma del Estado de Morelos, Av. Universidad No. 1001, CIICAp, Col. Chamilpa, Cuernavaca, Morelos, México. e-mail: jose\_hernandez@uaem.mx* 

## **Desarrollo de un Sistema para Elaboración de Software Educativo**

**S. J. Morales-Escobar, D. M. Martínez-Magaña, I. Rodríguez-Pérez y S. L. García-Pérez** 

Centro Universitario Valle de México de la Universidad Autónoma del Estado de México Atizapán de Zaragoza, Estado de México, México

*Resumen: Se desarrolló una herramienta computacional que asiste a los docentes en el diseño y elaboración de software educativo. El desarrollo está motivado por la necesidad de hacer énfasis en los procesos de aprendizaje y abstracción para facilitar la adquisición de conocimiento por parte de los estudiantes. El diseño del sistema, está basado en los resultados de la investigación experimental sobre las teorías psicológicas de la educación, donde se considera que el conocimiento se puede lograr utilizando estrategias de enseñanza y aprendizaje enfatizados en el alumno. De esta manera los materiales producidos con el sistema tendrán una estructura y contenidos de acuerdo con esos resultados. El sistema, asistirá al docente durante todo el proceso, ofreciendo la posibilidad de incorporar documentos de diversos tipos de acuerdo a las necesidades de cada materia.* 

#### **Introducción**

En los años 50´s inicia la enseñanza asistida por computadora, entendida como la aplicación de la tecnología informática para proporcionar enseñanza y como una solución de la tecnología informática al proceso de instrucción individualizada.

Remontándonos a los primeros intentos del uso de la computadora en la educación, donde se elaboró material educativo a través de lecciones tutoriales en la computadora, uno de los innovadores fue Patrick Suppes, quien conjuntamente con otros investigadores crean Computer Currículum Corporation (CCC) con la intención de producir material educativo para el aprendizaje de la matemática y de idiomas.

Otro de los que iniciaron la línea de elaboración de lecciones tutoriales asistidas por computadora fue Robert B. Davis, matemático y profesor quien tenia a su cargo el programa de formación de profesores de matemáticas de escuelas primarias en los 60's, Davis tenía una opinión diferente a la de Suppes, ya que para él, el mecanismo de aprendizaje se da en mayor medida por medio del proceso de descubrimiento que como resultado del esfuerzo. Con la aportación de Davis y su equipo, se iniciaron nuevas investigaciones en la educación por computadora.

Así, se reconocen como pioneros en este campo a Robert Davis y David Kibbey, citados en [1], quienes con el proyecto PLATO marcaron la pauta al presentar programas de muy diversa índole. En su trabajo, Davis propone un conjunto de juegos para el aprendizaje de números, operaciones, relaciones, etc. dando origen a una perspectiva de aplicación en donde algunos autores [2, 3, 4], le han dedicado un apartado especial a la clasificación. Los juegos los clasificaron en juegos de contenido (content games), donde el propósito es la enseñanza de algún hecho particular de una materia, y los de proceso (process games), que pretenden la enseñanza de un cognitivo mayor, es decir, de estrategias para la resolución de problemas aplicados en varias materias.

Actualmente continúa la búsqueda de herramientas, técnicas y estrategias para la aplicación de las tecnologías de información en el proceso de enseñanza aprendizaje, enfatizado en el aprendizaje.

Por otro lado, se considera que los modelos educativos son una alternativa a los retos que plantea la educación superior en nuestros días, como son la atención a la demanda, la respuesta a las exigencias sociales de los programas de estudio relacionados con la globalización y la dinámica de diversificación de perfiles profesionales, problemas cuya solución se traduce en tendencias tales como programas académicos transcurriculares y flexibles y la educación personalizada. Estas tendencias convergen y se fortalecen con la educación virtual y la educación a distancia.

En este contexto, una de las actividades más comunes e importantes en el proceso de enseñanza aprendizaje enfatizada en el aprendizaje, es la planeación y desarrollo de los materiales para impartir un curso, el reto es mayor si estos materiales se realizan con la intención de ser autocontenidos, y que

favorezcan la participación proactiva del estudiante. Si además, se trata de que el proceso enseñanza aprendizaje sea impartida con los medios tecnológicos actuales, las tecnologías de información ofrecen grandes posibilidades y pueden facilitar el aprendizaje de conceptos, ayudar a resolver problemas y contribuir a desarrollar las habilidades cognitivas.

Hasta ahora, una gran parte del software educativo desarrollado corresponde al tipo denominado tutorial inteligente, que intenta reproducir la forma de enseñanza basada en el diálogo con un tutor. En estos diálogos con base en preguntas, el tutor provoca la reflexión en el alumno, haciendo que construya por sí mismo las respuestas correctas y, en definitiva, que aprenda los conceptos objeto de estudio. Aquí, la actividad del alumno está controlada por la computadora y la estrategia pedagógica utilizada es del tipo "ejercicios" o tutorial. Las bases de un buen programa tutorial son el diagnóstico y la corrección de errores en las fases de respuesta y reenseñanza, lo que impide que los errores de aprendizaje se acumulen.

Así, los sistemas tutoriales inteligentes, recrean un cierto ambiente de aprendizaje y la interacción del sistema con el estudiante tiene un cierto comportamiento inteligente. Estos sistemas se siguen de dos premisas: La substitución total del maestro, lo cual obliga a tener un modelo de enseñanza, y la creación en la computadora de un modelo de estudiante que implica el desarrollo de una teoría del conocimiento.

Otra alternativa de software educativo es con base en simulaciones que corresponden al concepto de entornos libres, en los que el control del proceso es detentado por el alumno y no por la máquina, como ocurre en los tutoriales comentados en el apartado anterior. El constructivismo corresponde al estilo de aprendizaje guiado por el alumno inmerso en un entorno de enseñanza.

En este sentido se continúa la búsqueda de propuestas de solución a la tendencia predominante de la pedagogía actual de considerar como eje central del proceso educativo al aprendizaje, entendido como un proceso permanente, continuo y generalizado a todos los niveles y modalidades de la vida social.

Las exigencias pedagógicas en esta era de la informática obliga a buscar nuevas metodologías encaminadas a potenciar la creatividad, a impulsar el desarrollo de la capacidad de pensar y de aprender a aprender, en contraposición a la pedagogía tradicional, caracterizada por el enciclopedismo, la memorización, el bajo nivel de crítica, clases expositivas y el autoritarismo en la enseñanza. Las necesidades pedagogías insisten en el uso de recursos o medios audiovisuales que sirvan como vía para la estimulación sensorial. Sin embargo, los medios y recursos audiovisuales están condicionados al entorno social y a las condiciones culturales en que se realiza el proceso de aprendizaje.

El diseño e implantación de ambientes informáticos de aprendizaje con premisas fundamentales: Eficiencia, rapidez y exactitud en la interacción hombre-máquina parten de la consideración de las características individuales del que aprende, pretendiendo desarrollar al alumno cognoscitivamente y promoviendo su autonomía personal. Un ejemplo de ello es el uso de Software educativo, con características de: Tutorial inteligente, multimedia, hipermedia, adaptativo y con la integración de animaciones, imágenes de video y sonidos.

La educación utilizando software educativo, se considera como un proceso de enseñanza aprendizaje que tiene como misión transmitir al individuo, conocimientos, habilidades, actitudes, destrezas y valores, para su aplicación en la sociedad, y en la búsqueda de perfeccionar los métodos educativos, con la finalidad de transmitir la misma cantidad de conocimientos en menos tiempo, sin sacrificar la profundidad y la calidad de la enseñanza.

Así, el desarrollo de la Inteligencia Artificial, la Pedagogía, la Psicología Cognitiva y la Tecnología Multimedia, han hecho posible la elaboración de software educativo que permite la enseñanza interactiva, motivante e individualizada y además adaptable a las necesidades y ritmo de aprendizaje del estudiante [5].

Sin embargo, el software educativo que hasta el momento se ha producido con las características ya mencionadas no garantiza el aprendizaje significativo de los alumnos, sino que, en su mayoría siguen el método de educación conductista de enseñanza aprendizaje. Por tanto, consideramos muy importante que el software educativo actual también integre características que permitan un aprendizaje significativo en el estudiante. Esto se puede lograr, fundamentalmente y de manera particular en la forma de cómo se seleccionan y se presentan los contenidos a los alumnos a través del software.

Llegar a hacer bien este cometido requiere un gran esfuerzo de cada profesor implicado y un trabajo importante de planificación y coordinación de un equipo de profesores. Tenemos la oportunidad de cubrir esa necesidad y crear una enseñanza de forma que teoría, abstracción, diseño y experimentación estén integrados.

Como se puede apreciar las posibilidades de desarrollo son muy amplias. Con este trabajo en el Centro Universitario Valle de México, perteneciente a la Universidad Autónoma del Estado de México (CUVM-UAEM), iniciamos la producción de materiales didácticos a través de software educativo que de respuesta a las necesidades propias de nuestro modelo educativo basado en el desarrollo de competencias y que en un momento dado se puede extender para atender a nuevos requerimientos.

Se partió de la idea que la elaboración de materiales educativos realizados por los docentes, se puede transformar en un proceso de construcción de software educativo que puede ser asistido por un sistema computacional que facilite, por una parte la estructuración adecuada de los materiales a ser presentados y por otra facilitar la adquisición del conocimiento por parte de los estudiantes.

Se desarrolló la primera versión de un sistema que apoya a los docentes en la elaboración de cursos completos autocontenidos para ser presentados en un equipo de cómputo, y a la vez permite al estudiante personalizar su aprendizaje y facilitar la adquisición del conocimiento utilizando ese material.

En este documento se presenta un modelo de aprendizaje que considera las aportaciones de las teorías psicológicas de la educación, los requerimientos mínimos que debe cubrir un sistema para la elaboración de software educativo y la propuesta de un sistema para realizarlo.

## *Aportaciones de las teorías psicológicas de la educación a la elaboración de software educativo*

Las teorías cognitivas, constructivistas y conductistas utilizan estrategias que pueden dividirse en dos grupos: De instrucción o de enseñanza y de aprendizaje, que han sustituido y perfeccionado las técnicas y hábitos de estudio. Las estrategias seleccionadas han demostrado, en diversas investigaciones [6] su efectividad al ser introducidas como apoyo en la elaboración de materiales como: Textos académicos y materiales educativos, así como en la dinámica de la enseñanza.

Las estrategias de instrucción o de enseñanza son utilizadas para diseñar entornos de enseñanza, y en la planificación se deben ajustar a los contenidos de enseñanza, a la organización intelectual y a los esquemas mentales de los estudiantes para mejorar y facilitar el proceso enseñanza-aprendizaje.

En la tabla 1, se presenta en forma sintetizada, una conceptualización de dichas estrategias de enseñanza basadas en las investigaciones de West, Mayer, Farmer y Wolf citadas en [6].

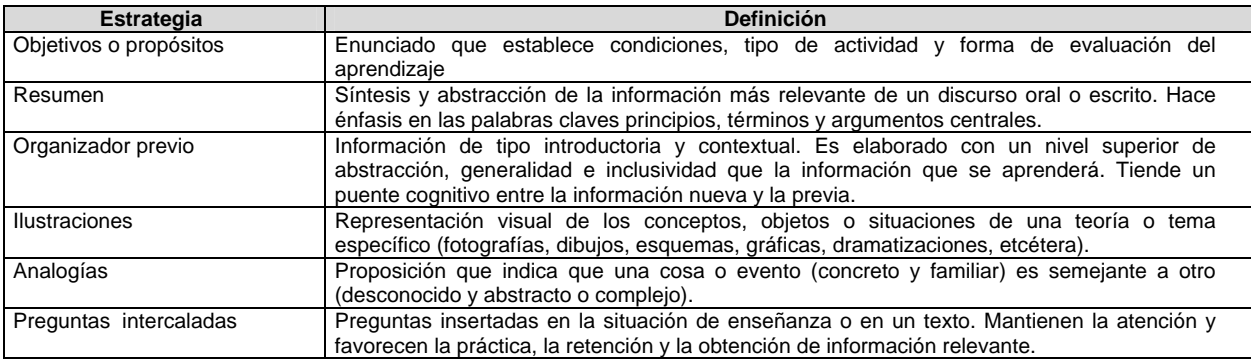

#### **Tabla 1.** Estrategias de enseñanza

#### *58 S. J. Morales Escobar, et al.*

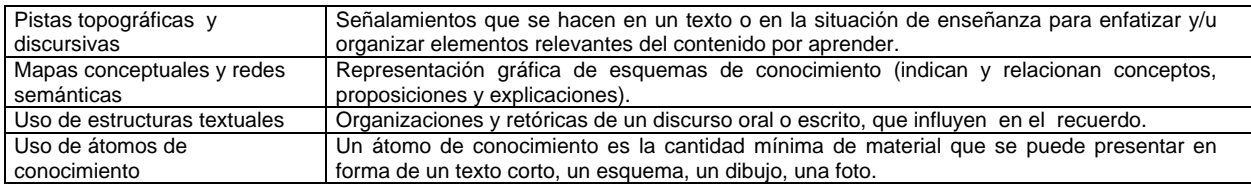

Por otro lado, las estrategias de aprendizaje son habilidades, procedimientos, hábitos, técnicas y destrezas utilizadas por el estudiante para facilitar su aprendizaje, permitiéndole una mejor asimilación, comprensión y recuerdo de la información. Además, le permiten aprender con mayor eficacia los contenidos curriculares o extracurriculares que se presentan, y de esta manera se responsabiliza de su proceso de aprendizaje y puede mejorar su rendimiento académico.

Los objetivos particulares de cualquier estrategia de aprendizaje, afectan la forma en cómo se selecciona, adquiere, organiza o integra el nuevo conocimiento, e incluso modifican del estado afectivo o motivacional del estudiante. En la tabla 2 se presentan las estrategias de aprendizaje con base en lo citado en [6].

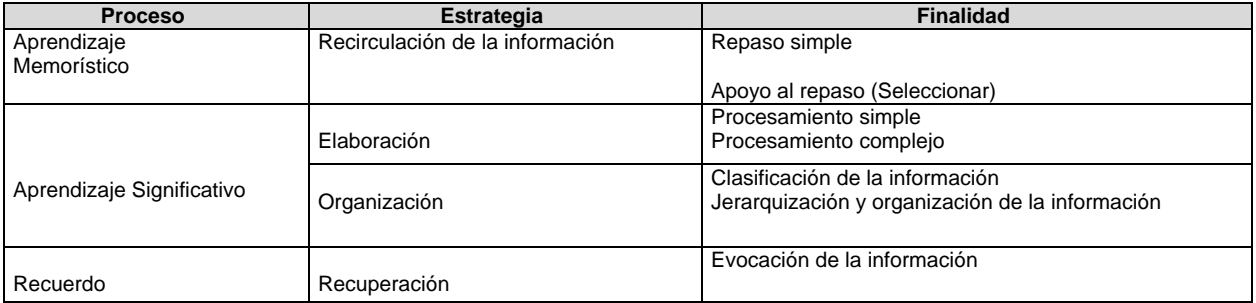

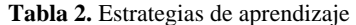

De cada una de las teorías de enseñanza-aprendizaje se obtuvieron elementos a considerar en el diseño de software educativo, entre las que destacan los siguientes: De la teoría Neoconductista de B. F. Skinner; las unidades básicas elementales, objetivos de aprendizaje y la enseñanza programada, de la teoría Epistemológica genética de J. Piaget.; la organización mediante esquemas y estructuras, del Aprendizaje Significativo de D. Ausubel; los organizadores previos, planteamiento de problemas, situaciones desafiantes, mapas y esquemas conceptuales, uso del pensamiento visual, resúmenes e ideas o palabras claves, formulación de preguntas por parte de los estudiantes, búsqueda de analogías y metáforas, uso de la fantasía y de juegos de simulación, lectura crítica (analizando, valorando) y lectura creativa y técnicas de la estructura del texto, de la teoría de Zona de Desarrollo Potencial de L.S. Vygotsky; el papel del maestro como guía experto; del Procesamiento de la información de R.Gagné; el uso de condiciones internas que intervienen en el proceso y de condiciones externas que pueden favorecer un aprendizaje óptimo, de la Teoría de la Instrucción de Merrill; el desarrollo de modelos prescriptivos para la elaboración de materiales educativos informáticos.

Para incorporar los elementos mencionados en los materiales educativos por medio del sistema, el profesor debe reflejar los siguientes procesos en su preparación: Observación, análisis, ordenación, clasificación, representación, memorización, interpretación y evaluación.

- ¾ **Observación**: Implica presentar casos resueltos para visualizar la ruta que se siguió al resolver un problema.
- ¾ **Análisis:** En la presentación de contenidos se sugiere la incorporación de materiales de acuerdo a la estructuración definida, los cuales pueden ser: Redes semánticas, mapas conceptuales, presentaciones, texto.
- ¾ **Ordenación:** Implica organizar la información por medio del índice de contenidos, para que el estudiante adquiera de una manera eficaz el aprendizaje.
- ¾ **Clasificación**: Identificar la información más importante.
- ¾ **Representación:** Utilizar diversas estrategias de enseñanza para una visión más completa sobre el desarrollo de cada unidad del material educativo.
- ¾ **Memorización:** Es de gran importancia para retener conocimiento con base en esta capacidad, como en el aprendizaje de leyes y reglamentos.
- ¾ **Interpretación**: Utilizar diferentes opciones de presentación de los contenidos, para que el alumno pueda razonarlos y explicar con sus propias palabras lo que quiere decir el texto.
- ¾ **Evaluación:** Implica preparar ejercicios y prácticas para que el alumno al realizar auto evaluación, esté consiente de lo aprendiendo con el material educativo.

Estos planteamientos permiten considerar que se puede ofrecer tutoría guiada tanto para la generación de materiales como para el estudiante que los utilice. Por consiguiente, la propuesta del sistema para el desarrollo de software educativo está basada en ambos aspectos, integrando las tecnologías de información y las teorías Psicológicas de la educación para enriquecer el aprendizaje del estudiante. Esto da como resultado que al utilizar el software educativo el alumno se responsabilice de su propio proceso de asimilación de conocimiento, y que el maestro obtenga una herramienta de apoyo en el proceso de construcción de material educativo.

 En principio, un tutorial puede ser un curso completo de alguna unidad de aprendizaje o curso especial, donde su principal característica debe ser facilitar el aprendizaje y el conocimiento.

 Así, en forma genérica un tutorial se puede definir como un pequeño manual que mediante una serie de pasos da a conocer un tema específico o los temas de una unidad de aprendizaje y por lo tanto el punto de partida para su elaboración es tener los propósitos del programa del curso.

El procedimiento para elaborar tutoriales está dirigido a profesores y basado en el trabajo presentado por J. Figueroa Nazuno [7].

#### *Procedimiento para realizar tutoriales*

Este procedimiento parte del hecho que se tiene el programa de la unidad de aprendizaje que se desea presentar en un tutorial.

## *PASO 1*

Desarrolle la portada del turorial, esto es la primera hoja del tutorial deberá contener: Nombre del programa educativo, nombre de la materia, nombre del profesor (es), semestre y fecha de elaboración. *PASO 2* 

El programa de la unidad de aprendizaje debe convertirse en un texto en donde los capítulos, secciones, subsecciones, y átomos de conocimiento están numerados en forma progresiva, y de forma jerárquica, por ejemplo:

1.1.1 1.1.1.1 1.1.1.2 1.1.2

El objetivo es que este índice detallado represente la estructura general del tutorial, mirándose de la siguiente forma:

1 Capítulo

- 1.1 Primer tema del capítulo
- 1.1.1 Primer subtema

#### *60 S. J. Morales Escobar, et al.*

## 1.1.1.1 Primera sección

1.1.1.1.1 Primera subsección

1.1.1.1.1.1 Átomo de conocimiento

 En este momento no es relevante el nombre de cada elemento del capítulo, lo esencial es cuidar que las secciones correspondan a un desglose cuidadoso y detallado del tema.

 El primer número, corresponde al capítulo y cada número adicional es un nivel jerárquico más bajo que aumenta el nivel de refinamiento, se recomienda no excederse de cinco o seis niveles. Como resultado se tendrá un índice muy detallado, donde en el nivel de jerarquía más bajo del refinamiento, se  $t$ endrá un átomo de conocimiento<sup>[1](#page-67-0)</sup>.

 Un átomo de conocimiento puede igual ser a una diapositiva o acetato de una presentación y por lo que debe seguir la norma de 7 x 7, con base en las investigaciones de Ausubel [5], que indica que el texto de una diapositiva deberá contener un máximo de siete renglones con siete palabras en cada renglón y que este puede estar acompañado por un dibujo, una foto o esquema.

 En algunos casos estos átomos de conocimiento requieren de varias diapositivas o acetatos, llamadas "cadenas de átomos".

## *PASO 3*

Debe recopilar todo el material que tenga al respecto a la Unidad de Aprendizaje que pueden ser: Notas de clase, definiciones importantes, esquemas, dibujos fotos y ejercicios para convertirlos en átomos de conocimiento, utilizando algún procesador de textos o de presentaciones, ya que la parte más laboriosa de un tutorial es convertir todo el material acumulado en unidades básicas o átomos de conocimiento siguiendo cuidadosamente el índice elaborado.

## *PASO 4*

Elabore la mayor cantidad de redes semánticas naturales pequeñas y detalladas e introdúzcalas como guías en su material para el ordenamiento y búsqueda de relaciones entre diferentes átomos de conocimiento.

## *PASO 5*

Se recomienda construir gran cantidad de ejercicios, problemas, preguntas, ejemplos, y modelos para que el alumno los resuelva.

## *PASO 6*

En el índice original, debe subrayar todos los conceptos que son importantes y que tienen una definición técnica en la unidad de aprendizaje que sé está trabajando. Estos conceptos tienen que estar subrayados en el texto para que posteriormente se pueda hacer el enlace al glosario.

## *PASO 7*

Construya la mayor cantidad posible de mapas conceptuales con los conceptos que se subrayaron en el paso anterior y colocarlos antes y después de cada subsección, mientras más mapas, mucho mejor.

## *PASO 8*

Cuando ya tenga todo el material ordenado e ingresado en el índice, debe revisar y tratar de repetir con otras palabras y en otra forma, la mayor cantidad posible de átomos de conocimiento.

## *PASO 9*

Debe hacer pequeñas introducciones en forma de texto de las grandes secciones o subsecciones del material e introducirlas en el índice general.

## *PASO 10*

 $\overline{a}$ 

Basado en el material original utilizado para hacer los átomos de conocimiento, debe hacer una lista por capítulo de las referencias importantes que pueden ser introducidas como recomendaciones de lecturas complementarias en el índice para fortalecer el tutorial.

<span id="page-67-0"></span><sup>&</sup>lt;sup>1</sup> Un átomo de conocimiento es la cantidad mínima de material que se puede presentar en forma de un texto corto, un esquema, un dibujo una foto

## *PASO 11*

De ser posible capture en algún formato electrónico, los materiales recomendados como lectura y almacénelos en un archivo indexado para que puedan ser consultadas dentro del tutorial. Resumiendo se tiene que proporcionar una antología básica con los textos indispensables directamente relacionados con el material del tutorial y una antología complementaría con las lecturas recomendadas pero no indispensables.

## *PASO 12*

En caso de existir capítulos que sean temáticas opcionales en el tutorial o que se tenga que remitir constantemente al estudiante a que revise secciones anteriores del tutorial, una forma de hacerlo, es elaborando un mapa de dependencias y/o precedencia del material presentado. Estos mapas de precedencia deben ser proporcionados al estudiante para que conozca las relaciones de toda la información presentada.

## *Requerimientos para el sistema*

A partir de lo expuesto en la sección anterior, se especificaron los requisitos que debía cumplir el sistema para el desarrollo de software educativo, los cuales se dividieron en tres grupos: Pedagógicos, funcionales y técnicos. El sistema desarrollado cumple con estos requisitos. En los siguientes párrafos se presenta cada uno de ellos y cómo el sistema los satisface.

## *Requisitos pedagógicos*

**Versatilidad:** El sistema facilita que el material desarrollado sea portable, es decir, el material educativo podrá ser utilizado por el alumno en los equipos de cómputo que cumplan las especificaciones para instalar el sistema.

*Adecuación de usuarios:* El contenido y la profundidad del material están bajo la responsabilidad del docente que lo desarrolla y entre las facilidades que ofrece el sistema está la ayuda en línea, que puede consultar como una guía para realizar su tutorial: Cómo hacer un índice, introducir contenido, como ligarlo con otros archivos, etc. El diseño de las pantallas se basó en la psicología del color y el texto en pantalla es de tamaño adecuado para distinguirse y facilitar su lectura.

*Capacidad de motivación:* El sistema ofrece una interfaz gráfica fácil de usar por medio de botones con nombres o íconos relativos a la acción que realiza.

*Potencialidad de recursos didácticos:* El sistema permite la comunicación con el usuario por medio de mensajes de texto que le especifican la acción que va a realizar el sistema y que el usuario puede cancelar o no.

*Evaluación:* El sistema permite introducir ejercicios, problemas, preguntas, ejemplos y actividades de autoevaluación.

*Enfoque aplicativo y creativo:* El sistema admite la presentación de entornos aplicativos, por ejemplo, las prácticas que se introducen en un tema, para que el alumno desarrolle la creatividad al aplicar el conocimiento adquirido.

*Fomento de la iniciativa y autoaprendizaje:* El material desarrollado se podrá entregar al estudiante como apoyo, siendo a la vez una forma de responsabilizarlo de su proceso de aprendizaje, ya que él decidirá que ejercicios y tareas desea realizar y en que momento.

En la autoevaluación obtendrá una realimentación sobre el aprendizaje obtenido.

## *Requisitos funcionales*

*Facilitar el uso e instalación:* El sistema es fácil de usar, agradable y entendible por el usuario desde el mismo momento de su instalación, además, es consistente, por lo que en cada pantalla aparece el nombre

#### *62 S. J. Morales Escobar, et al.*

de la unidad de aprendizaje y la sección a la que pertenece, por ejemplo, si está introduciendo la bibliografía de un tema, este tema es el que aparece en cada pantalla para referenciar el sitio en que está. Asimismo, tiene botones de regresar, anterior, siguiente, salir, guardar, etc. Para facilitar la navegación del usuario. El sistema ofrece ayuda sobre las dudas que pueden surgir en la elaboración del material. *Versatilidad:* Se tiene el manual técnico y código abierto para su modificación. Permite realizar el

#### *Requisitos técnicos*

material en varias sesiones y facilita la impresión del contenido.

*Calidad del entorno visual:* El sistema presenta pantallas con texto mínimo, con letra clara y legible de un color suave que no es molesto a la vista al momento de leerlas.

*Calidad y cantidad de los elementos multimedia:* El sistema ofrece al docente la posibilidad de incorporar diferentes tipos de archivos, sin embargo, los contenidos dependerán del docente que los realiza.

*Calidad y estructura de contenido:* El sistema estructura los contenidos a partir del índice de manera jerárquica, considerando de izquierda a derecha, primero capítulos, secciones, subsecciones, hasta llegar al átomo de conocimiento que se refiere a un texto corto, un esquema o un dibujo.

El índice proporciona la **estructura de navegación** y el sistema indica en cada momento la ubicación de los usuarios y cómo seguir adelante en el desarrollo o cómo utilizar el material.

#### *Metodología utilizada en el desarrollo del sistema para la elaboración de software educativo*

Con base en los requerimientos para el desarrollo del sistema se utilizó la metodología RUP [8], cuyas fases son: Comienzo, Elaboración, Construcción y Transición

#### *Fase de comienzo*

Esta fase se orientó hacia la detección de los requerimientos de los usuarios y definir los alcances del sistema. Las actividades realizadas fueron: Estudio de las teorías psicológicas de la educación, identificación de los requerimientos y actores, así como las restricciones principales del sistema y la elaboración de modelos de casos de uso.

Se utilizó el lenguaje de modelado unificado (UML) [9], para definir documentar y construir el modelado, con la ayuda de diagramas, para modelar los diferentes aspectos de las entidades a representar entre los que se encuentran: Diagramas de estructura, de comportamiento y de interacción.

 Para modelar el comportamiento se utilizó el diagrama de casos de uso en los cuales se representa la forma en cómo un cliente o usuario (actor) opera con el sistema, y diagramas de actividad, que describen las acciones que realizan los actores con el sistema.

En principio el sistema interactúa con dos actores: Profesor y alumno.

El profesor podrá realizar las siguientes actividades con el sistema: Elaborar portada, introducir el índice, introducir contenido, realizar prácticas y ejercicios de auto evaluación, proponer bibliografía y solicitar ayuda. A cada actividad le corresponde un módulo en el sistema, ver figura 1.

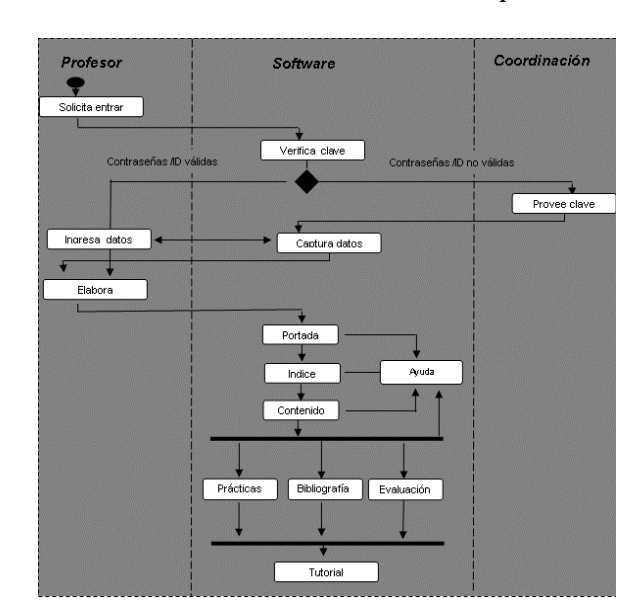

**Fig. 1.** Diagrama de Actividades del profesor

El alumno está limitado para modificar contenidos, pero necesariamente ingresará información al sistema en la realización de prácticas y ejercicios de autoevaluación como se ilustra en la figura 2.

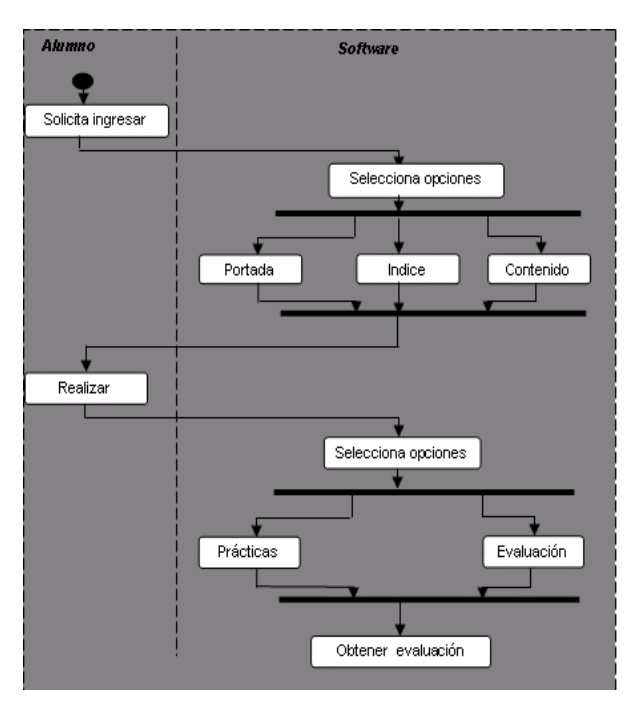

**Fig. 2.** Diagrama de Actividades del alumno

Con base en el procedimiento para la construcción de tutoriales, la secuencia de elaboración del tutorial utilizando el sistema debe darse a partir de la creación de la portada y finalizando con la bibliografía.

#### *64 S. J. Morales Escobar, et al.*

A continuación se da una breve explicación de lo que realizará cada módulo que conforma el sistema. **Portada:** Este módulo permite generar una portada de la unidad de aprendizaje, cuyos ítems son: Nombre del tutorial (unidad), nombre del profesor, periodo, fecha y competencias a desarrollar.

**Índice:** Es importante que se tome en cuenta los puntos sugeridos en el módulo de ayuda para realizar el índice, ya que permiten definir la estructura de los contenidos que se manejarán en el tutorial.

**Contenido:** En este módulo el profesor introducirá la información que debe contener el tutorial y que previamente evaluó y analizó.

**Prácticas:** Como resultado de l estudio de las teorías psicológicas de la educación, varios autores, mencionan la importancia de reforzar el aprendizaje realizando prácticas y ejercicios, por este motivo el módulo, proporciona la manera de ingresarlas de acuerdo a las necesidades específicas de cada unidad de aprendizaje, además de ofrecer la incorporación de vínculos con el procesador de texto (Word), la hoja de cálculo (Excel), el programa de presentaciones (Power Point), entre otros.

**Evaluación:** Es probable que el profesor quiera implementar evaluaciones para tener un indicativo del nivel de aprendizaje logrado, por lo tanto, el sistema permitirá que el profesor formule esta actividad las veces que considere necesarias.

**Ayuda:** El software maneja un módulo de ayuda en donde se explica paso a paso la elaboración del tutorial y se dan ejemplos para facilitar su uso.

## *Establecer un diseño para el sistema tutorial.*

Como se sabe la interfaz de usuario es un elemento muy importante de un sistema o producto de cómputo, si no está bien diseñada, el usuario se verá limitado para aprovechar toda la aplicación y puede llevar al fracaso, en este caso se tienen 2 tipos de usuarios, el profesor quién utilizará el sistema para la elaboración de tutoriales, y el alumno, quién utilizará el tutorial producido por el sistema, por lo tanto es importante señalar que la interfaz elegida funciona para ambos usuarios.

Entre las características importantes de la interfaz con el usuario se pueden considerar: Es una interfaz gráfica con manejo de menús y comandos, incluye ayuda en línea, de fácil navegación, con tiempo de respuesta razonable, en ambiente Windows. La interfaz logra un equilibrio entre estética y funcionalidad. Se decidió manejar los colores institucionales de la UAEM, el nuevo logotipo de la universidad, letra tipo arial con diferentes tamaños en color verde y negro, cumpliendo el objetivo de tener un punto medio entre la funcionalidad y la estética.

#### *Fase de Elaboración*

Con base en los requerimientos que se detectaron en la fase de comienzo, se trabajó con los usuarios para afinar los casos de usos y de esa manera describir las actividades que realizarán. Además, se construyeron un prototipo del sistema y una primera versión, el tiempo aproximado para el desarrollo fue de 1 año.

#### *Fase de construcción*

En esta fase se desarrollaron los componentes del software de cada caso de uso atendido y refinado en las fases anteriores para hacerlos operativos, esto requirió que el análisis y diseño del cual se partió estuviera bien definido, se implementó el código fuente en el lenguaje Visual Basic 6.0, y se realizaron las pruebas de acuerdo a las estrategias de prueba del software para arquitecturas convencionales [10], que considera recorrer 4 fases de un espiral de adentro hacia fuera: Pruebas de unidad, de integración, de validación y del sistema, en donde se define el grado de abstracción en cada vuelta.

Las pruebas por módulo permitieron detectar errores en cada componente del sistema, es decir, cada módulo se comprobó unitariamente para descubrir errores y depurarlo.
En la práctica, cuando el software es utilizado, pueden surgir más defectos y con ello inicia otro ciclo de comprobación y depuración, en esta fase resulta demasiado costoso, además lleva mucho tiempo, por lo que es necesario que desde las fases de análisis y diseño se ataque cualquier inconsistencia con los requerimientos.

### *Conclusiones*

La educación mediante el uso de software educativo, apoya el proceso de enseñanza-aprendizaje facilitando la enseñanza de conceptos, ayuda a resolver problemas y contribuye en el desarrollo de habilidades cognitivas del individuo. Asimismo permite que el aprendizaje se realice en menos tiempo, sin sacrificar la profundidad y la calidad de la enseñanza y además es adaptable a las necesidades y ritmo de aprendizaje del estudiante. Las teorías de enseñanza-aprendizaje aportaron elementos fundamentales en el procedimiento de elaboración de materiales y que fueron tomados como requisitos para el diseño del software de elaboración del software educativo.

La metodología RUP proporciona una respuesta a la tarea de buscar una metodología que permita la elaboración de software con calidad e identifique las necesidades del usuario desde el inicio hasta el final ya que además se adapta a las nuevas tecnologías. El sistema desarrollado es un software amigable, adaptable, sencillo, que transforma el proceso manual de construcción de software educativo en otro proceso donde el docente es asistido por el mismo sistema en la elaboración de materiales educativos que incorporan las aportaciones de las teorías psicológicas de la educación, facilitando por una parte la estructuración de los materiales auto contenidos a ser presentados y por otra la adquisición del conocimiento por parte de los estudiantes de forma personalizada.

Las pruebas realizadas al software se basaron en las estrategias de prueba para arquitecturas convencionales y se pudo comprobar que el sistema puede generar software educativo utilizando el proceso descrito.

Es importante continuar investigando sobre el diseño de los contextos de aprendizaje con computadora que se adapten a las necesidades del estudiante e incorporen técnicas de Inteligencia Artificial y lenguaje natural.

### **Referencias**

- 1. Cuevas, *Sistema Tutorial Inteligente LIREC. Tesis de Maestría*, México, CINVESTAV-IPN, 1994.
- 2. T. O´Shea, J. Self, *Teaching and Learning with Computers: Artificial Intelligence in and Education,*  USA, Prentice-Hall, 1983.
- 3. Olds, H. Shwartz, J. Willie, *"People and Computers: Who teaches whom?"* Newton, MA: Educational Development Center", 1980.
- 4. J. Kaput, "*Technology and Mathematics Education: Handbook of Research on Mathematics Teaching and Learning; A Project of the National Council of Theachers of Mathematics"*, Editor D. A. Grows, USA, MacMillan Publishing Company, 1992.
- 5. D. P. Ausubel, J. D. Novak, H. Hanesian, *Psicología cognitiva. Un punto de vista cognoscitivo*, México, Trillas, 1989.
- 6. F. Díaz-Barriga, M. Lule, "*Estrategias Metodológicas de la Enseñanza",* México, Material de Apoyo Didáctico, UAEM, 2004.
- 7. J. Figueroa-Nazuno, M. Guadarrama-Tapia, *"Polilibros 1.7",* Magno Congreso Internacional de Computación 2006. CIC-IPN México, 2006.
- 8. M. G. Díaz-Anton, M. A. Pérez, A. C. Grimmán y L. Mendoza, *"Propuesta de una Metodología de Desarrollo de Software Educativo Bajo enfoque de Calidad Sistemática*", Universidad Simón Bolívar, Caracas, Venezuela. 2002.

#### *66 S. J. Morales Escobar, et al.*

- 9. G. Booch, J. Rumbaugh, Jacobson, *El lenguaje Unificado de Modelado UML*, México Addison Wesley*,* 2000.
- 10. R. S. Pressman, *Ingeniería del Software, Un enfoque práctico,* México, Mc Graw Hill, 2005.

### *Saturnino Job Morales Escobar*

*Licenciado en Computación egresado de la Benemérita Universidad Autónoma de Puebla donde también obtuvo la Maestría en Ciencias de la Computación. Actualmente es profesor investigador en el Centro Universitario Valle de México de la Universidad Autónoma del Estado de México.* 

*Dirección: Blvd. Universitario s/n Predio San Javier, Atizapán de Zaragoza, Edo. de México, México. email: sjme@uaemex.mx* 

### *Dora María Martínez Magaña*

*Licenciada en Informática egresada del Instituto Tecnológico de Tlalnepantla, tiene la Maestría en Informática de la Universidad Autónoma del Estado de México, es profesor investigador en el Centro Universitario Valle de México de la UAEM.* 

*Dirección: Blvd. Universitario s/n Predio San Javier, Atizapán de Zaragoza, Edo. de México, México. email: dora\_maria88@hotmail.com* 

### *Ivonne Rodríguez Pérez*

*Licenciada en Matemáticas Aplicadas y Computación egresada de la Universidad Autónoma de México, tiene la Maestría en Ciencias de la Educación en la Universidad del Valle de México, es profesor investigador en el Centro Universitario Valle de México de la UAEM.* 

*Dirección: Blvd. Universitario s/n Predio San Javier, Atizapán de Zaragoza, Edo. de México, México. email: saraliliag@yahoo.com.mx* 

### *Sara Lilia García Pérez*

*Licencia en Contaduría egresada de la Universidad Autónoma de México, tiene la Maestría en Auditoria en la Universidad Autónoma de México, es profesor investigador en el Centro Universitario Valle de México de la UAEM.* 

*Dirección: Blvd. Universitario s/n Predio San Javier, Atizapán de Zaragoza, Edo. de México, México. email: irodriguezperez@yahoo.com.mx* 

# **Diseño del Curso-Taller Semipresencial de "Gestión de Páginas Web Académicas-Herramientas de Apoyo a la Docencia" en la Universidad Autónoma Metropolitana-Iztapalapa**

**M. Artís, R. Calvo, Y. Campos, V. Estrada y Moscoso, P. C. Hernández, H. Jarquín, A. Pacheco, M. L. Rasgado y L. Sánchez de Tagle**

Universidad Autónoma Metropolitana Unidad Iztapalapa Oficina de Educación Virtual Distrito Federal, C.P. 09340, México

*Resumen: El presente trabajo muestra la primera experiencia en la Universidad Autónoma Metropolitana Unidad Iztapalapa en el uso de Ambientes Virtuales de Aprendizaje aplicada a un curso-taller semipresencial, en una plataforma e-learning de código abierto, como primera fase del programa de formación docente para el uso e incorporación de las tecnologías de información y comunicación.* 

*Con el propósito de mejorar los procesos formativos de los docentes y de responder a las exigencias institucionales en los actuales escenarios educativos donde la incorporación de la tecnología impone transformaciones y retos, se concibió el curso-taller Gestión de Páginas Web Académicas. Con la intención por mejorar lo ya realizado, se integró un equipo académico multidisciplinario con experiencia en proyectos de incorporación y uso de las nuevas tecnologías y los ambientes virtuales como estrategias de aprendizaje para rediseñar un curso presencial y migrarlo a un curso semipresencial que permitiera desarrollar en los docentes, habilidades para el uso de herramientas informáticas y la implementación de estrategias didácticas que coadyuven a mejorar sus procesos de enseñanza-aprendizaje, con un modelo pedagógico centrado en los estudiantes y el trabajo colaborativo en ambientes virtuales en modalidades: a distancia con asesorías presenciales.* 

### **Introducción**

Hoy en día en la llamada Sociedad de la Información y el Conocimiento [1], o Sociedad Informacional [2], es inimaginable y casi imposible, crear, consultar, utilizar y compartir la información y el conocimiento sin el uso racional de la Red. Este nuevo escenario social, exige cambios significativos en la forma de pensar, actuar, comunicarse y relacionarse, así como en la división social del trabajo, puntualmente en el sistema educativo.

Por tanto es necesario "ofrecer a cada persona la posibilidad de adquirir las competencias y los conocimientos necesarios para comprender, participar activamente y beneficiarse plenamente de la sociedad de la información y la economía del conocimiento [3]"

En este contexto, los profesionistas, investigadores, docentes y estudiantes están incluidos en esta dinámica social; por lo tanto es fundamental desarrollar estrategias de gestión de los medios telemáticos vigentes que permitan a las personas desarrollar habilidades para la apropiación, internalización, distribución, socialización y aplicación del conocimiento.

El curso-taller de "Gestión de Páginas Web Académicas" es la primera experiencia de Educación Virtual en la modalidad semipresencial para la formación docente en la Universidad Autónoma Metropolitana Unidad Iztapalapa, resultado de la conjunción afortunada de factores internos y externos. Entre los factores internos podemos mencionar las políticas institucionales en el ámbito de docencia conocidas como Políticas Operacionales de Docencia de la Universidad Autónoma Metropolitana (POD) [4] y Políticas Operativas de Docencia de la Unidad Iztapalapa (PODI) [5]. Otro factor interno es consecuencia de las políticas anteriores que determinan directrices que fueron incorporadas, en su momento, con acciones por los diferentes rectores y directores de nuestra institución en sus planes de trabajo; los aciertos y fracasos resultado de las experiencias en cada una de estas acciones fueron consideradas para la creación de este curso. Entre los factores externos están los compromisos que se asumieron ante la Secretaría de Educación Pública (SEP) en el marco del Programa Integral de Fortalecimiento Institucional (PIFI) para la obtención de recursos extraordinarios, sujeta al cumplimiento de las metas compromiso declaradas en las diferentes versiones del Programa de Fortalecimiento de la Gestión Institucional (PROGES) en los tiempos establecidos.

Específicamente en los artículos de la Sección 4 "Proceso de Enseñanza-Aprendizaje" de las POD se establecen el desarrollo en los alumnos de la capacidad de aprender a aprender, integración del conocimiento mediante el trabajo colectivo y el empleo de las tecnologías de información y comunicación para la discusión, análisis, adquisición y transmisión del conocimiento; en los artículos de la Sección 2 "Corresponsabilidad" de las PODI se retoman el uso de las tecnologías educativas modernas en el proceso de enseñanza-aprendizaje y el trabajo autónomo de los alumnos para asimilar, profundizar y reflexionar lo expuesto en el aula. Todo lo anterior son elementos básicos y fundamentales para el proceso de aprendizaje en la modalidad de educación virtual.

Los rectores y directores para llevar a cabo las recomendaciones de las políticas de docencia, han realizado acciones conforme a sus ámbitos de competencia. La rectoría de la unidad designó a la Coordinación de Servicios de Cómputo para crear e impartir un taller, para habilitar a los académicos en la creación y mantenimiento de páginas Web [6], mientras que las direcciones académicas se dieron a la tarea de ofrecer a sus profesores seminarios, cursos y talleres sobre didácticas para el aprendizaje e incluso apoyarlos para participar en diplomados de educación virtual. Cabe señalar que la participación de los profesores en los diferentes cursos, talleres, seminarios, etc. tienen un carácter voluntario, por lo que esta formación la tiene un grupo reducido de los profesores de la unidad.

Con los recursos PROGES la institución pudo adquirir el equipamiento necesario para poner en marcha su proyecto de educación virtual, mismo que sufrió retrasos debido a la falta de una instancia que coordinara los esfuerzos que se han venido realizando y los que están en curso en la unidad; fue hasta el mes de febrero de 2007 que inició el proyecto Virtu@mi cuya primera labor fue la de hacer un "inventario" de lo que se disponía en la Unidad referente al uso de las Tecnologías de Información y Comunicación y diseñar la estructura funcional de la Oficina de Educación Virtual, misma que se creó por acuerdo del rector el 14 de septiembre de 2007. Entre los meses de inicio del proyecto y la creación de la Oficina de Educación Virtual se presentó el vencimiento del plazo para ejercer los recursos PROGES 3.1 y con base a una revisión bibliográfica [7] [8], donde se establece como una primera fase hacia la educación virtual la creación de reservorios de materiales mediante páginas web, el rector y los directores de división tomaron la decisión de transformar el "Taller de Creación y Mantenimiento de Páginas Web para Académicos", impartido en la modalidad presencial, a un curso-taller "Gestión de Páginas Web Académicas" en la modalidad semipresencial en el cual las sesiones a distancia se realizan en la plataforma de código abierto ATutor [9].

La Gestión de una Página Web Académica, es la oportunidad de crear un espacio que facilite al docente y a los estudiantes la incorporación y consulta de información de contenidos, estrategias, recursos didácticos en formato digital, de una o varias Unidades de Enseñanza Aprendizaje (UEA), así como la interacción, la participación activa, la autoría, la comunicación y el trabajo colaborativo, aprovechando los recursos hipertextuales e hipermedia (texto, imagen audio, video y otros). La innovación y organización que cada página Web académica presente, será una puerta de acceso al conocimiento y a la información que el docente (como facilitador del aprendizaje y dinamizador del programa de estudio) ofrezca como un recurso a los diversos estilos de aprendizaje de las nuevas generaciones de estudiantes (sujetos activos, y responsables de sus aprendizajes).

Este curso es la primera fase del proceso de formación docente con respecto al uso de las Tecnologías de Información y Comunicación como apoyo a la docencia en la Universidad Autónoma Metropolitana Unidad Iztapalapa.

### *Antecedentes del curso*

La coordinación de cómputo de la UAM-I ha realizado diferentes esfuerzos por brindar capacitación a los docentes, entre ellos un curso presencial para que cada docente pueda tener un Sitio Web Académico en el

servidor institucional dedicado a la docencia, con el fin de utilizar la red como herramienta de comunicación y publicación de contenidos digitales. Esto permite que los estudiantes puedan acceder a los recursos didácticos de las asignaturas (que en la UAM se les denomina como "Unidades de Enseñanza Aprendizaje", UEA) que componen su plan de estudios desde cualquier ubicación geográfica donde se localicen, a través de Internet, y puedan comunicarse con el profesor a través de un correo electrónico incluido en la página Web, entre otros beneficios.

El curso "Sitios Web Académicos" se ha venido impartiendo de manera presencial por el personal de cómputo en varias ocasiones, utilizando una forma tradicional de enseñanza-aprendizaje. En un salón de cómputo cada estudiante (docente) profesor que se inscribe al curso tiene una computadora. El instructor, a través de un proyector, proporciona las instrucciones teóricas y prácticas de cómo y dónde dar "clic" para hacer un sitio Web.

En este curso que se venía impartiendo tradicionalmente de forma presencial sin ninguna intensión pedagógica, el único recurso complementario (no obligatorio) era una página Web, de información general para la creación de sitios Web (http://docencia.izt.uam.mx/taller\_web/index.htm). Las dudas o preguntas que se daban durante el curso eran respondidas por el instructor en las sesiones presenciales. No habían sido implementadas actividades de aprendizaje "tareas" ni formas de evaluación. El único requerimiento para hacer entrega de constancias era la asistencia de los participantes en un 80% de las sesiones del curso.

A partir del curso inicial, algunos profesores han utilizado su "sitio Web" de manera constante. Sin embargo, la mayor parte de los docentes que participaron en estas primeras experiencias a pesar de contar con un espacio disponible en el servidor y su página diseñada, no hacen uso de este recurso, una de las causas probables es que los conocimientos no les fueron significativos para práctica docente.

A partir de la creación de la Oficina de Educación Virtual dependiente de la Coordinación de Servicios de Cómputo de la UAM-I, en febrero de 2007, se conformó un equipo académico especializado en el uso educativo de las TIC y el manejo de ambientes virtuales de aprendizaje. Con la intensión de no hacer *tabla rasa* del pasado y sacar provecho de las experiencias anteriores, se decidió utilizar los recursos humanos y tecnológicos existentes del área de cómputo para la implementación de un programa de formación para el uso e incorporación de las tecnologías de información y comunicación. En esta primera fase del programa de formación docente, se implementó el curso *Gestión de páginas Web académicas* y se instaló el Ambiente Virtual de Aprendizaje de código abierto ATutor, (enero del presente año) en un servidor adquirido expresamente para tal fin.

Conscientes lo que implica el reto de consolidar un proyecto de calidad, con los cánones que demanda la innovación de la oferta educativa de ésta institución, se constituyó un equipo académico multidisciplinario integrado por Coordinadores, Tutores en el uso de las TIC en entornos presenciales y virtuales, un equipo de pedagogos dedicados al diseño de estrategias y conformación de comunidades de aprendizaje en entornos virtuales, una asesora internacional experta en educación virtual y a distancia y un gestor de ambientes virtuales con experiencia en proyectos que incorporan uso de las tecnologías en diversas Universidades.

El equipo se plantea un ambicioso proyecto de Educación Virtual integral que abarca los procesos formativos, la gestión en ambientes virtuales y la producción multimedia en entornos virtuales.

### *Metodología para el diseño*

Las fases que se siguieron para estructurar el presente proyecto a grandes rasgos fueron:

- 1. **Revisión y el análisis de los contenidos del curso-taller de Gestión de páginas Web.** Se revisaron entre otros: La pertinencia, la vigencia, las necesidades del público al que va dirigido, la metodología, las estrategias propuestas, las actividades y recursos de apoyo, los nuevos roles del maestro y los alumnos, entre otros.
- 2. **Elaboración de estrategias para el estudio a distancia**: La revisión de las Unidades de Aprendizaje. El manejo de herramientas para el estudio a distancia. La conformación de Comunidades de

#### *70 M. Artís, et al.*

aprendizaje. La E-Formación: Elementos para el desarrollo de proyectos en ambientes virtuales. El Diseño de Estrategias Pedagógicas para el trabajo colaborativo en ambientes virtuales.

- 3. **Estructuración de elementos para el desarrollo de proyectos en ambientes virtuales**: Se revisaron diversas plataformas *e-learning* para la Gestión de cursos en línea en su modalidad a distancia y se eligió ATutor por su flexibilidad didáctica y tecnológica con una interfaz amigable y usable, como herramienta de autoría, comunicación y gestión, trabajo en grupo. Se estructuraron los elementos necesarios para el desarrollo de las actividades en sesiones presenciales y trabajo a distancia.
- 4. **Diseño de estrategias pedagógicas para la organización y representación de la información y adaptación de Contenidos digitales**: Se implementaron estrategias pedagógicas siguiendo el modelo constructivista: centrado en el estudiante. Se promovieron principalmente aquellas que permitieron la interacción, la permanente comunicación, la creatividad y la construcción colectiva del conocimiento.
- 5. **Producción de Contenidos Digitales actualizados y significativos**: Se estructuraron contenidos digitales actualizados, innovadores, enfocados al apoyo de prácticas pedagógicas en el aula o a distancia.
- 6. **Elaboración de apoyos didácticos multimedia**: Se diseñaron, estructuraron y produjeron diversos recursos multimedia considerando los distintos estilos de aprendizaje de los participantes y los contenidos programáticos del curso.
- 7. **Rediseño del curso-taller**: Se rediseñó el curso taller en todos sus componentes y se subió a la plataforma *e-Learning* ATutor, generando espacios virtuales de trabajo en equipo. Se crearon espacios de interacción para el análisis, la comunicación, la reflexión, el pensamiento crítico, que permita que los estudiantes/docentes compartan experiencias para la solución de problemas de forma individual y grupal. *Recursos didácticos*, se implementaron aquellos que proporcionan representaciones múltiples de contenido y estimulen los sentidos usando multimedia, ejemplos y metáforas que propician aprendizaje significativo, *la hipermediación* con recursos variados para ponerlos accesibles a los participantes para trabajar en línea a su ritmo y desde sus espacios de trabajo. *Criterios de seguimiento y evaluación parcial*, se eligieron aquellos que permitan ver evidencias y avances del aprendizaje así como detectar dificultades en el desempeño académico del estudiante. Se implementaron sesiones presenciales complementarias para tener un seguimiento más efectivo de los logros. Se abrieron espacios y se brindaron estrategias para el trabajo colaborativo.
- 8. **Evaluación**: Se implementaron diversas estrategias e instrumentos de autoevaluación y evaluación de pares para el mejoramiento de los procesos y la mejor consecución de los propósitos.

### *Propuesta de aprendizaje incorporando las TIC*

El trabajo fue intensivo y se desarrolló en colaboración durante todas sus fases. Se establecieron reuniones del equipo de la Oficina de educación virtual. Se buscó una mejor estrategia para facilitar a los docentes el diseño, la edición y actualización de su página Web a partir de una plantilla institucional, diseñada en el año 2003.

Los trabajos del grupo durante varias semanas se centraron en ofrecer un curso que permitiera que el aprendizaje adquirido formara parte de la cultura del docente para *resolver problemas de su vida académica cotidiana* y enfrentar los retos actuales que exigen las nuevas generaciones de estudiantes. Un aprendizaje para toda la vida.

Con base en lo anterior y con el objeto de invitar a los profesores a participar, se diseñó el plan docente del curso que contenía: la presentación del curso, objetivos, temario, modelo de aprendizaje del curso y su modalidad, requisitos de ingreso, plan de estudios, calendario, forma para su preinscripción, evaluación y certificación.

La base del funcionamiento del equipo interdisciplinario fue el respeto a la experiencia y conocimientos de cada integrante. El curso se organizó para que cada quien asumiera su rol en el lugar estratégico del grupo de trabajo. Estos roles se describen a continuación:

 $\triangleright$  Los coordinadores: gestionan recursos, reuniones y sesiones de trabajo.

- $\triangleright$  Los tutores: comparten sus experiencias de los cursos presenciales anteriores y sus conocimientos de informática.
- ¾ El grupo de pedagogía: proponen el enfoque psicopedagógico, formulan las estrategias didácticas y pedagógicas para las sesiones presenciales y a distancia, y sugieren actividades y recursos de aprendizaje.
- ¾ La experta en educación virtual: forma a los tutores (compañeros de cómputo) para impartir el curso en la modalidad a distancia.
- ¾ El gestor de ambientes virtuales: integra el diseño del curso en el aula virtual del ambiente virtual de aprendizaje ATutor.

Fue una forma de organización horizontal, donde todos nos ayudamos y todos "aprendimos de todos".

Debido a la necesidades de formar y asesorar a los tutores durante la impartición del curso a distancia se creo una aula denominada "Dinámica del Aula Virtual" a cargo de la experta en educación virtual y para cubrir la demanda al curso resultado del proceso de preinscripción, se crearon tres aulas de "Gestión de Páginas Web" a cargo del equipo de pedagogía, gestor de ambientes virtuales y al menos un tutor en cada aula virtual[∗](#page-78-0) , todo lo anterior expuesto se sintetiza en la figura 1.

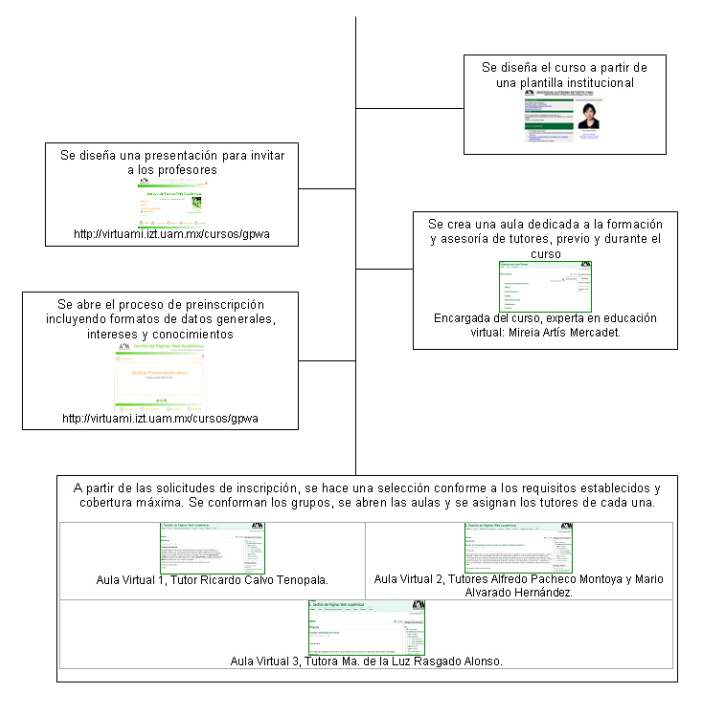

**Fig. 1.** Proceso realizado para el aprendizaje incorporando las TIC

<span id="page-78-0"></span> $\overline{a}$ 

<sup>∗</sup> El Aula Virtual es el resultado del deseo de aprovechar las nuevas tecnologías para hacer más eficiente y agradable la educación a distancia, la concebimos como un espacio diseñado y creado con un sentido pedagógico, para que las redes sociales de la comunidad educativa interactúen con la finalidad de desarrollar procesos de enseñanza-aprendizaje, mediante la aplicación de las nuevas tecnologías de la información y comunicación. Se entiende por aula virtual un entorno telemático en página Web que permite la formación a distancia aprovechando Internet. Normalmente, en un aula virtual como sucede en el aula presencial, el estudiantado tiene acceso al programa del curso, a la documentación de estudio y a las actividades diseñadas por el profesor. Además, puede utilizar herramientas de interacción con sus compañeros y el profesor (tutor) como foros de discusión, charlas en directo y correo electrónico.

### *Conclusiones Preliminares*

La vida académica y profesional en nuestras universidades exige nuevas metodologías y herramientas para la gestión de la información y del conocimiento en la enseñanza y el aprendizaje. El papel del profesor como transmisor del conocimiento, cambió a una nueva figura como Docente-Tutor facilitador del aprendizaje, el rol del estudiante cambio de un actor receptor de información a un actor responsable de su aprendizaje y productor de conocimientos.

Este curso impartido a través de los Ambientes Virtuales de Aprendizaje en modalidad semipresencial, apoyado por un grupo de expertos en diferentes áreas del conocimiento, enriqueció y potenció los procesos de planeación, gestión y organización de proyectos de formación docente de esta Universidad.

Para el equipo de trabajo del curso fue una nueva experiencia innovadora de:

- Comunicación e interacción: durante todo el proceso de diseño del curso manteníamos comunicación síncrona y asíncrona.
- Organización de tiempo y actividades: todos gestionábamos nuestro tiempo con anticipación para las sesiones de reunión presencial y a distancia que no formaba parte de nuestra vida laborar cotidiana.
- Gestión del conocimiento; cada quién era responsable de una tarea específica de su área de conocimiento, pero sabia cuando pedir ayuda a los demás.
- Uso de los Ambientes Virtuales: la planeación, la organización de contenidos, la implementación de estrategias didácticas centradas en el estudiante, así como la tutoría a distancia presentó grandes retos a los tutores, el asumir roles distintos a los tradicionales; un rol de mediador, facilitador. y generador de estrategias para propiciar la constante participación y aprendizajes significativos.

La gestión de un curso de estas características implicó, reflexionar sobre nuestro modo de enseñar y el modo de aprender de todos los involucrados, autoridades (coordinadores), equipo de trabajo interdisciplinario (expertos en educación virtual, pedagogas, compañeros de cómputo y gestor de ambientes virtuales), una actualización permanente en la actividad docente y profesional.

Los retos actuales y fundamentales para beneficiarse realmente de esta tecnología y no verla como un obstáculo, es la resistencia al cambio, la brecha digital, generacional y mental, la alfabetización tecnológica y el modificar esquemas y actitudes tradicionales. El trabajo para ello es arduo al inicio del proceso de informar y formar, sin embargo al final se aprecia que es una inversión que constituye una base sólida para acceder a nuevos escenarios y superar los retos que las nuevas generaciones tendrán que enfrentar.

Es importante mencionar que durante el curso hemos observado que la mayoría de los profesores participantes están tratando de implementar y aplicar lo aprendido casi de inmediato en los cursos presenciales que están impartiendo, lo anterior nos motiva a seguir trabajando en las siguientes fases para su formación hacia la Educación Virtual.

## **Referencias**

- 1. ONU, UIT. Informe de la Cumbre Mundial sobre la Sociedad de la Información Ginebra 2003 *Informe de la Cumbre Mundial sobre la Sociedad de la Información y el Conocimiento*. Túnez. 2005
- 2. Castells, Manuel. La era de la información. *La sociedad Red*. Vol. I. México: Editorial Siglo XXI. 1999.
- 3. Declaración de Principios Construir la sociedad de la información: un desafío mundial para el nuevo milenio. 4. Creación de Capacidades 29. Cumbre Mundial sobre la Sociedad de la Información, Ginebra 2003 Túnez 2005, *Documento WSIS-03/GENEVA/DOC/4-S*, 12 de diciembre de 2003, Original: inglés.
- 4. *Políticas Operacionales de Docencia de la Universidad Autónoma Metropolitana*, <http://www.uam.mx/legislacion/12/index.html>.
- 5. *Políticas Operativas de Docencia de la Unidad Iztapalapa*, [http://www.izt.uam.mx/conacad/doc\\_relevantes/index.htm](http://www.izt.uam.mx/conacad/doc_relevantes/index.htm) .
- 6. *Taller de Creación y Mantenimiento de Páginas Web para Académicos* [http://docencia.izt.uam.mx/taller\\_web/index.htm](http://docencia.izt.uam.mx/taller_web/index.htm)
- 7. R. Díaz y N. Soubal, "Organización de un Proyecto de Educación a Distancia; experiencias y perspectivas", ponencia AD53 del *I Congreso Internacional de Tecnología y Contenidos Multimedia en Ambientes Digitales*,<http://espejos.unesco.org.uy/simplac2002/ad.html>
- *8.* M. Mauri, "Cómo Organizar un Proyecto de Educación a Distancia Utilizando Redes Digitales", ponencia en las *IV Jornadas de Educ*ación a *Distancia Mercosur/Sul 2000,*  <http://www.salvador.edu.ar/vrid/publicaciones/revista/mauri.htm>
- 9. *Learning Content Management System*: http://www.atutor.ca/

#### *Mireia Artis Mercadet. Experta en Educación Virtual*

#### *e-mail: martis@uoc.edu*

*Maestra en Genética molecular: Universidad de París, Francia. Maestra en Historia de la Ciencia, Universidad Autónoma de Barcelona. Maestra en Filosofía de la Ciencia, Universidad Autónoma Metropolitana, Iztapalapa. Licenciada en Biología, Facultad de Ciencias, (UNAM). Diplôme d'Études Approfondies en Génétique, Université Pierre et Marie Curie, París VI, Francia. Diplôme de spécialisation pour l'enseignement du français par les méthodes audio-visuelles, École Normale Supérieure de Saint Cloud, Francia. Diplomado en Enseñanza-Aprendizaje a través de las TIC, Universidad de Barcelona. Responsable del seminario "Experimentos virtuales para las ciencias experimentales y su enseñanza" : Universidad Autónoma de Barcelona. Docente y tutora virtual de la Universidad Oberta de Catalunya, UOC a partir de 1996. Profesora-investigadora Titular C de tiempo completo del Departamento de Ciencias Biológicas y de la Salud, UAM-I, durante 30 años.* 

#### *Ricardo Eleazar Calvo Tenopala. Jefe de la Sección de Procesos de Datos*

#### *e-mail: catr@xanum.uam.mx*

*Economista egresado de la Universidad Autónoma Metropolitana, Iztapalapa. Realizó estudios de Maestría en Relaciones Internacionales en la Facultad de Ciencias Políticas de la UNAM, 1995-1997. Cursó un Diplomado en Mercados Financieros en la Facultad de Economía de la UNAM, 1997-1998. Ha trabajado como docente en la UAM Iztapalapa, 1994-1996; en la Facultad de Ingeniería de la UNAM, 1994-1996; en el Instituto Tecnológico y de Estudios Superiores de Monterrey, Campus Estado de México, 1998. Actualmente desempeña el cargo de Jefe de la Sección de Proceso de Datos en la Coordinación de Servicios de Cómputo de la UAM Iztapalapa. Es miembro de la Information Systems Audit and Control Association (ISACA) capítulo México; y de la Asociación Latinoamericana de Profesionales en Seguridad Informática (ALAPSI).* 

#### *Yolanda Campos Campos. Apoyo Pedagógico*

#### *e-mail: yola@camposc.net*

*Doctora en Pedagogía con estudios de postgrado en la Escuela Normal Superior de México y Argentina. Maestra en Tecnología Educativa, Profesora de Educación Media en las Especialidades de Física y Química, Maestra en Matemáticas, Profesora de Educación Primaria. Docencia en educación básica, normal y formación de maestros y en la formación de líderes de proyectos de integración de tecnologías. Forma parte del Grupo Internacional de Psicología de la Educación Matemática, de la Comisión Internacional para el Mejoramiento de la Enseñanza de las Matemáticas y de la Asociación Nacional de Profesores de Matemáticas. Fue secretaria fundadora de la Federación de Asociaciones Mexicanas de Informática; fue presidenta y forma parte del Consejo Consultivo de la Sociedad Mexicana de Computación en la Educación. Consultora y docente en proyectos de integración de las TIC en la docencia, educación matemática y formación pedagógica. Imparte asesorías, Diplomados a Instituciones de Educación Superior, entre ellas la UNAM (DGSCA Y Mascarones), ISSSTE (Docencia Médica con uso de las TIC); El IPN, (CEFIE Centro de Formación e Innovación Educativa); UAM Xochimilco División de Ciencias Biológicas y División de Ciencias Sociales.* 

#### *74 M. Artís, et al.*

### *Verónica Estrada y Moscoso. Apoyo Pedagógico*

### *e-mail: veracubana@yahoo.com*

*Licenciada en Educación Básica y Maestría en Educación campo Informática de la Universidad Pedagógica Nacional, educadora egresada de la Universidad Femenina de México. Consultora y docente en proyectos de integración de las TIC en la docencia, en el área de creatividad. Imparte asesorías, Diplomados a Instituciones de Educación Superior, entre ellas la UNAM (DGSCA Y Mascarones), ISSSTE (Docencia Médica con uso de las TIC). Ha participado como ponente en eventos nacionales e internacionales sobre Informática Educativa. Fue tesorera y ahora es miembro del consejo consultivo de la Sociedad Mexicana de Computación en la Educación y de la Asociación Latinoamericana de Informática Educativa.* 

### *Pablo César Hernández Cerrito. Gestor de Ambientes Virtuales de Aprendizaje*

### *e-mail: cesarhernandez\_1978@yahoo.com.mx*

*Maestro en Gestión de la Información en las Organizaciones, Cátedra UNESCO, Universidad de la Habana, Cuba, Facultad de Economía, Universidad de Murcia, España, Facultad de Ciencias de la Documentación, Sede Universidad Autónoma Metropolitana-Xochimilco. Estudiante de la Maestría "Tecnologías para el Aprendizaje", UDGVirtual (Universidad de Guadalajara, México). Gestor de Ambientes Virtuales de Aprendizaje de la Oficina de Educación Virtual de la UAM-I. Tutor de los Diplomados: "Formación de Docentes Tutores para la enseñanza y aprendizaje en Ambientes Virtuales, presenciales y a distancia. Coordinación de Educación continua y a distancia, UAM-Xochimilco. "Formación de profesores universitarios en la pedagogía de los ambientes Virtuales" Coordinación de Educación Continua de la División de Ciencias Biológicas y de la Salud de la UAM-Xochimilco.* 

### *Hugo Jarquin Caballero. Responsable de la Oficina de Educación Virtual*

### *e-mail: hja@xanum.uam.mx*

*Ingeniero Químico y Maestro en Ingeniería Química egresado de la Universidad Autónoma Metropolitana-Iztapalapa (UAM-I), Profesor-investigador Titular B de tiempo completo del Departamento de Ciencias Básicas e Ingeniería en la UAM-I con 25 años de servicio, Jefe de la Sección de Proveeduría en la UAM-I, Asistente Divisional de Investigación de la División de Ciencias Básicas e Ingeniería UAM-I, Jefe del Departamento de Servicios Generales de la UAM-Rectoría General, Coordinador de Laboratorios de Docencia del Departamento de Ingeniería de Procesos e Hidráulica UAM-I, Subcoordinador del EGEL de Ingeniería Química en el Centro Nacional de Evaluación A. C. (CENEVAL), Coordinador Divisional de Docencia y Atención a Alumnos de la División de Ciencias Básicas e Ingeniería de la UAM-I, Subdirector de Análisis y Aprovechamiento de Resultados Internacionales en el Instituto Nacional para la Evaluación de la Educación (INEE), Secretario Académico de la División de Ciencias Básicas e Ingeniería UAM-I y actualmente Responsable de la Oficina de Educación Virtual UAM-I.* 

### *Carlos Alfredo Pacheco Montoya. Coordinación de Servicios de Cómputo*

### *e-mail: alf@xanum.uam.mx*

*Estudios de Ingeniería Electrónica en la UAM-I, Operador de Computadora, Asistente a Usuarios, Jefe de Proyecto, Coordinador de Servicios de Cómputo puestos administrativos en la Coordinación de Servicios de Cómputo de la UAMI con 33 años de servicio. Ha acreditado diferentes talleres y cursos que le han permitido capacitar y habilitar a profesores y personal administrativo sobre el uso de sistemas operativos, procesadores de texto, hojas de cálculo, bases de datos, etc., en sus diferentes versiones. A cargo de la coordinación de mantenimiento de hardware y software a los equipos de todos los usuarios de la UAMI. Asesoría permanente a todos los usuarios sobre el uso de los sistemas de cómputo.* 

### *María de la Luz Rasgado Alonso. Jefa de la Sección de Atención a Usuarios*

### *e-mail: marilu@xanum.uam.mx*

*Estudios de Biología en la UNAM, Asistente a Usuarios, Jefa Sección de Proceso de Datos y Jefa Sección de Atención a Usuarios puestos administrativo en la Coordinación de Servicios de Cómputo de la UAMI con 33 años de servicio. Ha acreditado diferentes talleres y cursos que le han permitido capacitar y habilitar a profesores y personal administrativo sobre el uso de sistemas operativos, procesadores de texto, hojas de cálculo, bases de datos, etc., en sus*  *diferentes versiones. A cargo del mantenimiento de hardware y software a los equipos de todos los usuarios de la UAMI. Asesoría permanente a todos los usuarios sobre el uso de los sistemas de cómputo.* 

#### *Amparo de Lourdes Sánchez de Tagle Oropeza. Apoyo Pedagógico*

*e-mail: lsanchezdetagle@yahoo.com.mx* 

*Maestra en Tecnología Educativa y Comunicación del Instituto Latinoamericano de Comunicación Educativa (ILCE), Psicóloga Educativa y profesora en Educación Preescolar. Estudios de Especialización en Turín Italia sobre video educativo y cine científico y Diplomado sobre formación del profesorado en Madrid, España. Consultora en Ambientes Virtuales de Aprendizaje y Nuevas Tecnologías. Docente en proyectos de integración de las TIC en la docencia y formación pedagógica. Ha impartido asesorías, diplomados cursos y talleres a Instituciones de Educación Superior, entre ellas la UNAM (DGSCA Y Mascarones), ISSSTE (Docencia Médica con uso de las TIC); El IPN, (CEFIE Centro de Formación e Innovación Educativa); UAM Xochimilco División de Ciencias Biológicas y División de Ciencias Sociales. Miembro activo de la Sociedad Mexicana de Computación en la Educación. Consultora y docente en proyectos de integración de las TIC en la docencia.* 

*Dirección de los autores: Universidad Autónoma Metropolitana-Iztapalapa, San Rafael Atlixco No. 186, Col. Vicentina. México, D.F. 09340 México.* 

## **Diseño Instruccional para la Elaboración de Libros de Texto**

**C. Sarmiento Silva** 

Plantel no. 8 "Miguel E. Schulz" Escuela Nacional Preparatoria. Cd. de México, México

*Resumen: El diseño y elaboración de material educativo, especialmente de libros de texto, se fundamenta en el desarrollo de una tecnología instruccional basada en los conocimientos sobre el proceso de aprendizaje, la atención, la motivación, la enseñanza y el aprendiz. La importancia de la tecnología instruccional radica en permite afrontar la nueva sociedad de la información y la nueva cultura del aprendizaje. La propuesta implícita en estos materiales es el logro de aprendizajes significativos, el desarrollo de aprendizaje estratégico, autónomo y cooperativo. El uso de estrategias cognitivas como los objetivos, el diagnóstico de conocimientos, los organizadores previos, los resúmenes, las analogías, los organizadores gráficos, las ilustraciones, los ejercicios y la autoevaluación, no sólo ayudan al procesamiento de la información que hace el lector, sino que sirven de modelo para la formación de aprendices autónomos. Finalmente se propone no dejar de lado el tratamiento de los contenidos que deben brindar una perspectiva integradora, ser actuales y veraces.* 

#### **Introducción**

En los últimos años, el diseño y elaboración de libros de texto ha tenido un cambio importante, debido al impacto de las teorías del aprendizaje sobre la industria editorial y al desarrollo de las nuevas tecnologías de la información. Hemos transitado de los libros de texto centrados en el contenido a los libros de texto cuyo eje es el aprendizaje, que están orientados hacia la comprensión de la lectura, y que tienen apoyo en sitios web y pueden estar acompañados por discos compactos con actividades e información adicional.

Algunos de estos cambios tienen su explicación en la nueva sociedad de la información. En la sociedad actual, caracterizada por una nueva forma de relacionarse e interactuar con el conocimiento, aprender a aprender ha pasado a ser una necesidad formativa básica generada fundamentalmente por las implicaciones sociales de las revoluciones tecnológicas en la producción, organización y difusión del conocimiento [1].

Las nuevas tecnologías de la información, unidas a otros cambios sociales y culturales, están dando lugar a una nueva cultura del aprendizaje que se caracteriza por tres rasgos esenciales: estamos ante la sociedad de la información, del conocimiento múltiple y del aprendizaje continuo. En la sociedad de la información las instancias formales de educación como la escuela y los libros ya no son la fuente principal de conocimiento para los alumnos en muchos dominios. Por lo anterior, se reconoce que lo que necesitan cada vez más los estudiantes es desarrollar su capacidad para organizar la información, interpretarla, para darle sentido; y sobre todo potenciar sus capacidades para buscar, seleccionar e interpretar la información.

Los múltiples enfoques, modelos y teorías existentes sobre un mismo tópico, tanto en las ciencias como en las humanidades, constituyen lo que se ha denominado la sociedad del conocimiento múltiple y relativo, por lo que el reto actual para la enseñanza es hacer que los estudiantes sean capaces de contrastar y analizar diversos modelos alternativos para que puedan construir su propio punto de vista, interpretar o representar el mundo.

Además, buena parte de los conocimientos que puedan proporcionarse a los alumnos hoy no sólo son relativos, sino que tienen fecha de caducidad, por lo que cada vez estamos más necesitados de una educación permanente, ya que vivimos también en la sociedad del *aprendizaje continuo*. Cada vez se prolonga más la duración de la educación obligatoria y post-obligatoria, y, adicionalmente, cada vez se requiere en mayor medida una formación profesional permanente [1].

Las exigencias de formación generadas por una nueva cultura del aprendizaje se han visto apoyadas e incluso en ocasiones impulsadas por la propia evolución de la investigación psicológica sobre el aprendizaje y la instrucción, que ha situado en un lugar cada vez más central el desarrollo de estrategias de

aprendizaje en los alumnos. Se demanda, asimismo, una nueva forma de entender la enseñanza y el aprendizaje que requiere reformas profundas y cambios en las concepciones, las actitudes y estrategias de los principales agentes de la actividad educativa, los profesores y los alumnos.

El sistema educativo tiene que formar aprendices más flexibles, eficaces y autónomos, dotándoles de capacidades de aprendizaje y no sólo de conocimientos o saberes específicos que suelen ser menos duraderos. Se debe promover el desarrollo de estrategias y capacidades que les permitan transformar, reelaborar y reconstruir los conocimientos que reciben. Además se deben promover las habilidades para el aprendizaje autónomo, autorregulado y cooperativo en aras de formar alumnos responsables y comprometidos con las necesidades de aprendizaje permanente que demanda la nueva cultura de la información. La propuesta de aprendizaje cooperativo, además, constituye un eje fundamental y retoma la importancia de las interacciones sociales en la construcción de los conocimientos. La propuesta de aprendizaje cooperativo va más allá del trabajo en equipos o de las técnicas para el trabajo grupal, ya que pretende ampliar la zona de desarrollo próximo de cada aprendiz.

#### *Fundamentos de la psicología instruccional*

En este sentido, algunas propuestas para el diseño y elaboración de libros de texto se inscriben en el marco de la nueva cultura de la información y en las teorías del aprendizaje significativo, estratégico, autónomo y cooperativo.

El trabajo del diseño y elaboración de libros de texto se sustenta en concepciones sobre la enseñanza, el aprendizaje, los procesos auxiliares del aprendizaje y el alumno, entre otros. Así, el aprendizaje es concebido como un proceso de reestructuración de conocimientos y se reconoce que no hay uno sino muchos tipos de aprendizaje, pero que la comprensión tiene un papel destacado en los niveles superiores de la educación, por lo que la práctica ofrecida debe pasar de una práctica centrada en los ejercicios a una enfocada a la solución de problemas. Los conceptos fundamentales de estas propuestas son el aprendizaje significativo, estratégico, autónomo y cooperativo.

Además, en el aprendizaje intervienen, entre otros procesos, la motivación, la atención y la autorregulación [2]. Con respecto a la motivación la idea central es desarrollar en el alumno su motivación intrínseca lo que le permitirá convertirse en un aprendiz autónomo. Las tres funciones de la atención deben ser consideradas en el aprendizaje, como un sistema de control de recursos limitados, un mecanismo de selección o filtro de la información que debe ser procesada y un mecanismo de alerta o vigilancia, que permite mantener la atención. Por su parte, la autorregulación es un proceso que implica la planeación, el seguimiento y la evaluación de lo aprendido.

Los alumnos son considerados como aprendices que procesan la información de manera activa, es decir, que no son simples consumidores o almacenes de información, sino que seleccionan la información, la analizan, la relacionan con conocimientos que ya poseen, modifican conceptos y las relaciones entre ellos o crean nuevos conceptos y reestructuran sus relaciones, guardan la información y la recuperan cuando la necesitan, empleando las claves adecuadas.

Los aprendices son considerados como agentes estratégicos que enfrentan la tarea de aprendizaje con un conjunto de habilidades y técnicas cognitivas y que saben hacer uso de las ayudas que el texto les brinda para lograr la comprensión del contenido. Se reconoce la importancia de formar aprendices capaces de planear, desarrollar y supervisar su propio aprendizaje, y de compartir conocimientos a través de diferentes medios con otros compañeros.

Los nuevos libros de texto deben ser capaces de enfrentar la nueva cultura de la información, es decir, aceptar que los conocimientos están cambiando a un ritmo acelerado y que el tamaño del cuerpo de conocimientos de una disciplina determinada es tan grande que no puede pretenderse que los alumnos lo conozcan todo. Deben proporcionar un panorama lo más integrado y actual posible de una disciplina o área de conocimiento y, por lo tanto, tienen que estarse actualizando constantemente. Pero, además, deben promover el desarrollar habilidades y estrategias que permitan a los alumnos, establecer sus propios objetivos de aprendizaje, seleccionar la información, organizarla, adquirir sus propios conocimientos, regular su aprendizaje, determinar los niveles de práctica que cada uno necesita y evaluar lo que han aprendido.

La psicología instruccional, desde diferentes enfoques, ha planteado la necesidad de diseñar y desarrollar materiales educativos que integren los conocimientos actuales que se tienen acerca del proceso de aprendizaje y de enseñanza. Asimismo, ha desarrollado una tecnología para el diseño y elaboración de material didáctico, especialmente de los libros de texto, que, sin embargo, puede abarcar a los nuevos materiales que emplean las tecnologías de la información y la comunicación en la actualidad y puede coadyuvar a la elaboración de materiales para la educación a distancia [3].

Especial atención, se ha dedicado a la elaboración de libros de texto, que desde hace algunos años han dejado de ser libros informativos y han pasado a ser materiales interactivos para promover el aprendizaje y la comprensión de los lectores. Algunos elementos que se emplean en el diseño instruccional de los libros de texto son:

### *Diseño instruccional de los libros de texto*

#### *La estructura del libro*

El libro debe tener una organización de su contenido considerando la organización propia de la disciplina y la forma en que espera que se produzca el aprendizaje, si este debe ser de lo general a lo particular, de lo particular a lo general, en una secuencia temporal lineal, etc. Desde hace mucho tiempo se ha señalado la importancia de considerar la lógica de la disciplina, además del proceso psicológico mediante el cual el aprendiz construye sus conocimientos. La elaboración de redes semánticas permite establecer la relación entre los diferentes tipos de contenidos.

Podemos evaluar esta organización en las divisiones del contenido por bloques, apartados, capítulos o temas y lo podemos observar directamente en el índice del libro o en la presentación que el autor hace del texto, en donde además expone explícitamente cómo utilizarlo.

La estructura general del libro supone la presencia de una introducción o presentación general, el desarrollo de los temas, cada uno con una presentación, desarrollo y síntesis, además, puede contener glosarios, anexos y bibliografía.

#### *Recursos instruccionales*

Algunas de las ayudas didácticas que ofrecen los libros a los lectores son consideradas como estrategias cognitivas [4], que pueden ser aprovechadas por el docente y el aprendiz [5]. Las estrategias pueden emplearse antes, durante o después de la instrucción del contenido. Las que se emplean antes se denominan estrategias pre-instruccionales, las que se emplean durante el proceso se denominan estrategias co-instruccionales y las usadas al final se conocen como estrategias post-instruccionales. Algunas de ellas son:

#### *Objetivos*

Los objetivos guían el aprendizaje, ya que permiten tener presente en todo momento cuáles son los contenidos principales, qué conocimiento se pretende lograr, y cuáles habilidades se han de desarrollar. Describe con claridad los conocimientos, habilidades y actitudes que se espera que el estudiante logre al finalizar el tema, capítulo, bloque o todo el texto.

Los objetivos son una ayuda, porque:

- ¾ Sirven como un filtro de la información, pues señalan al lector qué es lo importante.
- ¾ Mantienen la atención pues los contenidos y actividades están encaminados a alcanzar estas metas. Es decir, si el lector, se pierde en las profundidades del tema, el objetivo le señala qué camino retomar.
- ¾ Permiten discriminar los aspectos relevantes de los contenidos en los que hay que realizar un esfuerzo mayor de procesamiento cognitivo.
- ¾ Orientan las actividades de auto-monitoreo y auto-evaluación.

#### *80 C. Sarmiento Silva*

- ¾ Son un elemento motivador pues señala y recuerda qué aprendizajes ha logrado el lector.
- ¾ Adicionalmente, los objetivos deben estar en concordancia con el desarrollo del contenido, las actividades y la evaluación.

#### *Los conocimientos previos*

La realización de un diagnóstico de conocimientos previos permite al lector identificar qué sabe sobre el tema, qué le falta por conocer y, por tanto, qué tiene que hacer para llenar los huecos informativos, modificar los conceptos erróneos, construir conceptos más comprehensivos, así como identificar qué habilidades se tienen y cuáles hay que desarrollar.

Cuando el alumno compara su desempeño en las actividades de evaluación y lo que sabía, de acuerdo con el diagnóstico de conocimientos previos, puede tener una idea más precisa de lo que aprendió y retroalimentar su aprendizaje. Al tiempo que, es un elemento motivante para adquirir nuevos conocimientos.

#### *Los organizadores anticipados o previos*

Están compuestos por un conjunto de conceptos y proposiciones de mayor nivel de generalidad e inclusividad que la información nueva que se va a aprender. Los organizadores ofrecen un contexto de aprendizaje y permiten relacionar la nueva información con la que ya posee el lector. Son puentes cognitivos (así denominados por Ausubel) entre lo que ya se sabe y lo que se va a aprender.

Ayudan al aprendiz a organizar la información que ha aprendido y que está aprendiendo considerando sus niveles de generalidad-especificidad y su relación de inclusión en clases.

Tienen una función motivadora pues el aprendiz se reconoce como alguien que ya tiene conocimientos, pero además que lo que va a aprender está relacionado con cosas que él ya conoce.

#### *Las pistas tipográficas o señalización*

Dirigen la atención, facilitan la comprensión y favorecen el recuerdo. Funcionan como una llamada de atención sobre lo que es importante, por lo que ayudan a la comprensión, pero además fungen como claves de almacenamiento y recuperación de la información, pues cuando se tiene que estudiar y releer, el aprendiz no tiene que leer todo nuevamente, sino sólo estas claves que le ayudarán a recordar la información contenida. Algunas de ellas incluyen el uso de distintos tipos y tamaños de letras, empleo de títulos y subtítulos, subrayados o sombreados de contenidos principales, empleo de cajas para incluir material importante o complementario, etc.

### *Organizadores gráficos*

Son representaciones visuales que comunican la estructura lógica del material educativo. Algunos de ellos son: los diagramas, cuadros sinópticos, esquemas, mapas conceptuales, organigramas.

Su principal función es permitir la organización de la información, particularmente las relaciones entre los conceptos y presentan una visión globalizada y organizada de los conceptos más importantes de un texto. Son ayudas que se pueden presentar en diferentes momentos.

Pueden ser de utilidad presentados al inicio de un texto o un tema, ya que señalan la ruta de aprendizaje, pero si se presentan al final, sirven como un resumen de lo más importante. Cuando un contenido específico es difícil y su comprensión es primordial, un esquema aclara la secuencia, jerarquía, o lógica de la organización.

### *Las preguntas intercaladas*

Son aquellas que se plantean al lector a lo largo del texto y su función es facilitar el aprendizaje. Las preguntas promueven la retroalimentación del aprendizaje y elevan la ejecución académica, constituyen un elemento de evaluación que el lector va realizando de su comprensión y le sirven para regresarse si es que no se tiene la respuesta a ellas, o en búsqueda de precisión.

De igual modo, permiten afrontar la lectura como un proceso de investigación, en donde se plantean hipótesis sobre lo que contendrá el texto y conforme se avanza en la lectura se comprueban o no tales hipótesis.

Las preguntas tienen las siguientes funciones:

- $\triangleright$  Aseguran una atención selectiva y la codificación de la información relevante de un texto.
- ¾ Orientan el aprendizaje hacia la información de mayor importancia.
- $\triangleright$  Favorecen el aprendizaje significativo del contenido.

#### *Las analogías*

Son comparaciones entre dos o más conceptos en relación con sus características o elementos componentes. Las analogías permiten relacionar lo abstracto con lo concreto y familiar y trasladan lo aprendido a otros ámbitos.

Algunas de sus funciones son:

- $\triangleright$  Emplear activamente los conocimientos previos para asimilar la información nueva.
- ¾ Proporcionar experiencias concretas o directas que preparen a los lectores para enfrentar experiencias abstractas y complejas.
- $\triangleright$  Mejorar la comprensión de los conceptos abstractos y complejos.

#### *Las ilustraciones*

Son recursos empleados para expresar una relación espacial, representar objetos, procedimientos o procesos cuando no se tiene la oportunidad de tenerlos de manera presencial. Entre sus funciones están: mantener la atención e interés, representar gráficamente la información, y permitir la explicación en términos visuales de lo que sería difícil comunicar en forma puramente lingüística.

Las ilustraciones son muy recomendables para representar ideas concretas o de bajo nivel de abstracción, conceptos de tipo visual o espacial, procedimientos e instrucciones.

Hay diferentes tipos de ilustraciones, algunas de ellas son:

- ¾ Descriptivas. Estas ilustraciones muestran cómo es físicamente un objeto.
- $\triangleright$  Expresivas. Buscan tener un impacto actitudinal y emotivo.
- ¾ Construccional. Buscan explicar los componentes de una totalidad que puede ser un objeto, un aparato o un sistema (croquis, planos, diagramas).
- ¾ Funcional. Presentan las distintas interrelaciones o funciones existentes entre las partes de un objeto o sistema para que éste entre en operación.
- $\triangleright$  Algorítmica. Describen procedimientos, algunos ejemplos son diagramas y rutas críticas.

Independientemente del tipo de ilustración que se use, éstas deben ser de calidad, deben apoyar el contenido y contar con un pie de página en el que se establezca la relación directa con el contenido.

#### *Los resúmenes*

Sintetizan la información, proporcionan un panorama general y organizado de los conceptos clave, principios, términos, técnicas y argumento central.

Si se presentan al principio del capítulo o tema ofrecen una perspectiva general del contenido y representa una estructura que hay que llenar con la información específica que se leerá enseguida. Empleados de esta manera constituyen una estrategia pre-instruccional. Pero, si se presentan al final, permiten reforzar lo comprendido o evaluar el aprendizaje conseguido, en cuyo caso funcionan como una estrategia post-instruccional.

La elaboración del resumen por parte del lector supone identificar información más importante y posteriormente jerarquizarla, supone que el aprendiz es más experimentado no sólo en el tema, sino en el uso de estrategias de distinto nivel.

Las funciones más relevantes de los resúmenes son [4]:

- ¾ Dar a conocer la estructura u organización general del material que se habrá de aprender.
- ¾ Hacer énfasis en la información más importante.

#### *82 C. Sarmiento Silva*

- ¾ Presentar una Introducción del nuevo material de aprendizaje y familiarizarlo con el argumento central.
- ¾ Ofrecer una repetición selectiva del contenido.

#### *Ejercicios y auto-evaluación*

La evaluación es un proceso formativo, su principal propósito es fortalecer el aprendizaje. Si se considera que la evaluación es un proceso que incluye el diagnóstico de lo que se conoce, los logros de aprendizaje que se van teniendo y la valoración final, entonces tanto el diagnóstico de conocimientos previos, como los ejercicios durante el desarrollo de los temas y la evaluación sumaria, forman parte de ésta.

Los ejercicios retroalimentan el aprendizaje, deben estar hechos con la intención de fomentar la aplicación reflexiva de los aprendizajes en los contextos y experiencias de los estudiantes.

Deben incluir la reflexión sobre el clima de trabajo e interacción en el aula, encaminadas a propiciar un ambiente de comunicación, respeto, participación y diálogo al interior de la misma.

Además, los ejercicios y actividades planteados deben incluir el trabajo en equipo, la presentación en clase de tareas de investigación, la realización de debates, el trabajo con materiales audiovisuales, el análisis de información procedente de diversas fuentes, el desarrollo de proyectos de trabajo que faciliten a los estudiantes la integración y aplicación de sus conocimientos, habilidades y actitudes, la articulación de aprendizajes logrados en otras asignaturas, así como la conformación de una perspectiva propia [6].

Las actividades deben favorecer en los estudiantes el manejo crítico de la información y el uso generalizado de las TIC's (tecnologías de la información y la comunicación).

Finalmente, los ejercicios y la evaluación deben estar en estrecha relación con lo planteado en los objetivos de aprendizaje y con el enfoque de la asignatura.

#### *Limitaciones*

Cabe señalar que una de las limitaciones de esta tecnología es que los libros, principalmente del nivel educativo medio superior, se están centrando más en los aspectos didácticos y de formato que en el contenido, de manera que están llenos de actividades, preguntas, ilustraciones, entre otras ayudas, pero los tratamientos de los contenidos son escuetos o están ausentes.

El contenido si bien no constituye el aspecto central, si es un elemento importante de esta propuesta y requiere un tratamiento especial. Los contenidos deberán presentar un panorama general, integrado y actualizado de la disciplina. La información deberá ser de calidad y veraz. Se debe dar un tratamiento adecuado de los conceptos centrales de la asignatura, abordándolos con suficiencia y de manera articulada.

En su desarrollo debe considerarse la lógica de la secuencia planteada, así como los tipos de efectos que se pretenden generar en el aprendiz. El contenido debe promover la reflexión y la integración de conocimientos y que puedan vincularse con los intereses y experiencias de los estudiantes.

El libro debe desarrollar el 100% de los contenidos del programa de la asignatura y su tratamiento debe permitir el logro de los propósitos y aprendizajes esperados. Deben apegarse al enfoque y metodología de la asignatura de acuerdo con el plan y el programa de estudios.

También es necesario cuidar el uso del lenguaje para explicar el contenido, éste debe ser adecuado al nivel cognitivo de los usuarios del texto, sin exceso de tecnicismos, pero empleando los términos científicos adecuados y usando correctamente las reglas ortográficas y sintácticas.

Finalmente, elaborar libros de texto que sean una ayuda real para los alumnos, no sólo en el momento, sino en su formación como aprendices autónomos, requiere de un trabajo arduo, pero la psicología instruccional tiene aun mucho que ofrecer. No obstante, vale la pena recordar que la tecnología solo es un recurso que está al servicio del proceso de aprendizaje [6].

### **Referencias**

- 1. J. I. Pozo y C. Monereo, (coord.). *El aprendizaje estratégico.* Madrid: Aula XXI, Santillana, 2002, págs: 11-25.
- 2. J. I. Pozo. *Aprendices y maestros*. Madrid: Alianza Editorial, 1996, págs: 171-209.
- 3. E. Barberá *La educación en la red. Actividades virtuales de enseñanza y aprendizaje*. Barcelona: Paidós, 2004.
- 4. F. Díaz-Barriga, y G. Hernández. *Estrategias docentes para un aprendizaje significativo: Una interpretación constructivista.* México: Mc Graw Hill, 1996. Segunda edición, págs: 23-62, 2003
- 5. C. Monereo, "La necesidad de formar al profesorado en estrategias de aprendizaje". En C. Monereo (coord) *Estrategias de enseñanza y aprendizaje.* Barcelona: Grao. 2001.
- 6. J. M. Duart y A. Sangrà. *Aprender de la virtualidad.* Barcelona: Gedisa, 2000.

### *Carolina Sarmiento Silva*

*Maestra en Psicología Educativa por la Universidad Nacional Autónoma de México. Obtuvo el grado de Lic. En Psicología en 1983, el grado de Maestra en Psicología Educativa en 2004 y actualmente está realizando los estudios de Doctorado en Psicología en la Universidad Nacional Autónoma de México. Es profesora titular de tiempo completo en la Escuela Nacional Preparatoria. Es miembro de la Sociedad Mexicana de Psicología.* 

*Dirección de la autora: José María Olloqui 176-1 Col. Acacias, C. P. 03240, Del. Benito Juárez, México, D. F., México, tel. 55 34 66 09.* 

*caross@servidor.unam.mx y carolina5966@yahoo.com.mx* 

# **El Diseño Instruccional como Base para la Construcción de Entornos de Aprendizaje**

**M. C. De Urquijo Carmona y G. Tapia Hernández**  Universidad La Salle Centro de Educación a Distancia

*Resumen. El trabajo desarrolla la experiencia del Centro de Educación a Distancia,en relación a su portal educativo Temachtiani (el que enseña) teniendo como modelo el Diseño Instruccional, y como marco téorico el enfoque constructivista. Se hace referencia a los elementos que intervienen en la construcción de nuevos entornos virtuales y propician la construcción de aprendizajes. Dentro de los aspectos a considerar en el modelo es que el aprendizaje se centra en la persona y de ahí que se atienda la formación integral donde se propician la construcción del conocimiento tanto de manera individual como social, los aprendizajes significativos e integrar los aprendizajes a través de las tecnologías de comunicación e información, entre otros elementos. Se muestra el portal con sus diversas herramientas y se hace una descripción de cada una de ellas; de igual forma se muestra las competencias que se quieren desarrollar y su relación como los elementos de diseño instruccional ayudan a lograr dichas competencia.* 

### **Introducción**

El avance de las nuevas tecnologías ha propiciado el desarrollo de herramientas en el campo de la comunicación y de la información muy diversas y versátiles, que la pedagogía y la didáctica han aprovechado para desarrollar materiales, programas educativos, de formación, capacitación etc.

En la experiencia del Centro de Educación a Distancia de la Universidad La Salle de la Ciudad de México, el diseño instruccional ha marcado la pauta para desarrollar los programas y las herramientas tecnológicas con las que se cuenta actualmente en la construcción de los entornos virtuales para la educación.

El modelo que se sigue en el diseño instruccional se orienta en una perspectiva humanista siguiendo los lineamientos Lasallistas, en donde la persona que aprende es el centro del proceso y a partir de esto se construye el modelo psicopedagógico y el tecnológico que le permitirá acceder a los procesos de aprendizaje.

**"**Según las características de este tipo de aprendizaje, las tecnologías ponen el acento en varios aspectos como lo que menciona Cebrián (2003) "que la enseñanza sea activa y participativa, orientada a la práctica y a la resolución de problemas y apoyada por diferentes recursos técnicos y códigos audiovisuales." [1]

El diseño instruccional observa todos los elementos que conforman un entorno virtual integrando los objetivos, contenidos, estrategias, materiales, enlaces, herramientas tecnológicas etc. más adecuadas para apoyar el proceso de aprendizaje-enseñanza, esto incluye un enfoque flexible que permita que a partir de estos entornos, el aprendiz pueda acceder al aprendizaje desde sus propios ritmos, contextos y posibilidades.

### *Desarrollo*

 La comprensión actual del proceso de aprendizaje-enseñanza, no expresa únicamente un cambio aleatorio de palabras, su intención es muy clara en el sentido en el que antepone el proceso de aprender al de enseñar, esto quiere decir que todas las acciones que se desprendan de éste, estarán centradas en el alumno y en su aprendizaje. El Dr. Lorenzo Tebar explica que este proceso tiene un enfoque constructivista de la mente, más que de almacenamiento de conocimientos. El educando se erige protagonista y constructor de sus saberes, en un proceso de reconstrucción permanente de sus esquemas

#### *86 M. C. De Urquijo Carmona y G. Tapia Hernández*

cognitivos. Estas metas demandan formas nuevas en los objetivos, estrategias y procesos de aprendizaje. Cada individuo precisa formarse en la libertad, en la autonomía y el sentido crítico, que le permita tener acceso personal a su formación constante, para saber seleccionar sus aprendizajes y organizarlos a su propio ritmo. El aula debe ser el laboratorio de la vida [2]

 Por esta razón, los entornos virtuales son una respuesta importante en la formación de los participantes de los programas a distancia, ya que satisfacen los requerimientos antes mencionados. Un entorno virtual permite integrarse a él en los tiempos y formas En el esquema num. 1 se observan los elementos que intervienen en la construcción de nuevos entornos virtuales y propician la construcción de aprendizajes. Entendiendo un entorno virtual como, un ambiente en que se realizan las interacciones educativas, bien sea entre quienes se proponen aprender o entre estos y quienes les apoyan en el aprendizaje. Estos procesos se pueden dar en torno a un espacio natural y espontáneo o diseñado y construido especialmente con la infraestructura y equipamiento que se consideren necesarios para propiciar el aprendizaje. Sus componentes son: el entorno físico o virtual, el tiempo, el currículo la mediación pedagógica y las interacciones entre otros.

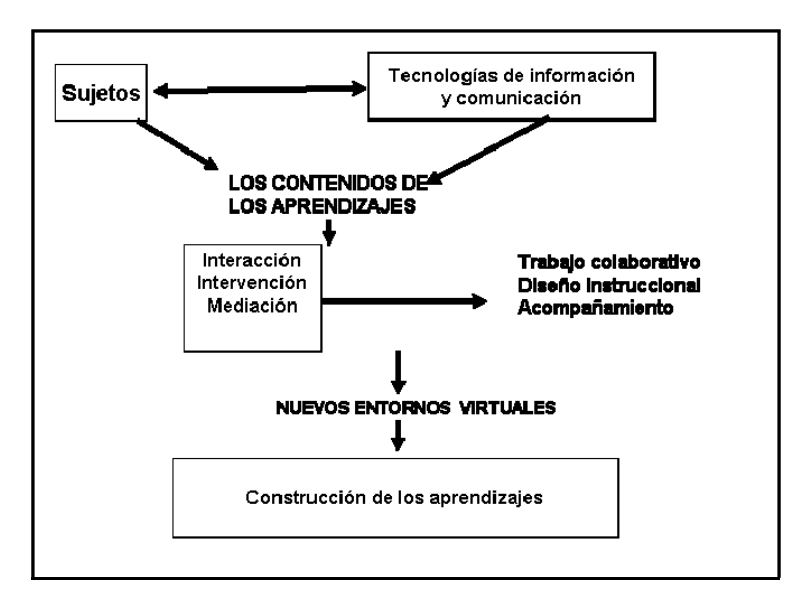

#### **Esquema 1**

Aspectos a tomar en cuenta en el diseño instruccional:

- ¾ El aprendiz como centro del proceso de aprender-enseñar (enseñanza centrada en el aprendizaje)
- ¾ La formación integral es la meta del proceso Aprendizaje-Enseñanza.
- ¾ Atiende a la diversidad ( estilos de aprendizaje, contextos, competencias, etc)
- $\triangleright$  El acompañamiento es un elemento de seguimiento y retroalimentación.
- ¾ Converge los diferentes recursos de forma equilibrada y complementaria.
- $\triangleright$  Utiliza el diseño de estrategias diversas, de acuerdo con los ritmos y estilos de los aprendices.
- ¾ Propicia:
	- $\checkmark$  la construcción del conocimiento individual y social
	- los aprendizajes significativos
	- 9 el desarrollo de la autogestión, autodisciplina y autocrítica,
	- $\checkmark$  el trabajo autónomo y la autorregulación.
- ¾ Centra la atención en los procesos sin perder de vista la importancia de los productos.
- $\triangleright$  Favorece el pensamiento crítico y creativo.

 $\triangleright$  El diseño y disposición de materiales diversos que desarrollen competencias, habilidades y capacidades autogestivas.

- ¾ Fomento al trabajo colaborativo, que desarrolla en los aprendices puntos de vista más holísticos, bajo un análisis de realidades más amplio e integrando a sus puntos de vista, los sustentos teóricos, prácticos y contextuales de otras realidades.
- ¾ El acercamiento de lo que se conoce, con su aplicación a la realidad.
- $\triangleright$  Desarrollo de experiencias educativas en ámbitos multiculturales y multilingües.
- $\triangleright$  Evaluación sistemática, pertinente y puntual durante los procesos de aprendizaje para retroalimentar en el momento adecuado.
- ¾ Integrar a los aprendizajes con las TIC´S una enseñanza flexible en el tiempo y en los contenidos (estructura y jerarquización), con respecto al acceso a la información (procesos de entrada y salida de los usuarios) y con respecto a la organización de todo el curso (recursos, guías de programas).

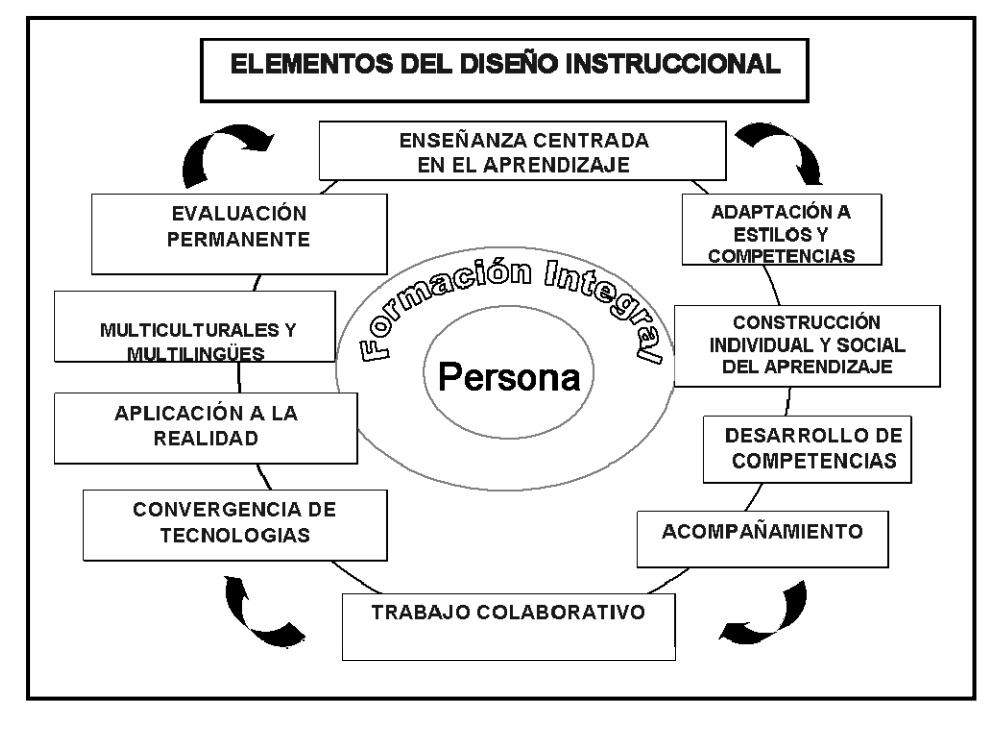

**Esquema 2** 

Retomando del esquema anterior, lo referente al diseño instruccional y su importancia en los entornos virtuales en el esquema num 3, se identifican los elementos didácticos que toma en cuenta el diseño para el desarrollo de entornos virtuales.

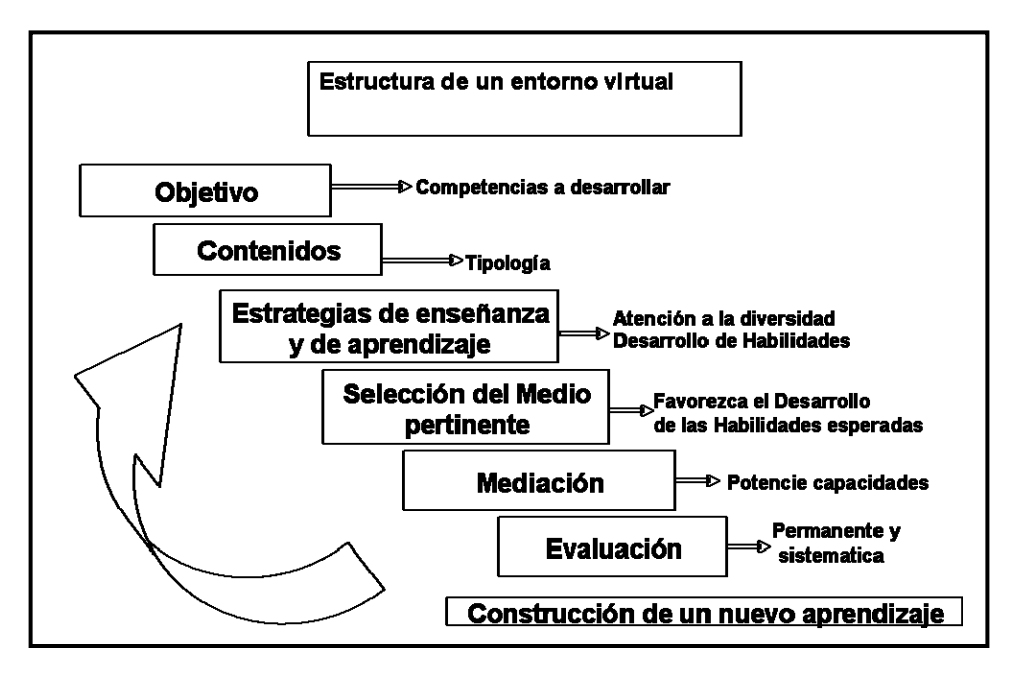

**Esquema 3** 

#### *¿Cómo se integran estos aspectos a los entornos virtuales?*

En la Universidad La Salle los entornos virtuales están integrados en una plataforma llamada "Temachtiani" (en náhuatl, "el que enseña").Esquema num.4

La primera parte dentro del desarrollo de la plataforma fue crear una base de datos sólida, que tuviera la flexibilidad de adaptarse a nuevas funcionalidades o requerimientos que se dieran con el paso del tiempo a posibles modificaciones por tal motivo se tenía que realizar un diseño bastante flexible.

El modelo de esta base, se diseño de forma relacional en el SW llamado Erwin, el cual permite a través de su reingeniería inversa hacer la generación de forma automática del "Script" para crear la base de datos en el motor que se utilice. En este caso utilizamos SQL Server 2000.

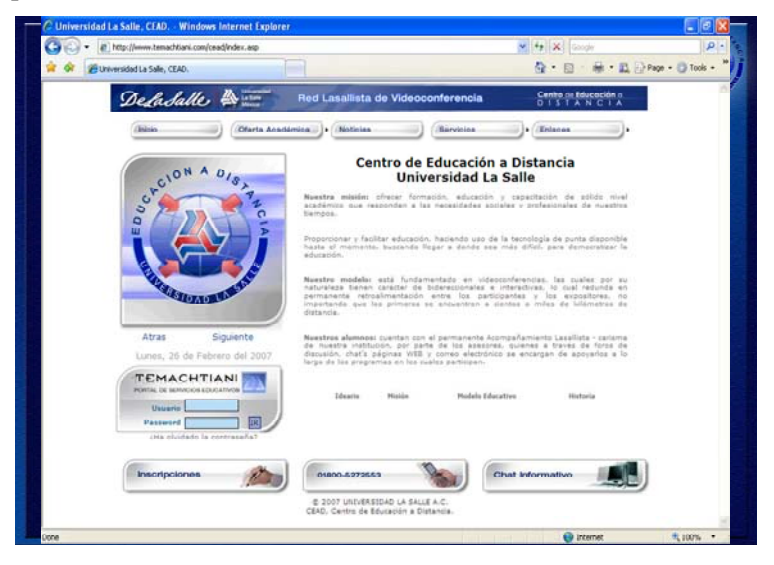

**Esquema 4** 

Temachtiani tiene dos grandes secciones:

#### *a) sección administrativa*

Es la parte más dinámica del portal, ya que está enfocada hacia el docente y coordinadores, cuenta con las opciones generales del administrador de los cursos a distancia. Con esta herramienta el docente o coordinador podrá configurar todo lo relacionado a su curso, podrá dar de alta alumnos, módulos, temas, asignaturas, evaluaciones y entre otras opciones, determinar el diseño del curso que verán los alumnos.

El docente o administrador, administrará el curso que imparte sin tener un conocimiento extenso de tecnología, tendrá que acceder a la página web de administración del curso y gestionará los recursos de forma visual.

Este módulo requiere contar con privilegios y mediante la asignación de un usuario y password es posible administrar los accesos con ciertos privilegios.

#### *b) sección educativa*

Esta parte del portal, está enfocada al participante, presenta una interfaz amigable que contiene todo lo que docente ha configurado dentro de la parte administrativa.

 Es importante mencionar la estructura principal con que cuenta un programa académico que está creado en la plataforma "Temachtiani":

- ¾ Dependencia (escuela, Facultad, Centro, Empresa)
	- $\checkmark$  Cursos / programa académico
	- $\checkmark$  Módulos (o asignaturas)
	- $\checkmark$  Contenidos
	- $\checkmark$  Sesiones / guías
	- $\checkmark$  Foros
	- $\checkmark$  Actividades (cuestionarios, cuadros de opinión, mapas conceptuales etc.)
	- $\checkmark$  Cronogramas
	- $\checkmark$  Lecturas
	- $\checkmark$  Presentaciones en power point
	- $\checkmark$  Bibliografía
	- $\checkmark$  Material (audio / video)
	- $\checkmark$  Biblioteca digital
	- $\checkmark$  Enlaces a sitios de interés

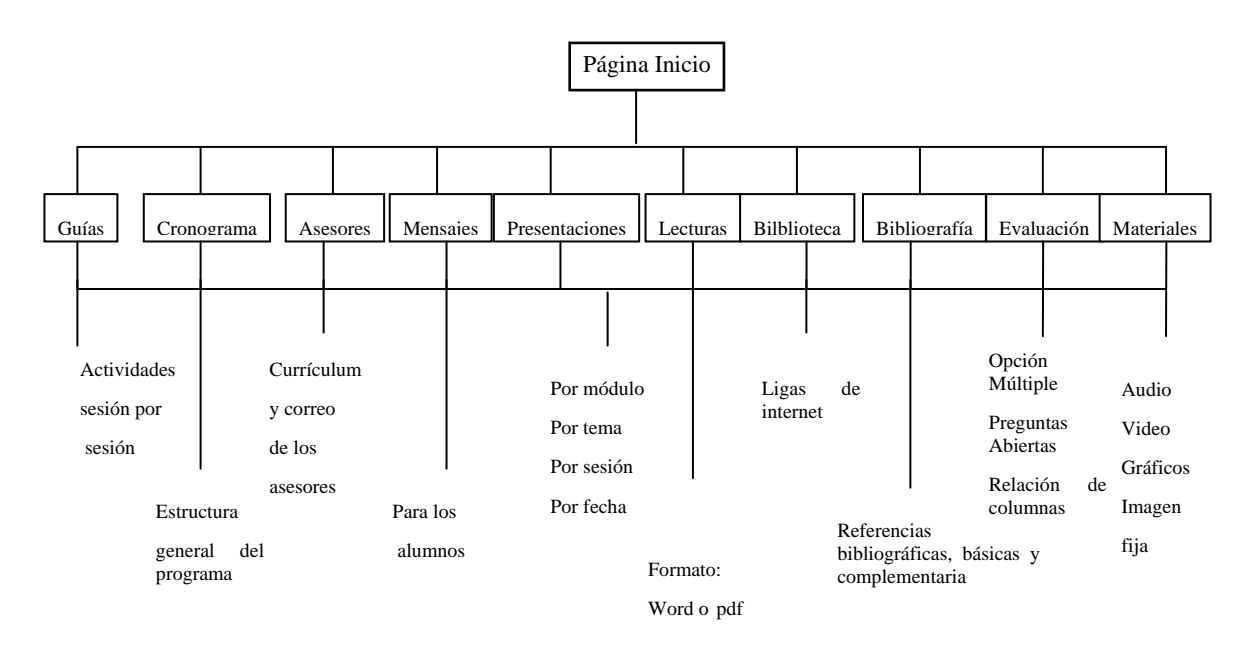

**Esquema 5.** Estructura de l Portal Temachtiani

Todos los elementos anteriores, están diseñados bajo los lineamientos del diseño instruccional que hemos mencionado anteriormente. En el cuadro 1 se describen las herramientas con que cuentan los entornos de aprendizaje y posteriormente la relación que cada herramienta tiene con los elementos de diseño instruccional.

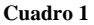

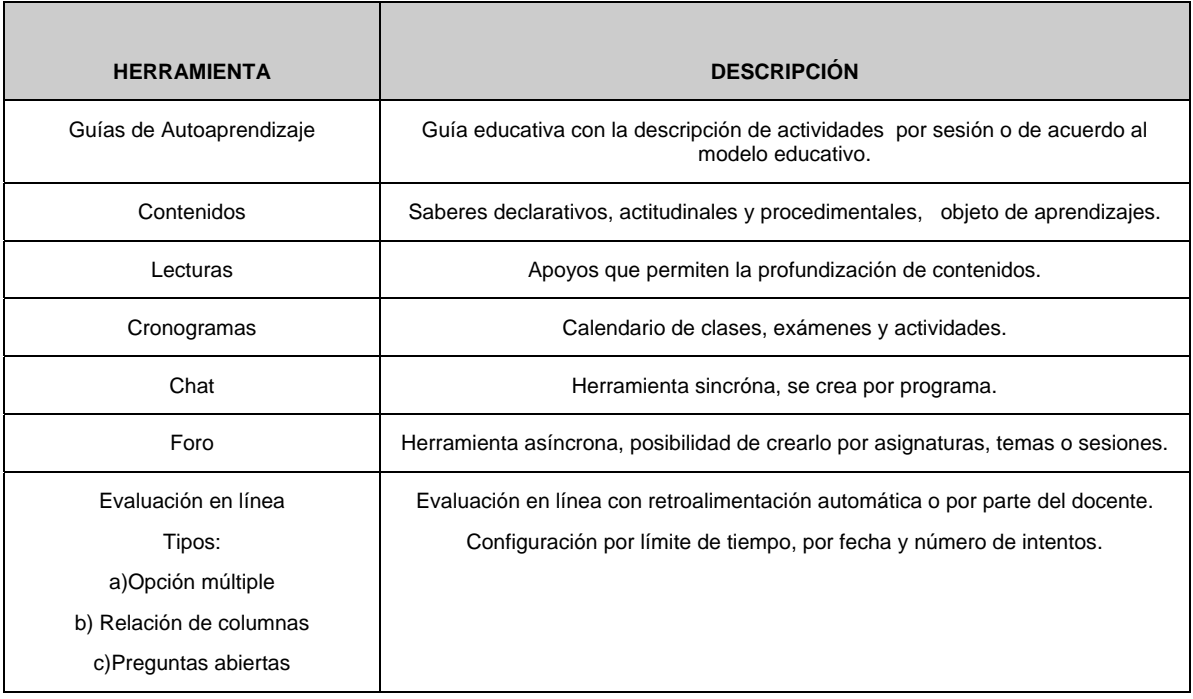

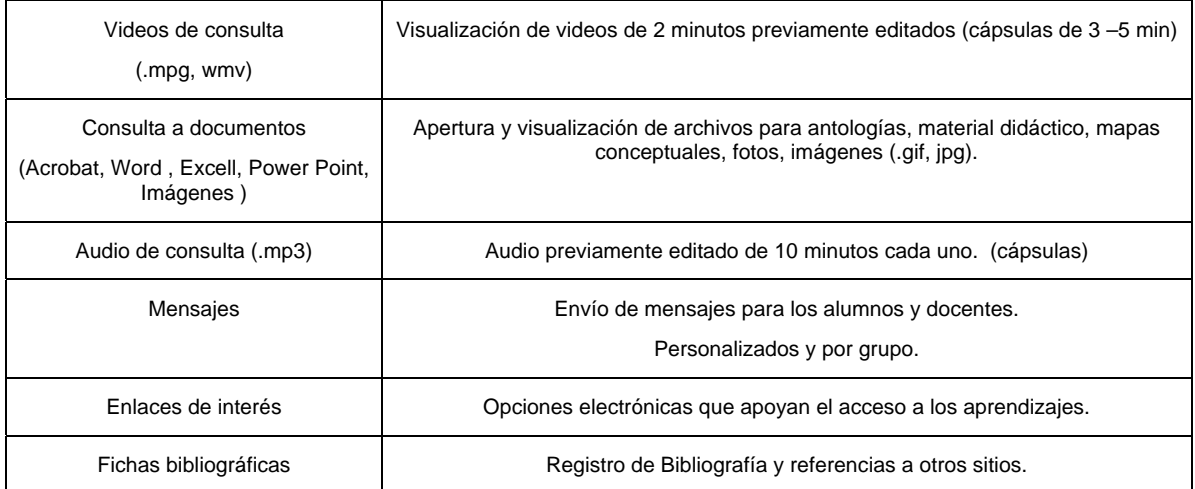

| <b>El Universidad La Salle - Microsoft Internet Explorer</b>                                |                                                                                                    |            |                                    |                                |                                                               |                           |                                          |               |
|---------------------------------------------------------------------------------------------|----------------------------------------------------------------------------------------------------|------------|------------------------------------|--------------------------------|---------------------------------------------------------------|---------------------------|------------------------------------------|---------------|
| Archivo Edición Ver                                                                         | Favoritos Herramientas<br>Avuda                                                                                           |            |                                    |                                |                                                               |                           |                                          |               |
| ×<br>ia Ka<br>Atrás -                                                                       |                                                                                                    |            |                                    |                                |                                                               |                           |                                          |               |
| http://www.temachtiani.com/temachtiani/principal.asp<br>Dirección                           |                                                                                                    |            |                                    |                                | $\vee$ $\Box$ Ir                                              |                           | Vinculos >> Norton Internet Security (+) |               |
| Y7                                                                                          | Buscar ▼ T × C Mi Web ▼ N + Ingresar ▼ 10 Traducir ▼ 2 Correo Y! ▼ C3 Respuestas ▼ C7 Juegos ▼ 企 Entretenimiento ▼ 行Fotos |            |                                    |                                |                                                               |                           |                                          | $\rightarrow$ |
| <b>CURSOS CORTOS</b>                                                                        | <b>Mapas Conceptuales</b><br><b>Tema Mapas Conceptuales</b>                                                               |            |                                    |                                | De Urguijo Carmona Mari Carmen<br>Sede: ULSA Distrito Federal | Fill salir                | Bienvenido: DefaSalle                    |               |
| - Salir<br>Mi perfil                                                                        |                                                                                                    |            |                                    | <b>CRONOGRAMAS</b>             |                                                               |                           |                                          |               |
|                                                                                             | <b>Tema Mapas Conceptuales</b>                                                                                            |            |                                    |                                |                                                               |                           |                                          |               |
| $::$ INICIO<br>$::$ GUÍAS<br>:: CRONOGRAMAS                                                 |                                                                                                    |            |                                    | Tema Mapas Conceptuales: Curso |                                                               |                           |                                          |               |
| :: ASESORES                                                                                 | Domingo                                                                                                    | Lunes      | Martes                             | <b>Miercoles</b>               | <b>Jueves</b>                                                 | Viernes                   | Sábado                                   |               |
| :: MENSAJES                                                                                 |                                                                                                    |            | 6 Febrero                          | 7 Fehrern                      | 8 Fehrern                                                     | 9 Fehrern                 | 10 Febrero                               |               |
| :: PRESENTACIONES                                                                           |                                                                                                    |            | 06 Feb                             |                                |                                                               | 09 Feb                    |                                          |               |
| :: LECTURAS                                                                                 |                                                                                                    |            |                                    |                                |                                                               |                           |                                          |               |
| :: BIBLIOTECA                                                                               |                                                                                                    |            | 1ª. Sesión                         |                                |                                                               | 13. Sesión a<br>distancia |                                          |               |
| :: BIBLIOGRAFÍA                                                                             |                                                                                                    |            |                                    |                                |                                                               |                           |                                          |               |
| :: EVALUACIÓN                                                                               |                                                                                                    |            |                                    |                                |                                                               |                           |                                          |               |
| :: MATERIALES                                                                               |                                                                                                    |            |                                    |                                |                                                               |                           |                                          |               |
| <b>CRONOGRAMAS</b>                                                                          | 11 Fehrern                                                                                                    | 12 Fehrern | 13 Febrero                         | 14 Fehrern                     | 15 Febrero                                                    | 16 Febrero                | 17 Fehrern                               |               |
| Indica<br>calendarización<br>la<br>recomendada que tendrás que                              |                                                                                                    |            | 13 Feb                             |                                |                                                               | 16 Feb                    |                                          |               |
| llevar durante el curso indicando<br>fechas de cada tema                                    |                                                                                                    |            | 2ª. Sesión por<br>videoconferencia |                                |                                                               | 2ª, Sesión a<br>distancia |                                          | ▼             |
| http://www.temachtiani.com/temachtiani/cronograma/index crono.asp<br><b>D</b> Internet      |                                                                                                    |            |                                    |                                |                                                               |                           |                                          |               |
| <b>33</b> VII ENCUENTROENT<br>Presentación1<br><b>Ha Inicio</b><br><b>Rav</b> Kingston (3:) |                                                                                                    |            |                                    |                                | ◎ 图稿卷 ◎ 09:20 p.m.<br>ES.<br>Universidad La Salle -           |                           |                                          |               |
|                                                                                             |                                                                                                    |            |                                    |                                |                                                               |                           |                                          |               |

**Esquema 6.** Cronograma

#### *92 M. C. De Urquijo Carmona y G. Tapia Hernández*

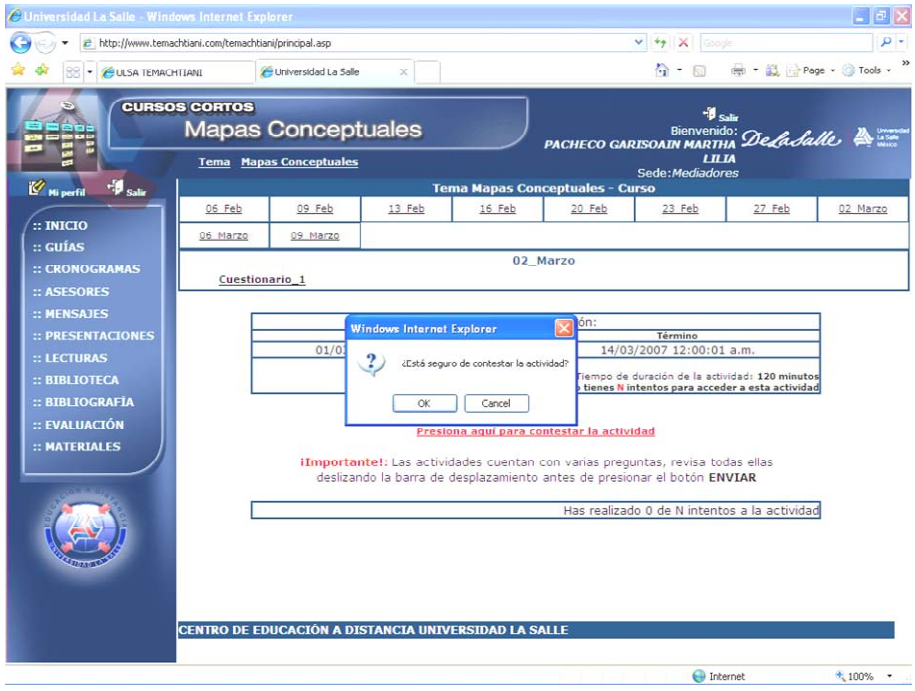

**Esquema 7.** Evaluaciones en línea

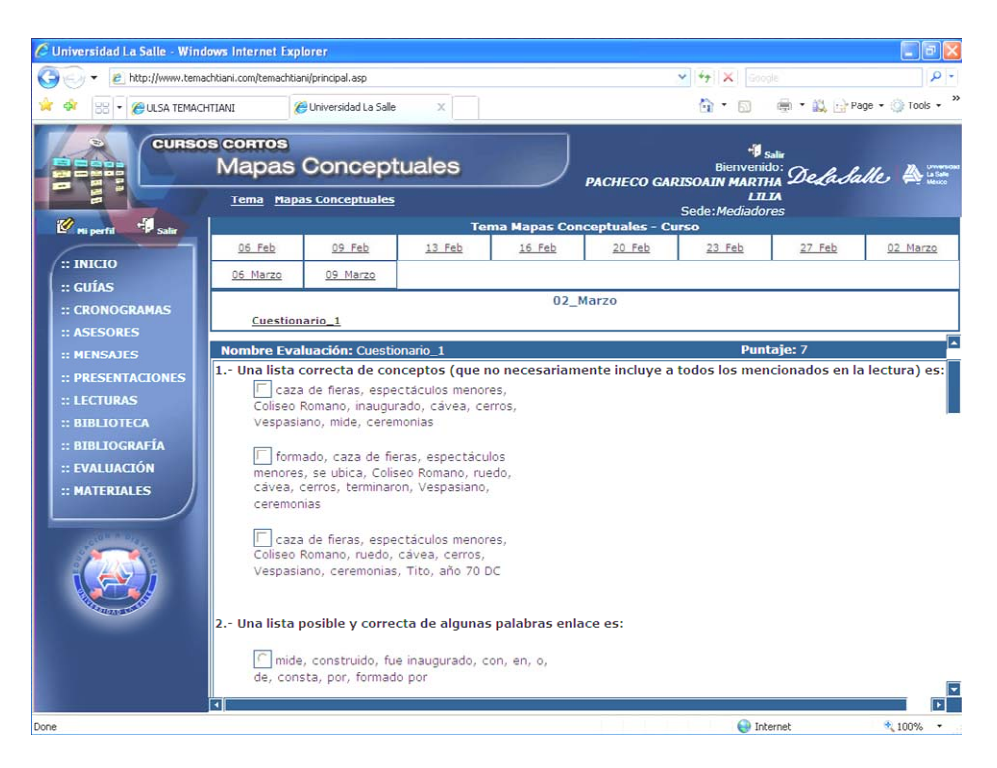

**Esquema 8.** Cuestionario de opción múltiple

**Cuadro 2** 

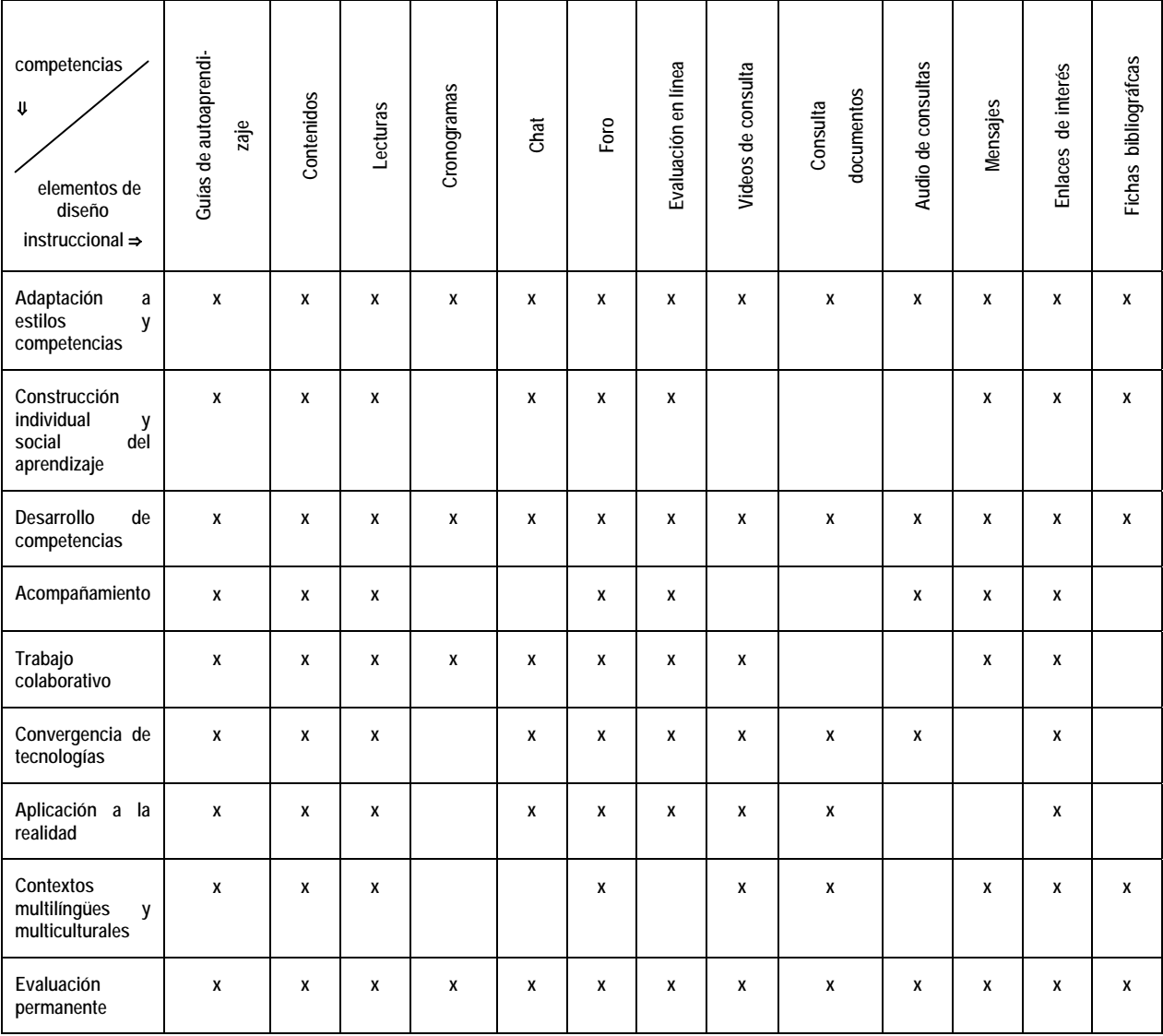

En el cuadro 2 se presenta la descripción de competencias que privilegian en cada uno de los elementos instruccionales que conforman el portal Temachtiani.

En síntesis, los elementos del diseño instruccional contribuyen a crear un modelo que implica una planeación de la situación aprendizaje y enseñanza que organiza y prescribe acciones de la práctica educativa, a través del cual se optimizan los recursos tanto humanos como materiales, lo que supone una investigación sobre estrategias instruccionales y el proceso de desarrollo e implementación de esas estrategias. Lo que contribuye a desarrollar un trabajo más creativo y enriquecedor por parte tanto del diseñador como del aprendiz.

### **Referencias**

- 1. Cebrián, Manuel, *Enseñanza virtual para la innovación universitaria*, Ed. Nancea, Madrid, 2003.
- 2. Tebar Belmont, Lorenzo Hno., *El perfil del profesor mediador, pedagogía de la mediación*, Madrid 2003.

#### *Bibliografía de apoyo*

Asociación Nacional de Universidad e Instituciones de Educación Superior, *Documento estratégico para la educación superior*, Septiembre 2003.

Asociación Nacional de Universidad e Instituciones de Educación Superior, *Elementos normativos a considerar para los programas de educacion superior impartidos en modalidades alternativas escolarizadas* (una propuesta de ANUIES), Octubre 2004.

Bautista Guillermo, Borges Federico, Forés Anna, *Didáctica universitaria en entornos virtuales*, Ed. Nancea, Madrid España, 2006.

Barroso Ramos Carlos, Elementos para el diseño de entornos educativos virtuales con base en el desarrollo de habilidades, *Edutec* Num. 21, julio 06, http://www.uib.es

García Aretio, Lorenzo, *La educación a distancia, de la teoría a la práctica*, Ariel Educación, Madrid, 2001.

#### *María del Carmen de Urquijo Carmona*

*Es Profesora de Educación Preescolar, por el Instituto Anglo Español, Licenciada en Pedagogía por la Escuela Normal F.E.P., Diplomada en Terapéutica de la Psicomotricidad por la Universidad Intercontinental, Especialista en Educación Superior, Maestra en Innovaciones Educativas y candidato a Doctor en Educación por la Universidad La Salle. Representante por México de la Comisión Regional de Misión Educativa Lasallista Latinoamericana. Miembro del Comité de Diseño del Programa de Formación de Docentes para Latinoamérica. Líder del ámbito pedagógico del Comité de Flexibilidad Educativa para la ULSA. Actualmente Coordinadora del Centro de Educación a Distancia en ULSA México. Miembro de la Región Metropolitana de Educación a Distancia. Conferencista a nivel Internacional en temas de Educación y Tecnología educativa* 

### *Guadalupe Tapia Hernández*

*Licenciatura en Psicología, Universidad Nacional Autónoma de México. Diplomado en Usos educativos de la computadora CISE - UNAM. Diplomado en Habilidades Computacionales para el Trabajo Docente, Universidad La Salle. Ha sido docente del Centro de Investigaciones y Servicios Educativos de la UNAM, en la Universidad Intercontinental en la carrera de Pedagogía, en la UAM Azcapotzalco en la carrera de Diseño gráfico y en la Universidad La Salle en las licenciaturas en Ciencias de la Educación y Educación primaria. Instructora en diversos instituciones educativas en los diferentes niveles educativos (educación media superior y superior) vinculados con la Didáctica, Modelos Educativos, Planeación y Evaluación Educativa, Laboratorio de Microenseñanza y Observación del Campo Educativo. Instructora de cursos de capacitación, certificada en la norma laboral "Diseño e impartición de cursos de capacitación", otorgado por el CONOCER. Fue Jefe de Área de Comunicación y Tecnología Educativa de*  la licenciatura en Ciencias de la Educación de ULSA. Actualmente responsable del área de Diseño Instruccional en el *Centro de Educación a Distancia de ULSA*

*Dirección: M. C. De Urquijo Carmona & G. Tapia Hernández. Universidad La Salle. Centro de Educación a Distancia. Benjamín Franklin No. 47 Col. Condesa C.P. 06410* 

*E-mail: mcuc@ulsa.mx gth@ulsa.mx* 

# **Elaboración y Distribución de Objetos de Aprendizaje Utilizando el Modelo SCORM**

#### **M. Mirón-Bernal y F. Colorado-Rodríguez**

Centro de Investigación en Computación, Instituto Politécnico Nacional Unidad Profesional "Adolfo López Mateos" –Zacatenco- 07738, México, D.F.

*Resumen: El modelo SCORM (Modelo Referenciado de Objetos de Contenido Compartible), pretende resolver muchas de las dificultades en la gestión y distribución de cursos de educación a distancia, mediante el uso de contenidos educativos denominados Objetos de Aprendizaje. En este trabajo, se muestra la elaboración de Objetos de Aprendizaje utilizando herramientas de software libre. Las herramientas que generan los cursos a distancia, permiten la incorporación de estos contenidos, sin mucha dificultad, cuando se encuentran empaquetados digitalmente utilizando el modelo de referencia SCORM, proporcionando mayor efectividad a menor costo entre sistemas que ofrecen contenidos educativos.* 

### **Introducción**

Cuando se elaboran cursos de educación a distancia, se necesitan herramientas para dar seguimiento al progreso del estudiante a través de múltiples cursos, evaluar su nivel de dominio, y entregar el contenido apropiado en la secuencia correcta, entre muchos posibles ejemplos.

Hacer todo esto requiere funcionalidad más allá de la que los navegadores y servidores por sí solos pueden proveer. Con frecuencia, se necesita alguna clase de Sistema de Administración del Aprendizaje (*Learning Management System, LMS*).

Hay muchos *LMSs* diferentes, cada uno con sus propias fortalezas y debilidades. Estos sistemas, presentan cualquier tipo de contenido sobre cualquier tema con muchas probabilidades diferentes de diseño.

Aunque el contenido puede ser cualquier cosa, en muchos casos éste debe estar diseñado específicamente para "encajar" en un *LMS* particular para que trabaje adecuadamente. Cuando quieres compartir tus contenidos o quieres trabajarlo con un *LMS* diferente, es cuando surgen las complicaciones. Esto se debe a que el contenido fue hecho específicamente para un determinado *LMS*, y probablemente no trabajará adecuadamente con otro *LMS*. Ver Fig. 1. A través del modelo SCORM, se otorga un "borde de competitividad" a los manejadores *LMS*, con lo que se facilita la actualización y distribución de los contenidos educativos.

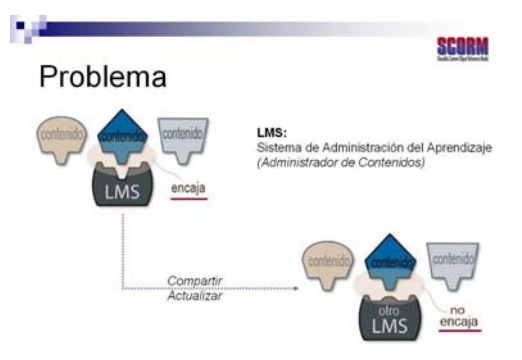

**Fig. 1.** Problema general de la distribución de contenidos educativos

El modelo SCORM provee varias capacidades a los *LMSs*, como la habilidad de usar *paquetes* estándar de contenido educativo, la habilidad de reconocer estudiantes individuales y colectar información sobre sus progresos, así como conocer detalles importantes acerca de una pieza de contenido a través de los *metadatos*. Ver Figura 2.

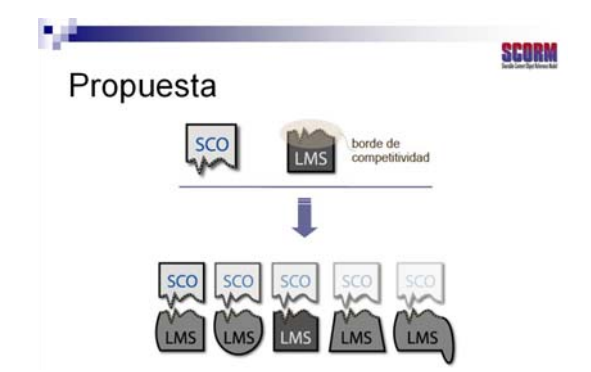

**Fig. 2.** Utilizando el modelo SCORM, los objetos de aprendizaje son reutilizados en diferentes LMSs.

Mientras el borde de competitividad permanece conforme al estándar SCORM, los LMS pueden ofrecer diferentes características, tener diferentes fortalezas y ser muy diferentes en su aspecto, pero mientras sigan las especificaciones del modelo SCORM, el contenido SCORM trabaja correctamente con cualquiera de ellos.

### *El Modelo SCORM*

Con frecuencia, costosos contenidos de educación a distancia dejan de funcionar cuando nuevas generaciones de tecnologías reemplazan a las viejas. Además, otras organizaciones –o incluso otras partes de la misma organización- están imposibilitadas de aprovechar excelentes materiales debido a incompatibilidades en los sistemas. Es muy común que se desarrollen nuevos materiales, cuando excelentes materiales ya existen, porque es muy difícil averiguar qué es lo que ya existe y cómo hacer uso de ello.

El modelo SCORM, es una propuesta de la organización ADL *(Advanced Distributed Learning),* que intenta resolver muchas de las dificultades que rodean el proceso de creación y uso de sofisticados materiales de e-learning a través de sistemas dispares, entre repositorios y también hacia futuro, según los sistemas cambien y mejoren.

Los metadatos, en este caso, se pueden describir como la información que define al paquete SCORM; proporcionan una nomenclatura para codificar de manera uniforme información referente a recursos educativos. Esta información puede ser almacenada en catálogos, o bien pueden ser empaquetados con el recurso educativo que describe. Los recursos educativos que son descritos con metadatos pueden ser buscados de manera sistemática y obtenerlos para su uso, cada vez que sea necesario.

A continuación se describen los metadatos que conforman a un objeto SCORM:

- *1) General* : Contiene la información que describe el objeto de aprendizaje como un todo.
- *2) Ciclo de Vida* : Describe el estado actual y la historia de quien ha realizado modificaciones al objeto de aprendizaje desde su creación.
- *3) MetaMetadatos* : Provee información acerca del registro metadatos del objeto de aprendizaje.
- *4) Técnica* : Describe las características técnicas del objeto de aprendizaje, así como los requerimientos técnicos para su uso.
- *5) Educativa* : Describe las características pedagógicas del objeto.
- *6) Derechos de Autor* : Describe la propiedad intelectual, derechos y condiciones de uso del objeto de aprendizaje.
- *7) Relaciones* : Define las relaciones que posee el objeto de aprendizaje con recursos de otro tipo.
- *8) Notas* : Se utiliza para escribir comentarios adicionales en relación con el uso educativo del objeto de aprendizaje.
- *9) Clasificación* : Describe la ubicación del objeto de aprendizaje dentro de una estructura organizada.

La especificación de los metadatos del objeto SCORM es una definición de como representar los elementos del modelo de los metadatos en el lenguaje XML. Un archivo XML es una manera estandarizada de representar información en un archivo de texto y que puede ser intercambiado entre sistemas. XML es el único formato en el que los metadatos del modelo SCORM deberán de ser descritos.

Los objetos de aprendizaje (contenido educativo), los metadatos del objeto SCORM y los archivos en XML, pueden ser generados a través de herramientas de software libre como: eXe y RELOAD. A continuación describiremos brevemente una forma de realizar nuestros contenidos utilizando la herramienta eXe.

### *Herramienta eXe*

La herramienta eXe (eLearning XHTML editor) apoya a los profesores en el diseño, edición y desarrollo de contenidos para la enseñanza en línea que posteriormente podrán publicar en una plataforma. Es un recurso gratuito bajo licencia y que no es necesario mantenerse conectado a Internet para trabajar con ella.

Esta herramienta ha sido diseñada para generar un ambiente intuitivo y de fácil uso en la creación y publicación de recursos educativos en línea, por ello no es necesario que el profesor tenga un alto grado de conocimientos técnicos en programación. Con ella usted podrá trabajar contenidos en los que se incluya desde información general (textos, artículos, instrucciones) hasta videos, animaciones y actividades que, ordenados didácticamente, faciliten al alumno el aprendizaje de los temas expuestos.

Una característica importante es la posibilidad de integrar los contenidos que usted haya elaborado con eXe a diferentes LMS. Además, le permite reusar o mejorar los contenidos que ya haya trabajado para otros proyectos, con la finalidad de producir un nuevo material.

Esta aplicación tiene la finalidad de apoyarlo en la exportación de los materiales educativos junto con sus recursos (archivos necesarios), ya que eXe permite que sean empaquetados siguiendo el Modelo de Referencia Scorm. Además de generar estos recursos en formato HTML. Una vez empaquetados los contenidos, podrán ser agregados a otros programas o aplicaciones que puedan decodificarlos y presentarlos al estudiante gracias al uso de estándares y Modelos de referencia. Para la elaboración de este material se utilizó el editor eXe v.0.16. Es importante mencionar que las prácticas fueron elaboradas completamente, empleando la herramienta eXe, se empaquetó bajo el Modelo de Referencia SCORM 1.2 empleando también eXe.

Para comenzar a generar contenidos y actividades primero se debe establecer una estructura la cual se realiza desde la sección contorno. A continuación se describen sus componentes principales: Agregue Página , Eliminar , Renombrar. Cabe señalar que el programa incluye automáticamente la página denominada "Inicio", de ella se derivan las demás ramas para estructurar su contenido. El siguiente nivel jerárquico es el denominado "Tópico", seguido de "Sección" y finalmente "Unidad". Usted puede incluir más niveles, pero debe asignarles un nombre para identificarlos, pues el programa coloca una etiqueta predefinida como nombre.

#### *Operaciones Frecuentes*

*Agregar Página* .- Al dar un clic en esta opción se agregará automáticamente una nueva página a su objeto de aprendizaje. Usted puede incluir varias páginas principales que el programa define como tópicos. Dentro de ellas puede crear nuevas páginas denominadas sección y dentro de éstas, otras nombradas unidades. Dependiendo del contenido de su objeto usted podrá desarrollar una estructura

#### *98 M. Mirón-Bernal y F. Colorado Rodríguez*

jerarquizada que le permita presentarlo adecuadamente. Es importante mencionar que debe seleccionar el nivel jerárquico en el que quiere agregar una nueva página.

*Eliminar*.- Al dar un clic en esta opción usted podrá borrar la página que desee a excepción de la de inicio.

*Renombrar*.- Esta opción le permite asignar un nuevo nombre a cada una de las páginas que vaya creando. Otra forma de renombrar sus páginas es dando doble clic sobre ellas y aparecerá el cuadro de texto en el que puede cambiarles el nombre.

### *Generando contenidos con eXe*

La intención de manera concreta es que usted localice, emplee y se atreva a experimentar con las secciones, menús y opciones con las que cuenta la aplicación eXe para generar recursos relacionados con la exposición y presentación de contenidos. Estas son: Adjuntar, Artículo de Wikipedia, Galería de imágenes , Imagen ampliada , Imagen con texto , Objetivos , Pre-conocimiento , Texto Flash , Texto Libre , Video en Flash , Sitio externo del Web. A continuación examinaremos algunos de los recursos mencionados anteriormente.

### **Adjuntar**

Al dar un clic en esta opción usted puede agregar archivos para enriquecer el contenido que va a elaborar con esta herramienta, por ejemplo una presentación en Power Point, un documento de Word o un texto en pdf. Usted no necesita rehacerlos para poder incluirlos a su objeto, sólo tiene que seleccionar el archivo e integrarlo tal y como lo trabajo en algún otro programa (Word, Power Point, Excel). Para adjuntar un archivo a su objeto de aprendizaje sólo:

- 1. Dé un clic en el botón "Seleccionar un archivo", aparecerá una nueva pantalla en la que puede seleccionar el documento que desea adjuntar.
- 2. En la sección "Etiqueta" puede colocar el nombre del archivo, junto con la extensión (.doc, .ppt, .pdf) del mismo y su peso.
- 3. En la sección de "Descripción" usted puede presentar una reseña del documento y plantear actividades de trabajo.
- 4. Finalmente sólo tiene que dar clic en la paloma verde para guardar el archivo adjunto. Después de esto aparece una nueva pantalla en la que están los datos que usted colocó en las secciones etiqueta y descripción.

### **Imagen ampliada**

Con esta opción usted puede subir una imagen con la finalidad de que el alumno observe los detalles en ella. La herramienta le permitirá tanto a usted como al alumno realizar acercamientos a la imagen mediante una lupa.

Opciones de preferencias:

- 1. En la opción "Mostrar como" se define automáticamente el tamaño de la imágen que va a presentar en su objeto.
- 2. En la sección "Alinear" podrá colocar la imagen del lado derecho o izquierdo de la pantalla, de acuerdo con sus necesidades.
- 3. En la sección "Enfoque inicial" usted puede definir el tamaño inicial del aumento de la lupa. La escala comienza con el 100% y aumenta de 10 en 10 hasta llegar a 200%. Cabe señalar que este tamaño de aumento podrá ser modificado por los alumnos.
- 4. En "Maximizar zoom" usted define cual es el nivel máximo de aumento que pueden realizar sus estudiantes. Al igual que en la sección anterior se comienza con el 100%, siendo nulo el aumento, el cual crece de 10 en 10 hasta llegar al 200%. Esta es una opción que el estudiante no puede modificar.

5. Finalmente, en "Tamaño de aumento" usted selecciona la dimensión de la lupa que va a utilizar el estudiante. Los tamaños posibles son los siguientes: Pequeño, Medio, Largo y Extra largo. Esta opción puede ser modificada por el estudiante cuando utilice su objeto de aprendizaje.

### **Imagen con texto**

Las representaciones gráficas relacionadas con un texto se caracterizan por explicar más claramente el contenido que se quiere presentar al estudiante en un ambiente de aprendizaje en línea. Esta opción le permitirá elaborar un contenido que presente un texto acompañado con una imagen. Tomada de los recursos de ejemplo que proporciona eXe. El procedimiento es el siguiente:

- 1. Dé un clic en la opción Imagen con texto.
- 2. Dé un clic en el botón Seleccionar una imagen. Aparecerá una ventana en la cual podrá elegir el archivo de imagen que desea utilizar.
- 3. En los cuadros siguientes, incluya la medida de su imagen en píxeles.
- 4. Seleccione, si desea, una alineación de su imagen con respecto al texto.
- 5. En el espacio denominado Precaución, puede incluir un texto breve o un título que describa la denominación o contenido de su imagen.
- 6. Finalmente en el espacio denominado Texto, agregue la información que acompañará a la imagen.
- 7. Dé un clic en el botón Hecho.

### **Objetivos**

Utilizando esta opción usted puede presentar al estudiante el o los objetivos del Objetivos de aprendizaje, de la asignatura o del material educativo que está usted desarrollando; puede señalar qué es lo que el estudiante podrá desarrollar durante o después de trabajar con las tareas que constituyen su *objeto*. El procedimiento es el siguiente:

- 1. Dé un clic en el iDevice: Objetivos
- 2. En la sección Autorar aparecerá un formulario. Comience incluyendo un título para su objetivo.
- 3. En el cuadro de texto agregue la información correspondiente al objetivo que va a redactar.
- 4. Finalmente dé un clic en Hecho.

### **Pre-conocimiento**

Esta opción permite que se exponga a los estudiantes, cuáles son los requisitos que debe cubrir para poder aprender de manera eficaz el contenido, ya sea a nivel de conocimientos, de habilidades e, incluso, actitudes. A continuación se presenta el procedimiento:

- 1. Dé un clic en la opción Preconocimiento.
- 2. Aparecerá un formulario en el que se debe agregar un título para el contenido que se incluirá en dicha sección.
- 3. Agregue el texto correspondiente. Se recomienda que esta opción, se emplee sobre todo para la descripción de perfiles de ingreso y egreso, sin embargo se puede adaptar a las necesidades que se tengan.
- 4. Finalmente dé un clic en Hecho.

### **Texto Flash**

Con esta opción usted puede agregar una animación de Flash relacionada con su objeto de aprendizaje. Una característica muy importante es que dicha animación puede ir acompañada de un texto, con lo cual se puede proporcionar una explicación que enriquezca el proceso de aprendizaje del estudiante. La extensión del objeto de flash deberá ser .swf. El procedimiento se describe a continuación:

1. Dé un clic en la opción Texto Flash.

- 2. Aparecerá un formulario en el que se debe seleccionar el lugar en el que se encuentra su archivo a través del botón: Seleccione un objeto flash. Es importante mencionar que los archivos de flash que se adjuntan mediante este botón tienen la extensión \*swf.
- 3. En los cuadros siguientes incluya la medida de su video en píxeles.
- 4. Seleccione si desea una alineación de su archivo de flash (video o imagen) con respecto al texto.
- 5. En el espacio denominado Precaución puede incluir un texto breve o un título que describa la denominación o contenido de su imagen.
- 6. En la opción Texto redacte la información que acompañará a la imagen.
- 7. Dé un clic en el botón Hecho.

### **Texto libre**

Al utilizar esta herramienta puede presentar al estudiante una descripción del objeto que está desarrollando, además puede agregar instrucciones y proporcionar información general sobre las tareas y las actividades a realizar con su objeto de aprendizaje. Para incluir utilizar esta opción realice el procedimiento siguiente:

- 1. De un clic en Texto Libre
- 2. Incluya la información que desea publicar en el cuadro de texto
- 3. Finalmente dé un clic en Hecho.

### **Video en flash**

Usted podrá incluir un video hecho en Flash al seleccionar esta opción. En este caso también puede acompañar la representación gráfica con un texto para complementarla. La extensión del video debe ser .flv. El procedimiento para agregar un "Video en Flash" es el mismo que se sigue para colocar un "Texto Flash", con la diferencia de que la extensión del archivo debe ser \*.flv:

- 1. Dé un clic en la opción Video en Flash.
- 2. Aparecerá un formulario en el que se debe seleccionar el lugar en el que se encuentra su archivo, a través del botón: Seleccione un video en flash. Es importante mencionar que los archivos de flash que se adjuntan mediante este botón tienen la extensión \*flv.
- 3. Seleccione si desea una alineación de su video en flash con respecto al texto.
- 4. En el espacio denominado Precaución, puede incluir un texto breve o un título que describa la denominación o contenido de su imagen.
- 5. Finalmente en el espacio denominado Descripción, agregue la información que acompaña a la imagen.
- 6. Dé un clic en el botón Hecho.

## *Generando actividades con eXe*

### **Actividad**

Esta opción permite generar actividades que se basen solamente en indicaciones o instrucciones generales. Su principal característica es que la actividad que se indique no se realiza en línea. Para agregar cada una de las siguientes actividades, solo presione la opción Actividad, y desplegará una lista con las diferentes clases de actividad que puede ingresar en su contenido.

### **Actividad de espacios en blanco**

Las actividades de esta índole, son principalmente aquellas que se basan en oraciones a las que les faltan conceptos o puntos clave entre la oración; los cuales deben ser llenados por los estudiantes. Comúnmente se les conoce como ejercicios de "completar frases".
## **Actividad de lectura**

Este tipo de actividad se conforma principalmente de 3 partes:

- 1. La primera de ellas consiste en proporcionar al estudiante los datos bibliográficos del texto que tendrán que leer.
- 2. En segunda instancia se mencionan aquellas tareas que tendrá que realizar con dicho material, en caso de que haya algo que hacer, adicional a la lectura.
- 3. Finalmente, es posible que proporcione alguna información general si lo desea, como un resumen, sinopsis o abstract o incluso destacar los momentos principales en la lectura.

## **Examen SCORM**

Esta opción permite crear cuestionarios de opción múltiple desde eXe, los cuales al ser trasladados a un LMS (Plataforma Educativa) permiten registrar la puntuación de los usuarios (esto depende de la compatibilidad de estándares entre plataformas). Se recomienda su aplicación una vez que los estudiantes hayan estudiando el contenido de la unidad o tema.

## **Caso de Estudio**

Como su nombre lo dice, permite exponer un caso específico en forma de una historia o redacción de sucesos, de tal manera que el estudiante lo resuelva. Principalmente se compone de las siguientes partes:

- 1. Exposición del caso con detalles de sucesos o situaciones
- 2. Información relacionada con la resolución de la actividad. (Pueden ser preguntas o instrucciones)
- 3. Finalmente, si lo considera conveniente puede proporcionar una retroalimentación al resolver el caso

## **Pregunta de Múltiple Selección**

Este tipo de actividades permiten que al estudiante se le presenten una serie de preguntas, cada una con varias opciones de respuesta, de las cuales deberá elegir una de ellas. ¿Cuál es la diferencia entre un examen SCORM y una actividad de opción múltiple? . Podemos encontrar varias diferencias:

- 1. En el caso de las preguntas de opción múltiple sí hay retroalimentación, en el caso de los exámenes SCORM no.
- 2. En los exámenes de SCORM el objetivo principal es evaluar al estudiante de acuerdo al puntaje que ha obtenido, mientras que en el caso de las preguntas de opción múltiple se ofrece principalmente una retroalimentación que podría conducir a una nueva revisión del contenido.
- 3. El examen SCORM se pretende que sea una evaluación final mientras que las preguntas de opción múltiple pueden ser los primeros acercamientos al contenido.
- 4. Los exámenes SCORM ofrecen puntuaciones en porcentajes, las preguntas de opción múltiple no.

## **Pregunta Verdadero-Falso**

Similar al caso de Preguntas de opción múltiple expuesto anteriormente, se presentan al estudiante una serie de preguntas, con la diferencia de que sólo tiene dos posibilidades para elegir una respuesta: verdadero o falso. Este tipo de preguntas son de uso muy común en aquellas actividades de aprendizaje en las que desean obtenerse respuestas muy concretas en torno a determinado contenido bien definido y delimitado.

## **Reflexión**

En este tipo de actividades se introduce una pregunta que invita al usuario a analizar sobre el contenido que ha sido presentado. Se recomienda que este tipo de actividades se acompañe de protocolos, recogimiento de datos o actividades tipo ensayo, etc.

#### **Sobre los menús y sección de propiedades de eXe**

¿Qué posibilidades ofrecen las distintas opciones incluidas en la barra de menús y qué ofrece eXe para la creación de objetos y su reuso?

Esta sección se divide principalmente en dos partes: Por un lado se revisarán a grandes rasgos las opciones incluidas dentro de los distintos menús que ofrece eXe: Archivo , Herramientas , Estilos , Restaurar y Ayuda . Cada una de ellas tiene propiedades específicas que nos apoyan en la realización de diversas tareas alrededor de la creación de materiales y actividades en la interfaz de autoría.

Por otro lado, se abordan las secciones relacionadas con los datos de identificación que apoyan la conversión de los contenidos generados en eXe en objetos de aprendizaje. Esto se refiere a las características que deben tener en cuanto a empaquetamiento, formatos y metadatos. Para ello se explicarán las opciones que ofrece la opción Propiedades: Paquete , Metadatos , Exportar .

#### **Archivo**

Este menú ofrece una serie de opciones que permiten trabajar con los archivos que se van generando con la aplicación eXe. A continuación se detallan las opciones del menú archivo.

- 1. **Nuevo**: permite abrir una pantalla de inicio para comenzar la generación de una unidad u objeto.
- 2. **Abrir**: localiza un archivo de eXe ya guardado. (Los archivos eXe se identifican por tener la extensión \*.elp)
- 3. **Guardar**: permite conservar los cambios realizados a un archivo que ya ha sido guardado previamente en eXe.
- 4. Guardar como: permite guardar con la denominación que el usuario elija o almacenar con otro nombre el archivo que se encuentre elaborando, el cual tendrá la extensión \*.elp y que en lo futuro podrá ser modificado.
- 5. **Exportar**: permite extraer una página del contenido que se está desarrollando para insertarlo más tarde en otro con la opción correspondiente: SCORM 1.2 , Paquete de contenido IMS , Web Site , Página Sola .

#### **Abrir un archivo eXe**

En el menú Archivo, la opción Abrir permite traer a eXe los archivos que ya se han trabajado previamente para que sean modificados y trabajados empleando esta aplicación. La característica específica de este tipo de archivos es que son eXe Package Files. (Aún no están empaquetados en SCORM o IMS). Su extensión para que se puedan reconocer al buscarlos en las carpetas del disco duro o de la unidad extraíble es: **\*.elp**

¿Cómo abrir un archivo en eXe (\*.elp)?

- 1. Dé un clic en la opción Archivo. Seleccione la opción Abrir del menú Archivo.
- 2. Aparecerá una ventana en la cual debe localizar y elegir el archivo que desea abrir (el cual debe ser eXe Package Files \*.elp)
- 3. Finalmente, dé un clic en el botón Abrir que aparece en la ventana emergente.

#### **Guardar un archivo eXe**

En general es posible guardar un archivo de eXe (\*.elp) con las opciones: Guardar cómo.- cuando va a ser guardado por primera vez. Guardar.- se emplea cuando se tiene el archivo \*.elp y se desean guardar cambios para su empleo en sesiones posteriores.

Es importante mencionar que los archivos que se guardan empleando esta opción son archivos del tipo: eXe Package Files, los cuales pueden ser editados y modificados constantemente y sólo pueden ser visualizados y trasformados empleando el editor eXe. ¿Cuál es el procedimiento para guardar un archivo por primera vez?

El procedimiento es el siguiente:

1. Dé un clic en Archivo.

- 2. Aparecerá la opción Guardar cómo.
- 3. Seleccione el lugar en el cual desea que se guarde su archivo.
- 4. Agregue un nombre al archivo que desea guardar.
- 5. Finalmente dé un clic en el botón Guardar de la ventana emergente.

#### **Exportar contenido**

Como ya se mencionaba, esta opción permite que los archivos que se han generado y trabajado como eXe Package Files (\*elp), puedan ser guardados como archivos empaquetados y se le otorguen ciertos atributos para poderlos trasladar a servidores, gestores de contenido u otras aplicaciones compatibles con los formatos con los cuales se está empaquetando la información en eXe y pueda ser desplegada. La Tabla 1 resume los formatos en los cuales es posible exportar los contenidos que se generan en eXe:

| Formato de archivo       | Información General                                                                                                    |
|--------------------------|----------------------------------------------------------------------------------------------------|
| <b>SCORM 1.2</b>         | Se forma un paquete en una carpeta *.zip, el cual permite trasladar todo el<br>contenido generado a un sistema LMS compatible con el Modelo de Referencia<br>SCORM y sus estándares.                               |
| Paquete de contenido IMS | En este caso también se forma un <b>paquete</b> en una carpeta zip, que al<br>descargarse en plataformas compatibles con este estándar permite el acceso a<br>todo el contenido que se ha empaquetado.             |
| <b>Web Site</b>          | La estructura que se forma es igual a la de un sitio web que contiene varias<br>páginas. Se genera una carpeta con diversos archivos en HTML. Esta información<br>puede ser abierta desde un navegador.            |
| Página sola              | Al elegir esta opción, toda la información que se generó en eXe, se guarda en una<br>carpeta que contiene todo ordenado en archivos HTML. Al abrirla en un<br>navegador, todo se observa como una sola página Web. |

**Tabla 1.** Formatos de exportación que permite la herramienta eXe

El procedimiento es el siguiente:

- 1. Dé un clic en el menú Archivo
- 2. Localice la opción Exportar y dé un clic en ella.
- 3. Seleccione la opción bajo la cual desea que se guarde su información para la exportación: SCORM, IMS, Sitio Web o Página (web) Sola.
- 4. Aparecerá una ventana en la cual debe localizar el lugar en su disco duro o unidad extraíble en la cual desea guardar la carpeta que se generará.

Una vez exportado nuestro contenido con el formato SCORM, está listo para su distribución a través de diferentes plataformas LMS.

#### **Referencias**

- 1. Tyde Richards, *"Structure within the SCO, A strategy for effective content reuse*", ADL International Plugfest, 2006.
- 2. J. Figueroa-Nazuno, M. Guadarrama-Tapia, *"*Polilibros 1.7", *Congreso Internacional METODOLOGÍA 2006,* México, D.F. 2006.

# **Facilitando el Aprendizaje mediante Polilibros**

#### **M. A. Torres D.**

Instituto Politécnico Nacional, México

*Resumen: El rendimiento de los estudiantes, a juzgar por las notas que obtienen en los cursos de matemáticas en el Instituto Politécnico Nacional de México (IPN) y en otras instituciones educativas, es extremadamente bajo. Los recursos con que los jóvenes que toman estos cursos cuentan para el aprendizaje y la práctica de diversas áreas de conocimiento como las matemáticas parecen insuficientes, y para superar esta "barrera" lo común es repasar una y otra vez la lección del profesor, hacer las tareas, y realizar tantos ejercicios como puedan. Esta forma de aprendizaje resulta, además de aburrida, desalentadora para adentrarse en el apasionante mundo de las matemáticas. Se presenta aquí una propuesta, ya en uso, para aprovechar las facilidades que la Internet ofrece de utilizar recursos que hagan más atractivo y fácil el estudio y aprendizaje de las matemáticas y otras asignaturas.* 

#### **Introducción**

Remontándome a los ayeres como estudiante de ingeniería mecánica en el IPN, hacia 1970, recuerdo que para el estudio de los cursos de matemáticas que recibía, tenía la posibilidad extra curso, de utilizar una computadora IBM 1130 y elaborar programas en FORTRAN IV con tarjetas perforadas, que cuando al fin corrían me producían una sensación de gran triunfo, me permitían resolver múltiples ejercicios, y me animaban a continuar programando y resolviendo ejercicios; mis compañeros que no usaban este recurso tenían que resolver " a machete" la misma cantidad de ejercicios dedicando para ello más tiempo, y cuando les compartía mi experiencia, rechazaban la exótica idea de meterse en un "tórrido romance" con la computadora desde temprana hora hasta la media noche. En los exámenes me sentía orgulloso de mi 75 o 70%, sobresaliendo entre una gran mayoría de reprobados. En mis estudios de posgrado esta situación se ratificó, si quería concluirlos exitosamente tenía que ser alumno "machetero".

Algunos años después, como profesor de Matemáticas Financieras, de Métodos Numéricos, y de Probabilidad y Estadística en otras escuelas tanto del Instituto como ajenas a él, y desempeñando el papel que había aprendido de mis profesores como concentrador y distribuidor del conocimiento, exigente del "machetear" de mis alumnos, ganándome su respeto y temor a base de reprobar "con todas las de la ley" a la gran mayoría y demostrando la gran distancia entre profesor y alumno, me hice fama y "prestigio".

Actualmente, después de un largo caminar como profesor, de haber tomado diversos cursos sobre pedagogía y didáctica, de trabajar en proyectos de investigación educativa y científica, de compartir experiencias con otros profesores y observar el trabajo y resultados de muchos de ellos, mi mentalidad y mi trabajo docente ha ido evolucionando; ahora en mis cursos de Algoritmos Computacionales, Teoría de la Computación, y de Ingeniería del Software, he procurado que mis estudiantes tengan acceso a nuevos recursos de aprendizaje y para ello he acudido principalmente a las posibilidades que ofrece la red pública Internet, desde el uso de los medios de comunicación como correo electrónico, chatt, foros, weblogs y wikis, el de buscadores y metabuscadores y técnicas para discriminación de la información, hasta la implementación de materiales en línea aprovechando estos y otros recursos. A estos últimos, el Dr. Adolfo Guzmán Arenas y un grupo pionero en México de la exploración en las posibilidades que para el aprendizaje ofrecen la Internet, hemos llamado "Polilibros".

Debo aclarar que el término y concepto original de Polilibro fue creado por el Dr. Guzmán Arenas en 1998, siendo director del Centro Nacional de Cálculo y su significado hacía referencia a cursos en línea como libros (de aquí el sufijo "libro") utilizaban múltiples recursos para el aprendizaje (de aquí el prefijo "Poli" y no el conocido apócope de Politécnico). Enamorado de esta idea y ante el riesgo de perderse por diversos factores que imposibilitaron el proyecto del Dr. Guzmán, y en conjunción con la entonces Dirección de Tecnología Educativa, continuamos trabajando en ello y ahora el término "Polilibro" hace

referencia a "materiales en línea de contexto y de acceso libre", entendiendo por esto que para su colocación y funcionalidad en la web no requiera de plataforma alguna, si bien puede adaptarse a cualquiera, y por supuesto, estén a disposición de quien deseé accederlos. Por supuesto, no todo material de este tipo es un Polilibro, requisitos para ello son su contenido, su estructura y su metodología de desarrollo.

Los contenidos de un Polilibro, en el concepto adoptado en la UPIICSA, siempre están en apego al programa de estudios de alguna de las asignaturas de los diferentes planes de estudio de las carreras del IPN, en ese sentido el prefijo Poli, ahora si hace referencia al nombre del Instituto, lo cual no le impide conservar su sentido original de "muchos".

En este mismo concepto Upiicsiano-Politécnico, la estructura de un Polilibro contempla tres aspectos: Su estructura física que define su carátula y su portada, esto es, la presentación y formato externo del Polilibro, su estructura lógica que define la organización de los archivos o formato interno del Polilibro y su estructura pedagógica que define la manera como se alcanzarán los objetivos de aprendizaje y la forma como se utilizarán los recursos para esta finalidad, esto es el formato operativo del Polilibro.

La metodología para la elaboración de un Polilibro contempla cinco fases o niveles: El primer nivel denominado "Nivel Texto" tiene por objetivo recolectar toda aquella información significativa que formara el cuerpo principal del Polilibro, y colocarlo en archivos de texto tipo Word de Microsoft; el segundo nivel , denominado "Fase de Gráficos Dinámicos" brinda la oportunidad al desarrollador del Polilibro de mostrar sus gráficas, dibujos, ejercicios, etc. con movimiento, permitiendo al lector que su estancia en el Polilibro sea más amena y a su vez, darle cierto matiz de vida al mismo; la tercera fase denominada "Fase de interactividad", toma en cuenta que la interactividad es la capacidad de una página o programa de computadora para responder a las acciones del usuario, en tiempo real y en una relación causa-efecto-causa. La interactividad en un Polilibro no solo se da con los enlaces, sino que también se puede dar a través de los ejercicios y evaluaciones donde el usuario tiene la oportunidad de contestar (interactuar) y recibir respuesta de los ejercicios o de los cuestionarios; la cuarta fase denominada "Nivel de Pruebas" y tiene por objetivo determinar si el Polilibro se encuentra en condiciones de uso satisfactorio para los estudiantes; y el último nivel llamado "Fase de Implementación" consiste en poner el Polilibro en línea disponible para su uso, guardándolo primero en disco compacto y posteriormente en un servidor Web, en Internet.

Hasta ahora se han colocado unos 100 Polilibros de diferentes asignaturas en el servidor de la escuela del IPN, Unidad Profesional Interdisciplinaria de Ingeniería y Ciencias Sociales y Administrativas (UPIICSA), de acceso al sitio www.upiicsa.ipn.mx, de los cuales 27 son de matemáticas o asignaturas afines. A este sitio se puede tener acceso para conocer y manejar libremente los Polilibros disponibles para las carreras que se imparten en la UPIICSA y algunos otros externos, o directamente a través de www.upiicsa.ipn.mx/polilibros/inicio.htm.

La intención es llegar a tener Polilibros para las 302 asignaturas de las carreras de la UPIICSA incluyendo las 47 de matemáticas y asignaturas afines (llamamos aquí asignaturas afines a las que tratan de matemáticas aplicadas como Investigación de Operaciones, Algoritmos Computacionales y otras), actualmente tenemos poco más de 30% del total de asignaturas y 57% en las de matemáticas. Un punto de atención particular es determinar la razón de esta escasés en los materiales de matemáticas y encontrar formas para impulsar su producción.

En este documento se habla sobre la problemática del proceso enseñanza-aprendizaje de las matemáticas, pero el núcleo de la temática que aquí se trata es la manera como puede facilitarse su aprendizaje utilizando Polilibros: Se describe la metodología utilizada en la UPIICSA del IPN para generar estos materiales en línea y los resultados obtenidos hasta la fecha y se hacen comentarios sobre las experiencias académicas vividas en el tiempo que ha llevado el hacerlo.

## *Planteamiento del problema*

El aprendizaje en general, y el de matemáticas en particular es multifactorial donde el ambiente de aprendizaje -en la mayoría de los casos escolar-, la institución, el profesor, el plan de estudios, los materiales, los antecedentes escolares, la familia, los ideales, la vocación y otros factores se complementan e interrelacionan para que el estudiante aprenda. Conscientes de esto me avocaré a uno sólo de ellos y a las que relaciones más evidentes que éste tiene con otros, esto es a los materiales, y no a todo tipo de material, sino únicamente a los materiales en la web llamados Polilibros.

El problema es determinar el grado en que la disponibilidad y uso de Polilibros para el estudiante de matemáticas que cursa las carreras que se imparten en la UPIICSA (tres de ingeniería y dos licenciaturas) facilita su aprendizaje. Este problema se puede dividir en varios subproblemas, como:

- $\triangleright$  Determinar si un Polilibro puede producir el mismo efecto sobre los alumnos de las diferentes carreras que cursan la misma asignatura.
- ¾ Conocer los factores que pueden atraer a un estudiante hacia el uso de un Polilibro disponible en la web.
- $\triangleright$  Hasta dónde el profesor de matemáticas está dispuesto a permitir (y motivar) a sus alumnos para que utilicen un Polilibro elaborado por otro profesor.
- ¾ Saber qué elementos pueden facilitar el previo conocimiento de un Polilibro para que los profesores de las academias de matemáticas lo evalúen y lo utilicen.
- ¾ Establecer qué requerimientos de aprendizaje satisface un Polilibro.
- ¾ Determinar si los estándares establecidos para el desarrollo de un Polilibro son los adecuados.
- $\triangleright$  Estas cuestiones y algunas otras relativas al mismo objeto de estudio (aprendizaje mediante Polilibros) han sido tema de discusión en academia, de ponencias en diversos foros y desarrollo de proyectos de investigación, sin embargo, aún queda mucho por hurgar en este terreno.

La situación deseable es contar con la información necesaria y suficiente para dar respuesta a todos estos cuestionamientos, tomar las decisiones correspondientes y llevar a cabo las acciones que conduzcan a los mejores resultados posibles.

La mejor alternativa, que con los elementos actuales se ha encontrado para lograrlo, es iniciar la producción de Polilibros, evaluar resultados, hacer las adecuaciones y ajustes necesarios y con esta retroalimentación continuar la producción. Los resultados hasta ahora no han sido malos, pero se trata de avanzar de la manera más rápida y segura hacia la situación deseada.

#### *Metodología actual*

La metodología que actualmente se utiliza para elaborar un Polilibro consta básicamente de 5 etapas o niveles, los cuales son:

#### **Nivel 1 "TEXTO"**

Esta etapa tiene por objetivo recolectar toda aquella información significativa que formará el cuerpo principal del Polilibro, y colocarlo en archivos de texto tipo Word de Microsoft.

Las características que debe cubrir la información son:

- ¾ Apego al temario. La información que se pretenda presentar en los Polilibros, deberá corresponder a cada tema y subtema que se incluyen en el temario oficial de la correspondiente asignatura.
- ¾ Información Significativa. El desarrollador del Polilibro deberá hacer una colección de la información que cubra la totalidad del temario de la asignatura para la cual se ha elaborado el Polilibro. La información podrá ser integrada por apuntes de clase, notas académicas, información de libros, sitios Web's, etc. La idea principal de esta actividad es recabar información que el profesor ponga a disposición del estudiante durante el curso.
- ¾ Estructura. El material, desde que está en formato texto, debe cubrir algunos puntos que forman parte de la estructura del Polilibro y que facilitarán el aprendizaje del alumno, los siguientes puntos de contenido se consideran indispensables:
	- $\checkmark$  Presentación.- Primeramente debe haber un texto de presentación del Polilibro por el cual el estudiante sepa quién es su profesor y reciba un mensaje de bienvenida al curso, posteriormente la presentación puede incluir la fotografía del maestro, o incluso un video colocado en la web.
	- $\checkmark$  Evaluación diagnóstica.- Un cuestionario simple que proporcione información del alumno al profesor, y presente al alumno una panorámica muy general de los requisitos del curso.
	- $\checkmark$  Contenidos.- La información teórica que el profesor ha proporcionado, deberá organizarse para que cada tema y subtema tengan el formato adecuado cubriendo completamente el programa de la asignatura.
	- $\checkmark$  Ejercicios.- Cada tema o Unidad Didáctica deberá incluir una serie de ejercicios que verifiquen y refuercen lo aprendido en esa Unidad, en las asignaturas de matemáticas esto es bastante fácil de identificar, en otras asignaturas tal vez sea necesario pensar un poco más para encontrarlos.
	- $\checkmark$  Actividades de aprendizaje.- Cada Unidad deberá incluir un espacio con instrucciones para que el estudiante realice acciones que refuercen su aprendizaje práctico, podría ser la recopilación de datos en un centro comercial, visitar alguna empresa y obtener cierta información, u otras.
	- $\checkmark$  Auto evaluación.- Es importante que el estudiante tenga la posibilidad de verificar su aprendizaje, para esto cada Unidad deberá proporcionarle mecanismos de autoevaluación, estos tendrán especial importancia cuando el Polilibro esté en la www donde deberán ser interactivos.

Existen otros puntos importantes que pueden incluirse en el contenido de un Polilibro como integración, repaso, etc., que incluso se han agregado en algunos Polilibros, pero los anteriores tienen etiqueta de indispensables.

 $\triangleright$  Referencias bibliográficas. Toda la información que sea recabada, deberá ser respaldada con sus respectivas referencias bibliográficas. Es necesario que dicha referencia bibliografía esté colocada en cada uno de los párrafos de los cuales forma parte. La referencia bibliografía deberá de estar constituida de la siguiente manera:

 $\checkmark$  Nombre del autor, Título de la Obra, Editorial, Año de Publicación, País y Número de Páginas.

Para efectos de ligas se usará un paréntesis rectangular conteniendo:

Las tres primeras letras del apellido del autor o de la página Web y los dos primeros dígitos del año de su publicación, por ejemplo: **[REU90]** 

Lo cual se refiere a:

"Reudiger Vossen & Thomas E. Curtin, "Computer Operations Management," Van Nostrand Reinhold, 1990. Estados Unidos de Norteamérica. 640 pp. En el índice de referencias, el paréntesis rectangular precede la descripción bibliográfica de la obra correspondiente de la siguiente manera:

**[REU90]** " Reudiger Vossen & Thomas E. Curtin,"Computer Operations Management", Van Nostrand Reinhold, 1990. Estados Unidos de Norteamérica. 640 pp. "

Al concluir el nivel 1, el material deberá someterse a validación de la Academia respecto a la utilidad de los apuntes y el grado de cobertura del programa respectivo: Esta actividad consiste básicamente en someter a revisión el Polilibro. Esta revisión es llevada a cabo por los autores del Polilibro y la Academia correspondiente.

La revisión se realiza con el fin de analizar la debida cobertura del temario y genera para el autor una constancia de aprobación por la Academia respecto a la completitud del programa y autorización para continuar el Polilibro.

#### **Nivel 2 "GRÁFICOS DINÁMICOS"**

Este nivel tiene por objetivo incluir en el Polilibro gráficas o dibujos animados, que permitan proporcionar un ambiente amigable al usuario y una mejor comprensión del tema.

Esta etapa brinda la oportunidad al desarrollador del Polilibro de mostrar sus gráficas, dibujos, ejercicios, etc. con movimiento, permitiendo al lector que su estancia en el Polilibro sea más amena y a su vez, darle cierto matiz de vida al mismo.

Un gráfico dinámico es un formato con movimiento. A su vez, es un archivo único, pero que se compone interiormente de una secuencia de imágenes distintas que se presentan consecutivas creando una ilusión de movimiento. El sistema es similar al de los Dibujos Animados tradicionales.

Revisión y opinión del Polilibro: Esta subetapa consiste básicamente en someter a revisión el Polilibro. Esta revisión es llevada a cabo por los autores del Polilibro y la Academia correspondiente.

Esta revisión consiste en verificar los gráficos y adelantos llevados a cabo en el Polilibro y su resultado completará la constancia de la Academia respecto al desarrollo del Polilibro.

## **Nivel 3 "INTERACTIVIDAD"**

La interactividad es la capacidad de una página o programa de computadora para responder a las acciones del usuario, en tiempo real y en una relación causa-efecto-causa.

En todo medio de comunicación hay cuando menos cuatro entidades importantes: el emisor, el medio, el mensaje, y el receptor. El emisor obviamente es el productor de cierto mensaje que envía a través de un medio para que llegue al receptor.

Por ejemplo, una pintura rupestre la pintó un cavernícola (emisor) con pintura en una pared (medio) donde muestra la cacería de un mamut (mensaje) para que la vean los otros cavernícolas (receptor). Un noticiero, tiene un productor (emisor) que a través del radio o televisión (medio) manda información noticiosa (mensaje) al auditorio (receptor). El mismo Internet es un medio de comunicación completo, un Web master (emisor) a través del World Wide Web (medio) publica información e interactividad (mensaje) para los visitantes del website (receptor).

La interactividad dentro de un Polilibro se puede dar de diferentes maneras como lo son:

- 1. El teclado: A través del teclado el usuario puede responder una serie de preguntas, como son los ejercicios y las evaluaciones por mencionar algunos ejemplos.
- 2. El "mouse": A través del "mouse", la interactividad se presenta a través de los famosos "clic" en los sitios de mayor interés, en las ligas, en las evaluaciones, etc.; además nos permite tener una mayor movilidad y navegación dentro de los sitios Webs.

La interactividad en un Polilibro no solo se da con los enlaces, sino que también se puede dar a través de los ejercicios y evaluaciones donde el usuario tiene la oportunidad de contestar (interactuar) y recibir respuesta de los ejercicios o de los cuestionarios. Es importante mencionar que la interactividad no consiste solamente en la navegación de un Polilibro, sino más bien, la interactividad ayuda a proporcionar facilidades para un mejor manejo del mismo.

Al final de esta etapa el autor puede solicitar una constancia impresa de la Academia donde se de fe de haber cumplido con los requisitos hasta la tercera etapa.

#### **Nivel 4 "PRUEBAS"**

Este nivel tiene por objetivo determinar si el Polilibro se encuentra en condiciones de uso satisfactorio. Esta etapa no es más que aplicar pruebas que nos proporcionen información necesaria para tomar medidas preventivas y correctivas del Polilibro.

El nivel 4 es llevado a cabo, en forma tradicional, a través de un grupo piloto de alumnos para lo cual se debe:

- 1. Diseñar la prueba.
- 2. Entregar a un grupo piloto el Polilibro a prueba.
- 3. Recopilar los datos de resultados.
- 4. Hacer los ajustes necesarios en el Polilibro.
- 5. Repetir el procedimiento hasta que se considere 100% satisfactorio.

Es importante que las pruebas se realicen constantemente, con el fin de mejorar nuestros Polilibros.

#### **Nivel 5 "IMPLEMENTACIÓN"**

La implementación es la fase terminal del Polilibro, consiste en poner el Polilibro en línea disponible para su uso, primero en disco compacto y posteriormente, en un servidor Web, en Internet.

Esta etapa consiste básicamente en subir o colocar el Polilibro en la red.

Para poder realizar esta última etapa es necesario que el Polilibro haya cumplido ya con las cuatro etapas anteriores y cumpla con las siguientes condiciones: Contar con una constancia de aprobación por la Academia respecto a la completitud del programa.

- $\checkmark$  Tener una Constancia por escrito de la Academia respecto a las revisiones hasta el nivel 3.
- $\checkmark$  Después de haber realizado las pruebas al Polilibro se debe contar con los resultados de dichas pruebas por escrito.

Si se cuentan con las condiciones mencionadas anteriormente, entonces se procede a la implementación del Polilibro.

Al estar implementado el Polilibro, es decir, estar ya funcionando en la Web, este podrá ser visto por cualquier persona que se interese en él, sin embargo se espera que cada Polilibro pueda ser útil especialmente a los estudiantes para su mejor desarrollo y aprendizaje.

#### *Resultados*

Los resultados que hasta ahora se han logrado son bastante aceptables, sobre todo considerando las dificultades de inicio de cualquier proyecto, sin embargo, es necesario tener una retroalimentación constante y realizar los cambios, correcciones y ajustes al modelo actual en pro de mejores resultados.

Entre los que hasta el momento se han obtenido, tanto agradables como parámetros de atención por corregir, destacan los siguientes:

**Polilibros en la web.-** El número de Polilibros disponibles en la web es de 92 distribuidos por carrera, según se muestra en la siguiente tabla:

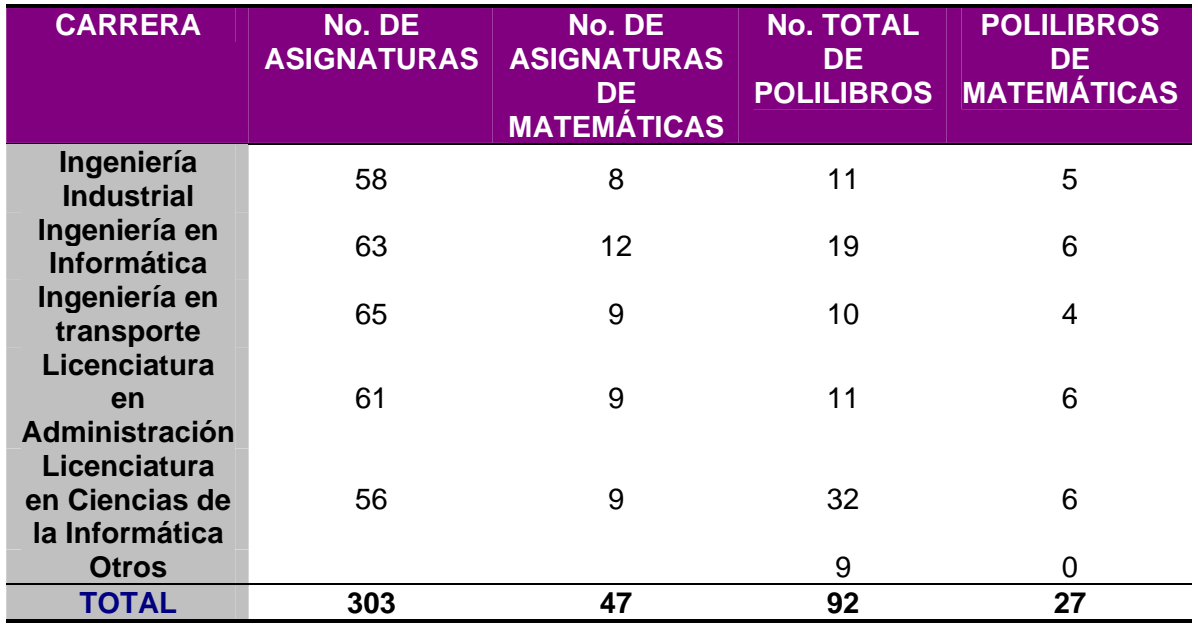

De estos datos podemos observar que el 30% de las asignaturas de las 5 carreras y el 57% de las asignaturas de matemáticas tienen la posibilidad de utilizar Polilibros, siendo la licenciatura en Ciencias de la Informática quien más Polilibros tiene y mayor porcentaje de Polilibros de matemáticas, superando el de la Licenciatura en administración por el número total de asignaturas.

**Polilibros fuera de la web.-** Existen 12 Polilibros que están por colocarse en la web, terminando la cuarta etapa de desarrollo y se encuentran en CD, utilizados por los estudiantes que los están sometiendo a prueba. De estos 12, 3 son para asignaturas de Ingeniería en Informática de los cuales 1 es del grupo de asignaturas de matemáticas, 4 para la Licenciatura en Administración Industrial, 2 para la Licenciatura en Ciencias de la Informática y 3 para Ingeniería en Transporte con 1 de matemáticas. Las expectativas de implementarlos en la web no incrementan la relación de Polilibros de matemáticas, respecto al total de asignaturas ni respecto al total de Polilibros, incluso las disminuyen, pero si la relación de Polilibros respecto al total de asignaturas, lo cual es importante.

Además de los Polilibros que están concluyendo su cuarta etapa, existen 16 que se considera han abandonado su proceso de producción ya que levan demasiado tiempo estacionados en alguna etapa anterior, estos están disponibles para que la academia respectiva los reciba y reactive por el mismo o por un nuevo autor. Asimismo, existen 12 Polilibros en producción normal. Todos estos Polilibros entran en el grupo de "fuera de la web".

Es importante aclarar que aunque, si sumásemos los Polilibros que están en la web con los que están en su cuarta etapa de producción, se podría considerar que el número de Polilibros "terminados" es de 104, y de "iniciados" 120, este indicador resulta engañoso ya que en la contabilización se toman tanto en una carrera como en otra los Polilibros que sirven para la misma asignatura que se imparte en dos o más carreras, por ejemplo, el Polilibro de Algoritmos Computacionales se cuenta en la carrera de Ingeniería en Informática y en la Licenciatura en Ciencias de la Informática, si "neteamos" la cantidad de Polilibros existentes ubicamos esta cifra en 84.

Ciertamente, como un fenómeno normal en el desarrollo de proyectos en general, y especialmente en proyectos académicos, la aceptación de los Polilibros por parte de los profesores que integran las academias de la UPIICSA ha sido diversa, yendo desde la indiferencia y el rechazo de unos, hasta la entusiasta acogida y la dedicación a este trabajo de otros.

- ¾ En algunos casos (y esto no fue ajeno a los profesores de las academias de Matemáticas), la libertad de acceso a los Polilibros afectó a profesores vendedores de sus materiales que tenían como compradores cautivos a sus alumnos, la reacción de estos profesores fue diversa pero siempre opuesta al desarrollo de esos materiales en la web, algunos se dedicaron a encontrar defectos y desventajas en ellos y difundirlas en la comunidad, otros se dedicaron a elaborarlos hasta la fase cuatro (completos en CD) y venderlos, como es de suponerse, todas estas reacciones fueron de gran beneficio para el proyecto.
- ¾ La inclusión de la autoría de Polilibros en las puntuaciones para otorgar becas, tales como Sistema de Becas de Exclusividad (SIBE) de la Comisión para el Fomento de Actividades Académicas (COFAA) y la Beca de Desempeño de la Secretaría Académica del Instituto; así como evaluación de la Comisión para Promoción Docente animaron a profesores que mantenían una actitud un tanto apática a elaborar Polilibros para sus asignaturas, algunas autoridades y los Presidentes de Academia han adoptado una posición predominantemente defensiva para las iniciativas que ellos han tomado, y que un proyecto un tanto extraño, sobre todo por su familiaridad con la Internet, amenazan. La dirección misma de la UPIICSA ha tomado algunas iniciativas (siempre insuficientes), para promover el proyecto e impulsar los resultados.
- $\triangleright$  Un factor determinante que aún no ha producido todo su efecto a favor de los materiales en la web pero que seguramente lo producirá, es la iniciativa institucional para la implementación y puesta en marcha de un nuevo modelo educativo, centrado en el estudiante y en el aprendizaje, versus el tradicional centrado en el profesor y la enseñanza, que promueve el aprendizaje auto responsable, las

modalidades de educación a distancia y el uso de Internet y de las tecnologías de información y comunicación para la educación.

¾ La perspectiva que se visualiza para el desarrollo de Polilibros es bastante prometedora, siempre existirán factores en pro y en contra para esta actividad, pero lo más importante por ahora es aprovechar la retroalimentación y la información disponible para lograr los mejores resultados posibles.

Existen múltiples interrogantes e hipótesis por comprobar tales como:

- $\checkmark$  *i*. El aprendizaje logrado por los estudiantes que utilizan los Polilibros resulta más fácil que para quienes no cuentan con este recurso?
- $\checkmark$  *i*. Los métodos de producción de Polilibros son los adecuados dada la tecnología y los recursos disponibles?
- $\checkmark$  *i*. Qué nuevos recursos vale la pena adoptar para el desarrollo de Polilibros?

Estas y otras cuestiones son material para investigaciones futuras, de ellas puede depender que en el Instituto se implementen, junto con un nuevo modelo, facilidades para el aprendizaje de las diversas disciplinas y en particular de las matemáticas.

- $\checkmark$  *i*. Cómo lograr la actualización de los Polilibros, de manera que no se conviertan en materiales obsoletos, especialmente en este tiempo de cambios acelerados?
- $\checkmark$  *i*. Qué tipo de normalización puede aplicarse en el desarrollo de Polilibros?
- $\checkmark$  *i*. Hasta qué grado los Polilibros se pueden adaptar y ser útiles para los cursos de matemáticas?

# **Referencias**

- 1. Torres, M. A. "*Metodología para la elaboración de materiales en línea*", CASECI, UPIICSA, IPN, México, 2001
- 2. Torres, M. A. "El Polilibro como Material Didáctico en el IPN", *revista UPIICSA*,IPN, No. 28, enero - abril, México,2002
- 3. Torres, M. A. Materiales diversos para el curso taller "*Elaboración de Polilibros y otros materiales para el aprendizaje virtual*, CASECI, UPIICSA, IPN, México, 2001-2002
- 4. Gisbert, M.; Adell, J.; Anaya, L.; Rallo, R.: La Formación Presencial Virtual y a Distancia. *Boletín de Rediris*. No. 40. España, 1997
- 5. Guzmán, A. *Técnicas Modernas de Programación. Libro en español,* 300 hojas. ©, SoftwarePro International; impreso por el Centro Nacional de Cálculo (I.P.N.); edición limitada, 1994
- 6. Guzmán, A. *Construcción de Software de Calidad. Libro en español*, 200 hojas. © 1996, SoftwarePro International. Impreso por el CRECITI, Instituto Mexicano de Comunicaciones, Edición limitada, 1996.
- 7. Guzmán, A. *Escritura de Programas para la Computadora AN FSQ-32 utilizando el Sistema Telex*. Nota de Programa #4, Centro de Investigación y Estudios Avanzados (CINVESTAV), Instituto Politécnico Nacional (I. P. N.) Cd. de México. Junio. 1965
- 8. Sitio de IBM www.ibm.tech.com que presenta estándares multimedia que son de aplicación ala elaboración de Polilibros

## *Miguel Ángel Torres Duran*

*Nació en Culiacán, Sinaloa el 3 de marzo de 1949, siendo sus padres el Sr. Miguel Torres Urbiña (+) y la Sra. Ascensión Durán Vidaña. Cursó sus estudios en la ciudad de México, obteniendo el título de ingeniero mecánico en la Escuela Superior de Ingeniería Mecánica y Eléctrica (ESIME) del Instituto Politécnico Nacional en 1971 y el grado de maestro en ciencias administrativas con especialidad en Análisis de Decisiones, en la Unidad Interdisciplinaria de Ingeniería y Ciencias Sociales y Administrativas (UPIICSA) del mismo Instituto. En 1977 realizó una especialidad en Métodos Cuantitativos en la Universidad de California en Los Ángeles (UCLA). Desde 1972 ha sido profesor en el IPN, y a partir de 1996 se dedica a la docencia e investigación de tiempo completo y*  *exclusivo en la UPIICSA, siendo actualmente profesor titular "C" y becario COFAA de nivel III y becario EDD de nivel IV, impartiendo diversas asignaturas en las academias de Informática y Computación. Además coordina las actividades del Centro de Apoyo y Servicios en Computación e Informática (CASECI) en la misma UPIICSA donde se han desarrollado e implementado Polilibros para más de 70 asignaturas de las diferentes carreras que se imparten en la Unidad y otros en apoyo a diferentes escuelas del Instituto.* 

*Dirección: Calzada de las Huertas, Mzna 76-C, lote 34; Fracc. Hda. Ojo de Agua, Tecamac, 55770, Edo. Mex. Tel y Fax: 59381844,* 

*Correo electrónico: matdmx@yahoo.com.mx* 

# **Gerencia del Conocimiento en Entornos Virtuales de Aprendizaje Constructivista mediante Ontologías**

**H. Diez-Rodríguez** 

#### **J.O. Olmedo-Aguirre**

Centro de Investigación y de Estudios Avanzados del IPN - Departamento de Computación DF, 07360, México *hdiez@computacion.cs.cinvestav.mx*

Centro de Investigación y de Estudios Avanzados del IPN - Departamento de Ingeniería Eléctrica DF, 07360, México *jolmedo@cinvestav.mx*

*Resumen: La combinación de métodos pedagógicos con las tecnologías de la información y las comunicaciones produce una nueva calidad que favorece la tarea de generar, transmitir y compartir conocimientos; lo cual genera un extraordinario interés en desarrollar nuevos métodos para entregar el contenido a los estudiantes. El uso de ontologías para representar el conocimiento del dominio en una forma declarativa mejora la gestión de la información en los Entornos Virtuales de Aprendizaje ya que permite el razonamiento automático y facilita los procesos de búsqueda y recuperación de conocimiento. En este artículo se presenta un modelo constructivista de aprendizaje que incluye el descubrimiento y la publicación del conocimiento basado en ontologías para ser implantado en cualquier ambiente de aprendizaje, además se describe la capa de software que soporta el manejo de la ontología.* 

## **Introducción**

Los Entornos Virtuales de Aprendizaje Constructivistas son espacios adaptables y contextuales que favorecen el trabajo autónomo e independiente del estudiante, con la finalidad de ofrecer enfoques no secuenciales que fomenten la libre asociación de ideas. Su utilización tiene gran auge y repercusión en nuestra sociedad actualmente. No se trata de sustituir la enseñanza tradicional, sino de usarlos como complemento adicional para el enriquecimiento de la enseñanza recibida y fomentar formas prácticas de diseñar actividades educacionales y organizar la información acorde a los requerimientos del enfoque constructivista de la enseñanza.

Las propuestas que implementan el enfoque constructivista [1, 2] en el proceso educacional han hecho énfasis en la fase de experimentación para la generación del conocimiento y las experiencias con su utilización han reflejado que pueden fomentar el interés del alumno en el aprendizaje y el trabajo en grupo para adquirir nuevos conocimientos. Sin embargo, su efectividad está limitado por: (1) insuficientes mecanismos para la reutilización e integración del conocimiento generado: no se fomentan los procedimientos de reutilización del conocimiento y (2) falta de motivación en realizar una búsqueda de soluciones anteriores y en la divulgación de nuevos conocimientos como mecanismo automatizado integrado al sistema.

Si bien los estudiantes que utilizan estos ambientes educacionales tienen también acceso a las herramientas de recuperación de información en red (por ejemplo *Google, Lycos y CiteSeer*), la proliferación de información superflua obtenida y/o generada bajo estas condiciones en la Web no garantiza una confiabilidad o validez total, además la sobreabundancia de los resultados de la búsqueda conducen al problema conocido como *sobrecarga cognoscitiva*. Incluso, usando un buscador de gran alcance, se pierde mucho tiempo de navegación por los resultados obtenidos después de realizar la consulta para acceder a la información.

Los métodos de recuperación de información usados por éstos buscadores no pueden identificarse como métodos eficaces para el descubrimiento del conocimiento en entornos educacionales, ya que no permiten que los participantes realicen el proceso de obtención, generación y publicación de forma automatizada. Los entornos educacionales que utilizan los métodos tradicionales de recuperación de

información tienden a conducir a resultados pobres en el descubrimiento, diseminación e integración de soluciones realizadas por los estudiantes, profesores u otros contribuyentes

En este artículo se presenta el Modelo Científico como paradigma del enfoque constructivista y el diseño e implementación de una capa de software para gestionar el conocimiento dentro del entorno virtual de aprendizaje constructivista, basado en la utilización de ontologías que describen el dominio de aprendizaje. Mediante esta capa se garantiza que los estudiantes y los actores involucrados, siguiendo un procedimiento sistemático pueda descubrir y examinar contenidos utilizando artefactos prediseñados (Objetos de Aprendizaje - OA); crear, validar y publicar nuevos contenidos que puedan ser utilizados en forma de objetos de aprendizaje, con una interfaz bien definida que permita y facilite su reutilización.

La contribución principal propuesta en este artículo es la búsqueda de contenido en conocidos repositorios de materiales educativos.

El resto del artículo se estructura de la siguiente manera: en la sección "Ejemplo de motivación" se presentan las desventajas de usar un buscador tradicional como herramientas dentro de los entornos educativos y se ilustran las ventajas de usar los servicios de un buscador basado en ontología. En la sección: "Uso de ontologías en ambientes educacionales" se analiza el concepto de ontología y su campo de acción en los sistemas educacionales. En la sección: "Modelo Científico como paradigma constructivista" se exponen las etapas que conforman esta estrategia de enseñanza - aprendizaje. En la sección: "EnEMoCi: Entorno Educativo basado en el Modelo Científico", se describe la arquitectura y funcionamiento del entorno educativo que implementa el Modelo Científico y la capa de software propuesta que posibilita el manejo de la gestión del conocimiento. En la sección: "Trabajos Relacionados" se analizan las soluciones actuales y finalmente en la sección: "Conclusiones" se brindan nuestras conclusiones y el trabajo futuro.

#### *Ejemplo de motivación*

Supongamos que tenemos una situación de aprendizaje constructivista, basado en la resolución de problemas –Aprendizaje Basado en Problemas - [3, 4], en la materia de Algoritmos donde se desea que los estudiantes resuelvan el siguiente problema:

"*Se dispone de un mapa que tiene los enlaces entre 20 ciudades y la distancia en kilómetros de caminos o rutas aéreas entre algunas de ellas. Existe al menos una ruta entre cualesquiera dos ciudades. Se quiere encontrar el camino óptimo, respecto a la distancia que tiene que recorrerse, para llegar de la ciudad X a la cuidad Y*".

Siguiendo la metodología del Aprendizaje Basado en Problemas, el estudiante inicialmente realiza una búsqueda de información de las necesidades de aprendizaje que identifica. Para este problema las necesidades de aprendizaje puede estar especificada en términos abstractos por: "*Cálculo de camino más corto en un grafo dirigido*".

Se obtuvieron los documentos relacionados con la consulta especificada al buscador *Google* [5], el cual contiene millones de documentos no organizados en la Web.

En la tabla 1 se muestra un compendio de la descripción de los primeros 10 resultados que a la búsqueda de esa consulta devolvió dicho buscador. El estudiante, para decidir cuál información es la más apropiada, debe revisar cada enlace. Como se puede apreciar, de la información recuperada sólo un 30% es útil para el estudiante, ya que brindan las teorías y algoritmos relacionados con grafos, necesarios para que el estudiante satisfaga sus necesidades de aprendizaje.

Sin embargo, si las necesidades de aprendizaje que el estudiante identificó como "*Cálculo de camino más corto en un grafo dirigido*", se corresponden a una descripción ontológica del dominio de Algoritmos y en especial de grafos dirigidos para resolver problemas de ruta mínima, entonces un buscador no convencional basado en esta ontología que contiene esos términos abstractos, puede brindar resultados más precisos a esa consulta.

La figura 1 muestra la interfaz de salida de la herramienta RIbONTOMiddleware, la cual manipula documentos (específicamente Objetos de Aprendizaje) organizados mediante una ontología y accesibles mediante un servidor Web que facilita realizar consultas que devuelven los algoritmos más apropiados que satisfacen las especificaciones descrita en la consulta.

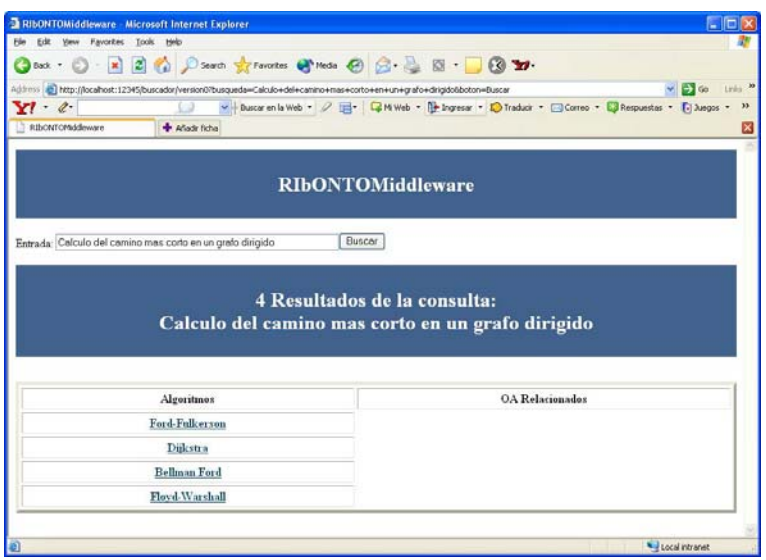

**Fig. 1.** Interfaz de la herramienta RIbONTOMiddleware

Los resultados obtenidos al realizar la misma consulta usando la herramienta RIbONTOMiddleware se muestran en la tabla 2.

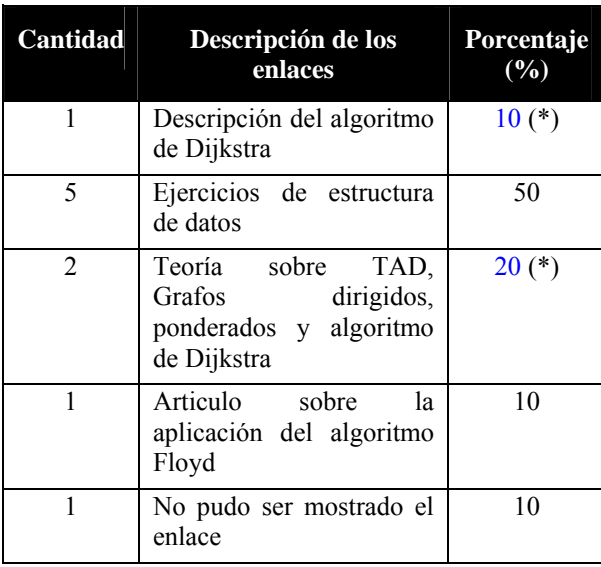

**Tabla 1**: Resultados de la búsqueda con *Google*

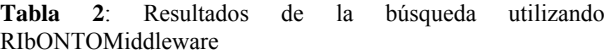

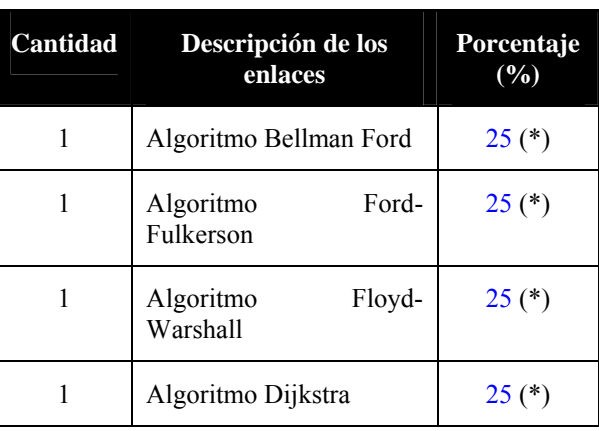

(\*) El enlace tiene información útil para el estudiante

Se puede apreciar que usando el buscador del **RIbONTOMiddleware**, basado en ontologías de contexto se obtuvieron los siguientes resultados: (1) el 100% de la información recuperada es útil para el estudiante y (2) la cantidad de enlaces se redujo significativamente con respecto a los resultados obtenidos con el buscador tradicional.

## *Uso de ontologías en el diseño de ambientes educacionales*

El uso de ontologías en ambientes educativos permite representar el conocimiento de un modo estandarizado, haciendo posible su tratamiento automático.

Desde el punto de vista informático [6, 7] una ontología es un sistema de representación del conocimiento que describe una parte de la realidad relativa a cierto dominio con un vocabulario.

Una de las definiciones más consensuada de ontología la describe como "una especificación formal de una conceptualización compartida" [8], son útiles en entornos de recuperación de información y de acuerdo con Gruber [9] se conforman de: a) conceptos, que son las ideas básicas que se intentan formalizar, b) relaciones, que representan la interacción y enlace entre los conceptos, c) instancias, que se utilizan para representar objetos determinados de un concepto y d) reglas de restricción o axiomas.

 El uso de ontologías en el diseño de ambientes educacionales no es nuevo, Bloom [10] define una taxonomía de metas educativas, en la cual la categoría 'contenido' tiene el rol que especifica los conceptos que se enseñaran en el curso. Sin embargo, las investigaciones actuales se han estado enfocado en dos líneas fundamentales [11]:

a) Interoperabilidad y clasificación de Objetos de Aprendizaje [12] usados en Sistemas de Gestión de Cursos (LMS) [13]. La ontología define un vocabulario que es compartido por las aplicaciones.

b) Generación de Entornos de Aprendizaje adaptables [14, 15]. La ontología describe roles, contenidos y contextos que permiten personalizar el proceso de Enseñanza – Aprendizaje.

#### *Modelo Científico como paradigma constructivista*

El Modelo Científico es una estrategia didáctica para la implementación de la teoría constructivista, que se basa en el funcionamiento tradicional inherente al proceso científico de investigación y que enfatiza el Aprendizaje Basado en Problemas como elemento básico e incorpora la búsqueda del conocimiento previo y la publicación de nuevos conocimientos como soporte integrado a los ambientes de aprendizajes para el descubrimiento y reutilización del conocimiento.

El modelo es aplicable a cualquier dominio de conocimiento y todas las actividades que conforman el proceso de enseñanza se describen siguiendo las 7 etapas que conforman el procedimiento.

Las etapas que conforman el modelo científico son:

1. **Presentar el problema**: En esta etapa el profesor enuncia el problema que los estudiantes deben solucionar. La formulación del problema debe ser clara y contener las especificaciones que los estudiantes deben responder, usando el lenguaje y sintaxis apropiado, así como brindando las orientaciones y restricciones inherente al problema

2. **Discutir el problema en grupo**: En esta etapa los estudiantes analizan el problema. Para garantizar que el entendimiento del problema sea el correcto, deben exponer el problema planteado en términos abstractos que aparecen en la ontología del dominio del problema.

3. **Explorar soluciones conocidas**: En esta etapa se realiza la búsqueda y análisis del conocimiento previo. El objetivo es permitir "rellenar" la laguna de conocimientos resultante de la diferencia entre conocimientos requeridos para la solución del problema y los conocimientos que dispone el propio alumno. Como resultado, el estudiante debe exponer las soluciones actuales y como adecuarlas a su problema.

4. **Descomponer el problema**: Si el problema a resolver puede ser dividido en diferentes módulos, el profesor en esta etapa conforma los grupos. Como resultado hay que decir el objetivo de cada modulo, estableciendo la interfaz que utilizaran para ensamblar la solución final.

5. **Experimentar nuevas soluciones**: En esta etapa el estudiante realiza la experimentación y genera nuevos conocimientos.

6. **Validar soluciones**: En esta etapa el estudiante valida los nuevos conocimientos generados, presupone la existencia de herramientas necesarias para su ejecución y las herramientas de supervisión del profesor o instructor.

7. **Publicar soluciones**: En esta etapa se divulga el conocimiento generado. Se generaliza la solución y se pone a disposición para que pueda ser examinada en posteriores búsquedas. El profesor publica las mejores soluciones en el repositorio de conocimiento y actualiza la ontología correspondiente.

Hay que precisar que las etapas 2, 3 y 4 se pueden realizar tantas veces como el proceso de refinamiento del problema lo requiera y en un orden que puede variar de acuerdo a las exigencias del problema y la comprensión del estudiante. Para implementar las etapas 3 y 7 se requieren de herramientas apropiadas para la búsqueda y publicación que puedan ser manipulados por el sistema que lo implante.

#### *EnEMoCi: Entorno Educativo basado en el Modelo Científico*

EnEMoCi es un entorno colaborativo de aprendizaje virtual que brinda las siguientes características: permite administrar cursos y soporta la implementación del Modelo Científico como paradigma del enfoque constructivista de enseñanza, administración de usuarios y la recuperación de objetos de aprendizaje mediante una capa de software dedicada que representa el conocimiento involucrado mediante ontologías.

Con la finalidad de facilitar el acceso y el uso provechoso del entorno de aprendizaje, así como fomentar una cultura del conocimiento según el modelo científico, previamente hay que capacitar al estudiante brindándole estrategias de resolución de problemas, los meta conocimientos acerca del conocimiento que se estudia (representación ontológica) y las forma de acceso a la capa de gestión de conocimiento del entorno. El conocimiento previo sobre la materia es provisto por el profesor o experto del dominio.

#### *Arquitectura*

La arquitectura del entorno EnEMoCi está formada por dos bloques fundamentales: 1) módulo de gestión de cursos y 2) módulo de gestión del conocimiento.

El módulo de gestión de cursos se implementa mediante un sistema de administración de cursos (LMS) soportado sobre Moodle [16], un software libre bajo la licencia pública GNU, usado para la creación de cursos en la Web. Se encarga de proveer la interfaz de usuario y el manejo de los cursos y usuarios. Mediante este módulo se pueden realizar las siguientes acciones: publicar, modificar o eliminar cursos, dar alta, baja o modificar la matricula de estudiante. Así mismo, controla los derechos de acceso de los usuarios y sirve como instrumento de comunicación entre estudiantes y profesores.

El módulo de gestión del conocimiento se implementa mediante una capa de software (*RIbONTOMiddleware*) y se ejecuta del lado del servidor. Manipula las ontologías y el repositorio de objetos de aprendizaje. Además se encarga de proporcionar los servicios de soporte para la exploración del conocimiento almacenado en el repositorio, su representación en la ontología de conocimiento y la publicación de nuevos objetos de aprendizaje.

La ontología estructura el conocimiento en dos universos: 1) el universo de conceptos abstractos (clase "*Concepts*") que describen el dominio de los algoritmos, problemas que resuelven y características (por ejemplo: lista, grafo, grafo dirigido, cálculo de caminos más corto, cobertura de un árbol, máximo flujo), y 2) el universo de los algoritmos (la clase "*Solutions*") que describe los algoritmos existentes (por ejemplo: Bellman-Ford, Dijkstra, Burbuja, Mezcla). Se utiliza la propiedad "*solvewith*" para relacionar los conceptos que describen las clases "*Concepts"* y "*Solutions*".

Los servicios básicos que implementa el módulo de gestión son:

a) Listar Conceptos: Devuelve un listado de los conceptos abstractos que están representados en la ontología y el nombre para su uso.

- b) Listar Soluciones: Devuelve un listado de los Algoritmos que están registrados en la ontología.
- c) Añadir Nuevo Concepto: Adiciona un nuevo concepto abstracto
- d) Añadir Nueva Solución: Adiciona un nuevo algoritmo.
- e) Añadir Relación: Define los algoritmos relacionados con un concepto abstracto.
- f) Publicar Solución: Realiza la publicación de nuevos conocimientos en forma de Objeto de Aprendizaje.
- g) Consulta: Realiza una búsqueda de las soluciones que satisfacen los requerimientos especificados.

#### **Gestión del conocimiento y rol de la ontología en el mapeo conceptos - soluciones**

Usando *Prótegé 3.2.1* [17] desarrollamos una ontología para el ambiente EnEMoCi. Un extracto de la descripción de clases se muestra en la figura 2.a) y su codificación en el lenguaje OWL [18] se muestra en la figura 2.b).

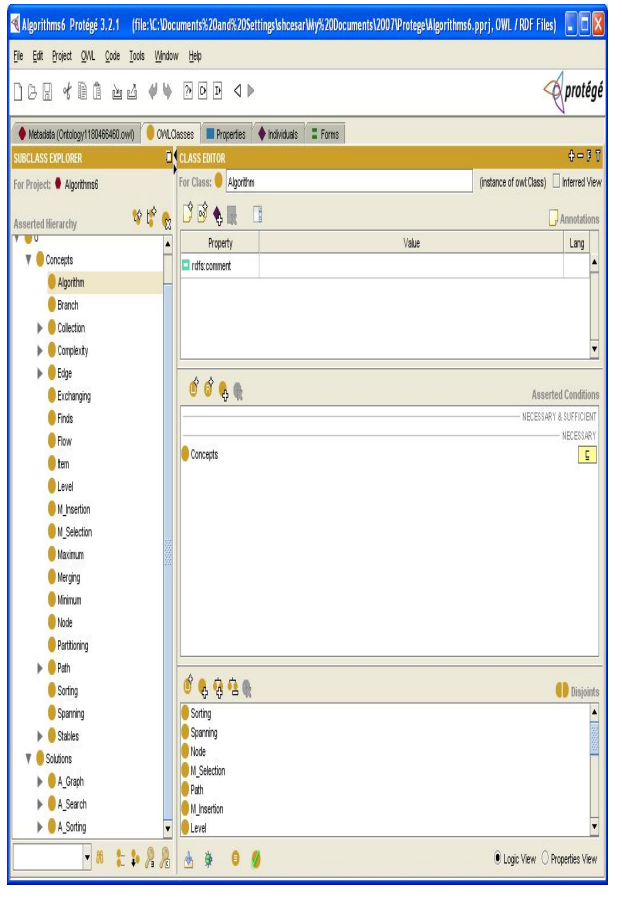

a) extracto de la descripción de clases b) codificación en el lenguaje OWL

<owl:Class rdf:ID="Algorithm">

 <rdfs:subClassOf rdf:resource="#Concepts"/> <owl:disjointWith rdf:resource="#Sorting"/> <owl:disjointWith rdf:resource="#Spanning"/> <owl:disjointWith rdf:resource="#Node"/> <owl:disjointWith rdf:resource="#M\_Selection"/> <owl:disjointWith rdf:resource="#Path"/> <owl:disjointWith rdf:resource="#M\_Insertion"/> <owl:disjointWith rdf:resource="#Level"/> <owl:disjointWith rdf:resource="#Minimum"/> <owl:disjointWith rdf:resource="#Finds"/> <owl:disjointWith rdf:resource="#Stables"/> <owl:disjointWith rdf:resource="#Collection"/> </owl:Class> <Algorithm rdf:ID="Algorithm\_61"> <name rdf:datatype="&xsd;string">algoritmos</name> <solveWith rdf:resource="#Breadth\_First\_17"/> <solveWith rdf:resource="#Kruskal\_45"/> <solveWith rdf:resource="#Bellman\_Ford\_42"/> <solveWith rdf:resource="#Boruvka\_49"/> <solveWith rdf:resource="#Best\_First\_19"/> <solveWith rdf:resource="#A\_Tree\_20"/> <solveWith rdf:resource="#Uniform\_Cost\_21"/> <solveWith rdf:resource="#Comb\_13"/> <solveWith rdf:resource="#Predictive\_22"/> <solveWith rdf:resource="#S\_Selection\_14"/> <solveWith rdf:resource="#Ford\_Fulkerson\_44"/> <solveWith rdf:resource="#Selection\_14"/> <solveWith rdf:resource="#Merge\_17"/> <solveWith rdf:resource="#Linear\_13"/> <solveWith rdf:resource="#Floyd\_Washall\_48"/>

</Algorithm>

**Fig. 2.** Ontología del dominio de algoritmos

La ontología, junto al algoritmo de búsqueda y el repositorio de objetos de aprendizaje radican en un servidor dedicado.

Esta ontología tiene la clasificación más amplia, registrando más de 300 algoritmos del dominio organizados en 15 categorías: Grafos, Ordenamiento, Búsqueda, Compactación, Geometría computacional, Visión por computadoras, Criptografía, entre otras que son utilizadas en ciencias de la computación [19, 20] y tiene el propósito de representar el conocimiento.

 La ontología es actualizada (aumentada, corregida) por los profesores u expertos del área, así su contenido (conceptos abstractos, soluciones, objetos de aprendizajes relacionados) aumentan en la medida que su uso se haga más extensivo.

 Los servicios que ofrece la capa de gestión del conocimiento actualizan de forma apropiada la ontología y el repositorio de objetos de aprendizaje.

La ontología es consultada por el algoritmo de búsqueda que realiza el mapeo concepto - soluciones, el cual tiene los siguientes supuestos:

- a) argumentos de entrada: conceptos abstractos expresados en lenguaje natural.
- b) argumentos de salida: algoritmos que satisfacen la consulta

El algoritmo de búsqueda implementado toma la descripción de entrada y para cada concepto abstracto realiza un emparejamiento en la ontología con las soluciones relacionadas y finalmente encuentra las soluciones que satisfacen las restricciones especificadas. Como resultado, el algoritmo devuelve una lista de soluciones (y sus respectivos enlaces a los objetos de aprendizaje que están publicados).

#### *Caso de estudio*

Para ilustrar el uso del sistema, se describirá el entorno considerando una lección de la materia de Algoritmos y Estructura de Datos [19], que trata sobre grafos dirigidos y su utilización en la resolución del problema del camino más corto, cuyo problema fue descrito en la sección 2, explicando los procedimientos involucrados en la etapa 3 del modelo expuesto. Como el planteamiento del problema es formulado en términos concretos (lenguaje coloquial, natural), el estudiante debe transformarlo a términos abstractos contemplados en la ontología. Este proceso es resultado del análisis en grupo y la revisión de términos de la ontología. Para realizar una consulta se ejecutan 5 pasos:

Paso 1: el estudiante o usuario del sistema debe cargar el buscador embebido en el sistema, accediendo a través del enlace que se brinda en el módulo de administración de la lección (sección o tema) correspondiente. La interfaz de usuario se ilustra en la figura 3-a).

Paso 2: el estudiante formula la consulta en términos concretos y hace la petición correspondiente a *RIbONTOMiddleware*.

Paso 3: la capa *middleware* lee la ontología correspondiente y aplica el algoritmo de búsqueda.

Paso 4: la capa *middleware* devuelve los resultados al estudiante, brindándole como respuestas enlaces a los objetos de aprendizaje de los algoritmos que satisfacen la consulta realizada. En la figura 3 b), 3-c) y 3-d) se muestran los resultados para diferentes búsquedas.

#### *122 H. Diez-Rodríguez y J. O. Olmedo Aguirre*

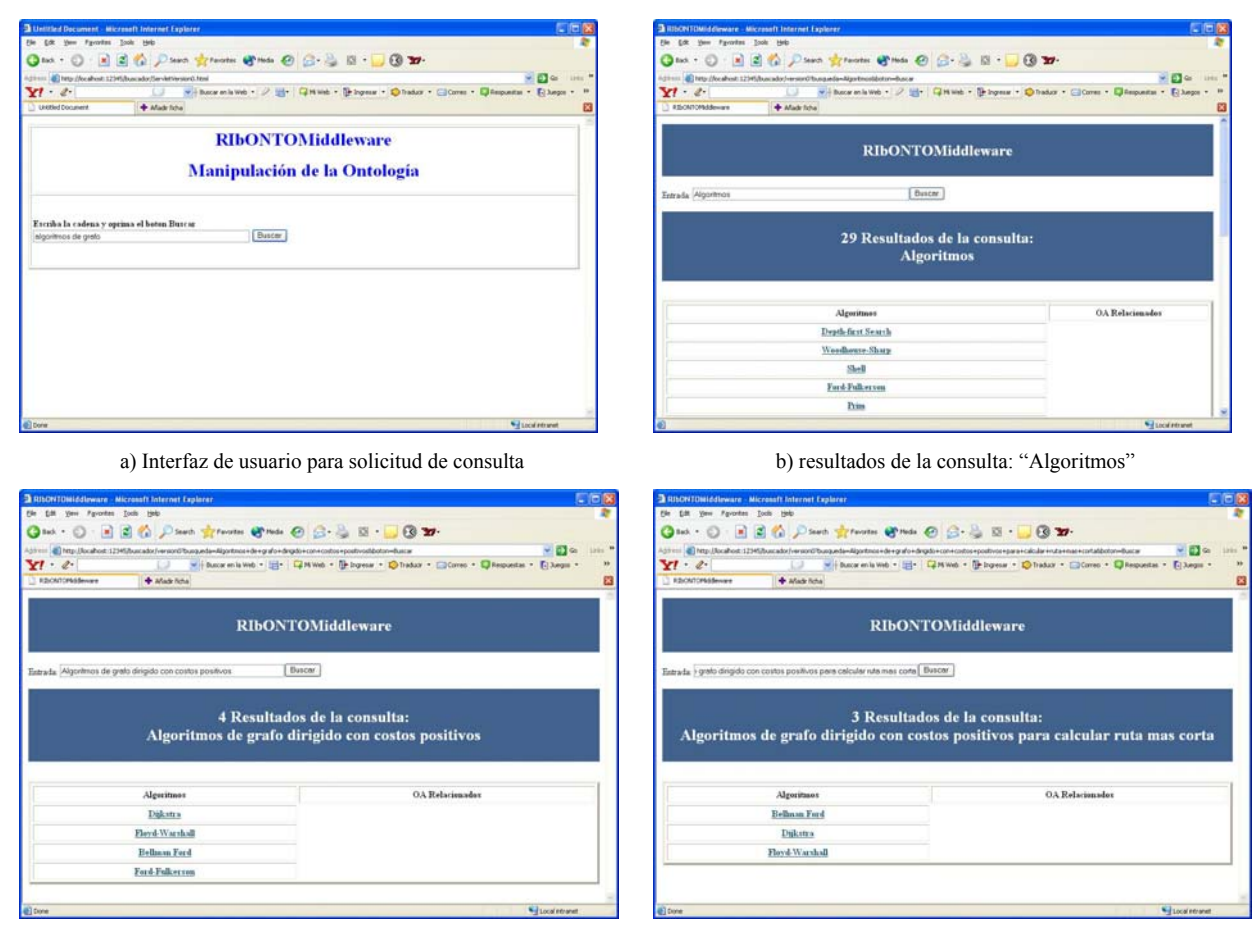

c) resultados de la consulta: "Algoritmos de grafo dirigido con costos positivos"

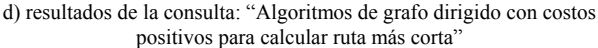

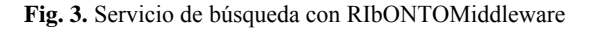

Paso 5: el estudiante carga los objetos de aprendizaje a partir del enlace proporcionado y explora en ellos el conocimiento que necesita para satisfacer las necesidades de conocimiento para resolver el problema. La información se obtiene de dos fuentes: 1) del enlace a un objeto de aprendizaje que proporciona el profesor o experto y 2) de los objetos de aprendizajes que han sido publicados bajo la supervisión del profesor..

Usando los servicios que ofrece la capa de gestión del conocimiento, el estudiante o usuario del sistema revisa los conceptos y soluciones que ya existen en la ontología, incorpora nuevos conceptos o soluciones, así como modifica las propiedades inherentes a cada uno de ellos.

La figura 4-a) muestra la interfaz para invocar los diferentes servicios que se brindan, en las figuras 4-b) y 4-c) se muestran los resultados de listar los conceptos y soluciones que se describen en la ontología, en .la figura 4-d) se muestra el formulario para la introducción de un nuevo concepto.

#### *Gerencia del Conocimiento en Entornos Virtuales de Aprendizaje 123*

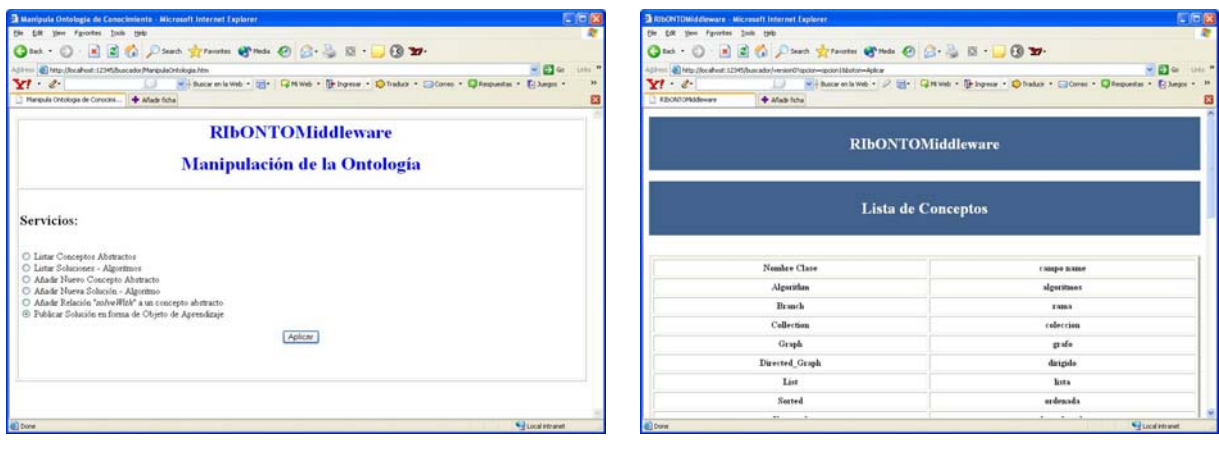

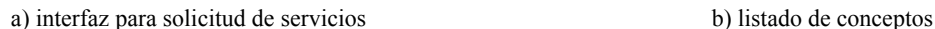

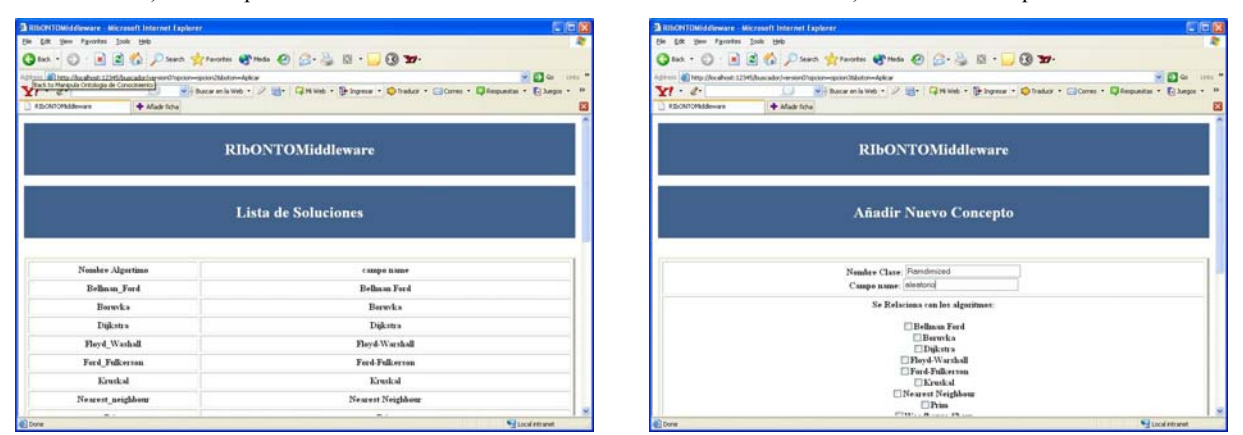

c) listado de soluciones d) interfaz para añadir nuevos conceptos

**Fig. 4.** Servicios de la capa RIbONTOMiddleware

#### *Análisis*

Se aplicaron diferentes consultas al sistema relacionadas con "*Cálculo de camino más corto en un grafo dirigido*" y se observó el comportamiento de las respuestas ofrecidas por el sistema a las consultas formuladas (ver los resultados obtenidos en figura 3-b), 3-c) y 3-d)). La tabla 3 muestra la cantidad de resultados obtenidos para cada consulta realiza.

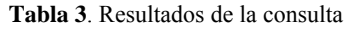

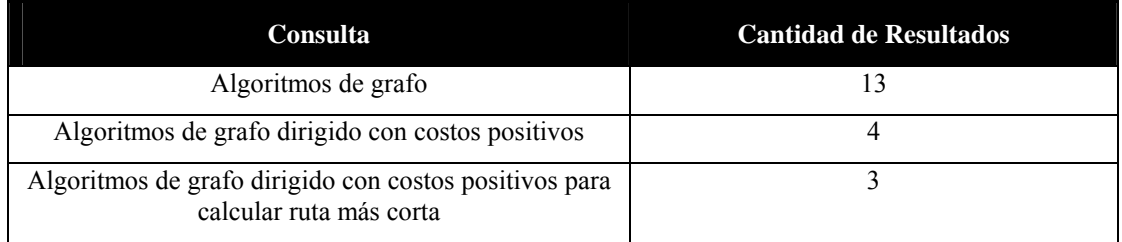

Se puede observar que a medida que se describe más el problema, en función de los términos abstractos que se utilizan en la ontología, el resultado de la consulta es más precisa, con lo cual se reduce el tiempo de búsqueda y el problema de sobrecarga cognitiva.

#### *Trabajos Relacionados*

En [21] se realiza una revisión del concepto *Learning Management System* (LMS) y propone una ontología basada en las definiciones más recientes. Facilita la evaluación, selección e implantación de un LMS, pero no es extensible para describir conceptos de otros dominios.

SWoogle (*Semantic Web Search*) [22] es un buscador para ontologías, que tiene indizadas más de 10000 documentos y términos escritos tanto en RDF como OWL. SKOS-Core [23] proporciona un modelo para la migración de sistemas de organización de conocimiento al entorno de la web semántica. Es un complemento a OWL, ya que proporciona un marco para la construcción de esquemas de conceptos, pero sin la definición semántica tan estricta que exige la utilización de OWL. Estos, son usados para la indización, recuperación y divulgación de información Web y sólo devuelven las ontologías existentes, lo cual no es fácilmente utilizable por los estudiantes.

En la referencia [24] se muestra un ambiente de aprendizaje para soportar el trabajo en grupo y la implantación del aprendizaje basado en problemas.

En [25] se propuso COFADE, un sistema de autoría para soportar un aprendizaje flexible. El sistema permite el uso adaptable de: la presentación de contenidos de aprendizaje, el uso de recursos pedagógicos, la generación de evaluación y el soporte para implementar el aprendizaje basado en problemas. Sin embargo, estos sistemas no incluyen mecanismos de búsqueda y descubrimiento de conocimiento, que permitan la reutilización del conocimiento generado.

#### **Conclusiones**

La necesidad de la recuperación de información en forma adecuada a los formatos que el estudiante emplea en su entorno hace que sea de interés la concepción de una arquitectura para este proceso.

 En este artículo se presenta el entorno educativo EnEMoCi, que implementa la metodología del modelo científico como paradigma de enseñanza constructivista y se describen los servicios que proporciona su capa intermedia para proporcionar los materiales educativos.

El **modelo científico** fomenta el trabajo colaborativo, desde su concepción con la presentación del problema y la discusión del mismo en grupo, así como la búsqueda y el descubrimiento de conocimiento, que se ofrece de forma integrada en la aplicación, mediante el acceso a un repositorio de conocimientos.

La utilización del entorno EnEMoCi ha demostrado que el mecanismo de recuperación basado en ontologías de contexto reduce la cantidad y aumenta la calidad de información útil proporcionada para el estudiante. Además ayuda a mejorar la formación de estudiantes en ciencias e ingeniería, ya que mediante un modelo sistemático se fomentan las habilidades de trabajo en grupo. El uso de ontologías optimiza la aplicación de sistemas basados en conocimiento, su desarrollo e interoperabilidad.

El trabajo futuro está enfocado en mejorar el tiempo de respuesta a las consultas y servicios que involucran la lectura – escritura de la ontología. Se propone la actualización de los servicios apropiados para la automatización de la publicación del conocimiento generado y la utilización de mecanismos de almacenamiento intermedio que disminuyan los tiempos de respuesta.

## **Reconocimientos**

Este trabajo ha sido financiado por la Secretaría de Educación Pública (SEP) del Gobierno de México.

## **Referencias**

- 1. H. Zhuge, Y. Li, "Active E-Course for Constructivist Learning", *Proceedings of the 13th International World Wide Web Conference*, (WWW-2004), New York, NY USA, pp. 246-247, May 17-22, 2004
- 2. L.P. Maia, F. Berenger, A.G. Pacheco, "A Constructivist Framework for Operating Systems Education: a Pedagogic Proposal Using the SOsim", *Proceeding of the 10th Annual SIGCSE Conference on Innovation and Technology in Computer Science Education*, pp. 218-222, 2005
- 3. H.S. Barrows, "*Problem-Based Learning Applied to Medical Education*", Southern Illinois University, 2000
- 4. E. Chernobilsky, A. Nagarajan, C.E. Hmelo-Silver, "Problem-based learning online: Multiple perspectives on collaborative knowledge construction", *Proceedings of Computer-Support for Collaborative Learning Conference*, (CSCL'05 ), 2005
- 5. Google, Recuperado de: http://www.google.com.mx/ig?hl=es
- 6. N. Guarino, "Formal Ontology and Information Systems", *Conference on Formal Ontology in Information System (FOIS'98)*, IOS Press, pp. 3-15, 1998
- 7. C. Brewster, K. O'Hara, "Knowledge Representation with Ontologies: The Present and Future", *IEEE Computer Science*, pp. 72-73, 2004
- 8. W.N. Borst, "Construction of Engineering Ontologies", *Centre for Telematica and Information Technology*, University of Tweente, The Netherlands, 1997
- 9. T. Gruber, "A Translation approach to portable ontology specification", *Knowledge Acquisition 5(2)*, pp. 199-220, 1993
- 10. B.S. Bloom, "A taxonomy of Educational Objectives", *McKay*, 1957
- 11. J. Breuker, A. Muntjewerff, B. Bredeweg, "Ontological Modeling for Designing Educational System**s**", *Proceedings of the Workshop on Ontologies for Educational Systems*, (AI-ED'99), IOS Press, June, 1999
- 12. D.A. Wiley, "Connecting learning objects to instructional design theory: A definition, a metaphor, and a taxonomy**",** *In D.A. Wiley (Ed.), The Instructional use of Learning Objects*, 2000
- 13. P. Mohan, B.K. Daniel, "A New Distance Educational Model for the University of the West Indies: A Learning Objects' Approach", *Proceedings of the IEEE International Conference on Advanced Learning Technologies* (ICALT'04), pp. 938- 942, ISBN: 0-7695-2181-9, 2004
- 14. K. Verbert, D. Gaševiċ, J. Jovanoviċ, E. Duval, "Ontology-based Learning Content Repurposing", *In Proceeding of WWW 2005*, pp. 1140-1141, 2005
- 15. C. Snae, M. Brueckner, "Ontology-Driven E-learning System Based on Roles and Activities for Thai Learning Environment", *Interdisciplinary Journal of Knowledge and Learning Objects*, Volume 2, 2007
- 16. Moodle: Modular Object Oriented Dynamic Learning Environment, Recuperado de: *http://moodle.org/*
- 17. PROTÉGÉ, Recuperado de http://protege.stanford.edu
- 18. OWL Web Ontology Language Guide , Recuperado de http://www.w3.org/TR/owl-guide/
- 19. A. Aho., J.E. Hopcroft, J. Ullman, "Estructuras de Datos y Algoritmos", *Addison-Wesley Iberoamericana*, S.A., 1988
- 20. Algoritmos: Recuperado de: http://en.wikipedia.org/wiki/List\_of\_algorithms
- 21. G. Díaz-Antón, M.A. Pérez, "*Towards an ontology of LMS: A Conceptual Framework*", *8th International Conference on Enterprise Information Systems*, Paphos – Cyprus, pp. 161-164, 2006
- 22. L. Ding, T. Finin, A. Joshi, R. Pan, R.S. Cost, Y. Peng, P. Reddivari, V.C. Doshi, J. Sachs, "Swoogle: A search and metadata engine for the Semantic Web", *CIKM*, 2004
- 23. A. Miles, D. Brickley, "SKOS: core vocabulary specification", *W3C working draft*, Recuperado de: http://www.w3.org/TR/swbp-skos-core-guide/
- 24. H.P. Yuch, W.J. Lin, "Developing a Web-based Environment in Supporting Students Team-working and Learning in a Problem-based Learning Approach", *Proceedings of the Third International Conference on Creating, Connecting and Collaborating through Computing*, (C5'05) , 2005
- 25. V. Minh, "COFADE: An Authoring System for Supporting Cognitive Flexibility", *Proceedings of Sixth International Conference on Advanced Learning Technologies*, ICALT'06, 2006

# **Interacción entre Elementos de la Educación: Presencial, a Distancia y la Virtual**

**L. Galindo-Soria** 

Instituto Politécnico Nacional Escuela Superior de Ingeniería Mecánica y Eléctrica Unidad Zacatenco Sección de Estudios de Posgrado e Investigación México, D. F., 07337, México

*Resumen: En base a la experiencia de impartir clases en las modalidades actuales de la Educación: Presencial, Presencial a Distancia y "Virtual"; se presenta una breve descripción de los elementos característicos del proceso educativo y se da una breve comparación de los mismos; de acuerdo con el tipo de modalidad y entonces reflejar sus posibles conceptos comunes y sus diferencias.* 

#### **Introducción y Motivación**

Con el surgimiento de las nuevas tecnologías se ven afectadas todas las áreas del conocimiento y sus formas de investigación, evaluación y enseñanza.

En particular, en este último rubro, se han generado nuevas modalidades de enseñanza y transmisión de las ideas basadas en el uso de tecnologías, tales como: la televisión, la transmisión satelital y últimamente la Internet (llamadas genéricamente: Tecnologías de la Información y Comunicación (TIC´s)). A partir de ello, se han creado las **modalidades** de: *Enseñanza Presencial a Distancia (EPD) y Enseñanza Virtual (EV)*; complementando, a las formas clásicas de *Enseñanza Presencial (EP)* y de algunas variantes; como lo es: la Enseñanza por correspondencia en base a correo tradicional.

*Además, en el contexto de un proceso educativo, los elementos más característicos a considerar son: El alumno; el profesor; el contenido; el método o técnica educativa; la tecnología o medio de instrucción; la gestión o administración del proceso; y un medio ambiente general y particular.* 

Entonces, de acuerdo con la modalidad de enseñanza, se tendrán interacciones diferentes entre estos elementos.

Presentar estas interacciones y sus diferencias de acuerdo con las modalidades de enseñanza, es el objetivo del documento.

De donde, para la presentación de estas ideas, en primera instancia, se describen las principales características de cada modalidad y posteriormente sus interacciones o relaciones basadas en los elementos mencionados:

#### *Resultados -Modalidades de Enseñanza-*

En cada una de las modalidades de enseñanza se requiere describir las características de sus correspondientes elementos, para así, definir cada una de sus particularidades y en base a ellas, identificar sus diferencias más relevantes:

#### *- Modalidad: Presencial*

Se efectúa una breve descripción de las características de sus elementos:

**Alumno.-** Para su instrucción, se requiere saber sus antecedentes (nivel socioeconómico, conocimientos anteriores); necesidades (enfoque al que se le quiere dirigir): y sus recursos materiales para su educación; en este caso, emplea los comunes o clásicos, tales como lo son los: cuadernos, plumas, libros impresos, etc.

**Profesor.-** Lo es, en un sentido: **"Tradicional"**; transmite el contenido enfrente del grupo, intercambiando conceptos y opiniones con los alumnos en un trato directo y "cara a cara".

**Contenido.-** Su presentación, también se puede describir como: **"Tradicional"**; del tipo: notas preparadas por el profesor para su presentación y discusión en la clase, libros de texto impresos, etc.

**Tecnología o Medio de Instrucción.-** En general, lo es también común, tal como: pizarrón, borrador, gis o marcador, proyector de acetatos, aula cerrada, etc.

**Modelo o Método de Instrucción.-** Los modelos de instrucción se basan en los conceptos: conductistas, cognitivistas, constructivistas y, en general, en combinaciones de los mismos.

#### *- Modalidad: Presencial a distancia*

Las características principales de sus elementos son:

**Alumno.-** También, se requiere saber sus antecedentes (nivel socioeconómico, conocimientos anteriores); necesidades (enfoque al que se le quiere dirigir): y sus recursos básicos para su enseñanza. Pero, se requerirá o se le deberá preparar para emplear tecnologías modernas de información y comunicación, tales como: computadoras, fax, teléfono, Internet (correo electrónico, chats, etc.), grabadoras, videograbadoras.

Además, deberá de tener una predisposición **alta**, hacía una disciplina de autoaprendizaje y autoevaluación.

 **Profesor.-** Lo es, en un sentido llamado: "**Global**"; es decir; el profesor transmite el contenido en un lugar llamado "**Sede Global**" y por medio de una tecnología de comunicación, como puede ser la: teleconferencia, videoconferencia, audioconferencia, el teléfono, el correo electrónico, la comunicación llamada "chat", el "fax", el correo normal, etc.; presenta los conceptos a los alumnos, en algún lugar remoto o "**Sede Alterna**". El diálogo, se da; entonces, a través de la Tecnología de Información y Comunicación; y obviamente, tendrá el "retardo" o "ruido" correspondiente, de acuerdo con la misma.

Además, se deberá de contar en la sede alterna con un: **Profesor de apoyo,** al que se le denomina: **"Facilitador**"; de preferencia conocedor del tema o cercano a él, para que sirva de asesor, orientador y posiblemente evaluador, y también para el control académico de los alumnos y de enlace académico y posiblemente administrativo con la sede global y el profesor "global".

**Contenido.-** El contenido, tendrá que ser "**bueno"** en el sentido de qué además, de las notas preparadas por el profesor para su presentación y discusión en la clase, de libros de texto impresos, etc.; se requiere, de un material de trabajo colocado en el lugar de residencia del alumno; el cuál por lo menos debe de estar en un formato de láminas o síntesis, pero además, podrá estar enriquecido con: videos, audios, animaciones y posiblemente productos ya desarrollados completamente en multimedia para su presentación en la teleconferencia o videoconferencia o por Internet; aunado a un análisis de ese contenido en "chats" o foros de discusión similares; más, consulta del contenido en una(s) página(s) de Internet; más, consultas diversas por: correo electrónico o teléfono o fax o correo tradicional o mensajería.

Entonces, se dice que la presentación del contenido debe de ser "**buena**", debido a que la interacción alumno- profesor física o cara a cara o en presencia, es mucho menor que en la modalidad presencial y por tanto, la diferencia la debe de cubrir, precisamente, una mayor riqueza de presentación del mismo.

**Tecnología o Medio de Instrucción.-** Aquí, se emplean las Tecnologías de la Información y Comunicación en gran medida, tales como lo son: la teleconferencia y/o videoconferencia y/o audioconferencia y/o el teléfono y/o el correo electrónico y/o el llamado "chat" y/o el "fax" y/o correo normal, y en una gran aplicación menor el: pizarrón, borrador, gis o marcador, proyector de acetatos, aula, etc.

**Modelo o Método de Instrucción.-** Aquí, también, se emplean los modelos: Conductista, Cognitivista, Constructivista y obviamente, combinaciones de los mismos. El aspecto pedagógico de la interacción a distancia involucra, en general, un enfoque cognitivista y conductista en la sede global (es decir, por el

"profesor o instructor global"), y un enfoque orientado al constructivismo en la sede alterna (dirigido por el "profesor facilitador" local y aplicado por el alumno).

#### *- Modalidad: Virtual*

Se presentan brevemente las características de sus elementos:

**Alumno.-** Es necesario, saber sus antecedentes (nivel socioeconómico, conocimientos anteriores); necesidades (enfoque al que se le quiere dirigir): y sus recursos. Además, será obligatorio que sepa y tenga acceso amplio al uso de tecnologías modernas: computadoras, fax, teléfono, Internet (correo electrónico, chats, etc.). Deberá de tener una predisposición **muy alta** hacía una disciplina de autoaprendizaje y autoevaluación.

**Profesor.-** Se le considera o denomina como: "**Virtual**"; ya qué, en esta modalidad; el profesor es una representación de una idea preconcebida.

Entonces, en esta modalidad, se puede decir que, existe poca o ninguna interacción entre el profesor y el alumno. La transmisión del contenido se da en función de un medio tipo Internet. El profesor transmite el contenido al medio y el alumno tiene acceso a él. Incluso, la evaluación (o autoevaluación) se realiza a través del medio, posiblemente, en forma automática y en pocas ocasiones por el profesor "virtual".

**Contenido.-** Aquí, se deberá presentar un contenido en forma "**Excelente**". El contenido deberá de ser de "una alta riqueza de representación" y normalmente se coloca en "línea" (Internet) y por medio de la clave correspondiente, el alumno tendrá acceso a él. La riqueza de la representación comentada, involucra, no sólo una presentación pedagógica, muy, pero muy bien razonada y orientada a su difusión por tecnologías modernas, sino, también, el uso amplio de las mismas. Se sugiere, que sean los Sistemas Interactivos Multimedia (SIM) [1], los principales procesos empleados para este fin.

Lo anterior, involucra el uso en toda su plenitud, de: un **Contenido,** presentado en formato de: láminas, muy estructurado y enriquecido; además, con: animaciones, imagen fija, texto expresivo y adecuado, video, audio (voz en "off" y/o en "on"), y en realidad de productos interactivos ya desarrollados completamente en multimedia para su presentación en la Internet.

Es claro, que la navegación en el ambiente de presentación (Internet o similar), deberá ser muy fácil y amigable, además, de un análisis de todo el contenido y de las evaluaciones en: "chats" o foros de discusión similares; más, consultas diversas por: teléfono o fax o correo tradicional o mensajería.

Como se comentó, el alumno se autoevalúa en gran medida; por lo tanto, en la presentación del contenido se deberán de tener preevaluaciones y evaluaciones muy bien diseñadas, tanto; pedagógicamente como técnicamente.

Se mencionó que la presentación del contenido debe de ser "**Excelente**", ya qué la interacción alumno – profesor, es mucho menor que en las modalidades presencial y presencial a distancia y por lo tanto, la diferencia la debe de cubrir, precisamente, una gran riqueza de presentación del mismo.

**Tecnología o Medio de Instrucción.-** En esta modalidad de educación, las Tecnologías de Información y Comunicación, juegan un papel preponderante y en particular, se pueden emplear las siguientes: Internet en toda su capacidad: utilizando elementos como: páginas Web, correo electrónico, "chats" o foros de discusión, etc.

**Modelo o Método de Instrucción.-** Conductista, Cognitivista, Constructivista y obviamente, combinaciones de los mismos. Aquí, el diseño pedagógico es fundamental. No se puede impartir enseñanza por medio de ésta modalidad, sin el auxilio de pedagogos ya especializados en la transmisión de conceptos por medio de las nuevas Tecnologías de Información y Comunicación.

Por último, se hacen algunos comentarios generales sobre el medio ambiente y la gestión de estos procesos:

**Administración o Gestión del Proceso Educativo:** Por otra parte, las personas que administren éstos procesos deberán de estar capacitadas y tendrán que tener conocimientos sobre las nuevas Tecnologías de la Información y Comunicación, que se están aplicando para apoyo a la Educación. El no tener éstos conocimientos conllevará una visión corta de su potencial y no sólo eso; también una posible mala gestión en todo el proceso de enseñanza – aprendizaje, apoyado en esos nuevos elementos.

## *Medio Ambiente Educativo General de Implantación de las Modalidades:*

El medio ambiente de las Tecnologías de la Información y Comunicación, en él cual se basan las nuevas modalidades de Educación, es posiblemente, el más cambiante. Esto, implica una actualización constante y costosa, además de la correspondiente capacitación, la cual, es en momentos, realmente agotadora por su cambio tan rápido y diferente. Entonces, el diseño de los nuevos ambientes educacionales basados en las nuevas tecnologías, tendrá que ser realizado con una visión muy amplia y considerando su adaptación a esos nuevos cambios.

Ahora, para mostrar una idea general de las relaciones entre: las modalidades actuales de enseñanza, sus elementos y los medios ambientes donde se inscriben; en la figura 1 y la tabla 1, se representan o esquematizan las mismas.

De donde, en la figura 1, se muestra al contenido como el elemento principal de la relación entre los otros elementos y de acuerdo a la interacción física o de cercanía entre el alumno y el profesor se tendrá una riqueza de presentación diferente; además, la tecnología o medio de instrucción también tendrá que ser de mayor soporte o apoyo de acuerdo a la modalidad empleada.

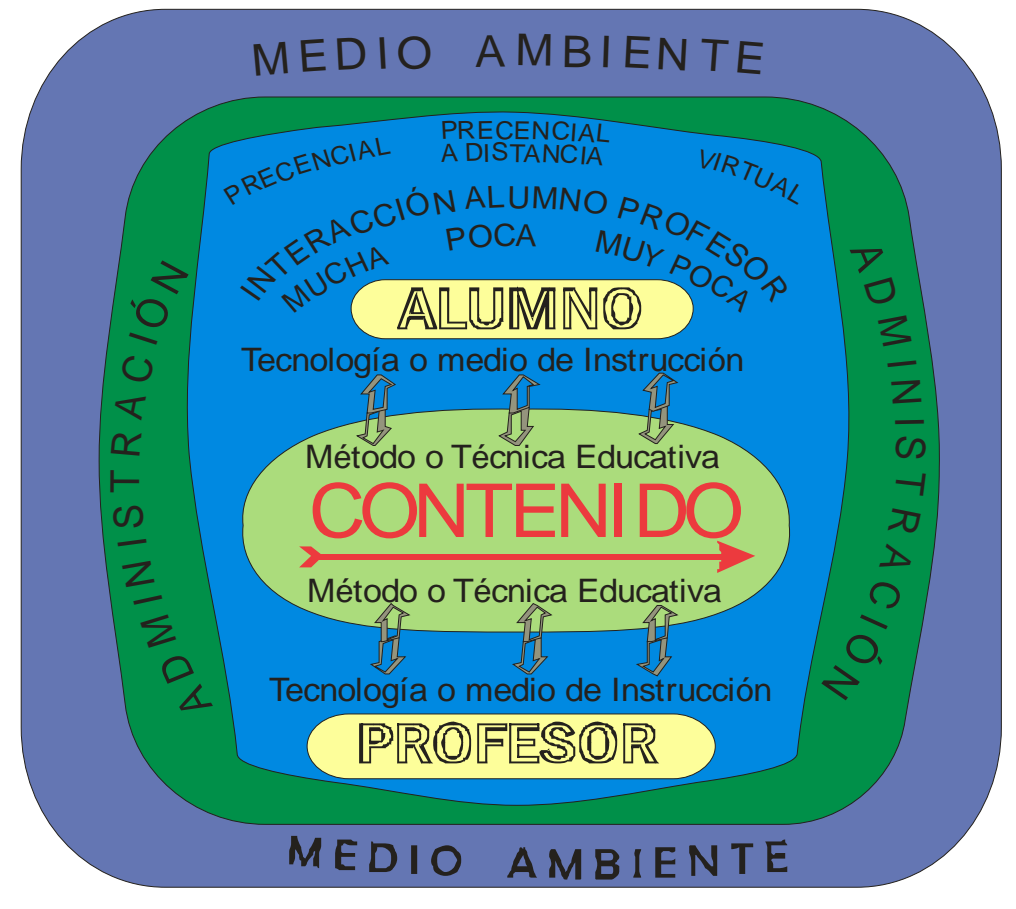

**Fig. 1.** Esquema que representa la relación de los Elementos para la Enseñanza y las Modalidades Actuales de Instrucción

Ahora, se hará una breve descripción de la tabla 1, ahí, se presenta al contenido como el centro de la relación entre el alumno y el profesor (como también se muestra en la figura 1); se observa que, la riqueza de presentación del contenido, se incrementa en forma inversa, a la interacción física entre el alumno y el profesor. Es decir, a menor interacción física entre el alumno y el profesor deberá haber una mayor "riqueza" de representación del contenido presentado, y viceversa.

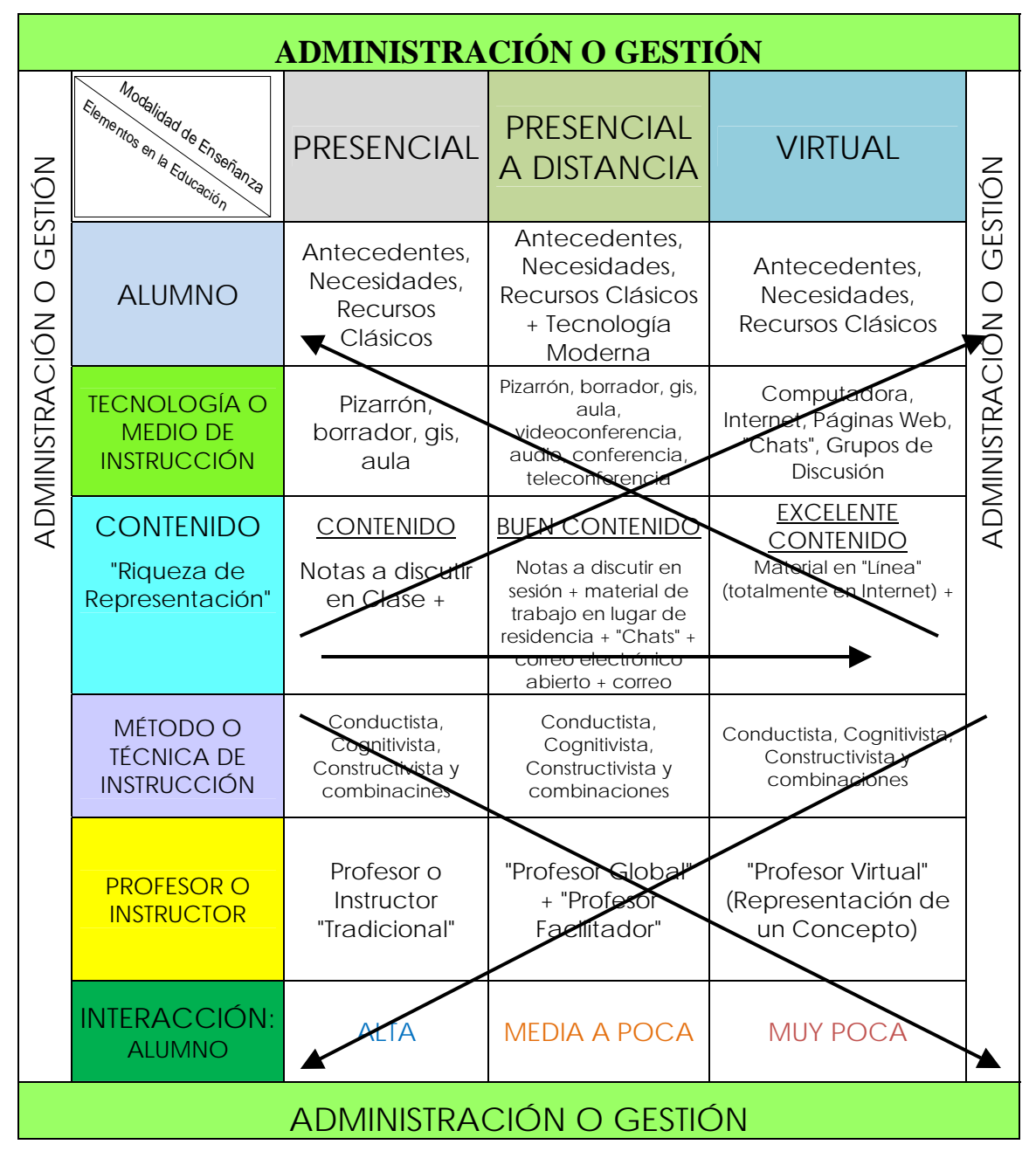

**Tabla 1.** Tabla que representa la relación de los Elementos para la Enseñanza y las Modalidades Actuales de Enseñanza

Lo anterior, deberá ser uno de los puntos a tomar en cuenta cuando se diseñan programas académicos basados en las nuevas tecnologías de apoyo a la educación. Además, también se puede notar que, un proceso de gestión adecuado a estas tecnologías tendrá qué estar presente en cualquiera de las modalidades de enseñanza; pero, en particular, en las nuevas tendencias, ya que sin una administración ligada a estas tecnologías se pueden tener muchos problemas e incluso fracasar en su implantación.

#### **Conclusiones**

No es posible decir, cual de las tres modalidades es mejor. Esto, dependerá de múltiples factores; pero, considero que él principal, es la cercanía del alumno al lugar de la impartición de la sesiones de enseñanza. Sí tiene una gran cercanía y recursos comunes o clásicos, la educación tradicional podrá ser una buena opción, en caso de lejanía o de acceso difícil a los centros de impartición de la enseñanza, por parte del alumno, las modalidades: presencial a distancia o virtual, pueden ser alternativas adecuadas, su elección dependerá de la existencia o cercanía a las sedes alternas y de los recursos tecnológicos y sobre todo de la facilidad que tenga el alumno para el autoaprendizaje y autoevaluación.

En particular, por la experiencia de haber participado como docente y alumno en las tres modalidades; pero, en particular, en los últimos años, en la opción "presencial a distancia" basada en teleconferencias y en Internet, por medio de las cuales se impartió la maestría en ciencias en ingeniería de sistemas de la ESIME Unidad Zacatenco, a 130 estudiantes, en 9 sedes a nivel nacional; puedo comentar que, por medio de esta modalidad se tuvieron muy buenos resultados de acuerdo a las correspondientes evaluaciones, realizadas tanto a profesores como a alumnos. Sin embargo, se puede comentar que la parte del desarrollo de la tesis y sobre todo del proceso de burocrático de graduación requirieron de una interacción presencial (digamos normal) entre alumnos y profesores y que, sin la misma, nunca se hubiera podido graduar a las personas que lo lograron. Así que, en síntesis, la interacción entre las diversas modalidades y sus elementos se dan de varias formas y niveles o porcentajes de acuerdo al apoyo tecnológico en todos los procesos de la enseñanza.

Entonces, se puede decir, en base a estas experiencias que todavía, al menos en México, por su: obsolescencia burocrática, desconfianza de todas las personas, etc., se tendrá que realizar, en gran medida, un trabajo de concientización, a los participantes de los procesos educativos; en particular, a las autoridades y burocracias correspondientes y a los profesores que no quieren adaptarse a las modificaciones tecnológicas que se están dando.

Sin embargo, los cambios tecnológicos ya están, y todo el medio ambiente educativo tendrá que adaptarse a ellos; lo cual conlleva la necesidad de que sus elementos lleguen a integrarse en esas nuevas tecnologías o quedarse fuera de la realidad en poco tiempo y empezar a declinar o incluso quedar totalmente fuera de esos nuevos contextos.

Por último, me permito mencionar que, se investigó sobre trabajos semejantes, pero no se encontró ninguno similar; ya que lo presentado en el artículo se basa en experiencias personales del autor. Sin embargo, se dan referencias de algunos documentos con ideas relacionadas.

## **Referencias**

- 1. L. Galindo, "Una Metodología para la Creación de Sistemas Multimedia", 1er. Congreso Internacional Metodología 2006, pp. 347- 359. Centro de Investigación en Computación, México, D. F., Noviembre 2006.
- 2. ISBN: 970-36-0360-2.
- 3. Diversos Autores, "Notas cursos: Master en Diseño y Desarrollo de Sistemas Interactivos Multimedia", Universidad Politécnica de Cataluña y Facultad de Pedagogía, Universidad de Barcelona, Barcelona, España, Oct. 1998-Ago. 1999.
- 4. J. Cabero, "Nuevas Tecnologías, Comunicación y Educación", EDUTEC: Revista Electrónica de Tecnología Educativa, Editor Depto. de Educación, Universidad de las Islas Baleares, No. 1, Febrero 1996, P. Mallorca, España.
- 5. J. Salinas, "Enseñanza Flexible, Aprendizaje Abierto. las Redes Como Herramientas para la Formación", Edutec: Revista Electrónica de Tecnología Educativa, No. 10, Universidad de las Islas Baleares, Febrero 1999.

6. M. Moore, "La Educación a Distancia en Estados Unidos: Estado de la Cuestión", Conferencia Impartida en Línea en la Universitat Oberta de Catalunya. (Fecha de Consulta: 21/11/2001) http://www.uoc.es.

#### *Leopoldo A. Galindo Soria*

*Estudios de: Licenciado en Física y Matemáticas por la Escuela Superior de Física y Matemáticas del IPN (1980); Maestría en Ciencias en Computación por el Centro Nacional de Cálculo del IPN (1982); Master en Sistemas Interactivos Multimedia por la Universidad Politécnica de Cataluña y la Universidad de Barcelona, en Barcelona, España (1999); y Doctorado en Informática en la Universidad Politécnica de Cataluña, en Barcelona, España (1992). Tiene una experiencia docente como: Profesor-Investigador del Instituto Politécnico Nacional con una Antigüedad de 33 años, los últimos 19 a nivel de Posgrado, donde continúa como Profesor Titular de Posgrado en la ESIME Zacatenco. Fue profesor fundador de la ESCom y del CIC del IPN. También, se ha desempeñado como Profesor Invitado a nivel Licenciatura y Maestría en la: UNAM, UAM, ITESM, U. A. de Querétaro, UNID, Tecnológico de Poza Rica y otras Instituciones. Tiene experiencia profesional como colaborador y/o asesor en Sistemas de Computación en: PEMEX, CFE, Instituto Mexicano del Petróleo, Vidrio Plano de México, Banamex, Bancomer, SSP del DF y otras empresas. Su área principal de interés es: la investigación, creación, modificación, aplicación y evaluación de Metodologías para el Desarrollo de Tecnologías de la Información y Comunicación (TIC´s), aplicadas tanto en empresas como en ambientes educativos.* 

*Dirección del autor: IPN, ESIME Zacatenco, SEPI, Programa de Posgrado en Ingeniería de Sistemas, Edificio 5, 2º. Piso. Área de Ingeniería de Sistemas. U. P. Zacatenco del IPN, México, D. F., MÉXICO. e.mail: lgalindos@yahoo.com.mx*

# **Laboratorio Virtual de Ingeniería Industrial para la Universidad Autónoma del Estado de México**

**M. A. López-Cuachayo** Universidad Autónoma del Estado de México Centro Universitario UAEM Valle de México Coordinación de Ingeniería Industrial Atizapán de Zaragoza, México.

*Resumen: El presente trabajo tiene como propósito presentar la propuesta de un Laboratorio Virtual de Ingeniería industrial para el Centro Universitario UAEM Valle de México, el cual tiene como objetivo principal, presentar una alternativa en la formación del Ingeniero Industrial de la Universidad Autónoma del Estado de México, la cual presenta un proceso de enseñanza y aprendizaje incompleto, debido a la falta de talleres y laboratorios para la realización de sus prácticas. Para minimizar el problema, se propone un laboratorio virtual para la carrera, el cual en un primer momento debe pasar por la etapa de diseño, en la que debe buscarse tomar en cuenta a todas y cada una de las materias esenciales en la formación del ingeniero, e integrarlas de manera precisa para lograr esa formación integral en el futuro ingeniero.* 

### **Introducción**

Durante décadas, la educación en ingeniería a nivel superior se ha impartido de manera tradicional: el alumno asiste a clases en determinados turnos y horarios fijos; sin embargo en la mayoría de las ocasiones, los laboratorios y talleres donde realizan las prácticas, no cuentan con la infraestructura adecuada y suficiente para que los alumnos lleven a cabo de manera óptima la aplicación del conocimiento; lo anterior debido a la insuficiente cantidad de personal, espacios físicos, maquinaria, equipos, instrumentos, reactivos y materia prima.

Sin embargo, el impresionante desarrollo tecnológico de las últimas décadas, ha dado paso a las Tecnologías de la Información y la Comunicación (TIC's), con lo cual se han desarrollado entornos virtuales de enseñanza-aprendizaje interactivos, síncronos y asíncronos, donde el docente cumple el papel de asesor y facilitador, los estudiantes se convierten en los actores del aprendizaje y en donde se utilizan tecnologías de vanguardia, materiales didácticos, recursos de información y contenidos digitales[1].

Un entorno virtual, que ha tenido gran impacto en la educación en ingeniería, son los conocidos laboratorios virtuales (LV), los cuales comenzaron a desarrollarse a partir de la década de los noventas como un medio de educación a distancia en diversas áreas como física, química, electrónica, robótica, economía, ingeniería etc.

Una ventaja que ofrecen los LV, es que permite integrar mediante el uso de una computadora, la simulación de diversos experimentos a escala, que permitan al alumno comprender el comportamiento integral de un fenómeno físico o proceso industrial a un bajo costo y en un menor lapso de tiempo [2].

Ante la oportunidad que presentan los LV, la Universidad Autónoma del Estado de México, a través del Centro Universitario UAEM Valle de México ha centrado sus expectativas en este tipo de soluciones, para solventar sus deficiencias de infraestructura, por lo cual inició los trabajos correspondientes para el desarrollo del laboratorio virtual de ingeniería industrial.

#### *Laboratorios Virtuales*

#### *Antecedentes*

En la mayoría de los países desarrollados se pueden encontrar muchos ejemplos de la utilización que ha tenido este tipo de soluciones, así como la gran aceptación que están teniendo.

Uno de estos casos es España, donde se ha desarrollado un proyecto, cuyo objetivo es la implementación de Laboratorios Virtuales en los cuales se resuelven diversos problemas y trabajos experimentales aplicados a la docencia en Física, Química e Ingeniería Civil [3].

En Cuba, la necesidad de formación de profesionales en el área de Ingeniería Industrial, ha orillado al desarrollo de un proyecto centrado en laboratorios virtuales, como respuesta [4].

En la Escuela Politécnica de la Universidad de São Paulo, Brasil; los laboratorios de electricidad y electrónica, permiten la verificación de las leyes y conceptos fundamentales; dando oportunidades para la inmediata correlación de resultados teóricos y experimentales; y estimulando grupos de trabajo y su interacción durante las sesiones de laboratorio, desde el montaje de los circuitos hasta la elaboración de los reportes técnicos.

En la Universidad del Táchira se ha venido desarrollando un trabajo en el curso de Laboratorio de Instrumentación Electrónica [5].

Por lo que respecta a México, importantes universidades e instituciones de educación superior como el Instituto Tecnológico de Estudios Superiores de Monterrey, el Instituto Politécnico Nacional, la Universidad Nacional Autónoma de México y la Universidad de Colima, entre otras, están adoptando y utilizando esta solución.

El ITESM, está trabajando en el Laboratorio Avanzado para el Aprendizaje del Centro de Sistemas de Conocimiento (CSC) del Campus Monterrey, así como en la Red de Laboratorios Colaborativos Virtuales del ITESM, cuyo objetivo primordial es facilitar la generación de aplicaciones académicas y de investigación utilizando Internet.

En el caso de la Universidad Nacional Autónoma de México, por medio de la Facultad de Medicina, cuenta con dos laboratorios cuya infraestructura es la más moderna de América Latina.

En la Universidad de Colima, la apertura del Laboratorio de Realidad Virtual, permitió por primera vez el acceso de estudiantes no especializados en informática a escenarios diseñados por computadora, sobre los que puede interactuar sus docentes gracias a guantes, palancas de control y sensores que detectan el movimiento del cuerpo para modificar el escenario. Se trabaja en cinco líneas de investigación que abarcan desde el posible tratamiento de fobias hasta el diseño de bibliotecas de realidad virtual. Se han desarrollado 80 programas de cómputo propios para dar clases en temas tan diferentes como el diseño de chips en la carrera de ingeniería o el manejo del estrés en proyectos de psicología.

A su vez, el Instituto Politécnico Nacional, ha presentado los Ambientes Virtuales de Aprendizaje, los cuales representan espacios educativos presenciales y no presenciales, que trascienden el espacio áulico tradicional; y en los que el uso de las Tecnologías de Información y Comunicación, constituye el soporte del trabajo académico colaborativo, de alta interactividad, intra y extramuros; a través de herramientas que permiten administrar conocimiento en forma sistematizada, mediante programas académicos concretos tales como: Licenciaturas, posgrados, seminarios, cursos, entre otros.

Otras dos instituciones que cuentan con equipos de realidad virtual para investigaciones privadas son el laboratorio de PEMEX, en Tabasco, que se dedica principalmente a estudios geológicos y simulación de movimientos sísmicos y sus efectos en los yacimientos e infraestructura de extracción y transporte de hidrocarburos, mientras que Volkswagen de México, que considera a los estudios en simuladores como "secreto industrial", únicamente informó que sus trabajos se enfocan a mejorar aspectos de seguridad en sus productos.
A pesar de que los laboratorios virtuales han sido hasta el momento un buen complemento al proceso de enseñanza - aprendizaje de algunas asignaturas, por lo que concierne a la Ingeniería Industrial, su desarrollo es muy limitado. La mayor parte de los laboratorios virtuales desarrollados pertenecen a materias específicas de esta disciplina.

Lo anterior trae como consecuencia, una pérdida de visión del trabajo en conjunto que debe tenerse, además de resaltar las interrelaciones tan importantes en cada una de las partes que la conforman, así como el comportamiento global que tiene la Ingeniería Industrial.

# *Definición, ventajas y desventajas*

Los laboratorios virtuales actualmente son concebidos como sistemas multimedia que simulan un ambiente físico o sistema real, mediante una colección ordenada de experimentos, los cuales representan situaciones de manipulación de equipos, herramientas, instrumentos y materiales; permitiendo una experiencia similar a la de un laboratorio tradicional [6].

Estos laboratorios virtuales tienen características importantes que vale la pena resaltar, como son las siguientes:

- $\checkmark$  Se obtienen resultados numéricos y gráficos.
- $\checkmark$  El alumno puede interactuar junto con el tutor.
- $\checkmark$  Simula fenómenos, modelos físicos, conceptos abstractos, mundos hipotéticos, lugares, situaciones; entre otras cosas [7].
- $\checkmark$  Es posible ocultar el modelo matemático y mostrar el fenómeno simulado.
- $\checkmark$  Es fácilmente ampliable.
- $\checkmark$  Uso necesario de hardware y software.
- $\checkmark$  Tiene una interfaz de usuario intuitivo y fácil de utilizar.
- $\checkmark$  Administración de los recursos, para decidir adecuadamente que usuario o usuarios puede acceder a cada uno de los experimentos disponibles [8].

Entre las principales ventajas que tiene un laboratorio virtual, se encuentran:

- $\checkmark$  Mayor control y monitorización de los experimentos.
- $\checkmark$  No existen riesgos en el manejo de equipos, herramientas, instrumentos y materiales con las que no están familiarizados [9].
- $\checkmark$  La realización de los experimentos no daña el medio ambiente.
- $\checkmark$  Facilita la realización de experiencias a un mayor número de alumnos.
- 9 Se pueden utilizar tanto en la enseñanza presencial como a distancia.
- $\checkmark$  Reducen el costo del montaje y mantenimiento, siendo una alternativa barata y eficiente.
- $\checkmark$  Los estudiantes aprenden mediante prueba y error, sin miedo a sufrir o provocar un accidente, sin avergonzarse de realizar varias veces la misma práctica.
- $\checkmark$  Flexibiliza el horario de prácticas y evita la saturación por el traslape con otras asignaturas.
- $\checkmark$  Es una herramienta de autoaprendizaje, donde el alumno altera las variables de entrada, configura nuevos experimentos, aprende el manejo de instrumentos, personaliza el experimento, entre otras cosas [10].
- $\checkmark$  Optimización de los costos de operación.

A su vez, esta alternativa ofrece también algunas desventajas, como son:

- $\checkmark$  No puede sustituir la experiencia práctica altamente enriquecedora. Ha de ser una herramienta complementaria.
- $\checkmark$  Se corre el riesgo de que el alumno se comporte como un mero espectador.
- $\checkmark$  El alumno no utiliza elementos reales, lo que provoca una pérdida parcial de la visión de la realidad.
- $\checkmark$  El costo se incrementa conforme se requiere mayor fidelidad en la simulación de la realidad.

#### *138 M. A. López Cuachayo*

Indispensable tener acceso a equipo de cómputo con las características mínimas para ejecutar las prácticas [11].

## *Descripción del problema*

Como se ha comentado a lo largo del proyecto, la educación es uno de los temas más importantes en todo el mundo. En nuestro país no existe excepción, ahora más que nunca la política nacional de educación, centra la mayor cantidad de sus recursos a la Ciencia y Tecnología.

Sin embargo, las condiciones de infraestructura de algunas universidades públicas las ha puesto en desventaja, basado en el hecho de que no cuentan con los laboratorios y talleres correspondientes para la aplicación del conocimiento, esto por un lado; por el otro, cuando hay laboratorios o talleres no se tienen las materias primas, reactivos y equipo en buenas condiciones, lo cual ocasiona que la práctica, se realice a medias, o que los resultados esperados se vean modificados por las razones antes mencionadas.

El Centro Universitario UAEM Valle de México no está ajena a la situación mencionada con anterioridad, en lo que respecta a la formación de los estudiantes de la carrera de Ingeniería Industrial, no se cuenta con los espacios, infraestructura y equipo para este fin, razón por la cual durante seis años la planta docente ha tratado de compensar esta deficiencia mediante visitas a empresas, prácticas en laboratorios de otras instituciones, videos, descripciones de equipo con maquetas, entre otros; lo que ha traído como consecuencia que muchos de los estudiantes al realizar sus prácticas profesionales, tengan que aprender en la práctica el uso y manejo de equipos o en otros casos tengan que ser capacitados por la misma empresa, por lo que una sugerencia de los empleadores ha sido que se ponga un mayor énfasis en capacitar a los alumnos en el uso y manejo de maquinaria, equipo y herramienta en áreas tales como metrología, manufactura, procesos industriales y electricidad.

Sin embargo, entre las principales limitantes en cuanto a la instalación de laboratorios, no son tan sólo los espacios, sino también los presupuestos, los cuales no permitirían al corto plazo tener la infraestructura necesaria para que todos los alumnos tuvieran acceso a ellos. Ante tal situación, los avances de la tecnología han permitido a algunas universidades en el mundo con los mismos problemas, presentar una alternativa de solución centrada en los laboratorios virtuales.

La mayoría de las propuestas de dichas universidades centran su atención al desarrollo de los laboratorios virtuales, para asignaturas específicas, olvidando que la formación debe ser integral, motivos por los cuales se presenta esta propuesta, como alternativa de solución en primer plano al problema de construcción de un laboratorio virtual, dicho de otra manera se enfocará al diseño del mismo, donde:

*Se pretende diseñar un laboratorio virtual, que integre los conocimientos básicos de las áreas esenciales de la formación del ingeniero industrial del Centro Universitario UAEM Valle de México*.

## *Metodología a utilizar*

Cuando se busca desarrollar un Laboratorio Virtual, es de esperarse que no puede haber una metodología única, en la que se pueda apoyar para la solución del problema. La mayoría de las ocasiones es indispensable la utilización de todas aquellas que puedan contribuir a su solución; el tratamiento que se piensa dar es mediante la unión de las metodologías de análisis de sistemas y diseño de sistemas, de las cuales se presentan los pasos a seguir, en cada etapa.

La metodología que se usa para la construcción del LV, es la siguiente [3]:

- 1) Identificar y/o determinar la función que cumple el sistema en su medio ambiente.
	- a) Conceptuación. Hacer una breve descripción de la problemática que se enfrenta. Consiste en obtener una visión de muy alto nivel del sistema, identificando sus elementos básicos y las relaciones de éstos entre sí y con el entorno.
- b) Análisis funcional. Define y describe las acciones o transformaciones que tienen lugar en el sistema; resaltando su importancia y funcionamiento.
- c) Análisis de condiciones. Identificar y analizar todas aquellas limitaciones impuestas al sistema que restringen el margen de las soluciones posibles.
- d) Construcción de modelos. Consiste en construir un prototipo, que represente las funciones y condiciones identificadas en el análisis.
- e) Validación del análisis. Comprobar que el análisis esté completo y sea consistente; además que los objetivos propuestos sean correctos y realizables
- 2) Identificar y/o determinar las actividades que se requieren para que el LV cumpla con su función.
	- a) Diseño de alto nivel. Se identifica al conjunto de actividades requeridas para cumplir con una función o un propósito, cada actividad puede desmembrarse en un grupo de subactividades, de la misma manera que la función del sistema puede verse como una actividad de un sistema más amplio; este procedimiento de desagregación se puede seguir hasta el nivel de detalle apropiado.
	- b) Diseño e implementación de cada uno de los subsistemas o subactividades. Una vez que se han formulado los sistemas y subsistemas de actividades, se usarán como base para definir qué propiedades y que elementos deben ser observados y estudiados para explicar el comportamiento del sistema. Buscando la consistencia del subsistema de acuerdo con los objetivos establecidos en el análisis.
	- c) Integración de todos los subsistemas. Establecimiento de las interconexiones entre actividades y con el exterior del LV (relaciones de dependencia, de lógica y de flujos de información, entre otros).
	- d) Validación del diseño. Hacer las pruebas necesarias para demostrar la consistencia en la integración del sistema total, con base a los objetivos establecidos.
- 3) Explicar el funcionamiento de las actividades, por el estudio de las características de los elementos que las conforman.
	- a) Estudio de los elementos. Conocer los elementos del sistema objeto, características, relaciones y atributos; definiendo cuáles son los atributos esenciales qué deben tomarse en cuenta para explicar las propiedades y comportamiento del LV.
- 4) Determinar, representar y manipular el conocimiento, de acuerdo a las propiedades del sistema.
	- a) Definición de conocimiento. Identificación de la información estructurada (grupos de datos obtenidos de un cierto problema partiendo de abstracciones de la realidad) acerca de los temas que incluirá el LV
	- b) Comprensión del dominio. Determinación y uso de las interrelaciones existentes que se dan entre los elementos del conocimiento, y que son base para la ocurrencia del aprendizaje.
	- c) Representación de conocimientos. Consiste en hacer explícitos los componentes declarativos y procedimentales del conocimiento, determinando la secuencia de operaciones para ejecutar la actividad que concatena las relaciones de condición-acción.
	- d) Manipulación de conocimiento. Representa las múltiples interrelaciones entre los elementos de conocimiento, con lo cual se dará paso a la selección de los componentes estratégicos de enseñanza.

La Figura 1, muestra la manera en que se conceptualizó la metodología.

# *Estructura del laboartorio*

El resultado del desarrollo de la metodología, centró su atención en el punto número uno de la metodología, y abarca los incisos a hasta el d. El resultado es el siguiente:

# *Visión a gran nivel del sistema*

La visión a gran nivel del LV toma en consideración la premisa de determinar, cuáles serían los principales requerimientos que debería cumplir la simulación que sirvan para propiciar el aprendizaje. Determinando los siguientes:

- $\checkmark$  Cumplir los objetivos de la práctica, ofreciendo alternativas para solucionar problemas y buscando la mayor fidelidad entre la práctica de laboratorio y el LV.
- $\checkmark$  Construir una interfaz de fácil compresión para el usuario, o sea con un entorno agradable y de fácil manipulación.
- $\checkmark$  Revelar la esencia del fenómeno físico, dando opciones de ampliar el alcance de las mediciones, imposibles en condiciones de laboratorio real.
- 9 Trasmitir conocimiento, el necesario relacionado con los aspectos más relevantes de la disciplina.
- $\checkmark$  Propiciar la generación de motivación intrínseca en los participantes, para lograr un efecto duradero en el proceso de aprendizaje.
- $\checkmark$  Medir el desempeño de los estudiantes, ya que indica el grado de aceptación, dificultad y/o necesidad de replanteo del mismo.

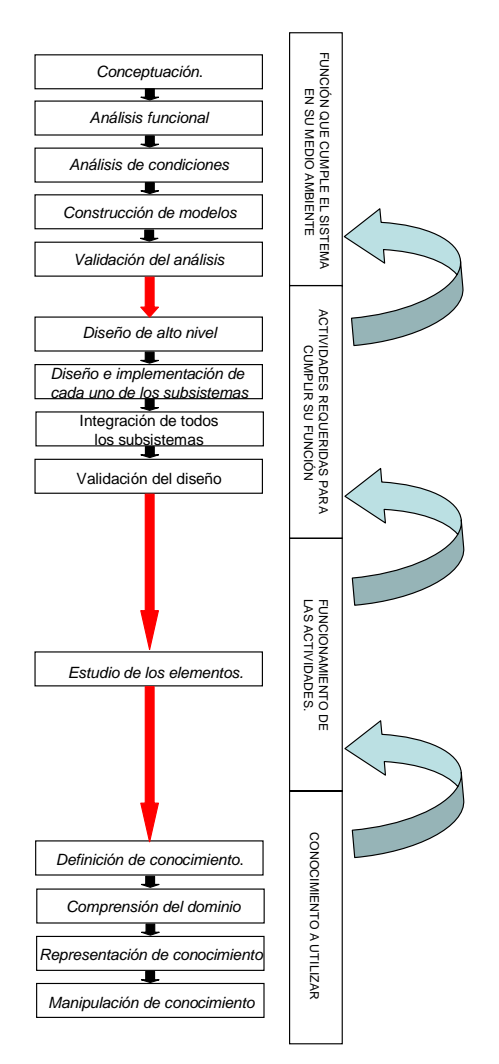

**Fig. 1.** Metodología sistémica

#### *Laboratorio Virtual de Ingeniería Industrial 141*

Como puede observarse, el punto de partida para la caracterización sistémica, se enfoca en la determinación de las potencialidades de la herramienta para alcanzar los objetivos deseados, visualizando al LV como parte de un sistema mayor, del cual nace nuestra primera gran visión, presentada en la Figura 2.

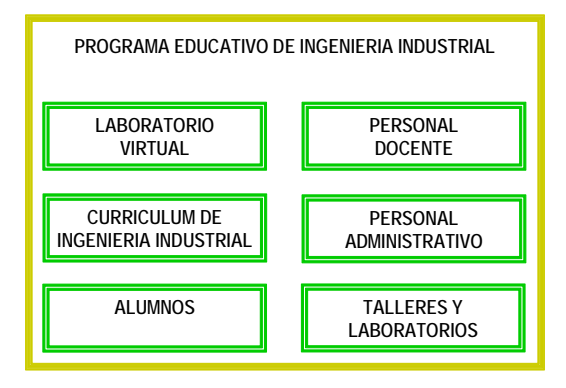

**Fig. 2.** Macrosistema del Laboratorio Virtual

Como se observa el macrosistema contiene 5 sistemas de los cuales, el correspondiente al LV será el que se analizará. Para lo cual se presenta en la Figura 3, la visión de alto nivel del LV.

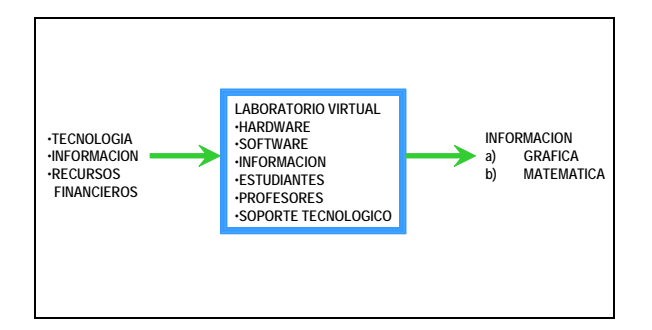

**Fig. 3.** Visión de alto nivel del LV

La visión de alto nivel del LV, significa una identificación general de las entradas, el proceso y las salidas, que serán tomados en cuenta para el diseño del modelo. La concepción que se tiene de cada uno de estos primeros elementos es la siguiente:

# **Entrada:**

- $\checkmark$  Información; conocimiento nuevo que pasará a formar parte del LV.
- $\checkmark$  Tecnología; todo avance tecnológico que pueda ser usado a favor del proceso de enseñanza y aprendizaje.
- $\checkmark$  Recursos financieros; aquel recurso monetario útil, para adquirir software y/o hardware.

## **Proceso de transformación:**

- $\checkmark$  Hardware; el equipo que será utilizado para manipular el conocimiento del LV.
- $\checkmark$  Software; los programas de computadora que contribuirán a la simulación de los conocimientos.
- $\checkmark$  Base de administración de conocimiento; sistema que contribuirá a la gestión del conocimiento que utilice el LV.
- $\checkmark$  Profesores; recurso humano que contribuirá a la determinación, representación y manipulación del conocimiento.
- $\checkmark$  Estudiantes; recurso humano que proporcionará información, para ser procesada, de la cual recibirá la realimentación correspondiente.

#### *142 M. A. López Cuachayo*

 $\checkmark$  Soporte tecnológico; recurso humano que apoyará la manipulación del conocimiento con el software y hardware adecuados.

## **Salida:**

 $\checkmark$  Información gráfica y/o matemática; salida que proporcionará el LV, podrá ser numérica en caso de necesitarlo el conocimiento o gráfica en caso de que se observe la simulación.

Determinados los elementos del LV, la siguiente parte consiste en hacer un desglose con mayor detalle, lo cual origina la estructura sistémica que representa la primera visión de muy alto nivel, de cuáles son los principales elementos, que forman parte del diseño de un LV. La Figura 4, muestra la estructura sistémica obtenida.

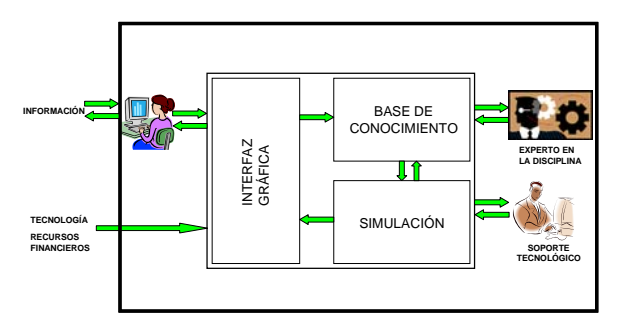

**Fig. 4.** Estructura sistémica del LV

Los elementos importantes como se observa en la figura han sido desmembrados, sin embargo se sigue observando la forma en que trabajan de manera integral.

La estructura sistémica no presenta cambios significativos, a reserva del proceso de transformación, en el cual se detallan los elementos que la conforman.

Sobre la estructura sistémica resultante es que se desarrollarán las siguientes etapas de la metodología; significando con ello, un análisis funcional y de condiciones; con el primero se podrá determinar el funcionamiento detallado de cada uno de los elementos determinados, y con el segundo cuáles son las limitaciones que presentan dichos elementos, y cuyas restricciones deben ser tomadas en cuenta para el diseño del LV.

# **Conclusiones**

Es importante señalar que el diseño de un ambiente virtual de aprendizaje, en este caso un laboratorio virtual, no es un capricho del uso desmedido de las TIC´s, sino por el contrario. La razón de éxito de un laboratorio virtual, centra sus esfuerzos en el conocimiento esencial de la disciplina que será trasmitido al alumno.

Para la determinación del uso del conocimiento, hay que hacer un estudio exhaustivo, razón por la cual la necesidad de seguir una metodología que permita dicho análisis.

Ante esta oportunidad, la metodología de sistemas para la elaboración del modelo conceptual, es la alternativa adecuada, de la cual su primer apartado, permite tener una visión global del funcionamiento que tendrá el LV.

Por tal razón, el seguimiento de la misma, permitirá ampliar su visión sobre LV, y a su vez, garantizará el adecuado vínculo entre la realidad y la simulación.

El éxito de la aplicación de los LV's en la enseñanza de la Ingeniería Industrial, depende de una buena planeación para su construcción.

# **Referencias**

- 1. A. E. López Rayón Parra, S. Escalera Escajeda, R. Ledesma Saucedo, Ambientes Virtuales de Aprendizaje, Presimposio Virtual SOMECE.<http://www.somece.org.mx/virtual2002>. 2002.
- 2. A. Mavrommatis Konstantinos, Virtual Laboratory Concept for Engineering Education, International. Conference on Engineering Education and Research "Progress Through Partnership". 2004
- 3. J. A. Calderón Vielma, Instrumentación Virtual. Reporte técnico. Postgrado en Automatización e Instrumentación. Universidad de Los Andes. Mérida-Venezuela. 1998.
- 4. Coordinación de Cómputo Académico, Ambientes Virtuales de Aprendizaje, Documento base. México, IPN, 2000
- 5. Engineering Laboratories: Virtual Engineering Laboratories and Experiments, Pieter J. Mosterman, Marcel A.M. Dorlandt, J. Olin Campbell, Craig Burow, René Bouw, Arthur J. Brodersen and John R. Bourne Center for Intelligent Systems Box 1570, Station B Vanderbilt University Nashville, TN 37235.
- 6. M. A. López Cuachayo, Conceptuación de un Laboratorio de Ingeniería Industrial. UAEM. 2006.
- 7. J. Monge Nájera, M. Rivas Rossi, y V. H. Méndez Estrada, La evolución de los laboratorios Virtuales durante una experiencia de seis años en educación a distancia. <http://rbt.ots.ac.cr/public/evollab4.doc>. Extraído el 3 agosto de 2006.
- 8. Candelas Francisco A., Torres Fernando,Evaluación del impacto de los laboratorios virtuales con acceso remoto en el aprendizaje de las prácticas de estudios de ingeniería, [http://www.ua.es/es/investigación/men-grupos/2003/115211.pdf](http://www.ua.es/es/investigaci%C3%B3n/men-grupos/2003/115211.pdf). Extraído el 6 de enero de 2006.
- 9. Rosado L, Herreros J. R., Nuevas aportaciones didácticas de los laboratorios virtuales y remotos en la enseñanza de la Física,<http://www.formatex.org/miete20005/286.pdf> Extraído el 6 de enero de 2006.
- 10. Moreno Wilfrido A, Leffew James (et al), Integrating Instructional Technology Methodologies in state of the art industrial control laboratory, 30th ASSE/IEEE Frontiers in Education Conference, October 18-21 Kansas City, MO.
- 11. Coordinación de Cómputo Académico, Ambientes Virtuales de Aprendizaje, Documento base. México, IPN, 2000.

## *Marco Antonio López Cuachayo*

*Ingeniero Industrial egresado de la Universidad Autónoma Métropolitana en 1994.Obtuvo el grado de Maestría em Ciencias, espcialidad Ingeniería de Sistemas em 2001, en el Instituto Politécnico Nacional. Actualmente, Doctorante en la Facultad de Ingeniería de la Universidad Nacional Autónoma de México. Miembro del Colegio Nacional de Ingenieros Industriales. Profesor de Tiempo Completo en la Universidad Autónoma del Estado de México, Centro Universitario UAEM Valle de México; desde marzo de 2006, Coordinador de Ingeniería Industrial, em esse espacio académico.* 

*Dirección del autor: Blvd. Univeristario s/n Predio San Javier, Atizapán de Zaragoza, México. Tels. (01 55) 58027 05 79, email: [malc@uaemex.mx](mailto:malc@uaemex.mx)*

# **La Evaluación de la Educación a Distancia. Indicadores y Criterios de Medición en Diferentes Niveles: Institucional, Planes y Programas y Cursos**

**E. Vargas-Medina**  Dirección de Posgrado e Investigación Universidad La Salle (Cd. de México)

*Resumen: El tema de la evaluación de la efectividad de la educación abierta y a distancia o en modalidades alternativas, nos lleva a realizar algunas preguntas en relación con el concepto mismo así como a preguntarnos acerca de cuáles son los criterios, componentes, indicadores y parámetros que definen la efectividad y validez de esta modalidad educativa para la adquisición y transferencia de conocimientos?. Estos aspectos son de gran importancia cuando nos referimos al tema de las metodología y desarrollo de materiales para la educación a distancia, dado que en la elaboración de los diseños instruccionales que apoyan, es necesario tener en cuenta estos elementos para que nuestros productos académicos puedan cubrir sus objetivos educativos y puedan ser evaluados en su impacto en el proceso enseñanza-aprendizaje, en forma precisa y cuantificable.* 

# **Introducción**

 $\overline{a}$ 

México es un país que tiene una amplia experiencia en materia de educación a distancia<sup>[1](#page-152-0)</sup> (EaD) y hoy día cuenta con una infraestructura tecnológica en plena expansión y que posibilita en acceso a diferentes niveles educativos. Sin embargo, esta modalidad aún requiere mucho esfuerzo para fortalecerse y consolidarse como una opción que permita ampliar la cobertura, calidad y equidad de la oferta educativa. En este sentido, los aspectos de evaluación y acreditación de la educación a distancia en sus diferentes niveles y modalidades cobran vital importancia; nos lleva a plantear algunas preguntas en relación con el concepto mismo así como a preguntarnos acerca de ¿cuáles son los criterios, componentes, indicadores y parámetros que definen la efectividad y validez en esta modalidad educativa?.

*Las computadoras en la enseñanza. Evaluando la efectividad del uso***.** Numerosos han sido los análisis y cuestionamientos acerca de la efectividad del empleo de las computadoras en el ámbito de la enseñanza y muchas han sido las críticas al respecto. Estos estudios han polarizado las posiciones, unos defienden la viabilidad y presencia de la calidad y otros las ponen en duda. Los siguientes estudios son de los más citados en la literatura relacionada con el tema del impacto de las computadoras en la educación [1-4]:

Los meta-análisis realizados por James Kulik en 1983 y en 1990, en donde este autor recopiló y analizó estadísticamente más de 500 estudios. Si bien muestra efectos en los promedios de calificaciones superiores en estudiantes que no usaron computadoras, encontró que no hay efectos positivos en todas áreas.

El estudio crítico realizado de Richard E. Clark [5], tomando una muestra de los datos de Kulik, denunció fallas en los métodos de investigación de algunos de ellos; con lo cual señala sus reservas de los hallazgos mostrados. Jay Sivin-Kachala (1998) presenta los resultados de la revisión de más de 2000 estudios durante el periodo 1990 y 1997, en donde concluyen una mejora en el aprovechamiento y actitudes positivas en estudiantes que fueron enseñados en salones con tecnología.

Thomas L. Russell realizó un estudio muy difundido acerca de lo que denomina el "fenómenos de las diferencias no significativas (*no significant differences*). Este análisis cubre 355 estudios y señala que no existen diferencias estadísticamente significativas en el rendimiento académico de estudiantes que toma cursos con el empleo de alguna tecnología educativa *vs*. estudiantes que no están expuestos a la

<span id="page-152-0"></span><sup>&</sup>lt;sup>1</sup> Por educación a distancia se entiende cualquier método para impartir programas en el que no concurren físicamente, el profesor y el alumno. Entre los distintos métodos para educar a distancia se encuentran los siguientes: satelital, por correspondencia, electrónica, abierta, y semipresencial.

tecnología en su salón de clase. Este autor mantiene un sitio WEB de apoyo a su libro el cual funciona como un reservorio de estudios sobre el tema, el cual circula en su 5ª. Edición: http://www.nosignificantdifference.org/

El documento que más ha suscitado polémica es el que apareció en 1999, bajo los auspicios del *Institute for Higher Education Policy* [6].

## *Evaluación de la efectividad educativa en la educación a distancia.*

La efectividad y validez en la educación superior a distancia es un elemento que no puede soslayarse. Las políticas educativas en educación superior a nivel internacional consideran la incorporación de mecanismos que aseguren la calidad de los programas impartidos. Es necesario garantizar que los programas educativos a distancia gocen de un reconocimiento nacional e internacional en su efectividad, sobre todo debido a la constatación del rápido crecimiento de esta modalidad educativa.

La colaboración permanente entre instituciones y regiones es una estrategia fundamental para consolidar la educación a distancia como una modalidad innovadora. Bajo esta premisa en el año 2000 en México se inicia la constitución de nodos regionales de educación a distancia, conformados en cada uno de los Consejos Regionales de la ANUIES. Los nodos regionales tienen como labor fundamental abordar de manera articulada los aspectos académicos, administrativos y de soporte tecnológico para la educación a distancia en cada región. Sus acciones de colaboración permanente, fundamentadas en propósitos y visiones comunes, han permitido la creación de una *Red Nacional de Educación Superior a Distancia*. Esta Red está integrada por nodos en las regiones siguientes: Noroeste (READIN), Noreste, Centro Occidente, Sur Sureste, Metropolitana y Centro Sur. Con el uso de las TIC, cada uno de estos grupos de trabajo ha emprendido acciones de diagnóstico, cooperación, intercambio, formación de recursos humanos, estudios y difusión, lo cual permite avanzar en el desarrollo de la modalidad.

Entre sus documentos estratégicos, la ANUIES elaboró el *Plan Maestro de Educación Superior Abierta y a Distancia. Líneas estratégicas para su desarrollo* (impreso en octubre de 2001)[7]. Después de un laborioso y largo esfuerzo colegiado entre diversas instituciones de educación superior, llegó a estructurar una propuesta detallada para la valoración de la efectividad de los programas educativos a distancia [8,9]. La figura 1 muestra las dimensiones, categorías e indicadores que, a juicio del organismo muestran la calidad educativa. Cada dimensión tiene categorías y subcategorías, de donde se derivan 117 indicadores.

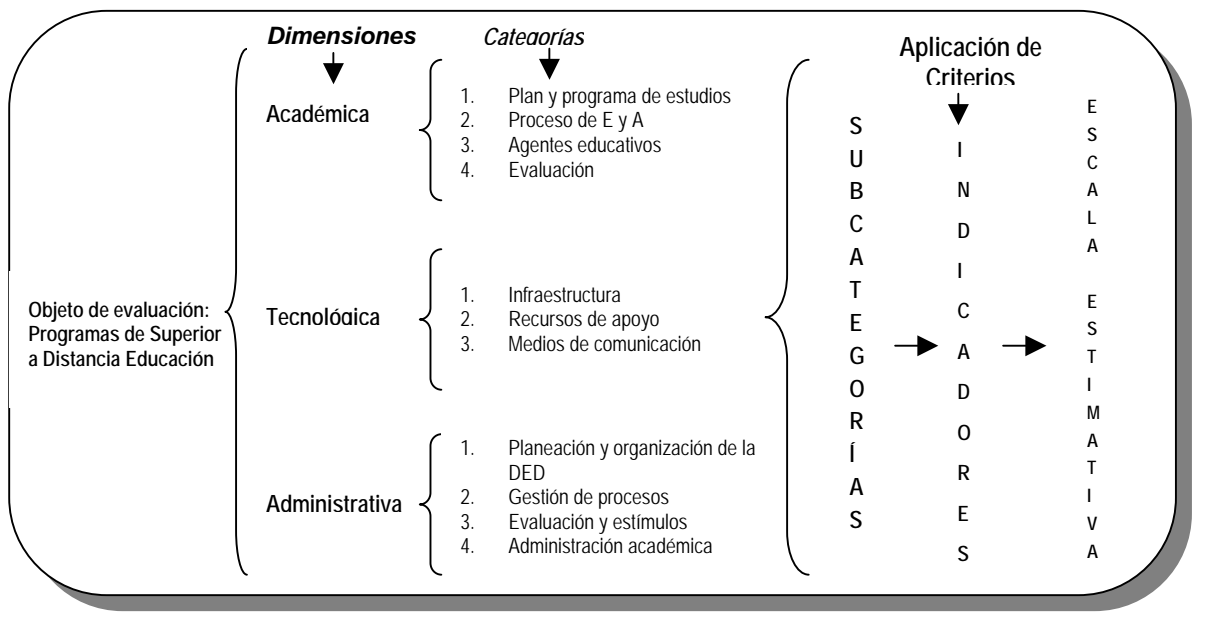

**Fig. 1**. Tomada de [9], pág. 45.

*Dimensiones.* Las dimensiones pueden considerarse como conceptos generales que permiten identificar las propiedades fundamentales del objeto a evaluar. Corresponden al rubro general que se desea valorar. En este modelo se retoman las señaladas en el Plan Maestro de Educación Superior a Distancia.

- 1. *La dimensión académica*: incluye aquellos elementos que habrán de dejar en claro la pertinencia social e institucional de la modalidad alternativa adoptada por el programa, la integralidad y suficiencia con la que el programa contiene las características específicas de tal modalidad, así como la congruencia y calidad con la que esas características se presentan en los diversos componentes del currículo.
- 2. *La dimensión tecnológica*: es definida como el conjunto de recursos y herramientas que constituyen la infraestructura de tecnologías de la información y la comunicación para la gestión del aprendizaje.
- 3. *La dimensión administrativa*: incluye los aspectos relativos al soporte administrativo y la gestión del programa, como son: la planeación y organización de la dependencia de educación a distancia, la evaluación y estímulos al personal docente, la administración académica, la gestión de procesos, etcétera.

Se considera que analizar con especial atención estas dimensiones en un programa educativo a distancia, permite asegurar no solamente que se cumple con los requisitos educativos indispensables de cualquier estrategia formativa institucionalizada, con la organización de los elementos materiales y de información sino, además, que se hacen efectivas las ventajas pedagógicas, socio-educativas y económicas que estas modalidades ofrecen más allá de las herramientas tecnológicas de vanguardia que se utilicen.

Estos aspectos pueden ser de mucho interés cuando nos referimos al tema de las metodología y desarrollo de materiales para la educación a distancia, dado que en el desarrollo de estos diseños instruccionales es necesario tener en cuenta estos elementos para que nuestros productos académicos puedan cubrir sus objetivos educativos y puedan ser evaluados en su efectividad en forma precisa y cuantificable.

# *Evaluación de programas: niveles, criterios e indicadores*

A escala mundial se han presentado y aplicado diversas propuestas de criterios e indicadores para evaluar la efectividad y eficacia de la educación a distancia. Por ejemplo, el modelo "Baldrige" -extendido en América del Norte, América del Sur y Europa- gira en torno a 8 categorías: liderazgo, planeación estratégica, estudiantes, análisis- evaluación-gestión del conocimiento, profesores, gestión y resultados. En América del Sur es notable el establecimiento del *Centro Virtual para el Desarrollo de Estándares de Calidad para la Educación Superior a Distancia para América Latina y el Caribe* (http://www.utpl.edu.ec/centrovirtual/internas/bienvenida.html) que inspirado en el modelo de Malcom Baldrige ha adaptado y probado los criterios e indicadores al contexto latinoamericano.

Es muy conocido el documento *Quality on the line. Benchmarks for success in Internet-based distance education de Institute for High Education Policy* (IHEP), en el cual se explican 24 "*benchmarks*" que definen la efectividad de la educación en línea (disponible en: http://www.ihep.org/Pubs/PDF/Quality.pdf ).

De acuerdo con el Consejo para la Acreditación de la Educación Superior (CHEA, por sus siglas en inglés) [10] de los Estados Unidos de Norteamérica, las organizaciones encargadas de la acreditación han generado una plataforma común para la revisión de esta modalidad educativa, en una esfera regional, y se han desarrollado estándares, políticas y procesos adecuados a ella orientados a las siguientes características fundamentales de operación, y que son considerados de importancia para este tipo de programas:

- 1. *Misión institucional*.-Relevancia de los programas de aprendizaje a distancia en su institución.
- 2. *Estructura organizacional institucional*.- La institución está estructurada adecuadamente para ofrecer aprendizaje a distancia de calidad. Se requiere de sistemas efectivos de planeación y evaluación y estructuras administrativas apropiadas que permitan el logro de los objetivos de sus programas.
- 3. *Recursos*.- La institución cuenta con financiamiento adecuado para ofrecer aprendizaje a distancia de calidad.
- 4. *Curriculum e instrucción*.- El curriculum y diseño instruccional son apropiados para ofrecer aprendizaje a distancia de calidad.
- 5. *Apoyo docente*.- El cuerpo docente dedicado al aprendizaje a distancia es competente y cuenta con recursos, instalaciones y equipo apropiados.
- 6. *Apoyo a estudiantes*.- El estudiantado cuenta con consejeros o tutores, equipo, instalaciones y materiales instruccionales suficientes para el desarrollo de su aprendizaje a distancia.
- 7. *Resultados del aprendizaje*.- La institución sistemáticamente evalúa la calidad de sus programas, en función de los logros de sus estudiantes.

Otro ejemplo claro de los esfuerzos llevados a cabo en este sentido, es el de Inglaterra, el cual tiene una amplia tradición en impartir programas a distancia y que ha promovido el incremento y aseguramiento de la efectividad de estos programas a través de diversas acciones. La Agencia de Aseguramiento de la Calidad para la Educación Superior (QAA, por sus siglas en inglés) ha desarrollado una guía que ofrece recomendaciones y estándares de evaluación específicos para los programas de educación superior a distancia que *…se centra en aspectos donde el "elemento distancia" presenta un reto especial para el aseguramiento de la calidad y la seguridad de estándares académicos de los programas de estudio y su reconocimiento*."[2](#page-155-0)

La guía se centra en los siguientes aspectos:

<span id="page-155-0"></span> $\overline{a}$ 

1. *Diseño del sistema* – el desarrollo de un planteamiento integrado.

<sup>&</sup>lt;sup>2</sup> QAA. Guidelines on the Quality Assurance of Distance Learning. [www.qaa.ac.uk](http://www.qaa.ac.uk/)

- 2. Establecimiento de *estándares académicos* y calidad en el diseño del programa, aprobación y procedimientos de revisión.
- 3. Aseguramiento de la calidad y *estándares en la gestión* de la distribución del programa.
- 4. *Comunicación* con estudiantes y representación.
- 5. Desarrollo del estudiante y *apoyos*.
- 6. *Evaluación* de los estudiantes.

Estos son sólo dos ejemplos de los logros obtenidos en materia de evaluación de la efectividad y validez de la educación superior a distancia. Sin embargo existen otras experiencias en el ámbito internacional que dan cuenta de la importancia que hoy día representa la evaluación y la acreditación como un medio para el aseguramiento de estándares en los programas de educación que se imparten en esquemas a distancia.

En el ámbito nacional, diversas instituciones han desarrollado metodologías encaminadas a evaluar la efectividad de programas educativos ofrecidos a distancia. No obstante, la mayoría se circunscribe a cursos impartidos en línea. Ejemplo de ello es la Universidad de Guadalajara quien ha planteado un sistema de indicadores basados en referentes internacionales, nacionales e institucionales y acordes con los principios orientadores del modelo INNOVA y las categorías del ILCE para evaluación de materiales. Destacan también la propuesta de la Universidad Autónoma de Baja California, institución que ha elaborado un modelo de indicadores para evaluar la docencia en línea y el modelo de indicadores para la evaluación intra-institucional del Instituto Politécnico Nacional.

Por su parte, el Instituto Tecnológico de Estudios Superiores de Monterrey (ITESM), generó un marco de referencia para definir la efectividad de los cursos que imparte. Comprende: procesos asociados al curso, aprendizaje de los alumnos, satisfacción de los alumnos y cultura de calidad dentro de la institución.

Los Comités Interinstitucionales para la Evaluación de la Educación Superior (*CIEES*) son nueve cuerpos colegiados, integrados por pares académicos del más alto nivel de las instituciones de educación superior de todo el país. Su misión fundamental es evaluar las funciones y los programas académicos que se imparten en las instituciones educativas que lo solicitan y formular recomendaciones puntuales para su mejoramiento, contenidas en los informes de evaluación, que se entregan a los directivos de las instituciones. En el caso de la educación a distancia han elaborado una "*Tabla Guía de Autoevaluación Modalidad Mixta y no Escolarizada*" así como una "*Tabla Guía para la autoevaluación de cursos ofrecidos en modalidades mixtas y no escolarizada*" [11-13]. Cabe resaltar que este esfuerzo focalizado es reciente, hasta el 2004 habían orientado su trabajo a la evaluación de programas de educación superior de tipo presencial, y que su experiencia en programas a distancia se refería básicamente a cursos en línea, y a considerar de forma explícita su aplicabilidad a los impartidos en la modalidad abierta y a distancia. En concreto, los *Criterios para evaluar programas de licenciatura y posgrado,* emitidos por el Comité de Ciencias Sociales y Administrativas, enfatizaban que: *"[…] En lo que corresponda, los presentes criterios son aplicables a los programas que se imparten bajo las modalidades educativas abierta y a distancia."[3](#page-156-0)*

El tipo de evaluación que se recomienda realizar y para las cuales son útiles estas guías, son: diagnóstica y de seguimiento. La evaluación diagnóstica tiene como finalidad identificar los logros y deficiencias de los cursos, el análisis de las causas de éstos y la formulación de recomendaciones para el mejoramiento de los mismos. Cada pregunta se debe evaluar con una de las siguientes categorías y se debe indicar la razón de la respuesta:

1 = Se cumple correctamente o está consolidado

2 = Presenta niveles medios de cumplimiento o consolidación

3 = Presenta un nivel bajo o nulo de consolidación

"No aplica" =  $\checkmark$ 

<span id="page-156-0"></span> $\overline{a}$ 

<sup>3</sup> CIEES. Comité de Ciencias Sociales y Administrativas. Criterios para evaluar programas académicos de licenciatura y posgrado. 2004.

#### *150 E. Vargas Medina*

La Tabla-guía empleada para la evaluación contiene la descripción del indicador, preguntas que sirven para la reflexión para describir el estado del indicador, los medios de verificación y una celda en blanco para emitir juicios de valor sobre la manera en que el indicador es atendido. Al final de cada categoría se deben enunciar las principales fortalezas y las acciones para su aseguramiento, así como las principales áreas de oportunidad y las acciones para atenderlas.

## *Acreditación de programas e instituciones*

A nivel educación superior, la Federación de Instituciones Mexicanas Particulares de Educación Superior (*FIMPES*) es una asociación civil de afiliación voluntaria que acredita a Instituciones Particulares de Educación Superior (IPES) que han alcanzado altos estándares de calidad. Acreditación de la *FIMPES* es de tipo institucional, lo que significa que abarca a todos las unidades académicas y los programas y servicios ofrecidos. Dentro de la *Segunda Versión de los Criterios de Acreditación de la FIMPES* y es parte del "*Sistema para el Ingreso y Permanencia en la FIMPES a través del Fortalecimiento y Desarrollo Institucional*"**[4](#page-157-0)** que aplica desde 2002, incluye un apartado especial para evaluar la oferta educativa a distancia.

La Segunda Versión de los Criterios contiene 169 requerimientos, contenidos en 11 capítulos, relacionados con los procesos o elementos críticos de una institución de educación superior. El capítulo XI se refiere a Educación a Distancia.

En la tabla 1, se presenta un cuadro comparativo de diferentes niveles de énfasis en la evaluación algunos de los "modelos" o propuestas que se han elaborado, se presentan las áreas y los principales criterios o indicadores de evaluación. En general, es claro observar que en su mayoría los aspectos que cubren corresponden a las cuatro dimensiones identificadas en el esquema 1 del marco de regencia elaborado por la ANUIES. Cabe mencionar que cada una de las propuestas revisadas y presentadas en la tabla presenta en sus documentos y materiales de trabajo los indicadores de medición así como las formas de aplicación y análisis de los mismos.

En términos generales, en estas propuestas:

<span id="page-157-0"></span>-

- 1. Se hace énfasis en conocimientos, habilidades, actitudes y valores, en cuanto a contenidos.
- 2. Se considera una diversidad de actividades, medios, modalidades e instrumentos de evaluación, fuentes de información. Por ejemplo: actividades individuales, colaborativas y autodirigidas.
- 3. Se hace énfasis en la consistencia y congruencia entre todos los elementos y que éstos debe estar alineados claramente a los objetivos del curso y del programa.
- 4. Se establece que debe haber criterios muy claros para los diferentes momentos de evaluación.

<sup>4</sup> [http://www.fimpes.org.mx/acre\\_criterios.html.](http://www.fimpes.org.mx/acre_criterios.html) Aprobados por su *XLI Asamblea General*, el 26 de abril de 2002

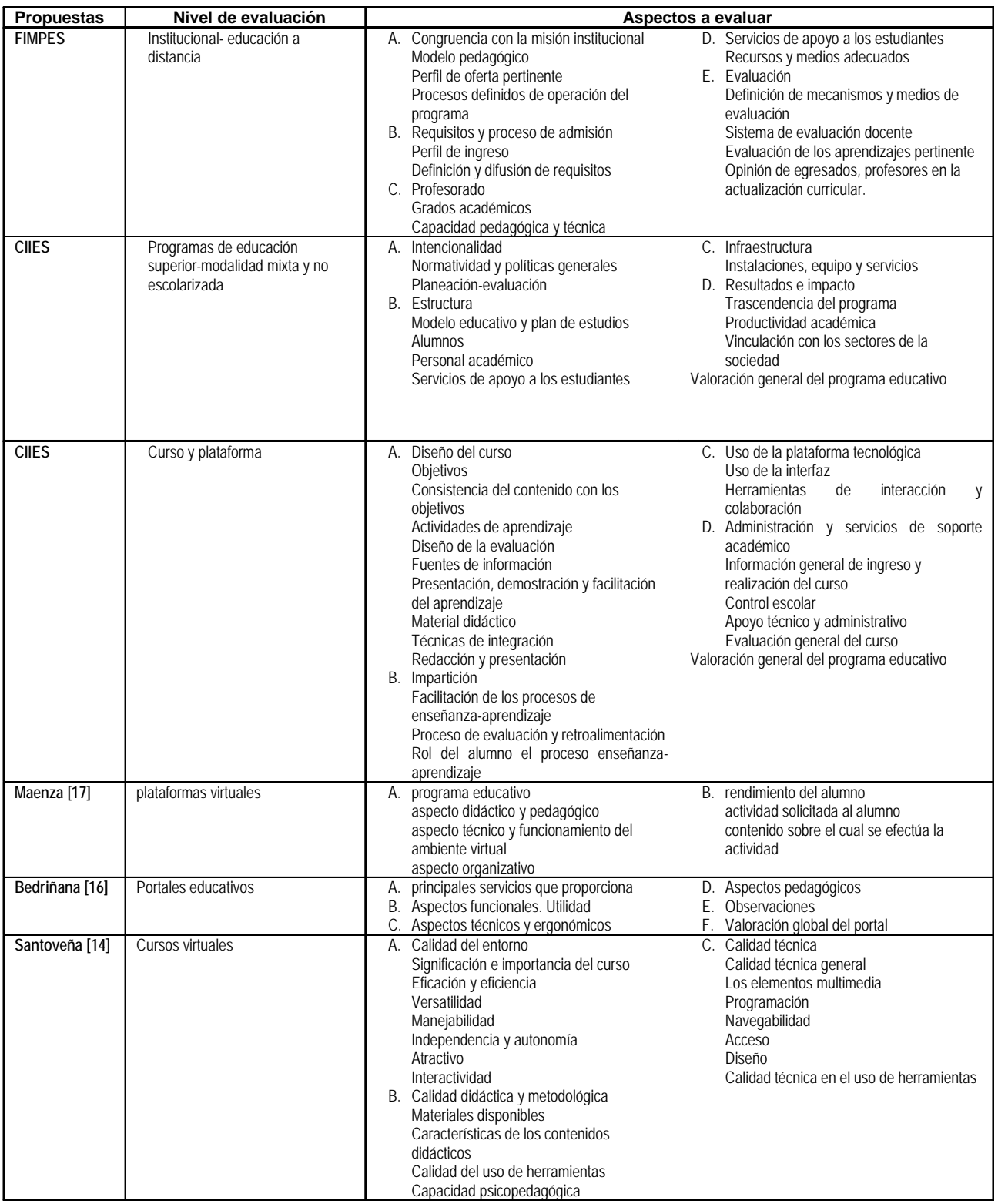

#### **Tabla 1. Algunas propuesta de evaluación ubicando su nivel y los principales aspectos a evaluar**

### *152 E. Vargas Medina*

Adicionalmente, se recomienda revisar el análisis de Méndez [18] en donde señala los elementos que se deben estructurar cuando se diseña, desarrolla y evalúa software educativo multimedia.

Con el fin de ofrecer una guía rápida y sencilla para realizar una pre-evaluación de un material educativo para modalidad a distancia, a continuación se incluye una lista de chequeo (check list), la cual ha sido de utilidad para los participantes que cursan un diplomado en la Universidad La Salle. Se presenta una propuesta y no un modelo, ya que cada institución, debe buscar las categorías e indicadores que atiendan a sus necesidades y que les den respuesta a las cuestiones que van surgiendo en sus programas a distancia [20].

A continuación se proponen 4 categorías con sus indicadores respectivos, así como algunas descripciones de ellos:

- 1. *Pedagógica*: mide los alcances del curso, la estructura, las actividades la evaluación.
- 2. *Técnica*: se refiere al sistema operativo del curso (lenguaje, compatibilidad)
- 3. *Gestión*: facilidad de comunicación del sistema, apoyos electrónicos: seguimiento a correos, programación de actividades en línea.
- 4. *Usabilidad*: facilidad de navegación, interacción con el usuario, calidad estética.

Derivado de cada uno de las categorías se definen sus respectivos indicadores. En la tabla 2 se presentan algunos rubros que pueden ayudar a verificar si los elementos con los que contamos hasta el momento son suficientes para integrar el paquete instruccional de nuestro programa en cuestión:

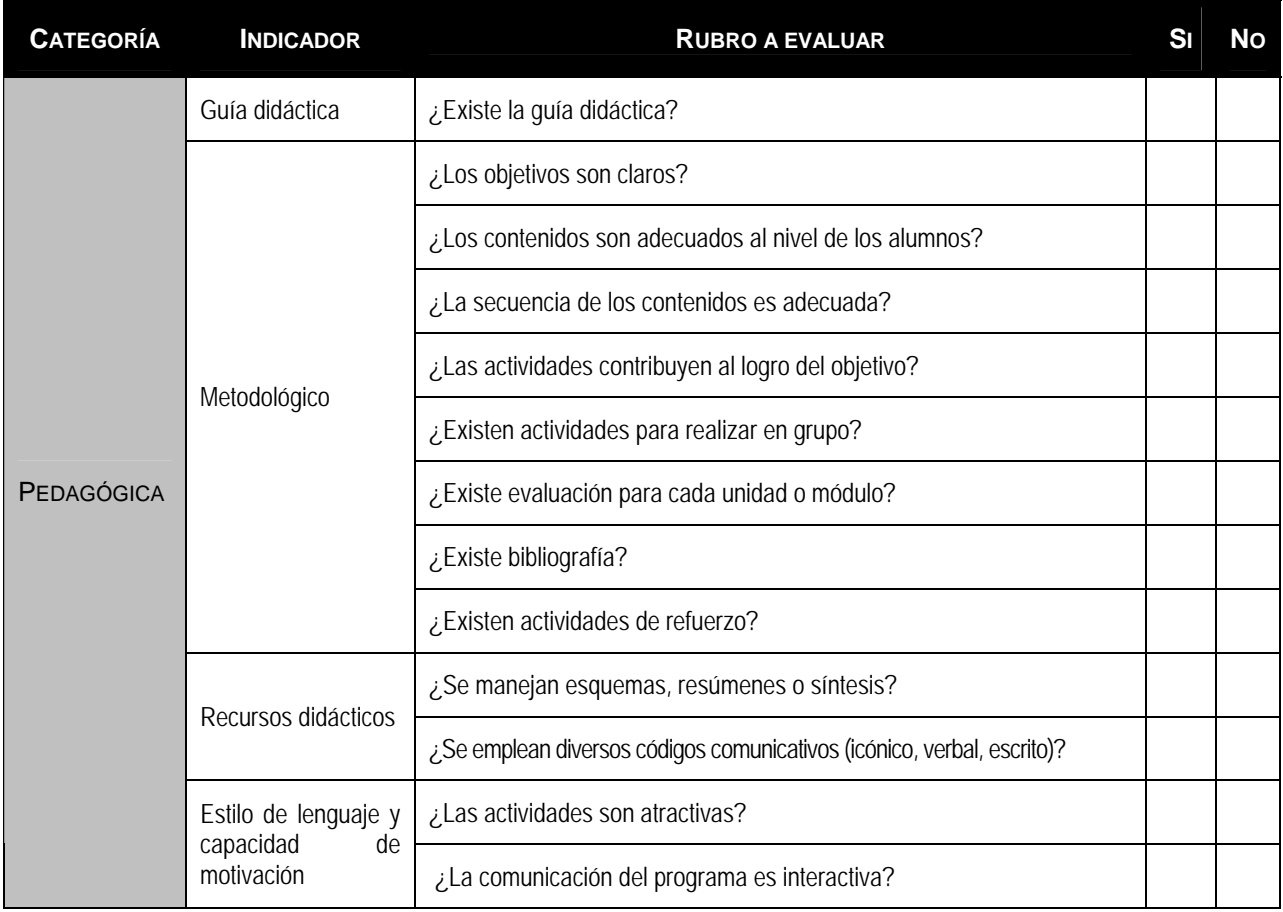

#### **Tabla 2.** Guía de evaluación

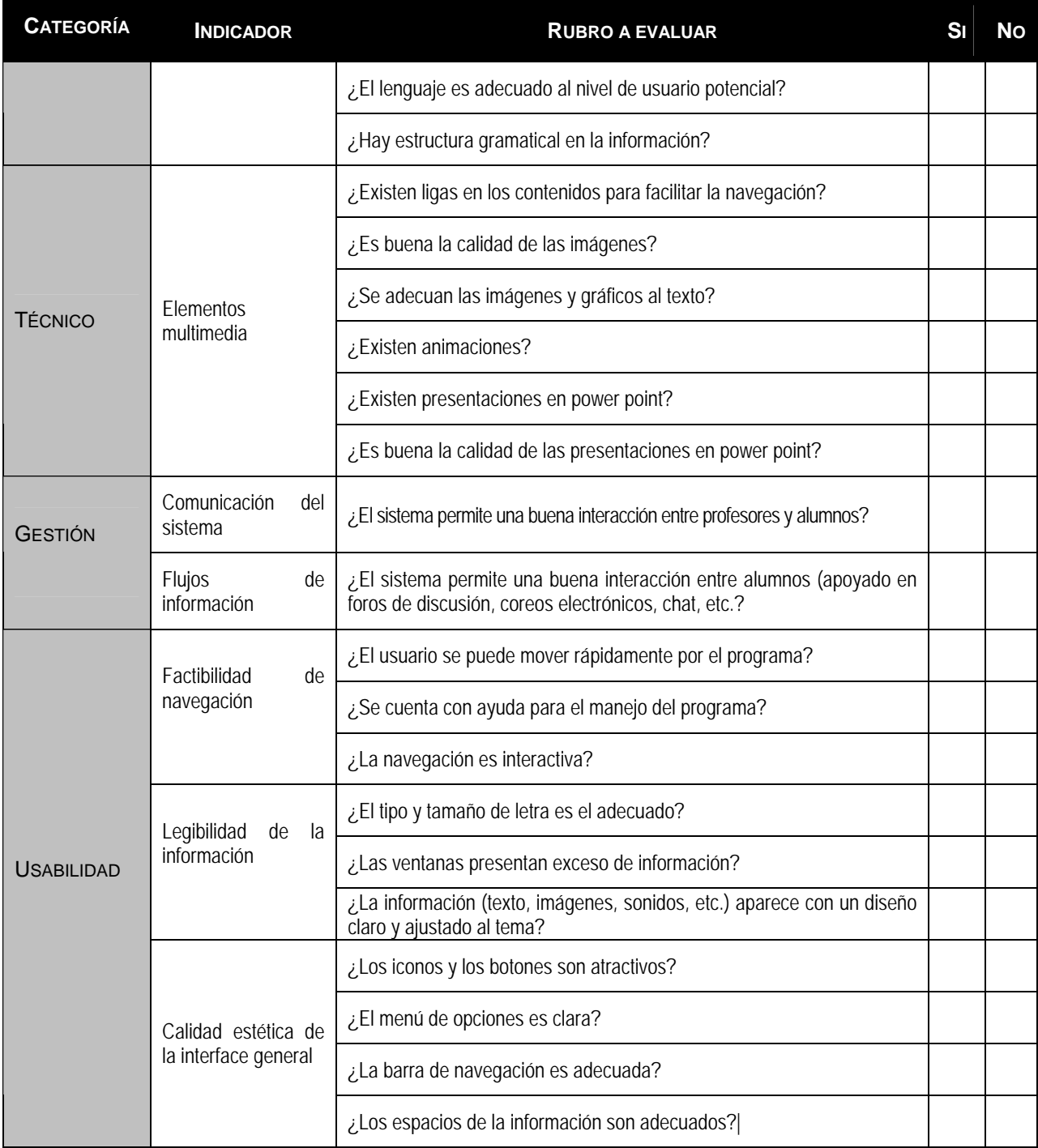

Adaptada de [15]

# **Conclusiones**

En este trabajo se han presentado diversos esfuerzos para el establecimiento de modelos, criterios e indicadores de evaluación en ambientes virtuales de aprendizaje, considerando que dicho proceso constituye una de las etapas más significativas a la hora de producir cualquier material educativo.

Sin embargo, uno de los retos actuales que aún no hemos podido lograr resolver es, sin duda, la evaluación de los aprendizajes apropiada para estos ambientes y cuando nuestros estudiantes participan en sedes remotas, de acuerdo con las actividades diseñadas en el diseño instruccional. Lara Ros [21] presenta algunas consideraciones útiles sobre la evaluación formativa a través de Internet. Presenta a partir del análisis una serie de herramientas y recursos existentes para gestionar esta evaluación, dentro de las áreas de *Computer-based Assessment* (CBA), *Web-Assisted assessment* y *Web-Based Assessment*. Concluye que la clave reside en la **elaboración** del feedback que se le dá al estudiante, en la **inmediatez** con la que se ofrece y en la **frecuencia** de las evaluaciones. Otro material de apoyo se puede encontrar en [22], quien detallada una serie de actividades que se pueden desarrollar para cursos on-line.

Dado que el tema de los ambientes virtuales se presenta como una modalidad de enseñanza a distancia en franca expansión, favorecida por el desarrollo de las TIC, es necesario seguir trabajando para contar con mecanismos claros de evaluación y aseguramiento de la efectividad y validez que nos permitan el buen desarrollo de entornos facilitadores para el aprendizaje y para la construcción del conocimiento en los estudiantes, que a su vez, permita la generación de recursos y medios de fácil acceso, utilización y valoración de efectividad, por los docentes de diferentes niveles educativos y con accesos limitados a estos recursos tecnológicos.

# **Referencias**

- 1. Bourne, J. & Moore, J. C. (2004). *Elements of Quality Online Education: Into the Mainstream. The Sloan Consortium*. [En línea]. Disponible en: http://www.sloanc.org/publications/books/vol5summary.pdfn consultado: julio 19, 2004.
- 2. Distance Education and Training Council (2004). DETEC Acreditation overview. Recuperado el 19 de Julio del 2004 de <http://www.detc.org/downloads/2004%20DETC%20Accreditation%20Overview.pdf>, consulta Julio 19, 2007
- 3. Haladyna, T. (2004), "Developing and Validating Multiple-Choice Test Ítems". LEA:London. Llerena, Miriam y Paparo Mauro, (2006). Propuesta de una metodología de seguimiento y evaluación de cursos a distancia. En *Revista Iberoamericana de Educación*. Núm- 37, Vol. 4. [En línea]. Disponible en: http://www.rieoei.org/deloslectores/1129Llarena.pdf Consultado el 25 de mayo de 2007.
- 4. Ronald Phipps & Jamie Merisotis (eds.) Quality on the line. Benchmarks for success in Internetbased distance education de Institute for High Education Policy (IHEP), march 2000. [En línea]. Disponible en: http://www.ihep.org/Pubs/PDF/Quality.pdf consulta agosto 30, 2007.
- 5. Clark, R. (1985) Confounding in educational computing research. *Journal of Educational Computing Research,* 1(2), 137-148
- 6. Phipps R. & Merisotis J. (1999). *What's the difference? A review of contemporary research on the effectiveness of distance learning in higher education,* april, 1999, by the Institute for Higher Education Policy at the behest of the American Federation of Teachers and National Education Association. [En línea]. Disponible en: http://www.ihep.org/Pubs/PDF/Difference.pdf
- 7. ANUIES (2001). *Plan maestro de educación superior abierta y a distancia. Líneas estratégicas para su desarrollo,* México, ANUIES.
- 8. ANUIES (julio, 2004*) Lineamientos Generales para Regular los programas de Educación Superior Impartidos en las Modalidades Alternativas a la Educación escolarizada*.
- 9. ANUIES (2004). Marco de Referencia para la evaluación de la Calidad de la Educación Superior a Distancia, México: Autor
- 10. CHEA. Acreditation and assuring quality in distance learning, *CHEA Monograph Series*, 2002, No. 1.
- 11. CIEES (2006). *Tabla-guía de autoevaluación. Modalidad mixta y no escolarizada*, documento de trabajo, México [En línea]. Disponible en: http://www.educadis.uson.mx/Educa\_subpaginas/Bibliovirt-documentos-Mx.htm , consultado agosto 15, 2007.
- 12. CIEES (2006). Metodología general CIEES para la evaluación de programas educativos en modalidades mixtas y no escolarizadas. [En línea]. Disponible en: http://www.educadis.uson.mx/Educa\_subpaginas/Biblio-virt-documentos-Mx.htm , consultado agosto 15, 2007.
- 13. De la Garza Aguilar y cols., (2006). Indicadores de los CIEES para la evaluación de programas de educación superior en las modalidades mixtas y no escolarizadas, *7ª. Reunión nacional de educación abierta y a distancia*, ANUIES-Región centro-occidente, Manzanillo, Colima, 19 de mayo. [En línea]. Disponible en: http://ceupromed.ucol.mx/renaed/memoria/conf/5.pdf, consulta agosto 25, 2007.
- 14. Santoveña, Casal, Sonia (2005).Criterios de calidad para la evaluación de los cursos virtuales, Etic@net, Año II, 4, enero, 18-36. [En línea]. Disponible en: http://www.ugr.es/~sevimeco/revistaeticanet/index.htm , consulta mayo de 2007.
- 15. Masa A.J.,Luegon G.,R.,Csas G.,L." Evaluación de la calidad de cursos virtuales y otros materiales multimedia: Indicadores de Calidad y construccion de un cuestionario a medida." *Memorias del 5ª Conferencia Iberoamericana en Sistemas, Cibernética e Informática*. Vol. II, del 20 al 23 de julio de 2006. Orlando, Florida (EE. UU.).
- 16. Bedriñana Ascarza, Aquiles (2005). Técnicas e indicadores para la evaluación de portales educativos en Internet, Gestión en el tercer milenio, UNMSM, vol. 7, 14, Lima, noviembre, 81-85.[En línea]. Disponible en: , consulta mayo de 2007.
- 17. Maenza, Rosa (2006). Indicadores de evaluación para plataformas virtuales empleadas en educación. [En línea]. Disponible en: http://www.cibersociedad.net/congres2006/gts/comunicacio.php?id=683&llengua=es ,consulta mayo de 2007.
- 18. Méndez, Pedro (1999). Evaluación de multimedios aplicados a la educación, *Agenda académica*, vol. 6, 2, 147-154. [En línea]. Disponible en:

http://www.revele.com.ve/programas/indice/ria.php?id=12151&rev=agenda, consulta mayo de 2007. 19. Gándara M.(2000) "Algunas observaciones sobre la evaluación de software educativo", Módulo de

Sistemas de Información para T.E., Maestría en Comunicación y Tecnologías Educativas 2007. [En línea]. Disponible en:

http://cecte.ilce.edu.mx/campus/file.php/22/sesion14/Recursos/lineamientos elab plan uso.doc, Consultado el 9 de mayo de 2007.

- 20. Tapia Hernández, Guadalupe & Ascencio Huertas, Ma. De Lourdes (2007). Evaluación de cursos virtuales, *material de trabajo del Diplomado "Diseño instruccional para la educación virtual*, Universidad La Salle, octubre 2006-junio 2007.
- 21. Lara Ros, Sonia (2003). *La evaluación formativa a través de Internet.* En: Cebrían, Manuel (coord.) Enseñanza virtual para la innovación universitaria, Madrid: Nancea, 105-119.
- 22. Horton, William (2000). *Designing Web-Based Training*, NY: John Wiley and Sons.

# *Esther Vargas Medina*

*Realizó sus estudios de Doctorado en Ciencias en la Universidad La Salle en la Cd. de México (Candidato al Grado). De 1987 a 1999 dirige investigación en varios campos del área de Procesamiento Humano de Información (PHI) desde la perspectiva de la psicología cognoscitiva. De 1985 a 1989, fue responsable del "Grupo de Estudios en Procesos Básicos en Psicología". Desde 1987 colabora en la Universidad Autónoma Metropolitana-Iztapalapa y* 

#### *156 E. Vargas Medina*

*desde 1990 en la Universidad La Salle, en donde ha ocupado diversos cargos académicos. Ha publicado alrededor de 160 artículos en revistas y proceedings de congresos, tanto nacionales como internacionales, en las áreas de procesamiento de información en humano y máquinas, inteligencia artificial y redes neuronales, procesos cognoscitivos, cognición social, psicología social de la educación, evaluación y acreditación institucional. Tiene cuatro registros de derechos de autor o coautor ("sistemas computacionales para toma de decisiones", "simulador empresarial", "autoevaluación de habilidades cognoscitivas" y "sistema de evaluación de docentes de la ULSA"). Es miembro titular de la SMF, SOMEPSO, AMEPSO, ADIAT) y de la American Psychological Association (APA). Dirección del autor: Dirección de Posgrado e Investigación. Universidad La Salle. Avenida Benjamín Franklin No. 47. Colonia Condesa, CP. 06140, México D.F., México. email: evm@ulsa.mx* 

# **Las Cápsulas-Conceptuales: Un Nivel más de Granularidad en los Objetos de Aprendizaje**

**J. M. Gómez Soto** Universidad La Salle Posgrado e Investigación México, D.F., 06140 México

*Resumen: Los objetos de aprendizaje que se ofrecen en los repositorios nacionales e internacionales son material desarrollado a nivel temático. En este artículo se plantea un nivel de granularidad mayor llamada cápsula-conceptual. En las cápsulas-conceptuales en lugar de abordar temas, se presentan conceptos, lo que hace posible que los objetos de aprendizaje tengan mayor reutilización, flexibilidad, interoperablidad, durabilidad y accesibilidad.* 

# **Introducción**

Aún se encuentra en desarrollo una definición precisa de lo que es un objeto de aprendizaje, así como un estandar en la construcción de los mismos [1, 2]. Las definiciones que existen son muy generalizadas, tómese por ejemplo a:

"Una unidad digitalizada que se puede usar, reutilizar o referenciar por tecnología que apoya el aprendizaje" [3], ó "Una entidad, ya sea digital o no, que se puede utilizar para el aprendizaje, la educación o el entrenamiento" [4].

En ninguna de ellas se especifica con precisión como son los objetos de aprendizaje, sólo se dice que son entidades que apoyan la enseñanza. Bajo esta definición puede ser objeto de aprendizaje una entidad que trata el conocimiento en cualquier nivel de granuralidad: temática, por área o por concepto.

Por otro lado existe la idea generalizada de que los objetos de aprendizaje deben tener las características de reutilización, flexibilidad, interoperablilidad, durabilidad y accesibilidad. Reutilización en el sentido de que su modularidad permita utilizarlos las veces que sea necesario, de flexibilidad para que su reutilización se pueda llevar en distintos contextos, de interoperablilidad para lograr relacionarlos entre sí, formando parte de una tema o área del conocimiento más general, durabilidad para que su vida útil se prolonge lo más posible y finalmente accesibilidad para permitir su localización e identidad de manera rápida y única. Sin embargo el desarrollo temático que tienen los objetos que actualmente se encuentran en los repositorios de la red [5-7], dificultan que los objetos lleguen a tener las características mencionadas anteriormente. La reutilización en estos objetos de aprendizaje temáticos se dá solamente cuando existe el interés de utilizar toda la temática, pero si sólo se desea alguna parte o ciertos conceptos de la misma no se pueden reutilizar. La flexibilidad también queda restringuida ya que es muy complicado integrar una temática en otros tópicos, a menos que éstos sean demasiado generales; lo mismo sucede con la interoperabilidad entre los objetos, ya que 'estos sólo pueden relacionarse mediante un argumento que vincula temáticas.

# *Cápsulas-conceptuales*

**Definición:** Una cápsula-conceptual es un objeto de aprendizaje que apoya la enseñanza explicando un sólo concepto de manera precisa, concreta y autocontenida.

## *Características:*

Dado que una cápsula-conceptual es un objeto de aprendizaje comparte las mismas características de éste, sin embargo dado que la cápsula-conceptual es monolítica cumple totalmente dichas características a diferencia de los objetos de aprendizaje temáticos. Las cápsulas-conceptuales cumplen mejor las características de los objetos de aprendizaje por las siguientes razones:

**Reutilización:** Dado que las cápsulas-conceptuales definen un sólo concepto las convierte en una pieza monolítica y su reutilización se sustenta en el requerimiento del significado que representan.

**Flexibilidad:** Debido a su autocontensión es posible integrarlos en cualquier contexto temático. Pueden ser utilizados en la explicación de cualquier tópico donde se necesite el apoyo de definiciones precisas.

**Interoperabilidad:** Es posible relacionar cápsulas de distintos conceptos bajo un argumento general que hace las veces del "tejido" en que estarán relacionados.

**Durabilidad:** La durabilidad en las cápsulas-conceptuales es mayor porque dado que son objetos independientes de la temática, si el argumento de mayor nivel deja de ser vigente, el objeto se sigue manteniendo. Su autocontención lo hace robusto ante la dinámica de los argumentos temáticos.

**Accesibilidad:** La propiedad de accesibilidad debe de darse en dos sentidos, uno de ellos es contar con una descripción de metadatos que identifique a los objetos semánticamente de manera única y la otra es poder contar con objetos de aprendizaje identificables, sin ambigüedades. Esto se logra con las cápsulasconceptuales porque el concepto que representan es único.

# *Repositorios*

Los repositorios de las cápsulas-conceptuales son sitios donde se ofrece la explicación de un concepto en el formato de video, en un escrito digital o a través de una página "web" interactiva.

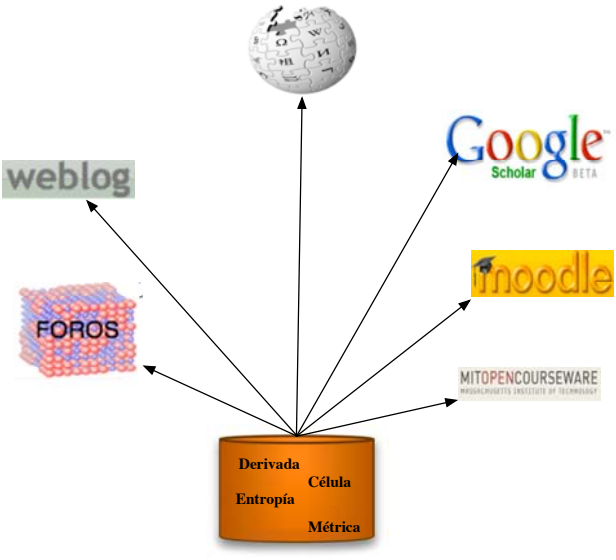

**Repositorio de cápsulas conceptuales**

**Fig. 1.** Integración de las cápsulas-conceptuales a la herramienta tecnológica de Internet.

El formato de las cápsulas-conceptuales depende de las características del concepto. En la mayoría de los casos un escrito digital es suficiente, aunque un video o cualquier material interactivo didáctico puede convertirlo en una experiencia lúdica. Para algunos casos, el video se convierte en una herramienta necesaria sobre todo si el concepto contiene descripciones que se captan mejor mediante la vista. Un caso que ejemplifica esto es el concepto de Flexágono. Un Flexágono es un objeto matemático creado con una

tira de papel; dado que hay que dar explicaciones que permitan realizar dobleces sobre el papel (al estilo de las descripciones del origami), hacer esta descripción mediante un video [8] como lo muestra la Figura 2, ofrece claramente sus ventajas sobre la explicación escrita [9]. Otra ventaja de hacer video es que se puede incorporar a los alumnos a que generen sus propias cápsulas-conceptuales, lo que lleva la teoría constructivista de aprendizaje de Piaget, a su máxima expresión: los alumnos aprenden generando conocimiento. En la Universidad La Salle hemos experimentado a nivel temático la creación de videos explicativos [10] como parte de la experiencia de aprendizaje del alumno (ver figura 3).

Por otro lado con las cápsulas-conceptuales los repositorios resuelven el problema de la descripción de metadatos, ya que éstas se pueden identificar de manera única, por lo tanto la accesibilidad esta garantizada desde el punto de vista de la búsqueda y con metadatos mejor constituidos la red semántica dará mejores resultados [13].

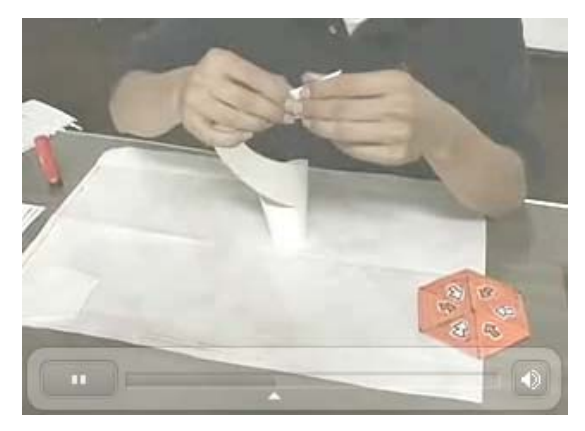

**Fig. 2.** Explicación de un flexágono por video

## *Construcción de las cápsulas-conceptuales*

Dado que las cápsulas-conceptuales buscan explicar de manera concreta un solo concepto, son descripciones fuera de un contexto específico, el significado particular que toman esta dado por la misma argumentación temática. Ilustraremos esto, imagine la siguiente explicación dada por alguien en un medio digital:

"Es muy importante entender porque **la derivada** y **la integral** son conceptos opuestos. Desde mi punto de vista esto no se explica correctamente en los libros de texto, ya que cuando se habla en ellos de **la derivada** como la pendiente de un punto sobre una función, puede crear la confusión de relacionar a ese solo punto con el área bajo una curva de la función. Creo que se debería enfatizar que el conjunto de las derivadas sobre toda una curva esta definiendo a la función misma y que esta función es la inversa de su **integral**".

Nótese que en este "tejido" temático se relacionan dos conceptos, la derivada y la integral, mediante una argumentación de ideas. Las cápsulas-conceptuales que definen estos conceptos deben ser descripciones concretas, precisas y autocontenidas; que llevadas al contexto de presentar la relación entre ambas, enriquece el significado semántico de cada una. Ahora bien, ilustraremos la construcción de la cápsula-conceptual con el concepto de la derivada (su versión en video puede consultarse en [10]):

**Derivada: La derivada es la pendiente sobre un punto en una función. Dicha función tiene que estar definida en un intervalo abierto que contiene a . De esta manera, la**  a derivada de  $f$  en  $a$ , denotada por  $f'(a)$  esta dada por:

$$
f'(a) = \lim_{h \to 0} \frac{f(a+h) - f(a)}{h},
$$

**si el límite existe.**

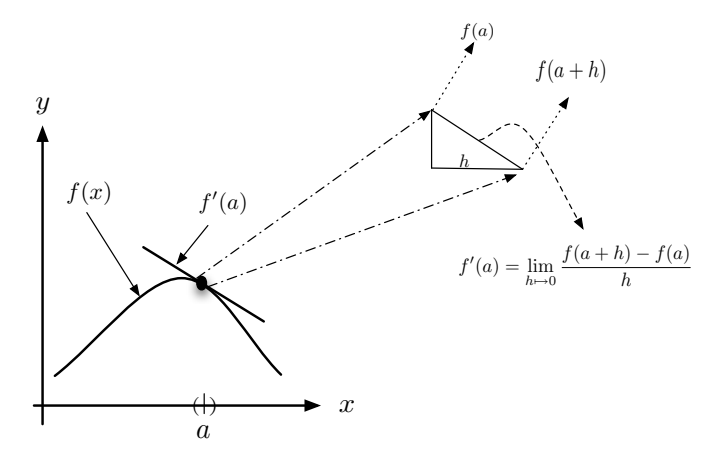

**Cápsulas-conceptuales y mapas conceptuales:** Aquí es importante establecer la diferencia entre las cápsulas-conceptuales y los mapas conceptuales. Los mapas conceptuales son "representaciones gráficas que muestran una serie de conceptos unidos a través de palabras para formar proposiciones" [11] y [12], mientras que cápsula-conceptual es la definición de un concepto através de toda una argumentación. Si fuera posible generar una argumentacion completa con la unión de conceptos mediante palabras de los mapas conceptuales estos podrían considerase como una metodología para crear las cápsulasconceptuales. Si así fuera el caso, esta herramienta tendría que seguir los criterios de definición de las cápsulas-conceptuales.

**Criterios de definición y validez de las cápsulas-conceptuales:** La propiedad Para definir una cápsulaconceptual los criterios son:

- 1) Qué la definición del concepto sea preciso: debe dar una idea clara del concepto.
- 2) Qué la definición del concepto sea concreto: la descripción debe ser corta para no interrumpir la idea del la tematica principal.
- 3) Qúe la definición sea autocontenida: la definición no debe contener autoreferencias directas o indirectas, ni puede depender de otros conceptos más complejos del que se trata de definir. Y
- 4) Qué la descripción de la definición tenga una secuencia lógica y explícita.

Si una definición no cumple con todos los criterios anteriores no es una cápsula-conceptual válida. **Cápsulas-conceptuales e internet:** La naturaleza atómica (entidad indivisible) que busca la cápsulaconceptual, también hace posible que pueda ser reultilizada mediante otros "tejidos" temáticos tales como los que existen actualmente en internet, la "wikipedia", los foros de discusión, los sistemas de administración de clases (CMS por sus siglas en inglés), los "weblogs", y como apoyo a los "OpenCourseWare", entre otros. De esta manera bajo cualquier formato ("wiki", "weblog", etc.) pueden interaccionar las cápsulas-conceptuales (ver Figura 1) y también en cualquier argumentación temática, es decir, mediante cursos o tutoriales basados en las cápsulas-conceptuales, desarrollando cualquier tema apoyado por los conceptos que se requieran (ver figura 2).

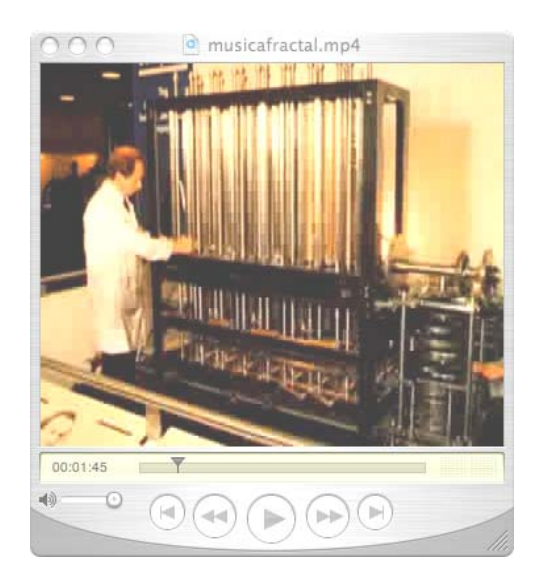

**Fig. 3.** Video sobre "Generación de música a partir de fractales" realizada como parte del proyecto final de una asignatura.

Otros ejemplos de cómo se pueden contextualizar las cápsulas-conceptuales lo da el siguiente caso. Una explicación sobre biología, que usa los conceptos matemáticos y físicos de "valores propios", "entropía", "gráficas aleatorias", etc. O una explicación sobre aspectos sociales que utiliza metáforas biológicas y por lo tanto utiliza conceptos como "evolución", "DNA", "células", etc. (ver Figura 3).

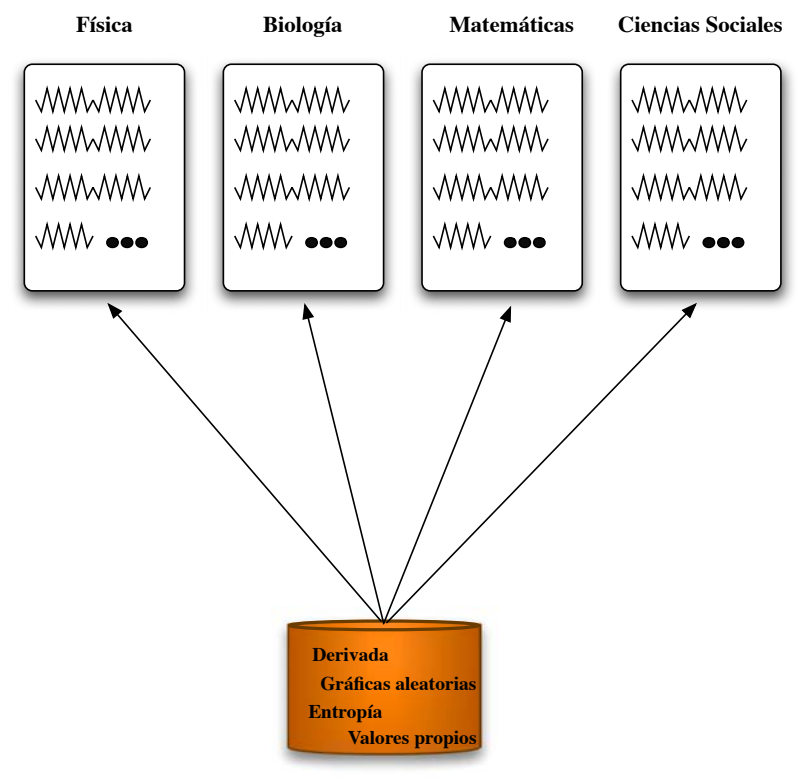

**Repositorio de cápsulas-conceptuales**

**Fig. 3.** Desarrollo de temáticas por área apoyadas por cápsulas-conceptuales

#### *162 J. M. Gómez Soto*

Finalmente hay que señalar que esta es una propuesta que ha comenzado como proyecto piloto en la Universidad La Salle. De manera que los repositorios de las cápsulas-conceptuales y su uso esta en proceso de desarrollo.

# *Conclusión y trabajo futuro*

Las cápsulas-conceptuales son mejores objetos de aprendizaje ya que soportan las características de reutilización, flexibilidad, interoperabilidad, durabilidad y accesibilidad. A través de ellas se pueden desarrollar cualquier temática de manera más integral, dando información en cualquier nivel que el usuario requiera.

A partir de las cápsulas-conceptuales se generan objetos de aprendizaje temáticos, los cuales a su vez son las unidades de los objetos de aprendizaje por área del conocimiento, los cuales van conformando las redes de conocimiento. En otros términos, se pueden desarrollar distintos niveles de granularidad en los objetos de aprendizaje, donde las cápsulas-conceptuales están en el nivel más fundamental.

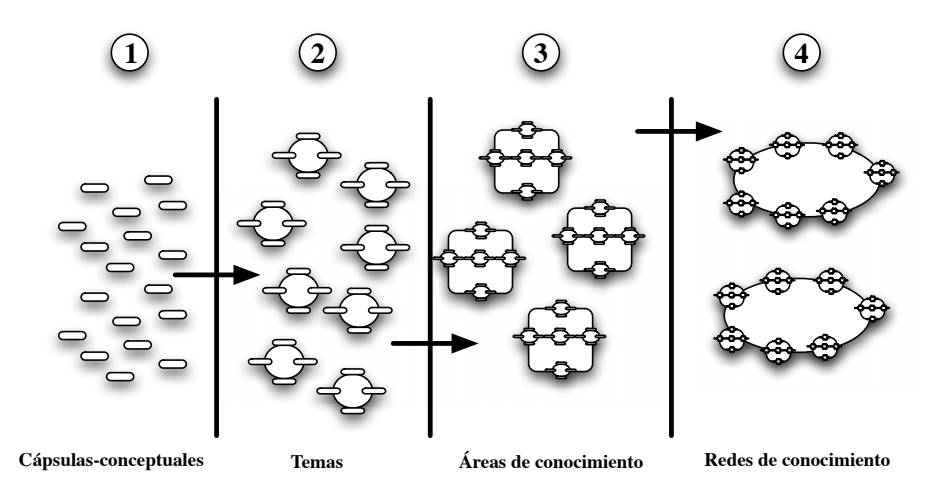

**Fig. 4.** Desarrollo de temáticas por área apoyadas por cápsulas-conceptuales

De esta manera podría vislumbrarse:

- 1) Un primer nivel de granularidad constituido por las cápsulas-conceptuales que explican conceptos.
- 2) Un segundo nivel de granuralidad donde los objetos de aprendizaje abordan temas.
- 3) Un tercer nivel de granularidad donde los objetos de aprendizaje expliquen áreas completas del conocimiento como la Física, la Química, las Matemáticas, etc. y,
- 4) Un cuarto nivel que serían las redes de conocimiento.

Para contener esta granuralidad en internet se deberá contar con descripciones de metadatos y repositorios para cada nivel de los objetos de aprendizaje, exceptuando el cuarto nivel. Bajo el esquema de niveles de granularidad, los niveles superiores se enriquecen con los niveles inferiores y dependiendo de lo completos que estén estos últimos, se podrán crear objetos de aprendizaje mejor elaborados.

# **Referencias**

- 1. Norman Friesen, "W¨hat are Educational Objets," *Interactive Learning enviroments*, Vol 9, Num 3, 2001.
- 2. Peder Jacobsem, "Reusable Learning Objets. What does the future hold?," *e-learning Magazine*, www.elearningmag.com.
- 3. Rehak, D.R. , Mason, R. "Keeping the learning in leraning objects, In: *Reusing online resources: a sustainable approach to e-learning*, Kogan Page, London, pp. 20-34, 2003.
- 4. Learning technology Standards Commitee. IEEE standard for leraning object metadata. IEEE Estándar 1484.12.1, Intitute of Electrical and Electronics Enginners, New York, 2002.
- 5. Sin autor, "BELLE: Broadband Enabled Lifelong Environment," disponible en http://belle.netera.ca/, acceso más reciente: Sep 2007.
- 6. Sin autor, "CAREO: Campus Alberta Repository of Educational Objects," disponible en http://careo.ucalgary.ca, acceso más reciente: Sep 2007.
- 7. MERLOT, "Multimedia educational resourse for learning and on-line teaching web-site," disponible en [http://www.merlot.org,](http://belle.netera.ca/) acceso más reciente: Sep 2007.
- 8. Köller Jürger, "Flexagons" disponible en http://www.mathematische-basteleien.de/flexagons.htm , acceso más reciente: Sep 2007.
- 9. Verano de la Investigación Científica, "Videos sobre Flexágonos," disponible en http://cellular.ci.ulsa.mx/videos/hexaflexagonos/videosflexa.html, acceso más reciente: Sep 2007.
- 10. Gómez Soto José Manuel, *págima personal*, disponible en: http://www.ci.ulsa.mx/~jmgomez, acceso más reciente: Sep 2007.
- 11. Joseph D. Novak & Alberto J. Cañas, "The Theory Underlying Concept Maps and How to Construct Them," *Technical Report IHMC CmapTools 2006-01*, http://cmap.ihmc.us/Publications/ResearchPapers/TheoryCmaps/TheoryUnderlyingConceptMaps.htm
- 12. Ramírez de M. María; Sanabria Irma, "El mapa conceptual como elemento fundamental en el proceso de enseñanza-aprendizaje de la Física a nivel universitario," *Concept Maps: Theory, Methodology, Technology Proc. of the First Int. Conference on Concept Mapping*, Pamplona, España 2004.
- 13. Tim Berners-Lee, James Hendler and Ora Lassila,'The Semantic Web," *Scientific American*, Mayo del 2001.

## *José Manuel Gómez Soto*

*Obtuvo la licenciatura en Matemáticas Aplicadas y Computación por la E.N.E.P. Acatlán de la Universidad Nacional Autónoma de México en 1994. El grado de Maestría en Ingeniería Eléctrica con opción en Computación se lo otorgó el Centro de Investigación y de Estudios Avanzados del IPN en el año 2000. El grado de Doctor lo obtuvo en Ingeniería Eléctrica con opción en Computación en el Centro de Investigación y de Estudios Avanzados del IPN en el año 2007. Actualmente coordina el Laboratorio de Sistemas Complejos en la Universidad La Salle y tiene el nivel de candidato en Sistema Nacional de Investigadores del CONACYT (2008-2010).* 

*Dirección del autor: Benjamín Franklin No 47, Col. Hipódromo Condesa. México D.F. e-mail: jmgomezgoo@gmail.com* 

# **M-Learning en Teléfonos Celulares con J2ME**

**M. Juaréz Manny, Z. Coot Bacelis y A. Novelo Granados** Universidad de Quintana Roo, Unidad Cozumel Cozumel, Quintana Roo, 77600 México

*Resumen: En este trabajo se presenta el uso de los teléfonos celulares como un mecanismo para el desplegado de aplicaciones educativas, este paradigma es conocido como M-learnign, debido a las características propias de los dispositivos móviles, estas aplicaciones pueden ser utilizadas en cualquier momento y cualquier lugar. Para el desarrollo de las aplicaciones se ha utilizado la tecnología Java en su versión de J2ME, debido a que la mayoría de los teléfonos en el mercado actual soportan esta tecnología. Se presentan algunas aplicaciones para el aprendizaje del idioma inglés que se han desarrollado, la descarga de las aplicaciones se realiza a través del uso de una computadora y los cables adecuados para cada dispositivo móvil.* 

## *Introducción*

En los años recientes la proliferación de los teléfonos celulares ha incrementado así como las prestaciones y servicios que ofrecen, en México el incremento del uso de estos dispositivos ha superado al uso de otras tecnologías como el internet y las computadoras, como lo revelan las estadísticas del Monitor de Políticas TIC y Derechos en Internet en América Latina y El Caribe [1].

Actualmente los teléfonos celulares ofrecen varías tecnologías y funciones además de las de comunicación, entre estas se ofrece el soporte para el desplegado de aplicaciones en Java, por lo que, existe un amplio interés en el desarrollo de aplicaciones en celulares [2]. Podemos encontrar una amplia variedad de aplicaciones, que van desde el entretenimiento, herramientas de información y de negocios.

Particularmente, compañías como Sony Ericsson consideran que el alto grado de penetración en el sector juvenil de estos dispositivos hace inevitable el uso de estos para aplicaciones en la enseñanza [3], otras propuestas van orientadas hacia sectores que por alguna razón no pueden atender cursos escolarizados [4].

M-learning ha sido el término utilizado para referirse a las aplicaciones educativas que utilizan la tecnología móvil, en América y Europa existen ya algunos proyectos que han aplicado esta vertiente, algunos de estos son:

- 1. Proyecto Leonardo da Vinci *"From e-learning to m-learning"* desarrollado por Ericsson Education Dublin [5].
- 2. Proyecto The Leonardo da Vinci project "*Mobile learning: the next generation of learning"* desarrollado por Ericsson Education Dublin [5].
- 3. Proyecto IST *M-Learning* desarrollado por la agencia para el desarrollo del aprendizaje y habilidades del gobierno del Reino Unido (LSDA) [6].
- 4. Proyecto IST *MOBILearn* desarrollado por Giunti Ricerca de Génova, Italia [7].

El caso que se presenta en este trabajo, es el desarrollo de algunas aplicaciones lúdicas y de evaluación que pueden aplicarse para el aprendizaje del idioma ingles, el sector para el cual están desarrolladas estas aplicaciones es para el sector laborar, que por esta razón u otros motivos no pueden atender un curso escolarizado, enmarcado en el caribe mexicano, debido a que el entorno social tiene como sector económico predominante al sector turístico.

Aunque un curso para dispositivos móviles puede desarrollarse para cualquier dispositivo móvil y utilizando el acceso a Internet, en este proyecto se considera que no es necesario adquirir un nuevo dispositivo móvil, si ya se cuenta con un teléfono celular y que el uso de Internet no represente un costo adicional. Así la descarga de las aplicaciones se realiza en forma manual a través de una computadora y los cables correspondientes a los teléfonos celulares.

## *Tecnología Java*

La tecnología que se ha utilizado para el desarrollo de las aplicaciones que se presentan en este trabajo, es la tecnología Java en su versión de J2ME, se ha seleccionado este lenguaje de programación, debido a que la mayoría de los teléfonos celulares en el mercado tienen ya instalado la máquina virtual de Java, que permite el correcto desplegado de las aplicaciones.

## *J2ME*

J2ME es una configuración que define la plataforma mínima de Java para una determinada familia de dispositivos con similares requerimientos de memoria y una capacidad de procesamiento. Una configuración combina tanto la máquina virtual de Java (KVM) con un conjunto de APIs apropiadas para una amplia categoría de dispositivos.

Por el momento, se cuenta con la configuración CLDC (Connected Limited Device Configuration), la cual esta orientada a dispositivos con grandes limitaciones tanto gráficas como de almacenamiento de información. Por otro lado, la configuración CDC (Connected Device Configuration) esta orientada a nuevas generaciones de dispositivos con mayores capacidades, entre estos dispositivos estan los Smartphones [8]. Para una mayor referencia sobre la configuración que posee un dispositivo, deberá consultar las especificaciones del mismo.

Las aplicaciones que se desarrollan en J2ME se denominan MIDlet's, el ciclo de vida de un MIDlet se muestra en la Figura 1 [8], en la cual se presentan los principales estados en los que se puede encontrar una aplicación y los métodos asociados para activar cualquiera de esos estados. El método startApp() sólo se ejecuta una sola vez y es el método que se ejecuta cuando el usuario selecciona la aplicación para utilizarla, el método destroyApp() se utiliza para terminar la aplicación y en el método pauseApp() es llamado cuando el programa debe desactivarse, por acciones como la entrada de una llamada telefónica [9].

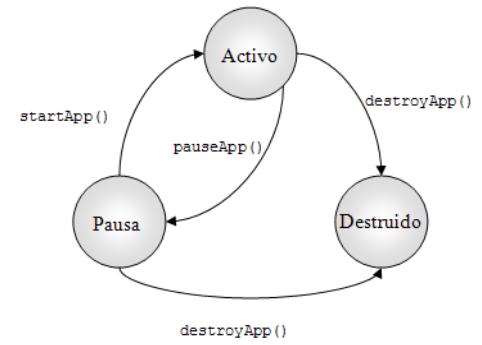

**Fig.1.** 1Ciclo de vida de un MIDlet

Para implementar estas aplicaciones, se tilizan el paquete javax.microedition.lcdui, el API puede ser consultado en [9] y [10]. La intefaz de usuario de un midlet debe utilizar una instancia de la clase Displayable, la cual se subdivide en dos subclases, las clases Canvas y Screen, las cuales permitiran trabajar con la pantalla a alto o bajo nivel correspondientemente. En la Figura 2 se muestra el diagrama de herencia de la clase Displayable [8] y [9].

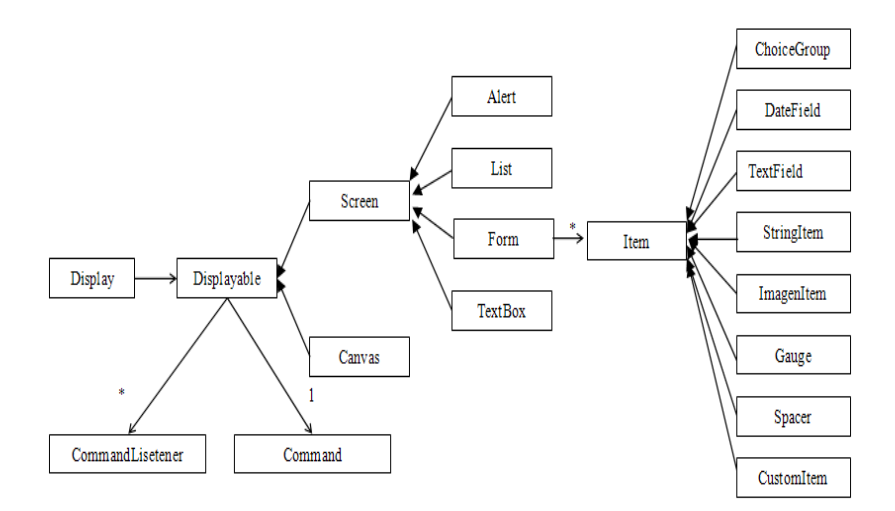

**Fig. 2.** Diagrama de herencia de la clase Displayable

Para la implementación de las aplicaciones que se presentan en este trabajo se han utilizado tanto la clase Canvas como la clase Screen. Para la ejecución y prueba de las aplicaciones se ha utilizando el emulador de Sun mejor conocido como Wireless Tool Kit, el cual puede ser descargado desde el sitio de Internet de Sun [10]. Así mismo se han utilizado los emuladores proporcionados por Nokia, SonyEricsson y Motorola, los cuales pueden ser descargados desde sus sitios en internet [11], [12] y [13] respectivamente.

Una vez que una aplicación es desarrollada y probada en algún emulador, resulta conveniente realizar las pruebas correspondientes en algún dispositivo, solo para la verificación del correcto desplegado de la aplicación y hacer las modificaciones necesarias, las cuales son generalmente mínimas. En la Figura 3 se muestra un MIDlet en ejecución en un teléfono Motorola RAZR V3, en la misma figura se muestra su la ejecución del mismo MIDlet en el emulador de Sun.

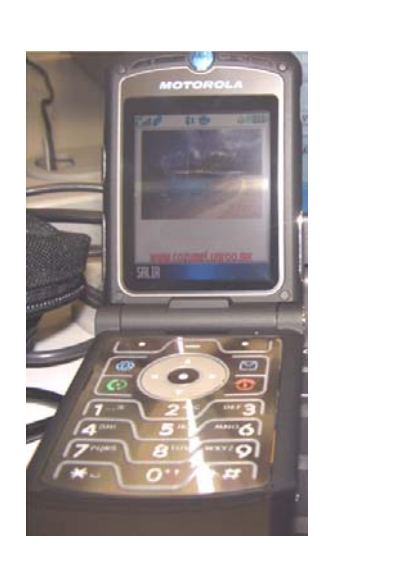

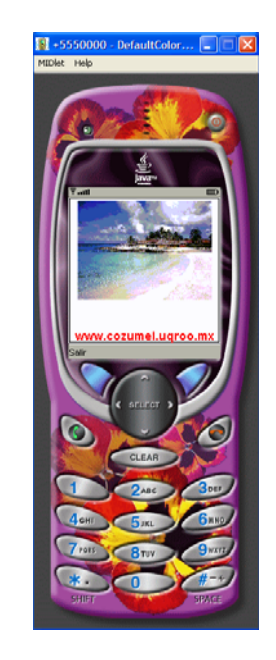

**Fig. 3.** MIDlet que proporciona acceso a Internet, dispositivo Motorola RAZR V3

## *Diseño de un MIDlet*

Las consideraciones más importantes a tener en cuenta al momento de diseñar una aplicación para dispositivos celulares, es que existen varias limitaciones una de las más evidentes son respecto a la pantalla, ya que los teléfonos celulares cuentan con pantallas de dimensiones pequeñas, sin embargo, si se puede maximizar el uso de los colores, pues en la actualidad ya se pueden adquirir celulares con pantallas de miles de colores.

En forma similar, debe maximizarse el uso de la memoria, tanto para almacenamiento como para el proceso de la información, en este sentido se puede desarrollar aplicaciones que hagan uso de un servidor, para delegar ciertos procesos a este y no sobrecargar el procesamiento en el teléfono.

También debe minimizarse el uso de la introducción de la información a través del teclado por parte del usuario, ya que este factor puede hacer la diferencia entre tener una aplicación agradable o una aplicación que no tenga funcionalidad para el usuario.

### *Caso de estudio*

El presente caso de estudio tiene lugar en el estado de Quintana Roo, México, en la zona del caribe mexicano, lugar que tiene como principal sector económico el turismo, el turismo internacional que arriba a esta región proviene de más de 60 países, principalmente de Estados Unidos, Canadá y Europa [14][15], por lo que la fuerza laborar en esta región y en este sector reconoce que el dominio del idioma inglés es una herramienta de trabajo cotidiano.

Sin embargo, el tiempo para las personas en este sector laboral es un factor determinante para su asistencia en un sistema escolarizado regular. Por lo que herramientas que le permitan a un estudiante del idioma inglés practicar este idioma en cualquier momento y cualquier lugar resulta ser muy conveniente y alentador. El material que se presenta aquí tiene como temática principal el manejo del idioma inglés en el turismo, pero desde la perspectiva de atención al turismo.

## *Metodología*

Para el desarrollo del curso se ha considerado la metodología de desarrollo de un curso de inglés para propósitos específicos (ESP), los factores que se deben considerar se muestran en la Figura 5 [16].

En el caso de estudio que se presenta aquí, tenemos que las herramientas de aprendizaje que se han desarrollado, consideran estos factores al ser herramientas para el autoaprendizaje del idioma ingles, dirigido a personas que necesitan mejorar su nivel de inglés, en el sector turístico.

Sin duda el M-learning no es una solución única, sino es un mecanismo cuyas respuestas a las preguntas de Cuándo? y Dónde? de un curso ESP, son en todo momento y todo lugar. Por lo que las herramientas de aprendizaje pueden tener un alcance a ámbitos sociales que antes no se habían considerado, incluyendo a personas que por alguna razón (habilidades diferentes, personas que han truncado sus estudios, etc.) no pueden atender cursos en forma escolarizada.

#### *M-Learning en Teléfonos Celulares con J2ME* 169

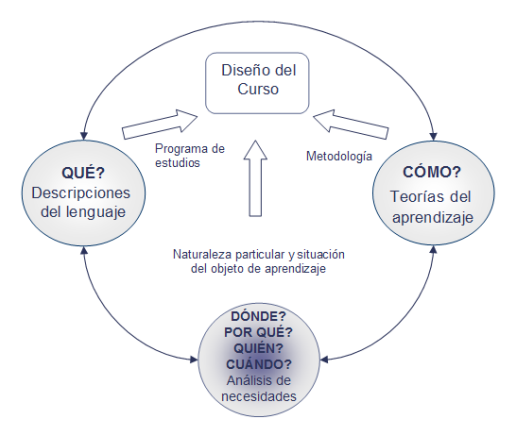

**Fig. 5.** Factores para el diseño de un curso ESP

# *Prototipo*

En este caso se ha considerado como prototipo al conjunto de todas las aplicaciones que se han desarrollado para un curso de ingles enfocado a los servicios en el sector turístico, por lo que las aplicaciones se centran en el manejo de un diccionario que concentra las frases y términos comunes en este ámbito y/o situaciones. Así mismo, la propuesta se centra en el incremento del vocabulario, la comprensión auditiva y la comprensión escrita. Por lo que los MIDlet's tiene esa misma clasificación, diccionario Figura 6, algunos de los MIDlets para el incremento del vocabulario y comprensión auditiva, se muestran en la Figura 7. Adicionalmente se han desarrollado algunas herramientas de autoevaluación Figura 8.

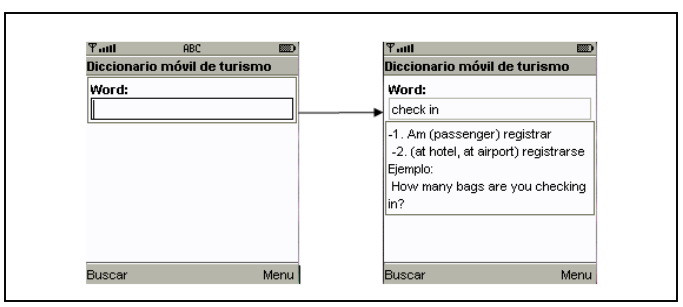

**Fig. 6** Diccionario para el turismo

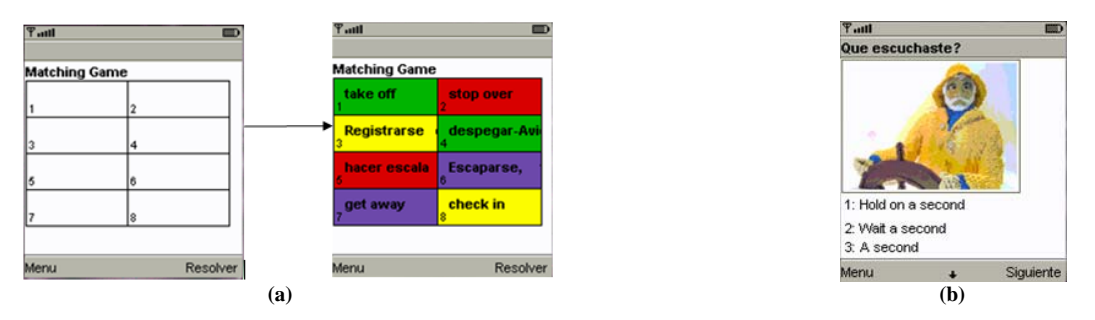

**Fig. 7.** (a) Memorama de verbos compuestos y (b) Simulaciones para ejercitar la habilidad auditiva

*170 M. Juaréz Manny, Z. Coot Bacelis y A. Novelo Granados*

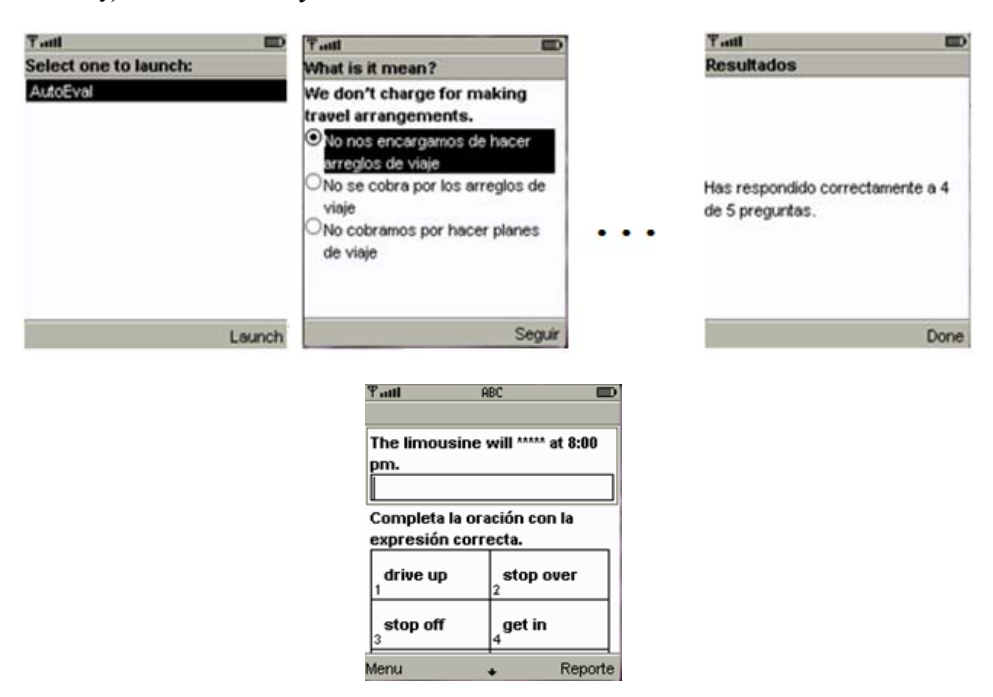

**Fig. 8.** Herramientas de Autoevaluación

En el diseño y desarrollo de las aplicaciones se han aplicado las teorías de aprendizaje que indican que el conjunto de conceptos que se deben presentar son de 5 a 9 unidades [17], lo cual en el caso de los teléfonos celulares resulta ser adecuado, por las capacidades de memoria de los dispositivos.

## *Conclusiones*

Los avances tecnológicos y la mejora de los servicios en los teléfonos celulares hacen de estos una herramienta que puede ser utilizada en el desarrollo de aplicaciones educativas. Los teléfonos celulares en la actualidad son más que un medio de comunicación, además tienen la posibilidad de manejar información en forma similar a una computadora de escritorio.

A través de M-learning tenemos la posibilidad de proporcionar herramientas educativas a un sector más amplio de la sociedad o incluso para generar el interés por el estudio algún área en particular. Pero además, consideramos que uno de los grandes beneficios de este tipo de herramientas es la posibilidad de tener al alcance el conocimiento en cualquier momento y cualquier lugar.

En este trabajo se ha presentado algunas aplicaciones que se han desarrollado para el aprendizaje del idioma ingles para el turismo, estas aplicaciones las hemos considerado como herramientas de apoyo al sector laboral quienes no pueden atender un curso escolarizado, como trabajo futuro se encuentra el enriquecimiento de las aplicaciones, que hagan uso de la tecnología bluetooth para la práctica de comunicación grupal a distancia. Finalmente, consideramos que áreas como las matemáticas podrían beneficiarse del paradigma de M-learning.

# **Referencias**

- 1. *Monitor de Políticas TIC y Derechos en Internet en América Latina y El Caribe* http://lac.derechos.apc.org/
- 2. Schwabe, Gerhard y Christoph Göth. "Mobile learning with a mobile game: design and motivational effects.," *Journal of Computer*., 21, pp 204-216.
- 3. http://learning.ericsson.net/mlearning2/the\_future\_of\_mobile.shtml
- 4. Jill Attewell y Tamatha Webster, "*Engaging and supporting mobiles learners," Mobile Learning anytime anywhere*. London, UK. Learning and Skills Development Agency. pp. 15-19.
- 5. Proyecto Leonardo Da Vinci. http://learning.ericsson.net/mlearning2/leonardo\_da\_vinci.shtml
- 6. Proyecto M-Learning, UK. http://www.m-learning.org/
- 7. Proyecto MOBILearn Italia http://www.mobilearn.org/
- 8. Maximiliano Firtman. *Programación para Celulares con Java*. MP Ediciones, 2004.
- 9. Michael Juntao Yuan, Kevin Sharp. *Developing Scalable Series 40 Applications. A Guide for Java Developers*. Nokia Mobile Developers Series. Addison-Wesley, 2005.
- 10. Java Wireless Tool Kit. http://java.sun.com/javame/index.jsp
- 11. Emulador deNokia. http://www.forum.nokia.com
- 12. Emulador de SonyEricsson. http://developer.sonyericsson.com/
- 13. Emulador de Motorola. developer.motorola.com
- 14. Secretaría de Turismo de México. http://www.sectur.gob.mx/
- 15. Gobierno del Estado de Quintana Roo. http://sedetur.qroo.gob.mx/
- 16. Hutchison, T. y A. Waters. *English fo Specific Purposes*. Cambridge: Cambridge University Press.
- 17. Mohamed Ally, *Using learning theories to design instruction for mobiles learning devices," Mobile Learning anytime anywhere*. London, UK. Learning and Skills Development Agency. pp. 5-8.

## *M. de las Nieves Juárez Manny*

*Maestro en Ciencias de la Computación por el Centro de Investigación y de Educación Superior de Ensenada, CICESE y egresada de la Licenciatura en Ciencias de la Computación de la Benemérita Universidad Autónoma de Puebla, BUAP. Realizo una estancia de actualización profesional en la Universidad Politécnica de Tokio, Japón. Pertenece a la Universidad de Quintana Roo, Unidad Cozumel y es miembro del Cuerpo Académico de Innovación Educativa del Departamento de Desarrollo Sustentable de la misma institución desde el 2004.* 

*Dirección del autor: Av. Andrés Quintana Roo con Calle 110 Sur S/N, Edif. B, Cozumel, Quintana Roo, México. email: mariajuarez@uqroo.mx*
# **Modelo Educativo Semipresencial para Impartir el Diplomado de "Coaching de Equipos en Educación"**

**N. Carbot Aguilar** 

Dirección de Servicios Estudiantiles- Secretaría de Servicios Educativos del Instituto Politécnico Nacional  **G. R. Domínguez de León**  Centro de Investigación en Computación del Instituto Politécnico Nacional

*Resumen: La impartición de un Diplomado de estas características es totalmente presencial a nivel mundial, el reto consistió en diseñar un modelo educativo con enfoque constructivista que aprovechara las ventajas de la educación a distancia y el uso de las tecnologías de información y comunicaciones, sin perder la esencia del trabajo colaborativo y en grupo, que permitiera que a los participantes sentirse acompañados y contar con la retroalimentación suficiente de manera presencial que fortaleciera lograr un aprendizaje significativo. Por lo que el Diplomado se diseño para que fuera de manera semipresencial. Con respecto al proceso de aprendizaje en línea, el participante tiene la libertad de administrar tiempos y espacios en el intervalo de tiempo de una semana, sin estar sujeto a un horario fijo o de un lugar determinado, esto evito impactar sus actividades diarias, permitiéndole seguir con su ritmo de vida normal. En las sesiones presénciales se fortaleció la metacognición iniciada en el trabajo virtual, así como convivir y retroalimentarse entre iguales durante los ejercicios prácticos. Los resultados obtenidos con la primera generación del Diplomado, rebasaron todas las expectativas. Logrando una altísima eficiencia Terminal, ya que ingresaron 298 participantes, de los cuales concluyeron 250 y se graduaron 239, mismos que presentaron la tesina correspondiente que exige el IPN. El Diplomado se impartió en 29 sedes a nivel nacional. Esta experiencia educativa exitosa, ha puesto de manifiesto que sí es posible transformar los esquemas tradicionales de Enseñanza - Aprendizaje, incorporando las TIC en el proceso, sin perder calidad y alcanzando resultados que van más allá de la construcción del conocimiento; esto es, gestando herramientas para mejorar la calidad de vida, y con ello aprender a ser, aprender a aprender, aprender a hacer y aprender a vivir en sociedad.* 

## *Introducción*

A principios del año 2005 la Dirección de Servicios Estudiantiles se planteó la necesidad de crear un diplomado para cubrir un objetivo particular: potenciar la participación de la comunidad docente en el proyecto Maestro Tutor y el Programa Institucional de Tutorías, mismos que posibilitan la vigencia de las becas de excelencia que se asignan al Instituto Politécnico Nacional (IPN). Teniendo como objetivo general promover un contexto de aprendizaje donde la comunidad docente del IPN pueda asimilar elementos del nuevo modelo educativo, el cual propone aspectos tales como:

- $\triangleright$  Una educación integral.
- $\blacktriangleright$  La introducción del constructivismo y el humanismo.
- $\triangleright$  El trabajo colaborativo y aprender a vivir en sociedad.
- ¾ Dar respuestas eficientes a las necesidades de la sociedad.
- ¾ Que el maestro haga uso de las tecnologías de la información y las comunicaciones (TIC).

El modelo educativo del IPN impulsa y motiva a los profesores a usar plataformas de educación a distancia, dándole un enfoque versátil e innovador, que agiliza el proceso de aprendizaje.

En base a lo anterior, se decidió diseñar el diplomado de **"Coaching de Equipos en Educación, desde la Teoría Sistémica y la Programación Neurolinguistica"**, con una metodología instruccional que permite aprovechar al máximo la educación a distancia y el uso de las TIC, integrando sesiones

#### *174 N. Carbot Aguilar y G. R. Domínguez de Léon*

presénciales de práctica supervisada por mediadores (coordinadores académicos) que promueven la retroalimentación sensorial entre los participantes y el trabajo colaborativo.

En consecuencia, para potenciar tanto los recursos tecnológicos como humanos, se diseñó este Modelo Educativo de manera semipresencial y así, dar **cobertura** a las necesidades de actualización y capacitación a la comunidad docente, en el marco del humanismo y constructivismo. Con ello fortalecer el proceso de transición que los docentes viven, del modelo de educación tradicional al modelo de educación constructivista.

Con respecto de la incorporación del uso de las TIC, en este modelo, el objetivo principal es que los participantes aprendan a utilizar como mínimo una cuenta de correo electrónico, una plataforma (Blackboard), a participar (y comprender) en un foro de discusión, conocer y emplear programas para realizar mapas conceptuales y presentaciones.

Con respecto a contenidos, el objetivo principal de este diplomado es:

#### *Objetivo:*

Que los maestros participantes adquieran los conocimientos sobre Coaching de Equipos para que desarrollen habilidades básicas, así como las actitudes que faciliten su trabajo a través del proceso *de acompañar a grupos de personas que tienen un objetivo común y se encuentran en interacción.* 

Para la implementación del manejo operativo del Diplomado se siguió el esquema mostrado a continuación.

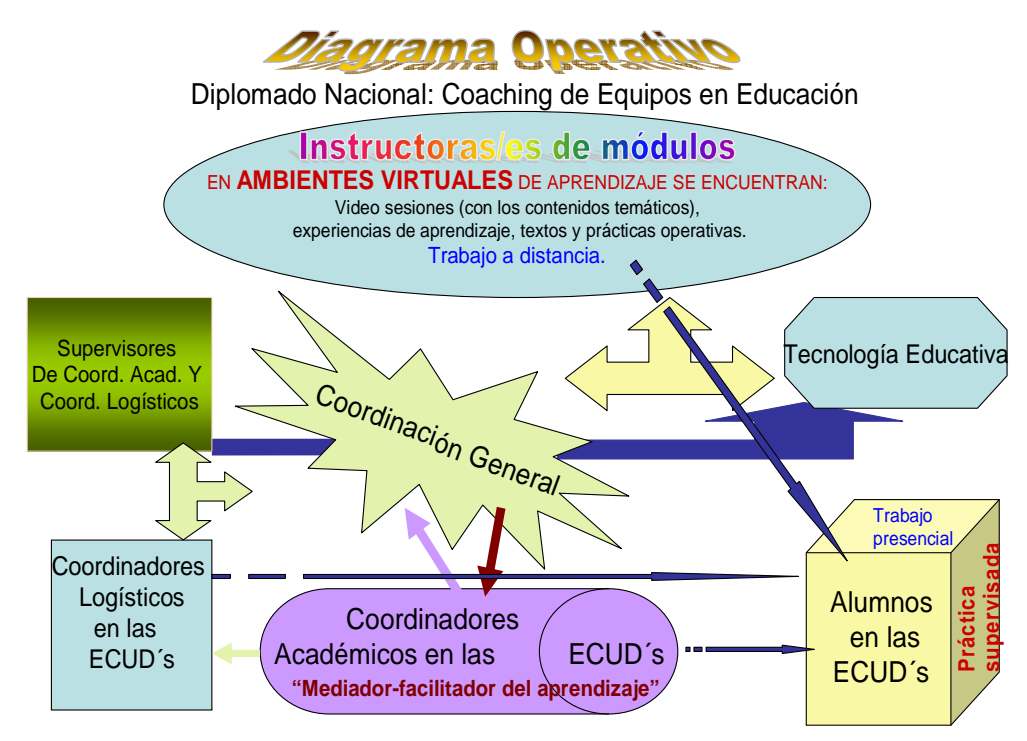

**ECUD´s**: **E**scuelas, **C**entros, **U**nidades y **D**ependencias del Instituto Politécnico Nacional

Las áreas que intervienen en este proyecto, dentro del IPN son:

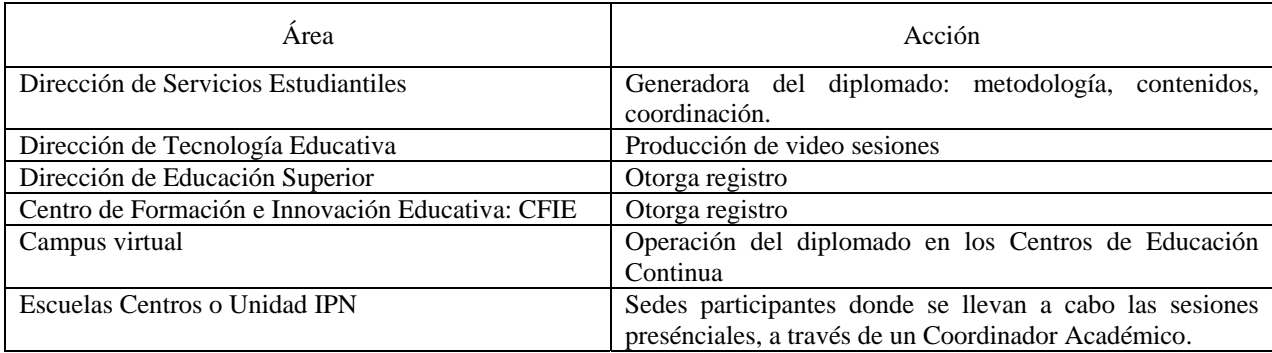

## *Modelo educativo semipresencial con enfoque constructivista*

Partiendo del principio que la tecnología transforma la relación de comunicación entre profesor, tutor o asesor y alumno o sujeto de aprendizaje, porque establece nuevas condiciones de espacio y lugar, más el hecho de que es importante considerar el objetivo de la construcción del conocimiento, es por lo que para este diplomado se ha elegido el modelo Semipresencial con enfoque constructivista- humanista.

Por otra parte el objeto de construcción del conocimiento que nos compete (coaching) requiere de entrenamiento asesorado, lo cual demanda de manera indirecta la necesidad de un acompañamiento más personalizado, por lo que se eligió generar sesiones presenciales, a la par del trabajo en línea: usar los recursos de las TIC agiliza el manejo de la información y acorta distancias.

La parte presencial está estructurada mediante sesiones semanales de dos horas, donde el Coordinador Académico (facilitador) dirige prácticas supervisadas que realizara los participantes para integrar tres momentos del aprendizaje:

- 1. Experiencias de Aprendizaje.
- 2. Textos (la teoría).
- 3. Aplicaciones Prácticas.

Estos tres momentos de aprendizaje entrelazan los "elementos" constructivista del Modelo, elementos guiados desde la parte virtual a través de las video sesiones y, en la parte presencial con la práctica supervisada y la retroalimentación a dos niveles: entre iguales y por parte del Coordinador Académico. Los elementos de este Modelo Educativo promueven que sea el participante el que vaya construyendo sus redes de "darse cuenta", de entender y comprender la diferencia entre un proceso de aprendizaje asistido (coaching con PNL) y un proceso de aprendizaje exigido (educación tradicional). El participante de este diplomado, que por lo general es un docente, vive en carne propia el ejercicio de un Modelo Educativo que le invita a descubrir, aceptar y fortalecer sus capacidades y habilidades en la construcción del conocimiento.

El trabajo de los coordinadores académicos (uno por sede) es asistido y acompañado con capacitación permanente durante todo el diplomado, además de contar Guías del Coordinador, las cuales contienen indicadores para promover el análisis y la reflexión entre los participantes.

El trabajo en línea es asincrónico y, está integrada por sesiones que contienen el material del curso, el cual esta calendarizado en semanales abiertas, donde el participante se conecta por Internet al servidor mediante el *"Sistema de Gestión de Aprendizaje" (LMS)* y, él mismo puede planear y regular su aprendizaje.

Cada módulo cuenta con los siguientes elementos:

**[Estructura Temática](http://148.204.103.203/webapps/blackboard/content/listContent.jsp?course_id=_8_1&content_id=_34352_1) [Video sesiones](http://148.204.103.203/webapps/blackboard/content/listContent.jsp?course_id=_8_1&content_id=_63_1) [Experiencias de aprendizaje](http://148.204.103.203/webapps/blackboard/content/listContent.jsp?course_id=_8_1&content_id=_64_1) [Lecturas](http://148.204.103.203/webapps/blackboard/content/listContent.jsp?course_id=_8_1&content_id=_65_1) [Prácticas operativas](http://148.204.103.203/webapps/blackboard/content/listContent.jsp?course_id=_8_1&content_id=_66_1) [Evaluación continua.](http://148.204.103.203/webapps/blackboard/content/listContent.jsp?course_id=_8_1&content_id=_34258_1)**

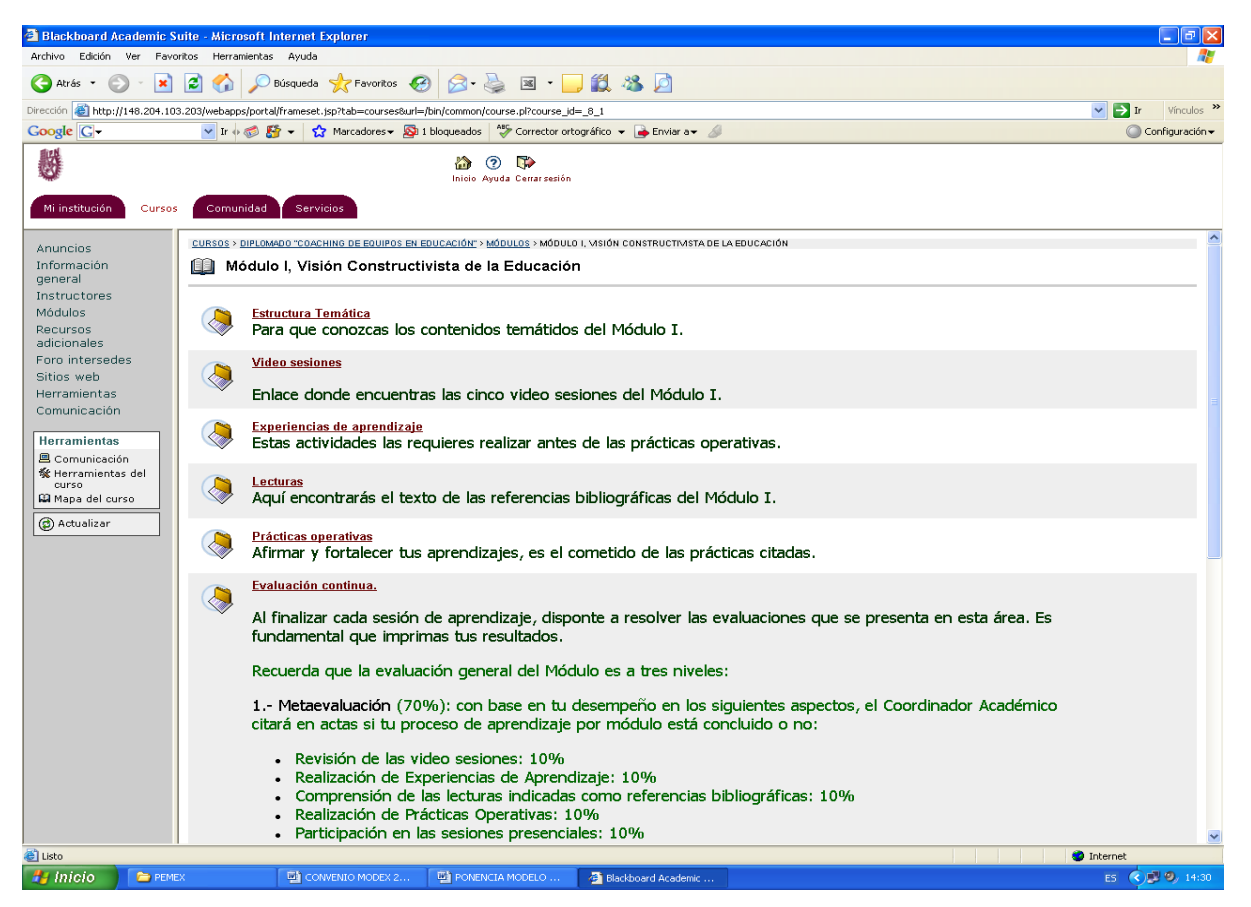

**Fig. 1.** Estructura general de los Módulos

## *[Estructura Temática](http://148.204.103.203/webapps/blackboard/content/listContent.jsp?course_id=_8_1&content_id=_34352_1)*

Para que conozcas los contenidos temáticos del Módulo.

Considerando los elementos teóricos que Kold establece, sobre la "organización del conocimiento", es que se incorpora un archivo con la estructura temática del Módulo, para que el participante tenga una visión general de los ejes temáticos a trabajar, así como los objetivos específicos de los mismos.

## *[Video sesiones](http://148.204.103.203/webapps/blackboard/content/listContent.jsp?course_id=_8_1&content_id=_63_1)*

Enlace donde encuentras las cinco video sesiones del Módulo.

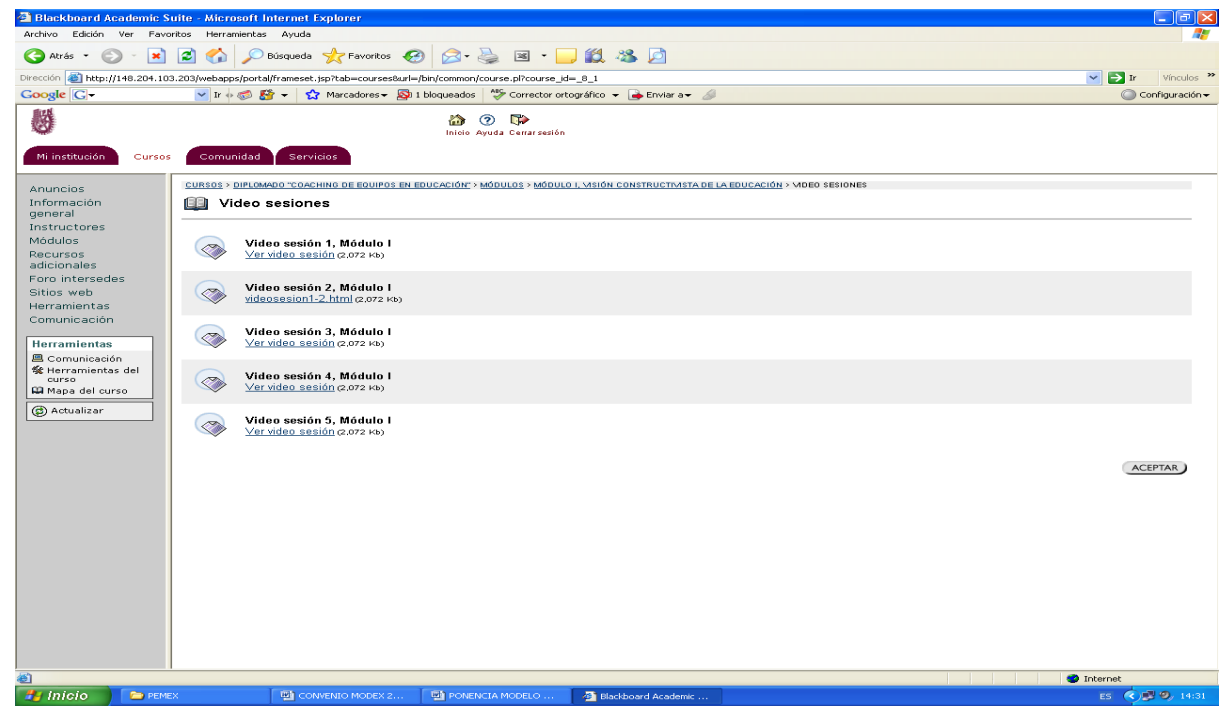

**Fig. 2** Menú de las video sesiones del Módulo **I**

Las video sesiones son el eje rector del trabajo virtual asincrónico, a través de ellas se da desarrollo a una unidad de aprendizaje desde la perspectiva del constructivismo, en donde el facilitador o instructor titular construye un **diseño instruccional**, con respecto al proceso de enseñanza, que salvaguarda el carácter activo de construcción del conocimiento por parte del estudiante. Al respecto de la necesidad de un proceso instruccional Ausebel (1993) menciona que el *aprendizaje puede ser significativo si la tarea de aprendizaje puede relacionarse de modo no arbitrario y sustancial.* 

### *El diseño instruccional*:

"Debe estar a cargo de personal docente especializado, experto en el área disciplinar y capacitado en el uso de las TIC. El diseño en su conjunto consta de una o varias unidades de aprendizaje articuladas de acuerdo con la intencionalidad educativa, al sujeto de aprendizaje a quien estará dirigido y al formato a distancia. Toma en cuenta la naturaleza de los contenidos, la determinación del tipo de conocimiento que se desea alcanzar, la identificación de los contextos de aplicación, el diseño adecuado a los medios tecnológicos, su aplicación en situación activa y colaborativa; la selección de medios y recursos conforme a las posibilidades de la plataforma tecnológica; actividades, formas y materiales para la presentación de contenidos que favorezcan la actuación autónoma, las estrategias de evaluación del aprendizaje y sus posibilidades de manejo tecnológico sin menoscabo de su calidad educativa, a fin de obtener el mayor beneficio que ofrece el uso de las TIC para ese propósito." [1]

En consecuencia, el canal comunicativo principal del Instructor titular del módulo con los estudiantes es a través de las video sesiones. La figura mediadora entre el Instructor y los participantes es el Coordinador académico de sede, el cual retroalimenta y acompaña al estudiante en su proceso de aprendizaje virtual y presencial.

#### *178 N. Carbot Aguilar y G. R. Domínguez de Léon*

En la concepción constructivista se afirma que un acto de aprendizaje se da cuando el ser humano es capaz de elaborar una representación personal sobre un objeto de la realidad o contenido que se pretende aprender (Coll, 1999)

En consecuencia, dentro de la comunicación a distancia, para una educación formal, las video sesiones permiten que el sujeto que aprende genere un referente, un indicador de hacia dónde ir.

## *[Experiencias de aprendizaje](http://148.204.103.203/webapps/blackboard/content/listContent.jsp?course_id=_8_1&content_id=_64_1)*

Estas actividades las requieres realizar antes que las lecturas y las prácticas operativas.

Este espacio hace honor a la experiencia previa con que cuenta el estudiantado, la cual es más que los conocimientos previos. Al respecto Ausebel señala que:

"…cualquier concepto o información nueva, presentada al alumno sólo podrá ser aprendida o retenida si en la estructura cognoscitiva del sujeto existen conceptos más inclusivos, es decir, la disponibilidad de conceptos que permitan la relación con la idea nueva correspondiente. El aprendizaje es posible sólo cuando la nueva información se enlaza con los conceptos pertinentes, existentes en la estructura cognoscitiva del que aprende…

La estructura metodológica deberá organizarse teniendo en cuenta los niveles de inclusividad apropiados. ….

…cada conocimiento nuevo puede ser asimilado cuando se dominen aquellos conceptos, ideas o leyes precedente, sobre los que se sustentan los nuevos contenidos de estudio."[2]

## *[Lecturas](http://148.204.103.203/webapps/blackboard/content/listContent.jsp?course_id=_8_1&content_id=_65_1)*

Aquí encontrarás el texto de las referencias bibliográficas del Módulo.

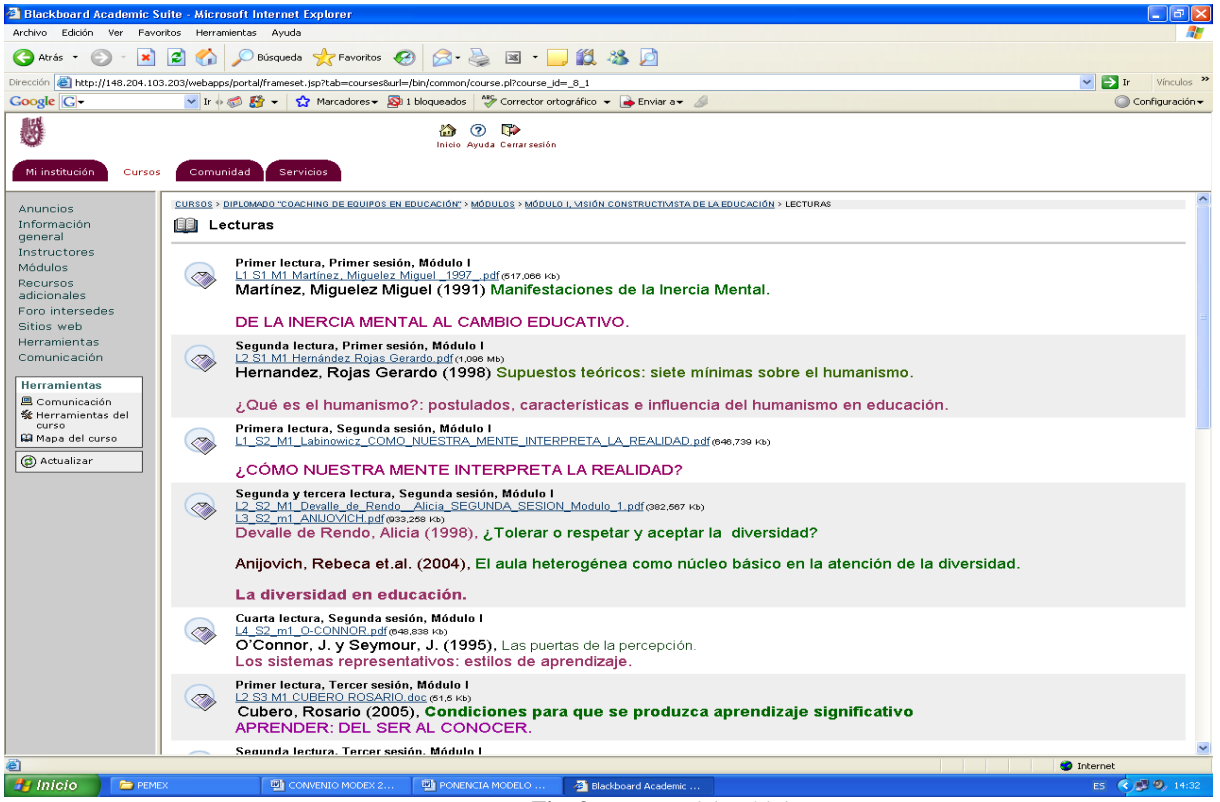

**Fig. 3.** Lecturas del Módulo **I**

El estudiante, antes de pasar a los contenidos de las lecturas, habrá revidado la video sesión y realizado sus experiencias de aprendizaje asignadas para cada sesión. Las lecturas se han seleccionado para cubrir las *unidades de aprendizaje* señaladas como ejes temáticos.

Unidad de aprendizaje:

"Se refiere al objeto (s) de conocimiento sobre el (los) que recae la acción educativa, se integra con los contenidos de aprendizaje estructurados en dichas unidades que, a su vez, son lógicas y metodológicamente estructuradas en el contexto de un plan o programa de estudios a distancia, o bien en cursos unitarios. Es importante señalar, no es suficiente trasladar los contenidos de un programa de estudios diseñado en un contexto presencial con características de espacio y tiempo diferentes; es necesario, en primer término, realizar una reestructuración para adecuar la metodología instrumental e incorporarlos a un nuevo ambiente de aprendizaje."[3]

## *[Prácticas operativas](http://148.204.103.203/webapps/blackboard/content/listContent.jsp?course_id=_8_1&content_id=_66_1)*

Afirmar y fortalecer tus aprendizajes, es el cometido de las prácticas citadas.

Es un espacio en donde se tiene acceso a la estructuración de ejercicios, problemas y prácticas de solución que guían el aprendizaje significativo. Su objetivo es consolidar la meta cognición a través de la investigación participativa, la creatividad y un proceso de autodescubrimiento: proceso que le corresponde sólo al sujeto de aprendizaje; proceso de desarrollo y de autorrealización según Carls Rogers.

Al respecto:

"Vygotsky resuelve la ambivalencia que mantiene Piaget respecto a la pregunta americana: ¿Se puede acelerar el desarrollo? Él no habla de aceleración, sino más bien de una lenta y cuidadosa secuencia del proceso de enseñanza y, por ello, el profesor no debe ni puede hacer el trabajo por el alumno sino, al contrario, tiene que plantearle problemas para su resolución y luego permitir y propiciar la discusión de la respuesta a dicho problema. Tales problemas, seleccionados por el profesor, estarán ligeramente por encimo del nivel de competencia de los alumnos, para originar un nuevo procedimiento de resolución. A esto se le denomina enseñanza y aprendizaje activo, mediante la realización de actividades significativas, porque los alumnos no tienen nada blue memorizar y lo único que tienen que hacer es participar activamente en la resolución de los problemas y, después, tratar de mantener una discusión reflexiva sobre el proceso seguido." [4]

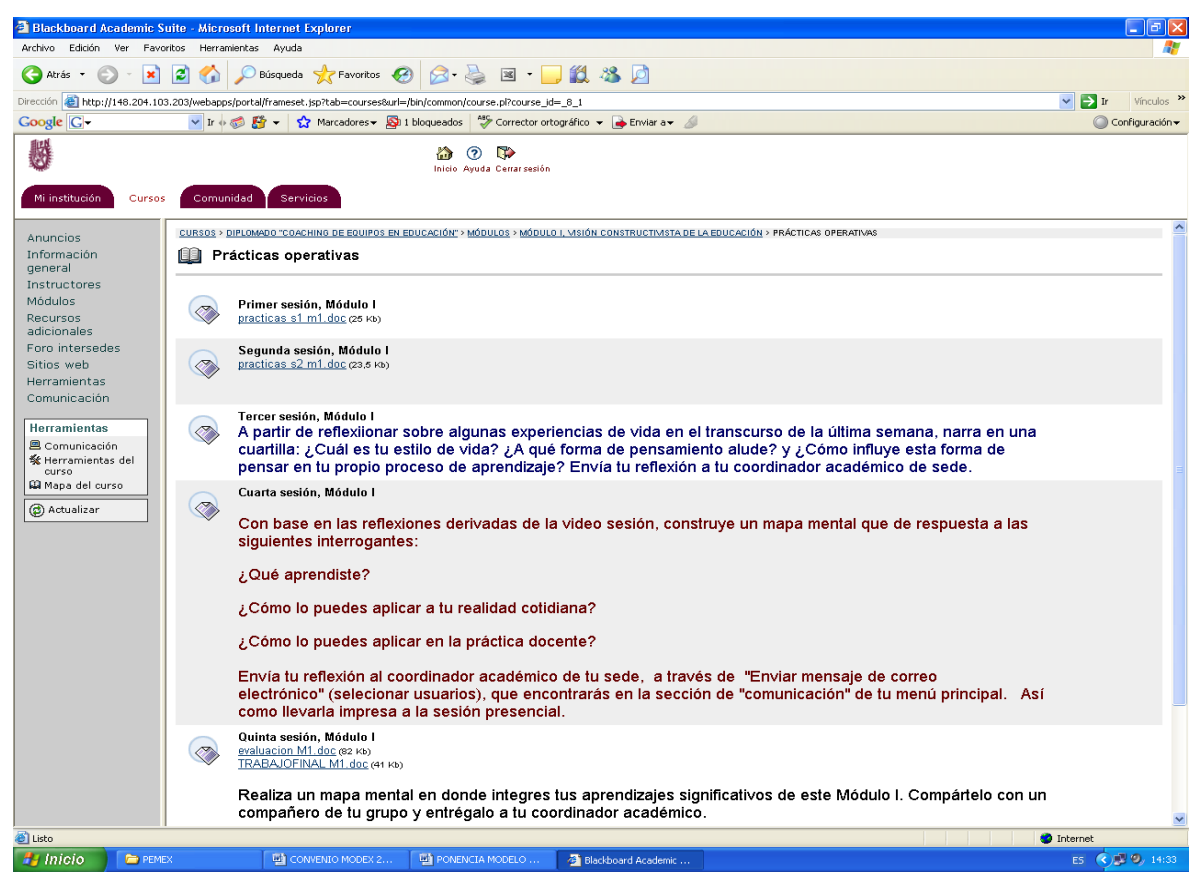

**Fig. 4.** Menú de las Practicas Operativas del Módulo I

### *Evaluación continua*

La evaluación general de cada Módulo es a tres niveles:

- 1.- Metaevaluación (70%): con base en tu desempeño en los siguientes aspectos, el Coordinador Académico citará en actas si tu proceso de aprendizaje por módulo está concluido o no:
	- ¾ Revisión de las video sesiones: 15%
	- ¾ Realización de Experiencias de Aprendizaje: 15%
	- $\triangleright$  Comprensión de las lecturas indicadas como referencias bibliográficas: 15%
	- ¾ Realización de Prácticas Operativas: 15%
	- ¾ Participación en las sesiones presenciales: 10%
- 2.- Coevaluación, una por módulo: a través de escuchar la retroalimentación (estilo coaching) verbal o escrita de tus compañeros de grupo: 15%
- 3.- Autoevaluación escrita, una por módulo: tú mismo la asignarás con base en tu *darte cuenta* de los avances con respecto a tu proceso de aprendizaje, de acuerdo a los siguientes criterios: 15%

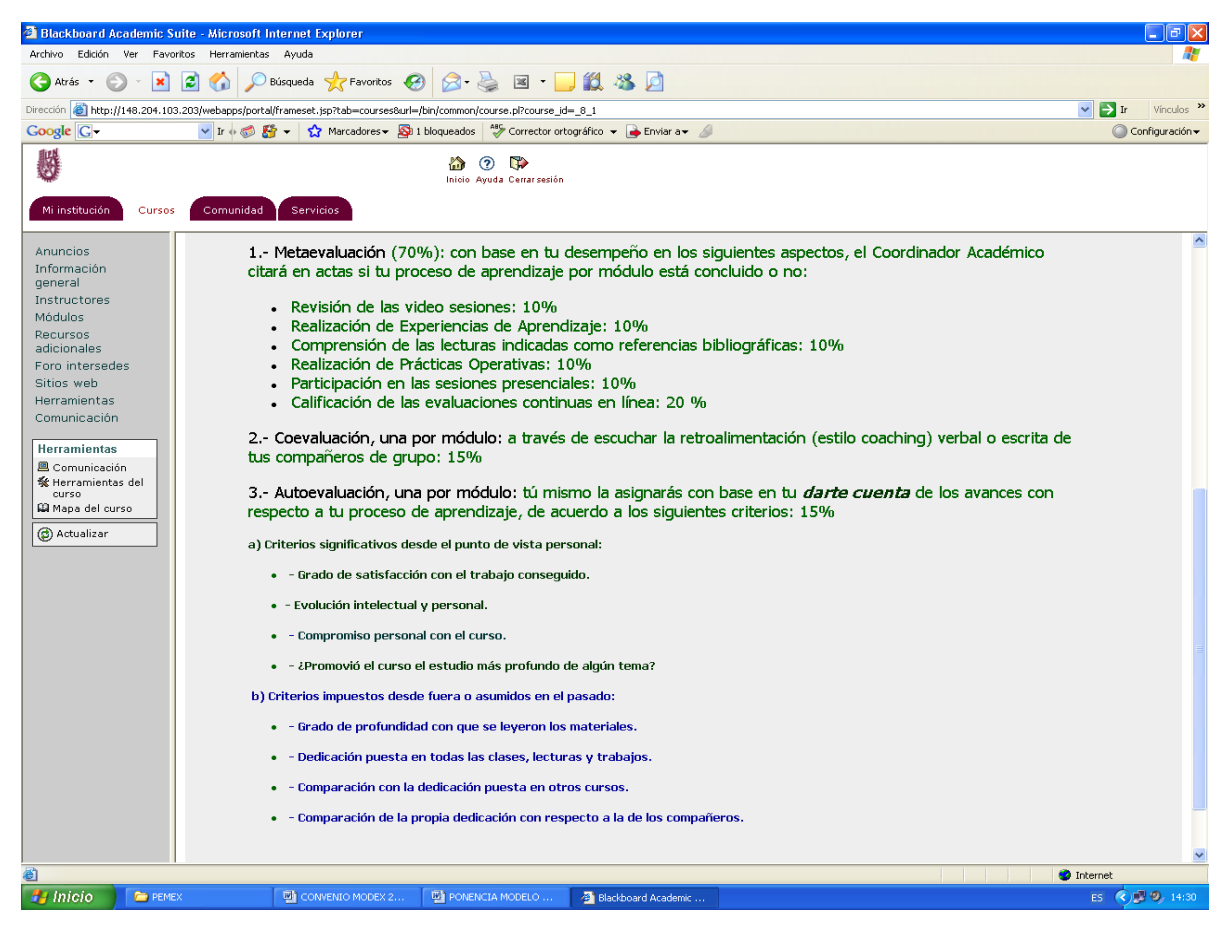

**Fig 5.** Procedimiento de Evaluación

Según el enfoque humanista:

"es difícil realizar la evaluación usando criterios externos, por ello se propone la autoevaluación como una opción válida. Son los alumnos quienes, con base en sus propios criterios, están en una posición más adecuada para determinar en qué condiciones de aprendizaje y crecimiento se encuentran después de haber finalizado un curso o un actividad de aprendizaje. Como señala Palacios (1978) << no tendrá sentido defender un aprendizaje autoiniciado, autodirigido, autodeterminado si, al mismo tiempo, no se defendiera la autoevaluación y la autocrítica respecto a él>>

Según Partterson (1982), la autoevaluación puede hacerse a través de una evaluación escrita, al calificarse a sí mismo, o al demostrar si se ha cumplido un contrato; mediante la discusión con otros compañeros o el análisis mutuo con el profesor. Los criterios que siguen los alumnos para la autoevaluación suelen ser muy diferentes en cada ocasión. Rogers (1978) destaca dos tipos de criterios que, en mayor o menor grado, deben tomar en cuenta los alumnos cuando se autoevalúan:

a) Criterios significativos desde el punto de vista personal:

- ¾ Grado de satisfacción con el trabajo conseguido.
- $\triangleright$  Evolución intelectual y personal.
- $\triangleright$  Compromiso personal con el curso.
- ¾ ¿Promovió el curso el estudio más profundo de algún tema?

b) Criterios impuestos desde fuera o asumidos en el pasado:

 $\triangleright$  Grado de profundidad con que se leyeron los materiales.

- ¾ Dedicación puesta en todas las clases, lecturas y trabajos.
- ¾ Comparación con la dedicación puesta en otros cursos.
- ¾ Comparación de la propia dedicación con respecto a la de los compañeros.

De acuerdo con Rogers, el uso de la autoevaluación como recurso fomenta en los alumnos la creatividad, la autocrítica y la confianza en sí mismos. Sin embargo, es un hecho que en los escenarios educativos, las instituciones escolares (y las mismas comunidades) exigen al profesor que otorguen notas y calificaciones sobre los productos de aprendizaje conseguidos. Rogers señala que pueden coexistir las dos actitudes –la aceptación positiva de los alumnos y la expedición de juicios evaluativos basados en criterios objetivos– sobre la base de la empatía; pero que es deseable ir dando paso, progresivamente, a las actividades de evaluación realizadas por los profesores y ratificadas por los alumnos, hasta llegar a la consecución de las autoevaluaciones autónomas efectuadas por los alumnos (véase Poeydomenge 1986 )." [5]

## *Plataforma tecnológica utilizada*

El IPN cuenta con el *Sistema Blackboard* como una de sus plataformas para la impartición y administración de cursos a distancia, el cual se accesa en la siguiente dirección ip:

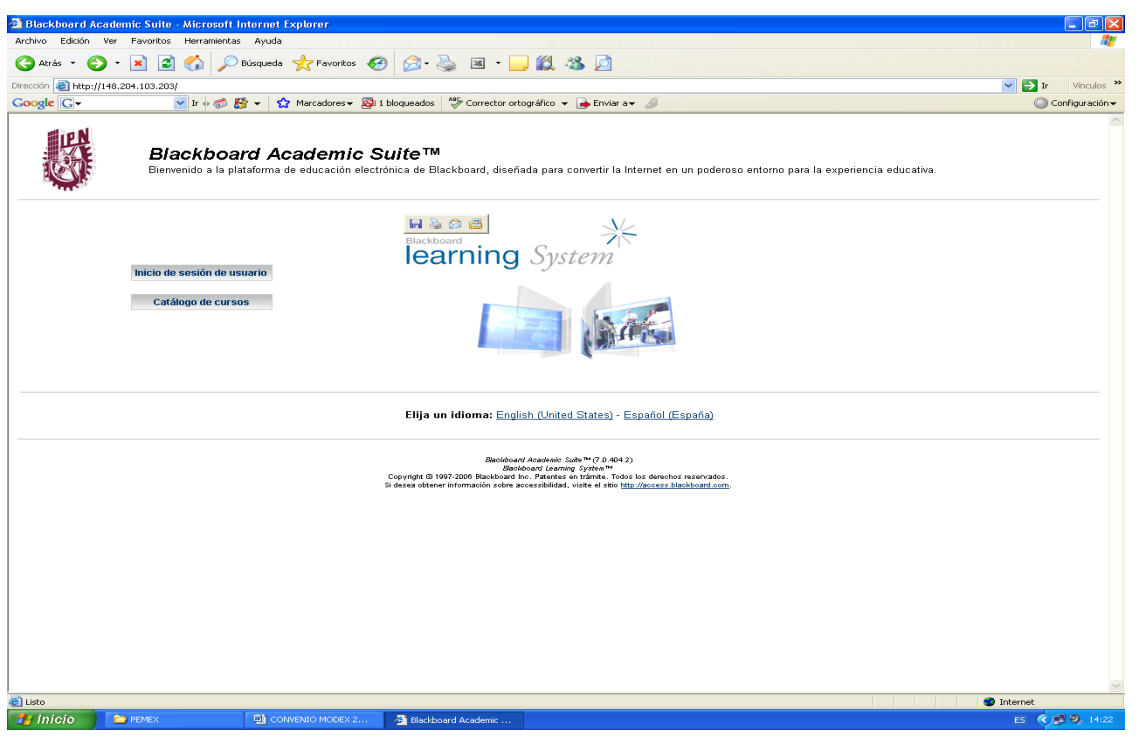

## **http://148.204.103.203.**

**Fig 6.** Entrada al Diplomado

## *Estructura del Diplomado de Coaching de Equipos en Educación*

El Diplomado está integrado por siete Módulos con cinco sesiones por módulo. Cada sesión presencial consta de dos horas semanales. El tiempo promedio de inversión al trabajo en línea, por sesión es de tres horas a la semana: revisar el video, las experiencias de aprendizaje, lecturas y las practicas operativas. En su totalidad el diplomado cubre 210 horas efectivas de aprendizaje.

El número total de horas de la parte presencial son **100. (47.6 %)**

El número total de horas de la parte a distancia son **110 (52.4 %)**

La Estructura general del diplomado, según el menú de opciones es:

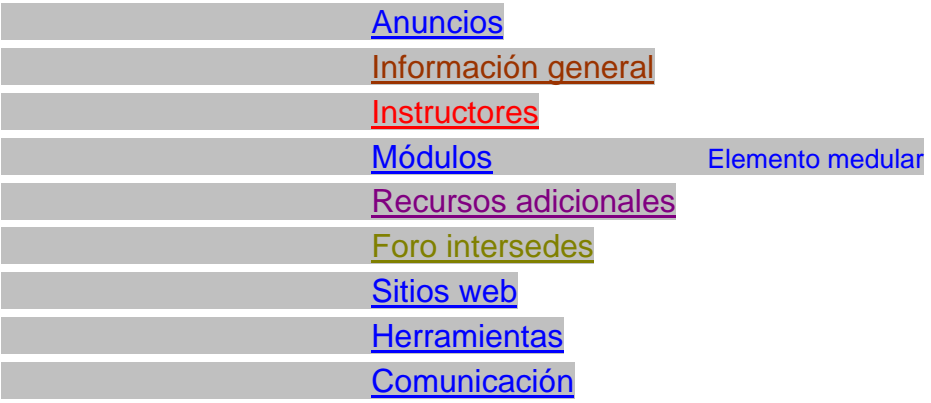

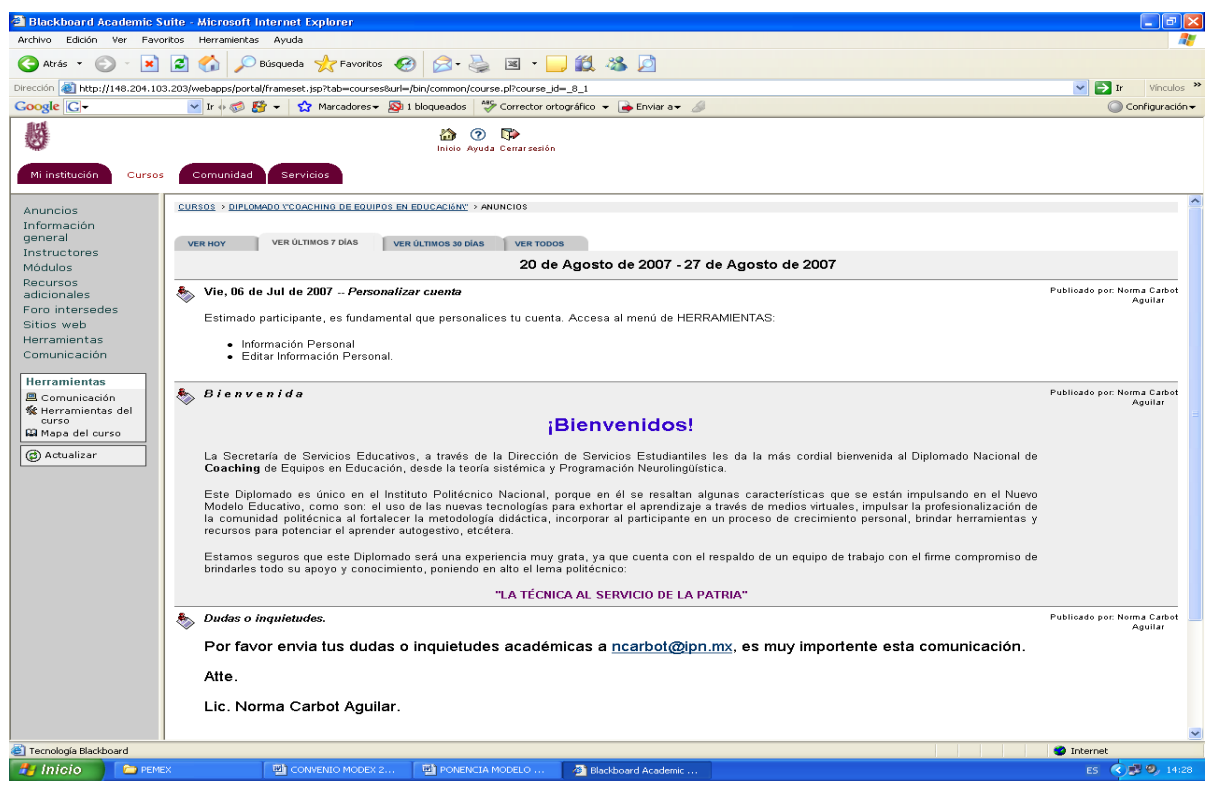

**Fig 7.-** Menú principal del Diplomado

## *Información general*

Con la finalidad de brindar una visión general de la estructura metodológica de aprendizaje, así como el "**encuadre**" del diplomado, se incorporó este elemento dentro del menú. Contiene además, los lineamientos y normas para la elaboración de la tesina.

#### *184 N. Carbot Aguilar y G. R. Domínguez de Léon*

A continuación se presenta un diagrama conteniendo toda la información que se le proporciona al participante sobre el Diplomado.

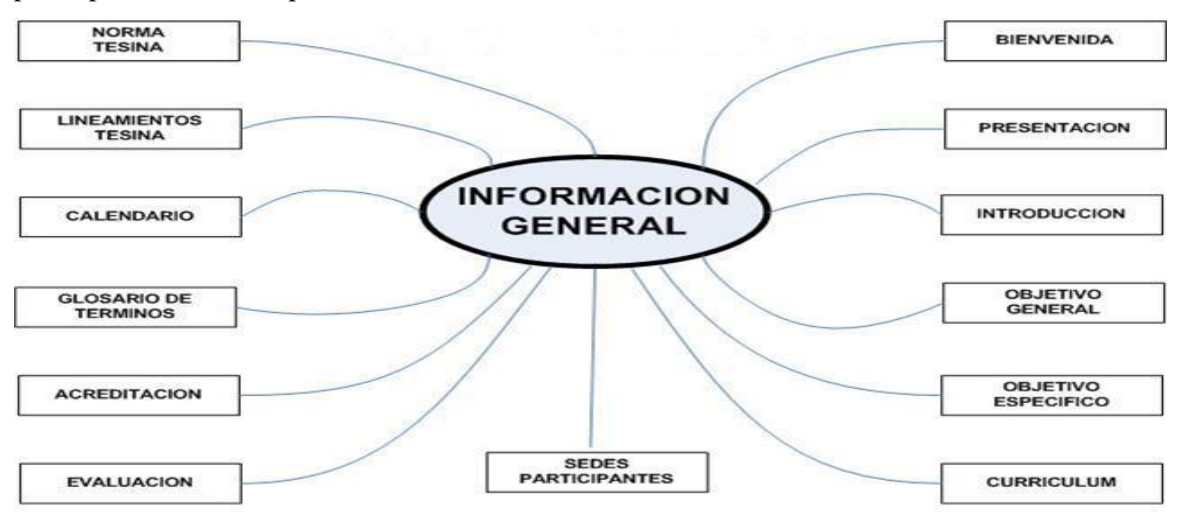

## *Instructores*

Personal docente especializado, experto en el área disciplinar y capacitado en el uso de las TIC; quienes son responsables del diseño instruccional de las unidades de aprendizaje.

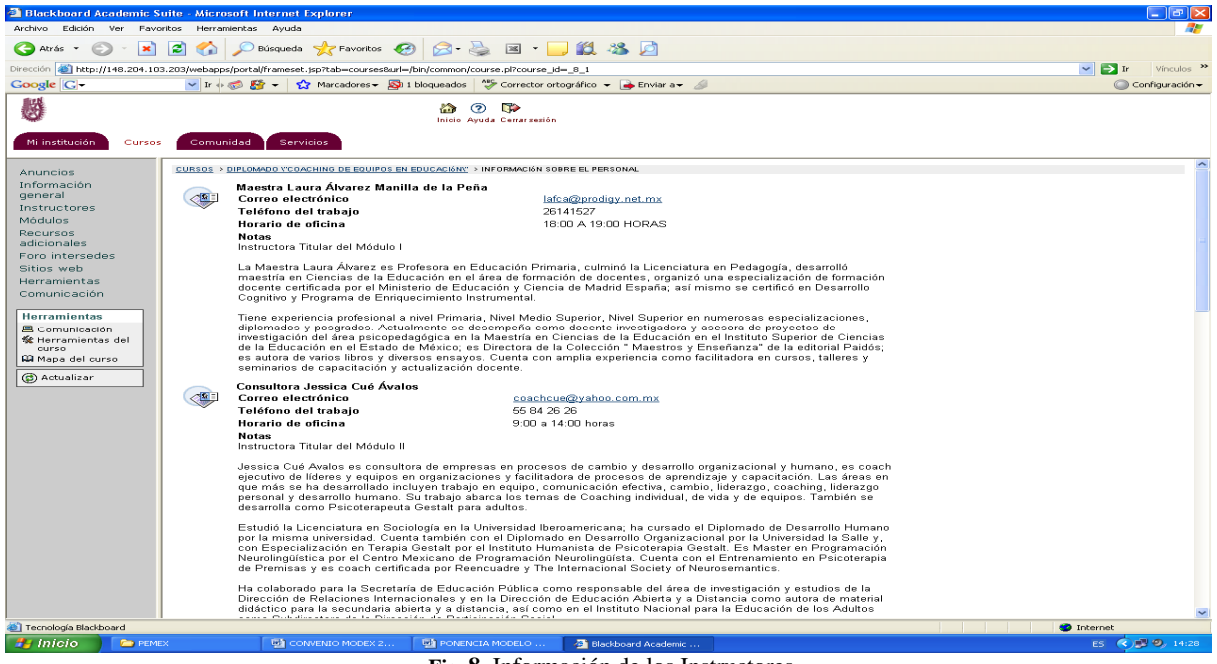

**Fig. 8.** Información de los Instructores

## *Módulos*

El diplomado consta de siete módulos, cinco sesiones de trabajo presencial y cinco de trabajo virtual para cubrir cada uno de ellos.

La descripción temática de cada módulo es:

- $\triangleright$  1.- Visión Constructivista de la Educación.
- $\geq 2$ .- ¿Qué es el Coaching?
- ¾ 3.- Programación Neurolingüística para potenciar habilidades en el Coach.
- ¾ 4.- El Pensamiento Sistémico como Herramienta.
- ¾ 5.- El Equipo de Trabajo como un Equipo abierto al Aprendizaje.
- $\triangleright$  6.- Coaching de Equipos en Educación.
- ¾ 7.- Identidad y Realización Personal desde el Coaching en Educación.

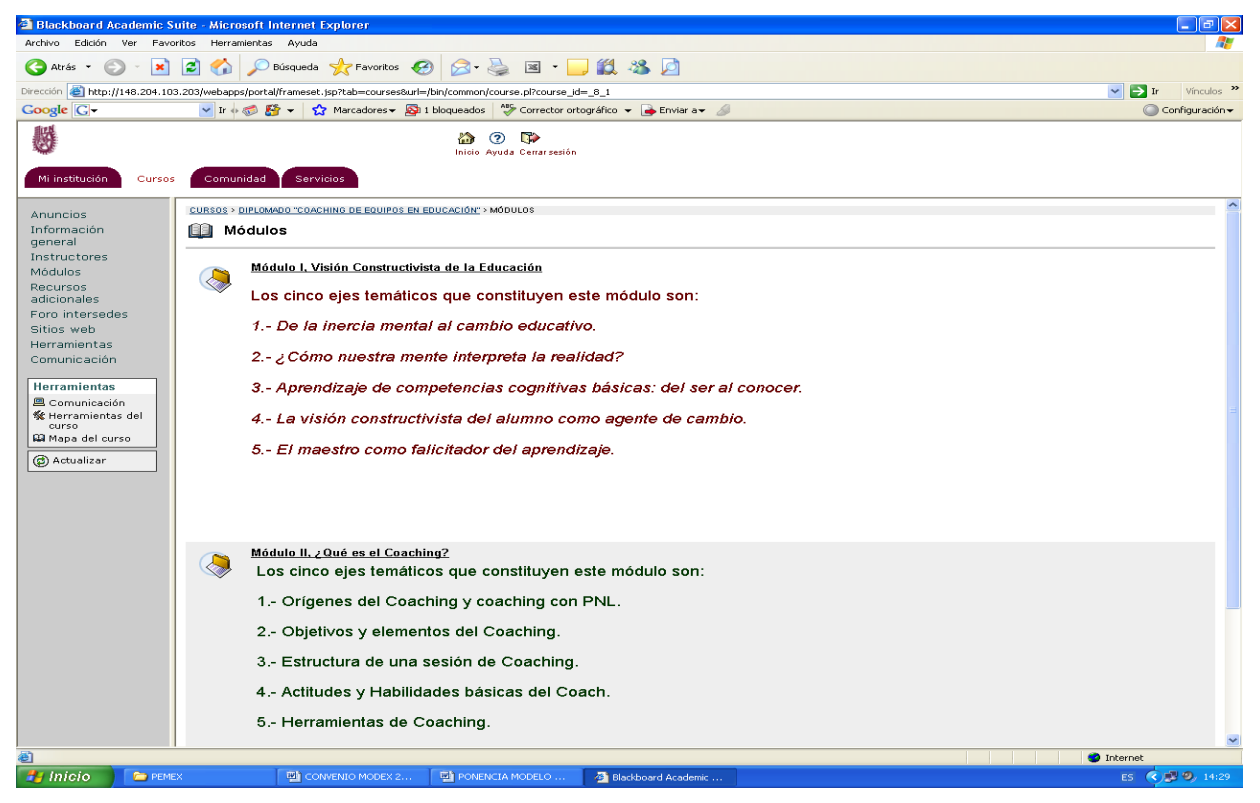

**Fig 9.** Menú de acceso a los Módulos del Diplomado

## *Recursos adicionales*

Con la finalidad de potenciar el aprendizaje autodirigido, la curiosidad y la sorpresa en cuán basto pueden ser los recursos bibliográficos adicionales es que, se introdujo este elemento del menú.

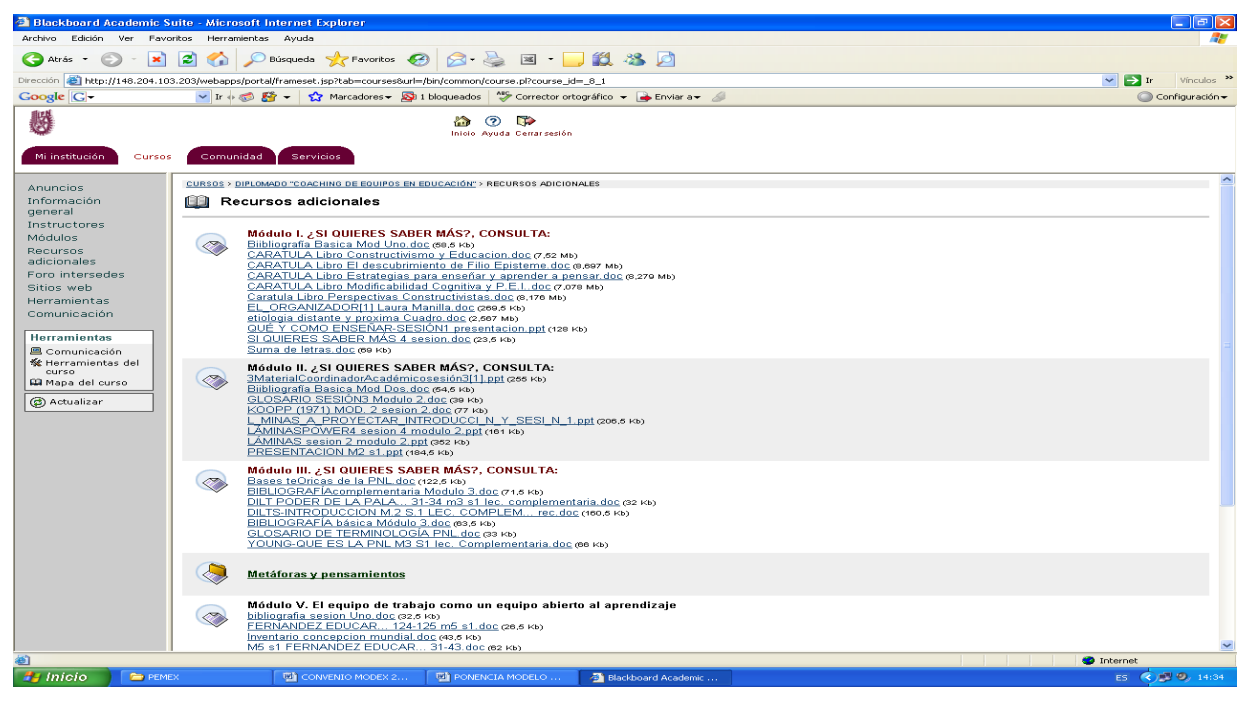

**Fig 10.** Menú de Recursos Adicionales

## *Foro intersedes*

Al respecto Paulo Freire exhortaba que el educando pueda decir su palabra y la pueda decir incluso por los medios que la técnica pone a su disposición (Freire, 1970, p. 111)

## *Sitios web, Herramientas, Comunicación*

Estos elementos son propios de la plataforma, los cuales nos auxilian en facilitar el proceso de aprendizaje.

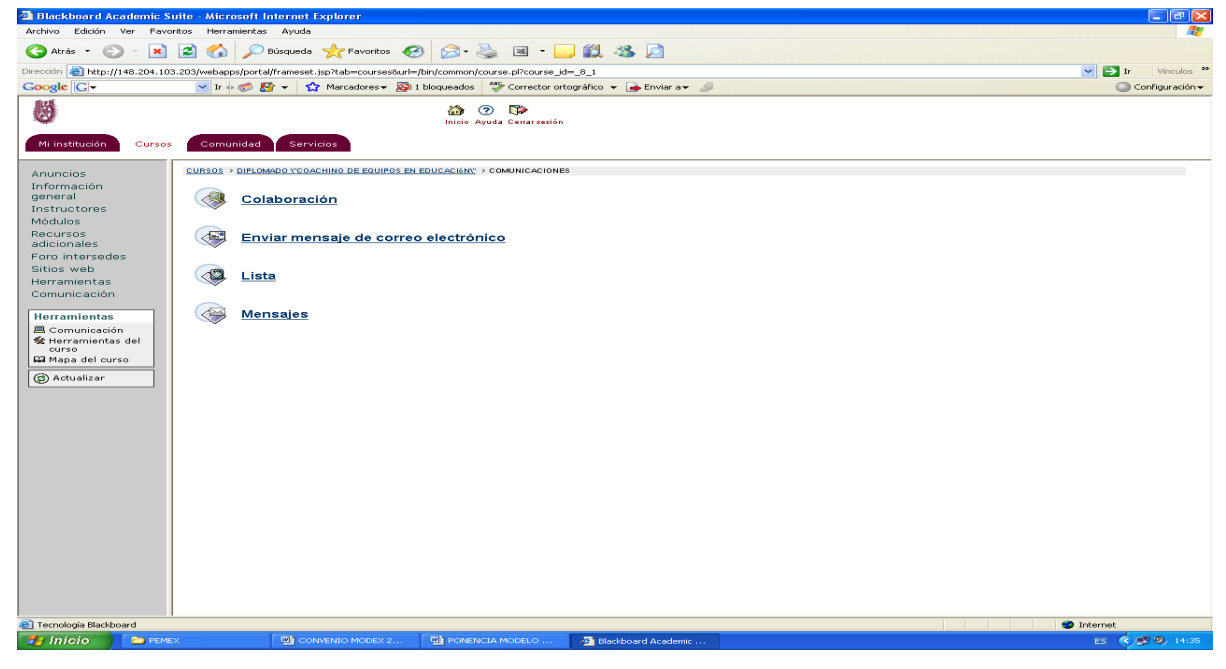

**Fig 11.** Menú de Comunicaciones

### *Impacto del diplomado en los participantes de la primer generación*

El impacto general en los participantes (funcionarios, docentes, administrativos y público en general) en el transcurso de la 1er Generación fue significativo.

Se impartió en nueve escuelas de Nivel Medio Superior, en catorce escuelas de Nivel Superior y tres centro de Educación Continua y a Distancia del IPN.

Durante las visitas a las sedes y durante la presentación presencial de las tesinas, los participantes hicieron referencia que se **dieron cuenta** que **antes** hacía una cosa **y ahora** hacen otras cosas en su práctica docente que les brinda resultados eficientes. Refieren que con un trabajo en equipo se podía generar un cambio en sus actitudes y habilidades, además de potenciarlas y desarrollar nuevas herramientas que les permite transitar de manera diferente en los escenarios en los que interactúan.

Algunos maestros manifestaron su cambio con gran orgullo, al grado de querer generar una revolución para transmitir esta estrategia de Coaching a otros maestros. Reflexionaron que han fortalecido la capacidad de compartir, de escuchar, de conversar, de convivir; logrando cambios en sí mismos y en los demás.

Como resultado de los logros, se constituyó el 1er Coloquio de Coaching en Educación, distribuido en cuatro sedes: CECyT 2, CECyT 13, UPIICSA y ESIA Zacatenco. Los asistentes compartieron muchas experiencias de aprendizaje, donde hubo la oportunidad de que expresaran de viva voz lo que ahora hacen y que antes no hacían, ya sea en su contexto familiar, laboral o personal. Algunos de los comentarios fueron:

- $\triangleright$  Soy más tolerante, flexible.
- ¾ Soy más creativo (en mi clase utilizo colores figuras imágenes, pintarrón por subgrupo, etc.)
- $\triangleright$  Transmito una buena actitud frente a mis alumnos y recibo una actitud favorable de ellos.
- $\triangleright$  Trabajo con ellos en equipo.
- ¾ No todos los alumnos son iguales, cada uno tiene su propia personalidad, esto me permite comprenderlos y elaborar diferentes estrategias didácticas para facilitar su aprendizaje.
- $\triangleright$  Ya tengo herramientas para apoyar casos especiales en el programa de tutorías.
- ¾ Me intereso en acompañarlos en su proceso de cómo aprenden, en vez de exigir que aprendan como yo creo que deben aprender.
- $\geq$  **;**Ahora me saludan los alumnos!
- $\triangleright$  **i**Ya escucho lo que me dicen
- ¾ Convivo y comparto más con mis compañeros de trabajo, antes desconocía la importancia y trascendencia que tiene esta convivencia.
- $\triangleright$  He mejorado la convivencia con mi familia; comprendo a mis hijos.
- $\triangleright$  Aprendí a trabajar en equipo.
- $\triangleright$  Etc.

## *Resultados*

Se obtuvieron resultados sobresalientes ya que solo abandonaron el Diplomado 48 personas a lo largo de nueve meses lo cual está muy por debajo de la media para este tipo de cursos, en gran medida debido a la flexibilidad del modelo educativo utilizado y al uso de las TICs, que permitieron lograr un verdadero aprendizaje significativo, lo que posibilito que se graduaran casi todos los participantes que concluyeron.

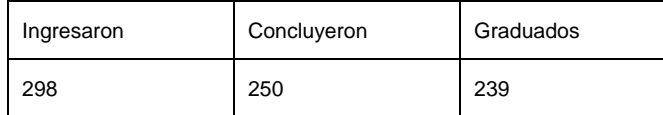

El 98% de los participantes eligió trabajar la elaboración de su tesina en equipo. Aún cuando se dio la total libertad de hacerlo de manera individual.

## *Conclusiones*

Podemos concluir que a través de cada uno de los participantes de la primera generación, **existe un promotor de cambio y un candidato en potencia para cultivar relaciones de convivencia eficientes y armoniosas,** así como un testimonio vivo de que sí se puede vivir un proceso de aprendizaje en Coaching de manera semipresencial.

Se logró alcanzar el objetivo gracias al compromiso que los coordinadores académicos y logísticos asumieron con sus grupos, así como el compromiso compartido de cada uno de las participantes en las sedes. Ya que ante sí mismos hay otra imagen sobre el uso de las TIC, se vencieron las resistencias de incorporarse al mundo del uso de las tecnologías de información y comunicaciones. De acuerdo a los testimonios encontrados en el transitar de los módulos por parte de los estudiantes, se asume que ahora les es más fácil incorporar estas herramientas en el ejercicio de su práctica docente.

La Eficiencia Terminal fue muy superior a la esperada para este tipo de Diplomados (**95.6 %** respecto a los que concluyeron y **80 %** a los que iniciaron), por lo que se considera que el modelo implementado fue todo un éxito dentro del IPN, en beneficio de manera directa para los participantes y, de manera indirecta para los alumnos y familiares de los involucrados.

## **Referencias**

1. Rodríguez Mendoza Norma Patricia. *Un modelo de comunicación en la educación a distancia en Innovación Educativa*, Vol. 7 Núm. 36, Enero-febrero 2007. México: IPN, pág. 46

- 2. Tovar Santana, Alfonso (2001). *El constructivismo en el proceso enseñanza aprendizaje*, México: IPN, pág. 45.
- 3. Rodríguez Mendoza Norma Patricia. *Un modelo de comunicación en la educación a distancia en Innovación Educativa*, Vol. 7 Núm. 36, Enero-febrero 2007. México: IPN, pág. 46
- 4. Tovar Santana, Alfonso (2001). *El constructivismo en el proceso enseñanza aprendizaje*, México: IPN, pág. 72-73.
- 5. Hernández, Rojas Gerardo (1998). Supuestos teóricos: siete mínimas sobre el humanismo, en *Paradigmas en psicología de la educación*, México: Paidós, pp. 103-115.

## **Prototipo de Sistema de Comunicación para la Educación en Línea**

**Y. Pérez-Maussán, A. Moreno-Cervantes, J. López-Rabadán, Y. Flores-Mendoza y M. Carvajal-Garduño** 

Escuela Superior de Cómputo I.P.N. Unidad Profesional "Adolfo López Mateos", México D.F., 07738 México

*Resumen: El presente trabajo muestra un panorama general de la educación en línea, así como las herramientas utilizadas y la problemática detectada en estas. Este estudio surge como una necesidad de implantar un Sistema de educación en línea para la ESCOM-IPN. Por lo que se propone e implementa un sistema que sirva como bases para implementar un programa de educación en línea que considere administración de estudiantes, instructores y cursos así como manejos de video, voz, Chat y presentaciones ppt. Buscando optimizar los recursos de cómputo y ofreciendo alta usabilidad en la aplicación. Así mismo se presenta una serie de pruebas que miden el desempeño de la aplicación.*

## **Introducción**

La importancia de las Tecnologías de la Información y la Comunicación (TIC) en los procesos formativos no presénciales, han revolucionado las estrategias de las instituciones educativas que han estado incorporando en su proceso de enseñanza aprendizaje un entorno globalizado y especializado para ser competitivas, siendo la educación a distancia a través de la Internet una de las mejores estrategias para expandir las fronteras de las diversas universidades [7].

Múltiples enfoques han surgido para ofrecer cursos usando la Internet. Debido a que hay grandes diferencias en el valor educativo de estos diferentes enfoques, es importante distinguir las principales clases de estrategias, o modelos, que están en boga. Y puesto que no hay una taxonomía de modelos de cursos en línea, puede haber una gran confusión cuando se habla de aprendizaje en línea [3].

La Educación a distancia es un método educativo en el que los estudiantes no necesitan asistir físicamente a ningún aula, por lo que permite que un mayor porcentaje de la población tenga acceso a la educación.

En años recientes se ha visto un surgimiento extraordinario del interés generalizado por la educación a distancia [4].

El desarrollo de nuevas tecnologías de transmisión y de información ha permitido la expansión de este concepto, así como su utilización en diversas áreas, enfatizando la educación a distancia en su modalidad de educación en línea [5].

Estadísticas hechas por el Instituto Internacional para la Educación Superior en América Latina y el Caribe (IESALC, UNESCO) proporcionan información muy interesante referente a la educación en línea, entre esa información se plantea que de 1.074 universidades se identificaron 175 instituciones con programas en marcha en la modalidad de educación virtual, de las cuales se identificaron 164.527 estudiantes cursantes de programas de educación virtual, que representan aproximadamente 1,3% del total de estudiantes de educación superior, siendo muy pocas universidades en México que cuentan con este sistema, y en otras se encuentra en desarrollo; se puede decir que actualmente en el IPN se encuentra en desarrollo e implementación una Reforma Educativa donde se incluye el desarrollo de tecnologías educativas, ambientes virtuales de aprendizaje, materiales de enseñanza y programas de educación virtual y a distancia [1].

Hay 5 características importantes a considerar cuando se desarrolla un sistema de educación en línea: Calidad de educación, Planeación, Implementación, Recursos y Soporte [8]. El introducir nuevas tecnologías para la educación en línea es una tarea complicada y esto provoca que los costos de las diversas herramientas para la educación en línea sean muy altos.

#### *192 Y. Pérez-Maussán, et al.*

La funcionalidad no es la deseada ya que si se desea que cuente con el uso de video conferencias, presentación de diapositivas, audio y comunicación escrita que se desarrolle de manera simultanea y en tiempo de ejecución de los sistemas es difícil de conseguir, la funcionalidad de estas herramientas es directamente proporcional a su costo.

La generación de material para los cursos en línea es una tarea ardua y complicada, por lo que se han buscado estrategias para la reutilización de material [7]. Sin embargo sería idóneo el poder reutilizar el material preparado en cursos presénciales tales como las presentaciones hechas en power point.

Algunos sistemas para la educación en línea en su instalación necesitan módulos adicionales, lo que eleva la complejidad de su uso especialmente para personas que no tienen formación en el área informática. Estos sistemas requieren equipos muy específicos complicando su disponibilidad por parte del cliente.

### *Análisis del Entorno*

Se analizaron una serie de herramientas de educación a distancia y se encontraron las siguientes características:

¾ *Blackboard:* Plataforma educativa con opción de formatos de anuncios, calendario, tareas propuestas, progresos, enviar correo electrónico, directorio del usuario, agenda de direcciones, información personal, además de un motor de búsqueda

¾ *Virtual U:* Herramienta interactiva con posibilidades de implementar situaciones referentes a la educación

¾ *Red Nacional de Educación a Distancia UNAM:* Educación a distancia, cursos y difusión de archivos

¾ *Edusat:* Conferencias, programas culturales, científicos y tecnológicos

¾ *Macromedia Breeze:* Cursos, seminarios, y videoconferencias en empresas del sector educativo, médico, financiero, gubernamental y de telecomunicaciones

En el IPN se cuentan con licencias de herramientas como lo son *Blackboard Learning System*, el cual se encuentra en etapa de implementación en algunas unidades del Instituto Politécnico Nacional, en apoyo a la Reforma Educativa del Instituto.

La ESCOM-IPN maneja en promedio 2500 alumnos y sólo puede aceptar 500 alumnos promedio por año, por lo que si desea incrementar significativamente su matricula una opción sería el pensar en un esquema de educación a distancia, sin embargo esta institución no cuenta actualmente con un sistema de educación en línea.

Por lo que se propone un sistema denominado Sistema de Comunicación para la Educación en Línea (SICEL) que funcione como la infraestructura para la implementación de un sistema de educación en línea que se base en los estándares correspondientes [2]. Considerando que se deben manejar los contenidos orientados por un modelo educativo flexible apoyados en tecnologías de la información y la comunicación, a partir de los cuales se derivan estrategias y actividades académicas diseñadas para propiciar aprendizajes significativos, dinámico, flexible.

Es por ello que SICEL se ha planteado como un sistema de apoyo a la educación en línea que permite realizar enlaces específicos en los equipos de cómputo para realizar sesiones entre instructores y estudiantes, contando con herramientas de apoyo visuales como son: video, presentación de diapositivas, video-cast, la transmisión de audio, y la interacción escrita por medio de un chat, considerando la funcionalidad y usabilidad como algunas de las características de calida del SICEL.

Cabe mencionar también que SICEL se encuentra diseñado para operar a través de la Internet, por lo que el implementarlo los clientes del sistema esta restringido a contar con servicio de Internet y un browser sin la necesidad de instalar módulos externos.

Esta herramienta facilitará la educación a distancia proporcionando la presentación de diapositivas (del tipo power point), video, voz y texto (chat) ocupando un mínimo de recursos. Por lo que SICEL es una herramienta permite implantar la estrategia de educación a distancia.

#### *Objetivo del Trabajo*

Obtener una aplicación diseñada para la comunicación de la educación en línea a través de la red Internet. Esta utiliza tecnologías que permiten al usuario, comunicarse con otras personas a través de diversos medios como son: el texto, presentaciones, voz y video, dando al usuario una herramienta práctica y poderosa para realizar conferencias o discusiones en Internet, ya que permite a los usuarios compartir información y aplicaciones en línea mientras intercambian ideas, ya sea por medio escrito o hablado. Además SICEL ofrece un módulo de administración de cursos, instructores y alumnos.

SICEL fue concebido con el objetivo de brindar una funcionalidad plena a un costo muy reducido, contando con una interfaz que se muestre al usuario de una manera sencilla para la usabilidad plena del sistema, con una disponibilidad grande debido a que no requiere más que de un navegador para los usuarios.

### *Prototipo "SICEL"*

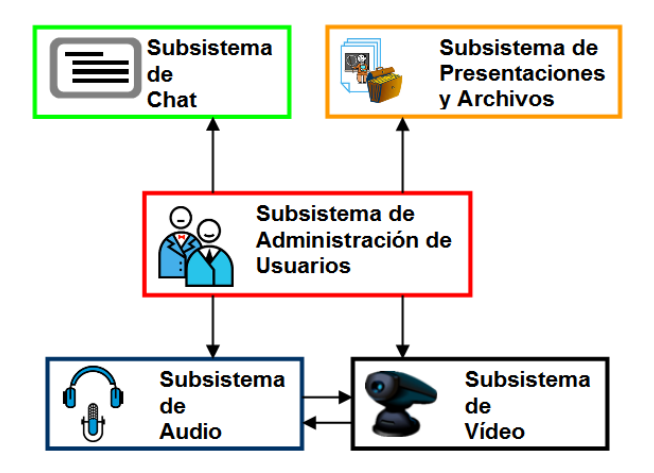

**Fig. 1.** Módulos que conforman el sistema SICEL descritos a continuación

Como se mencionaba SICEL se caracteriza por tener un manejo sencillo contando con pantallas que permiten tener con el usuario un ambiente de usabilidad, a continuación en la Figura se presenta una vista principal de la sesión de clase, en donde es posible la interacción entre el instructor y el alumno.

## *Módulo 1 "Administración de Usuarios"*

### *Descripción*

Como parte importante de SICEL, este subsistema maneja el acceso a la aplicación y a todos sus elementos, manteniendo la información de los usuarios, así como de los cursos impartidos dentro de una base de datos.

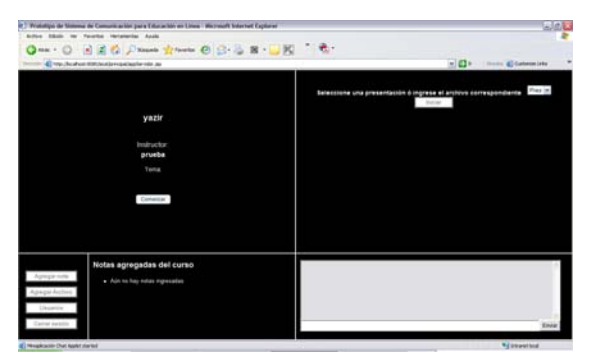

**Fig. 2.** Pantalla principal para comunicación

## *Funcionalidad*

Este subsistema es la parte central de SICEL, debido a que manipula todos los permisos y accesos a los demás subsistemas y módulos mediante roles de usuario. Al rol de administrador se le permite el manejo de la información de los demás usuarios, al instructor y al alumno se les permite la aplicación de la videoconferencia, presentación de diapositivas y chat con los permisos correspondientes.

Dependiendo del tipo de usuario (roles), este subsistema se encarga de presentar la aplicación correspondiente, tal como se puede ver el la Figura 3; en el caso del administrador una ventana para administrar la información, así para el instructor y el alumno para emplear las herramientas de comunicación con características distintas.

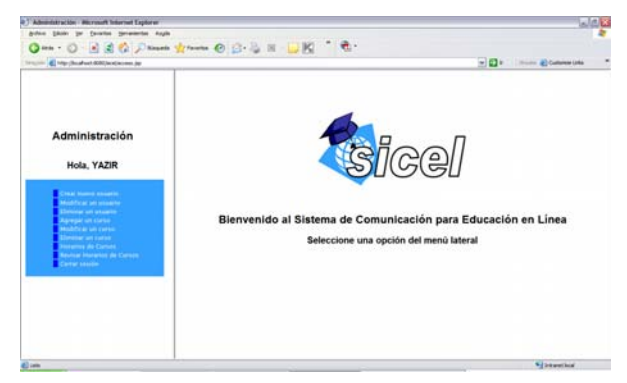

**Fig. 3.** Modulo administración de usuarios

## *Módulo 2 "Audio y Video" Descripción*

La videoconferencia interactiva es un medio didáctico que permite intercambiar video entre dos o más puntos receptores de manera interactiva y simétrica. Los puntos distantes se enlazan a través de líneas y el intercambio se realiza por medio de un equipo que se encuentra ubicado en los sitios que establecen la

conexión. La videoconferencia interactiva es un sistema de comunicación bidireccional y virtual en el cual el profesor y los alumnos de todos los sitios se ven y conversan como si estuvieran en la misma sala de reuniones.

### *Funcionalidad*

El uso de videoconferencia para impartir educación y capacitación corporativa directamente en el lugar de trabajo ha sido la aplicación más exitosa y de mayor crecimiento de la videoconferencia.

Se afirma que los beneficios institucionales obtenidos con el uso de la videoconferencia al impartir este curso son entre otros, el incremento en la población estudiantil que recibe los cursos, reducción en la demanda de salones de clase, reducción en los costos de operación y organización de los cursos [6].

El Instituto Politécnico Nacional de México, instala actualmente un sistema de videoconferencia con 8 sistemas con los cuales se desea hacer llegar a un mayor número de estudiantes, profesores e investigadores, conferencias, cursos de postgrado, cursos de maestría y especialización de la propia institución y de instituciones educativas extranjeras reconocidas.

Al instalar este tipo de servicio, comenzarían a eliminarse una serie de métodos obsoletos, que lastimosamente se utilizan, y se producirían profundos cambios en la sociedad y en las distintas disciplinas del conocimiento, los cuales serían ventajosos tanto para los estudiantes como para las instituciones educativas. SICEL también cuenta con un modulo de Audio y video (Figura 4) que permite realizar la transmisión de videoconferencias entre 4 personas (instructor y 3 participantes), así como *videocast* de transmisiones realizadas previamente.

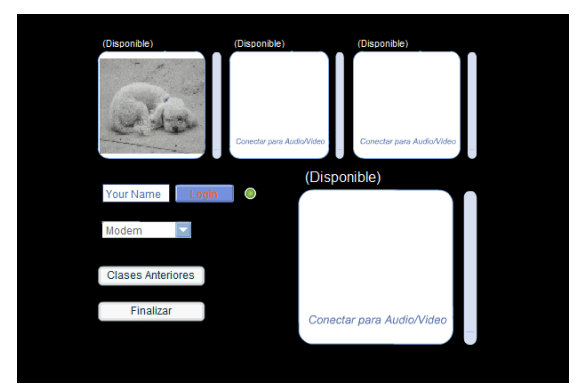

**Fig. 4.** Modulo de video

Si algún Escucha desea tomar la palabra, selecciona la opción dentro del área de video/audio seleccionando el envío de sonido, utilizando dicho canal para su transmisión. Si existen archivos de videocast disponibles, el Alumno puede descargarlo a su computadora, como se muestra en la Figura 5.

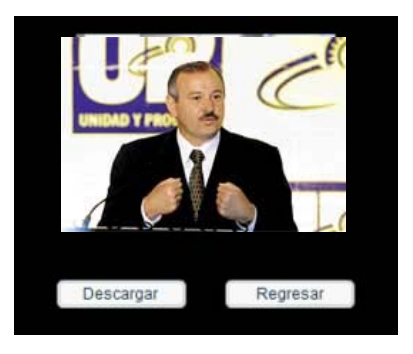

**Fig. 5.** Modulo de Audio y Videocast

#### *196 Y. Pérez-Maussán, et al.*

# *Módulo 3 "Chat" Descripción*

Una de las formas de comunicación más ampliamente utilizada entre el instructor y el alumno es la escrita, o chat como se le conoce comúnmente. Este subsistema permitirá realizarla, conteniendo una lista de usuarios y podrán comunicarse entre ellos de manera escrita, como apoyo al audio y video.

# *Funcionalidad*

El subsistema de chat permitirá a los usuarios comunicarse entre sí mediante la conversación escrita. Cabe destacar que dicho subsistema contempla la conversación general entre usuarios, y el manejo de notas o avisos dentro de la aplicación por medio de una pizarra. La Figura 6 muestra una vista típica de este subsistema.

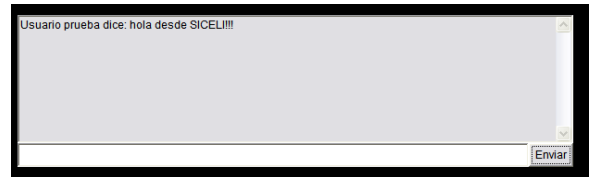

**Fig. 6.** Módulo de Chat

# *Módulo 4 "Presentaciones" Descripción*

Este subsistema permitirá al profesor que imparte la clase tener una herramienta visual que funcione como apoyo, ya sea como presentaciones en diapositivas o archivos de flash para que de esta manera se pueda asimilar de una manera mejor la clase que se esta impartiendo y que no quede en la transmisión de video y voz.

# *Funcionalidad*

El subsistema de presentaciones permitirá utilizar archivos dentro del sistema como apoyo para la sesión de enseñanza, el instructor podrá utilizar presentaciones ppt que le sirvan como apoyo para la impartición de su clase, desplegando en la aplicación principal dicho archivo (Figura 7), previamente cargado por el instructor. Cabe señalar que para que el instructor pueda visualizar el archivo en el sistema este deberá subirlo a al servidor, el cual contendrá una carpeta especifica para este fin, para desplegar la presentación el instructor después de subir dicha presentación procederá de igual manera como si lo abriera en el editor de la presentación. El sistema se encargara de desplegar el archivo a todos los alumnos o usuarios ya que esté abierta la presentación.

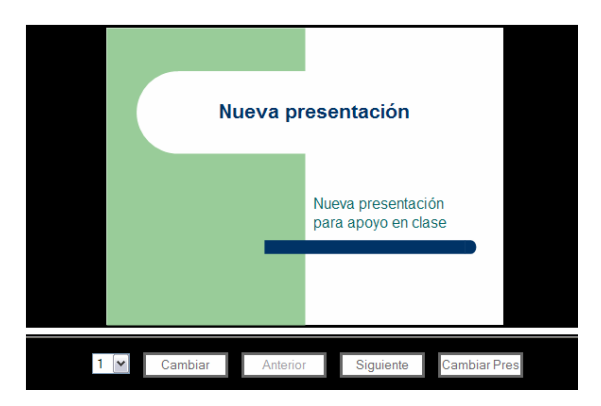

**Fig. 7.** Módulo de Presentaciones

## *Pruebas*

Con la finalidad de evaluar el buen funcionamiento, así como desempeño de SICEL, se realizaron diferentes pruebas, cabe aclarar que algunas de ellas aún siguen siendo desarrolladas durante la escritura de este articulo, por lo que los resultados finales serán reportados en la versión final; dentro de las pruebas en que fue sometido SICEL, se presentaron mediciones de la utilización de la memoria RAM, así como las transacciones realizadas por unidad de tiempo y utilización del *heap* de la Máquina Virtual de Java (JVM). Los resultados obtenidos de estas pruebas son presentados en las Figuras 8, 9 y 10, presentando así el desempeño de SICEL:

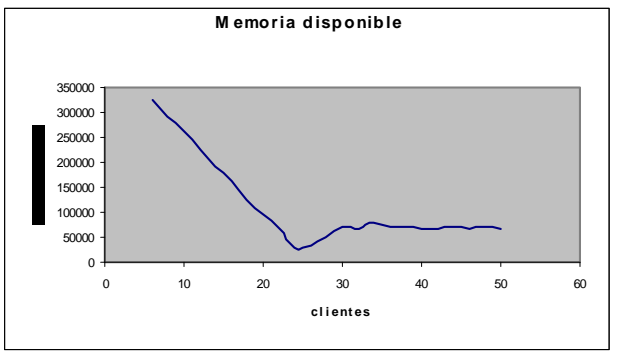

**Fig. 8.** Memoria disponible

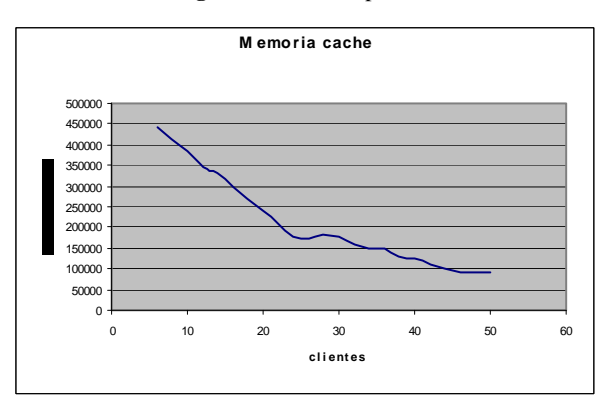

**Fig. 9** Memoria cache en uso

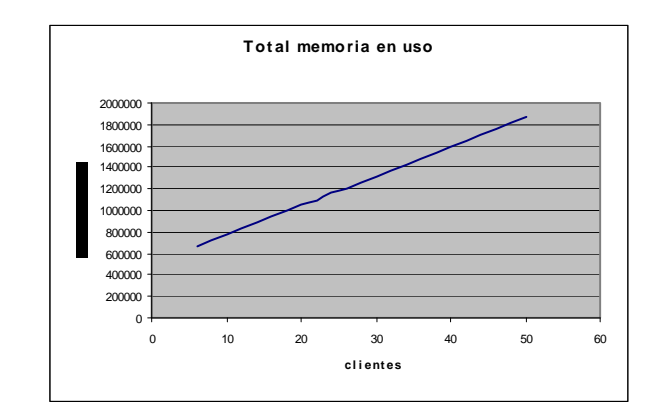

**Fig. 10** Total de memoria utilizada

### *Resultados*

Como se observa en las Figuras 8 y 9 la cantidad de memoria disponible en el servidor comienza a estabilizarse cuando el número de clientes conectados es mayor a 25, antes de este número es muy inestable, por lo que SICEL bien podría manejar sesiones con más de 40 clientes. La Figura 10 también permite apreciar que para 50 clientes solo se consumen aproximadamente 1.8MB de memoria en el servidor, dicho número de clientes es mayor que el promedio de usuarios de un sistema de este tipo.

### *Conclusiones*

Primeramente, se concluye que la elaboración de este proyecto hizo posible la propuesta y desarrollo de una herramienta de apoyo para la realización de la comunicación para la educación en línea que cubra con las características deseadas utilizando herramientas como audio, video, archivos y comunicación escrita. Asimismo, el desarrollo de este proyecto a su vez permitió ir eliminando las desventajas de los sistemas de enseñanza en línea actuales, así como presentar un sistema muy atractivo respecto a costo-beneficio.

Las posibilidades de la utilización de esta herramienta son grandes, ya que los cambios en las tecnologías utilizadas para la educación están por hacerse dentro de México, ya que comparativamente con Estados Unidos, España, y otros países europeos, nuestro país tiene un atraso terrible, debido a sus condiciones de subdesarrollo y que no cuenta con tecnologías modernas.

Estos cambios, como lo es esta herramienta planteada, será un apoyo en la generación de nuevos instrumentos dentro del sector educativo, por lo que tendrán que desarrollarse en medida que avance la política, la economía y la sociedad; es por ello que se necesita promover la transformación de los medios de educación en línea y no simplemente adaptarse a ellos.

En resumen, se logró obtener una aplicación diseñada para la comunicación de la educación en línea a través de la red Internet. Esta utiliza tecnologías que permiten al usuario, comunicarse con otras personas a través de medios distintos, dando al usuario una herramienta práctica y poderosa para realizar conferencias o discusiones en Internet, permitiendo a los usuarios compartir información y aplicaciones en línea mientras intercambian ideas, ya sea por medio escrito o hablado.

### *Trabajo futuro*

El trabajo futuro propuesto para SICEL consiste en la creación de un sitio Web que cuente con todas las herramientas y propiedades para la correcta implantación del sistema de educación en línea, un sitio Web que permita a todos los usuarios tener acceso a información detallada de los cursos, a descargar los programas de las clases, a chequear horarios y planear los cursos a tomar, a unirse a foros y tener un

medio de opinión y retroalimentación, así como también contar con evaluaciones de los cursos y un sistema de calificaciones y acreditación. En general, el siguiente paso, seria el desarrollar y acoplar la herramienta a un sitio Web dedicado a la educación en línea, el cual pueda aprovechar las características de la misma.

## **Referencias**

- 1. Instituto Internacional de la UNESCO para la Educación Superior en América Latina y el Caribe, <http://www.iesalc.unesco.org.ve/estudios/regionales\_lat> , Consulta [22-03-2007]
- 2. Estándares en la educación en línea. http://www.udgvirtual.udg.mx/biblioteca/bitstream/123456789/374/1/XIVEI-EstandaresEducacion.pdf, pag 4, Consulta [21-06-2007]
- 3. Web-based Education Comisión, http://www.ed.gov/offices/AC/WBEC/FinalReport/, pag 44, Consulta [21-06-2007]
- 4. VIII Congreso de Educación a Distancia CREAD MERCOSUR/SUL 2004. Procesos Unificados Para Modelar Sistemas De Educación A Distancia, <fgsnet.nova.edu/cread2/pdf/Contreras1.pdf > Consulta [14-10-2006]
- 5. Comparación De Las Tecnologías De Educación A Distancia.Jenny Dos Reis <neutron.ing.ucv.ve/revista-e/No5/JDReis.htm > Consulta [14-10-2006]
- 6. A. Pisanty, Revista Digital Universitaria. < http://www.revista.unam.mx/vol.0/art2/video.html >, Consulta [14-10-2006]
- 7. "A New Distance Education Model for the University of the West Indies: A Learning Objects' Approach", Permanand Mohan, Department of Maths and Computer Science The University of the West Indies Ben Kei Daniel The ARIES Research Group, Department of Computer Science
- 8. M. Morgan Shepherd, L. Donald *Designing a Distance Education Program: The University of Colorado* at Colorado Springs, Amoroso University of Colorado, Colorado Springs.
- 9. S. A. Irlbeck, D. J. Puce1, "*Dimensions of Leadership in Higher Education Distance Education*", Department of Work, Community and Family Education College of Education and Human Development University of Minnesota, USA

# **Redes Semánticas Naturales y Construcción de Ontologías**

**E. Vargas-Medina1 y J. Figueroa Nazuno2** 1 Universidad Autónoma Metropolitana-Iztapalapa 2 Centro de Investigación en Computación-IPN México D.F., MÉXICO

*Resumen. El objetivo de este trabajo es presentar una visión analítica que permita contar con una serie de herramientas que faciliten la construcción de material educativo, para lo cual vamos a conceptualizar que es el Conocimiento y cuales son las formas de representación de información y conocimiento desde dos puntos de vista, uno son los "mapas conceptuales" y el otro son las "Redes Semánticas Naturales", para la construcción de ontologías naturales.* 

### *Introducción*

 $\overline{a}$ 

Uno de los problemas fundamentales en el desarrollo actual tanto en educación como en psicología cognitiva y en especial en la educación a distancia y la web semántica, es tener una estructura conceptual que nos permita distinguir en una forma operacional:

- a) ¿qué es información? y
- b) *i* qué es conocimiento?

Para su posible utilización en diferentes ámbitos. Posiblemente lo más importante es poder llegar al objetivo de construir eso que se denomina la "web semántica<sup>[1](#page-208-0)</sup>".

Un punto de partida interesante para esta distinción, es aclarar lo que significa el concepto de información en este contexto, dado que tiene una acepción en sentido coloquial y simplista que es lo que normalmente usamos en la vida diaria; sin embargo, tiene también una definición técnica y operativa. El concepto de la información se inserta en los estudios científicos, sobre todo a partir de la formulación de la teoría matemática de la información, publicada en 1949 y desarrollada por Claude E. Shannon (1916- 2001) Shannon [1] describió una forma rigurosa de definir información que pudiera medir y expresar su cantidad en unidades físicas. Posteriormente se ha evolucionado mucho y se conocen ya muchas formas y diferentes medidas de la información en un sentido estricto. Otro aspecto que es importante recordar es que la información en este sentido coloquial del que hablamos es y depende totalmente de los humanos y no es un fenómeno físico externo como sería "el fuego, la lluvia o el hielo". La información es algo que definen y usan los humanos por ejemplo, se dice que en un libro hay información, un noticiero de la televisión da mucha información, etc.

El otro concepto importante que tenemos que definir claramente, es el de "conocimiento", para lo cual vamos a usar una definición de B. F. Skinner, la cual dice que "conocimiento "*es lo que nos queda cuando olvidamos lo que aprendimos*" [2]. Esta definición es por demás interesante ya que hace énfasis en el uso y manipulación que hacen los humanos en un proceso cognitivo y que da como resultado la abstracción de elementos de información en un complejo proceso de construcción-reconstrucción-decontrucción; en donde, una gran cantidad puede ser que se pierda, sin embargo, queda representada o utilizada esa información a otro nivel. Otro aspecto interesante de esta definición es que toma en cuenta tanto el aprendizaje como el olvido en sus formas más generales, pero ante todo describe que el conocimiento es

<span id="page-208-0"></span><sup>&</sup>lt;sup>1</sup> La Web semántica (del inglés *semantic web*) es la idea de añadir metadatos semánticos a la World Wide Web. Esas informaciones adicionales —describiendo el contenido, el significado y la relación de los datos— deben ser dadas de manera formal, de forma que sea posible evaluarlas automáticamente por máquinas. El destino es mejorar la World Wide Web ampliando la interoperabilidad entre los sistemas informáticos y reducir la necesaria mediación de operadores humanos (Tomado de: [http://es.wikipedia.org/wiki/Web\\_sem%C3%A1ntica](http://es.wikipedia.org/wiki/Web_sem%C3%A1ntica) ).

#### *202 E. Vargas Medina y J. Figueroa Nazuno*

un proceso derivado de la experiencia individual de la persona, en mucho determinada por su interacción social. En suma, es un proceso de representación de información almacenada, ordenada y sistematizada por el individuo en donde esta tanto la experiencia social como la experiencia individual.

Esta conceptualización nos indica algunos aspectos que pueden ser muy importantes en el objetivo de hacer tanto material educativo, como en la construcción de una web semántica. La primera y más importante es aceptar que el proceso de paso de información a conocimiento en el humano es semejante a el concepto de destilación o decantación del vino; normalmente lo que se usa es la idea de abstracción en donde la información es manipulada y reducida por un proceso muy elaborado en conceptos genéricos. En la teoría cognitiva contemporánea existe una gran cantidad de modelos cómo son las diferentes etapas y procesos en la formación de conceptos (en psicología social esto se conoce como la formación de atribuciones); por lo tanto, es posible sugerir que a través de un proceso específico es que se tiene que obtener de los humanos la información, para que en ese proceso esté y se manifieste en alguna forma lo que es "el conocimiento"; es decir, "aquello que queda después de que se olvidó". Una forma más rígida de definir este proceso es ¿que se tiene que hacer para obtener el significado de diferentes entidades (conceptos, imágenes, acciones, etc.)?. Esto implica que tiene que existir un proceso para la obtención de estructuras de significado en los humanos, en donde este representado -en alguna forma- un resumen de su experiencia, el efecto que ha tenido su educación y su aprendizaje social. El obtener estas estructuras de significado nos puede facilitar -en cierta forma y en cierto nivel- el organizar como es que tenemos que presentar el material educativo en los cursos de educación a distancia), que posibilite una correcta asimilación de la información y su paso a conocimiento.

## *Mapas conceptuales*

<span id="page-209-0"></span> $\overline{a}$ 

En la actualidad, ha habido un gran esfuerzo en la utilización de los mapas conceptuales como una herramienta para organizar y presentar la información que tienen que aprender las personas o educandos. Esta herramienta fue desarrollada por Novak [3,4] y esta basada en una serie de ideas generales desarrolladas por Ausubel [5-7] a partir de una aproximación que en general se le conoce como psicología cognitiva; la cual hace un énfasis en los aspectos de representación de información en los humanos, lo cual contrasta con puntos de vista conductistas de los años 40´s y 50´s, en donde se conceptualizaba al aprendizaje como una acumulación y almacenamiento de información (retención, olvido, decaimiento, memoria como un almacén).

El concepto de Mapa Conceptual [8] puede ser definido como "el recurso esquemático que representa un conjunto de significados conceptuales incluidos en una estructura (jerárquica) de "proposiciones<sup>[2](#page-209-0)</sup>" y se fundamenta "particularmente" en los siguientes principios teóricos del aprendizaje significativo:

- ¾ La necesidad de conocer las ideas previas de los sujetos, antes de iniciar nuevos aprendizajes; es decir, revela la estructura de significados que poseen los sujetos, con el propósito de establecer aprendizajes interrelacionados y no aislados y arbitrarios.
- $\triangleright$  La idea de que en la medida que el nuevo conocimiento es adquirido "significativamente", los conceptos preexistentes experimentan una diferenciación progresiva.
- ¾ En la medida que los significados de dos o más conceptos aparecen relacionados de una nueva manera y significativa, tiene lugar una reconciliación integradora.

Una forma más gráfica de definir el mapa conceptual y vincularlo con el aprendizaje significativo, sería "considerarlo en cierto modo análogo a los mapas de carreteras, los conceptos representarían las ciudades y las proposiciones las carreteras que les enlazan; además, no todas las ciudades tienen la misma densidad de población, ni los conceptos del mapa idéntico poder explicativo". En la figura 1 se da un ejemplo de mapa conceptual que es a su vez una explicación de los mapas conceptuales.

<sup>&</sup>lt;sup>2</sup> Las proposiciones están constituidas por "nodo-palabra enlace-nodo"

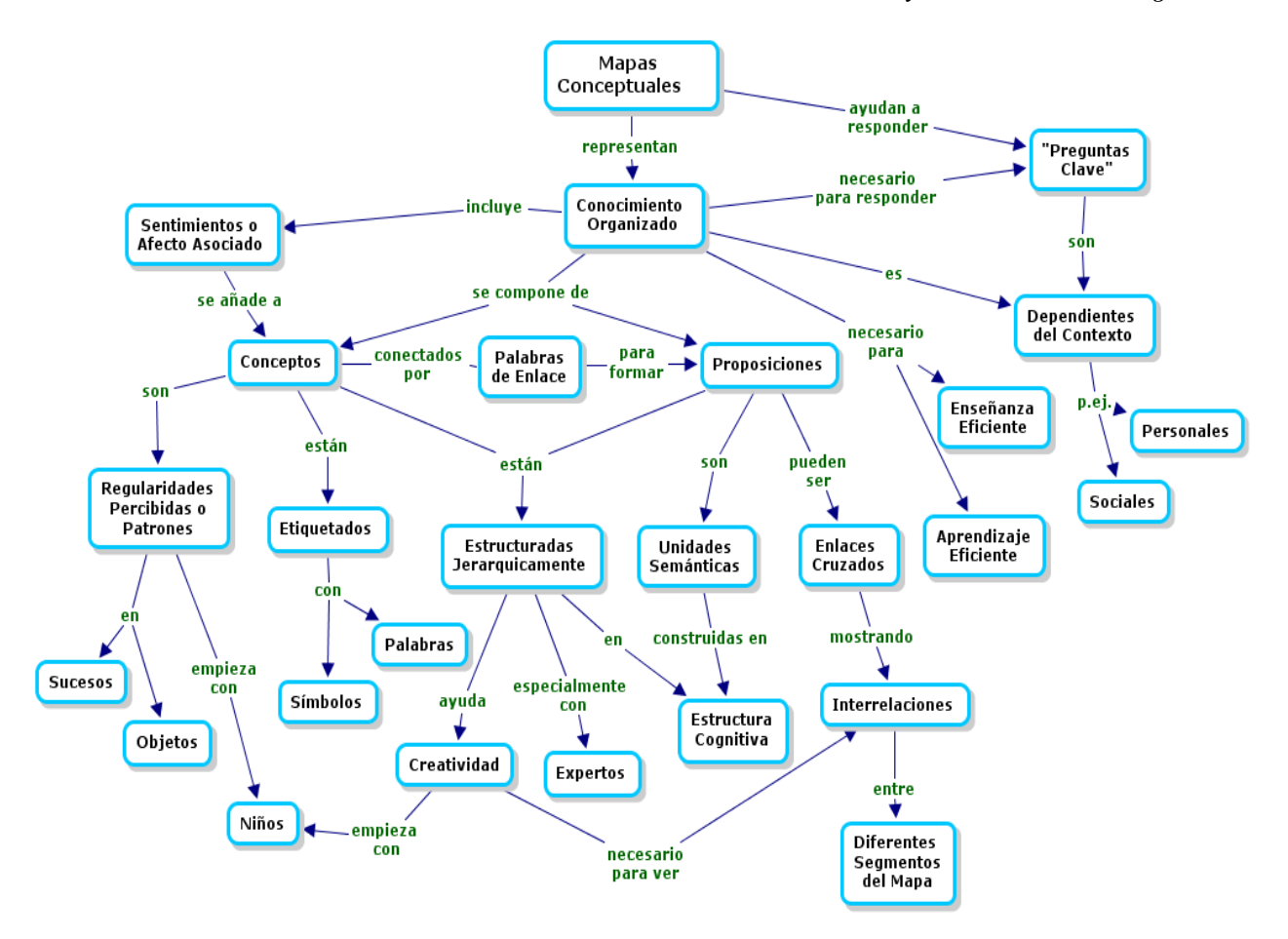

**Fig. 1.** Ejemplo de mapa conceptual para definir el concepto de mapa conceptual

### *Las redes semánticas*

Uno de los problemas fundamentales en la lingüística que para Chomsky [citado en 10] es una parte de la psicología cognitiva es el problema del significado, en la actualidad una de las corrientes más fuertes que existen para describir el significado, el estudio de estas redes semánticas puede ser dividido en dos grandes etapas: antes de Quillian y Collins y después de Quillian y Collins, esta distinción puede ser un poco radical pero hace énfasis en la investigación experimental y no sólo en la investigación filosófica o lingüística [11]. En Sowa [12] se presenta un análisis histórico muy interesante en donde se ejemplifica en muy diversas formas la idea de "nodos" y relaciones "entre nodos" en una forma jerárquica u organizada, se puede encontrar desde los trabajos de Aristóteles pasando por Ramón Lulio, Seltz, Fregue, etc. En todos estos casos se presentan diferentes esquemas en forma de grafos en donde hay conexiones y nodos **son el significado de un concepto**. El gran salto que dieron Quillian y Collins fue el demostrar experimentalmente que los humanos posiblemente almacenan información en esta forma en donde los nodos son conceptos y las relaciones son vínculos con algunas características especiales entre los conceptos, lo cual se muestra en la figura 2.

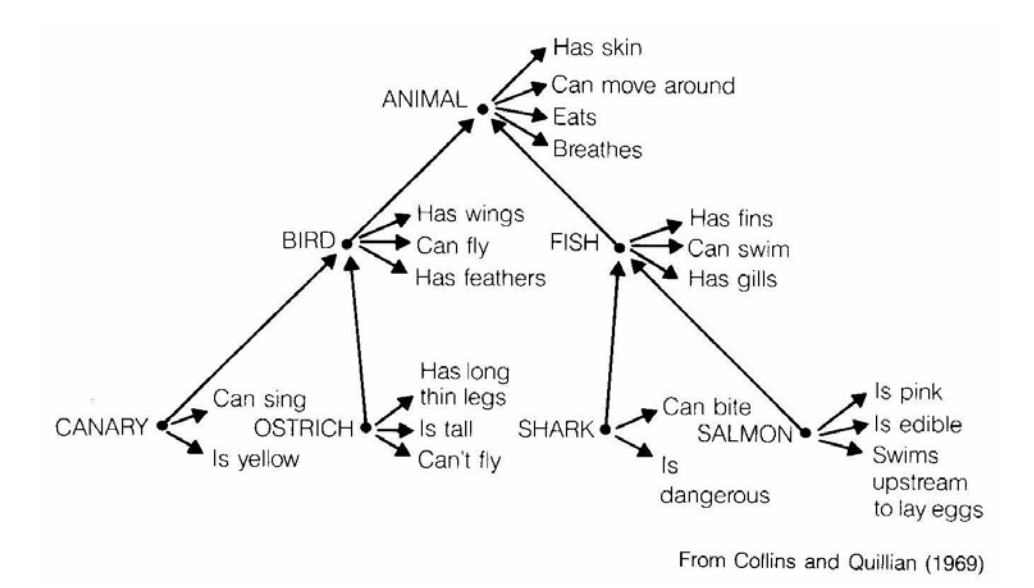

**Fig. 2.** Red semántica para el concepto pájaro

Los experimentos originales fueron replicados en muy diversas formas y en la actualidad existe un sólido cuerpo de evidencia que demuestra que este modelo teórico de las redes semánticas es un modelo plausible y útil para describir la organización de información en los humanos.

Por otro lado, a partir de estos experimentos, tanto en lingüística como en ciencias de la computación, estos modelos han sido muy utilizados para tratar de implementar y explicar el significado en diferentes situaciones [13-22]. Tanto en ciencias de la computación como en lingüística y psicología cognitiva se usan estos modelos de REDES SEMÁNTICAS en muy diversas formas, posiblemente el caso más interesante en computación es la construcción de lo que son llamadas "ontologías computacionales" [23], en las cuales de una u otra forma se están construyendo herramientas en donde los conceptos más importantes de algunas subdisciplinas o temática se les construyen una ontología<sup>[3](#page-211-0)</sup> que son conceptos conectados e interrelacionados; a este proceso se le llama anotación de ontologías. Cabe señalar que estos conceptos no tienen que ser exclusivamente lingüísticos en el sentido estricto de palabras, sino que pueden ser dibujos, estructuras químicas, figuras, sonidos, etc.

#### *Las redes semánticas naturales*

 $\overline{a}$ 

Las REDES SEMÁNTICAS NATURALES (RSN) fueron presentadas originalmente por Figueroa, González y Solís [24] y en la actualidad se tiene una gran cantidad de investigación, en donde se muestra la potencialidad teórica y operativa de este tipo de herramientas. Valdez [25] y López [26, 27], han presentado estas técnicas en una forma muy didáctica y en español; además, en la literatura se pueden encontrar muchos casos de aplicaciones sistemáticas en una gran diversidad de temáticas.

Las RSN surgen de una visión cognitiva de la representación de información y están sólidamente fundamentadas por la investigación en memoria humana, así como en una visión social del desarrollo de la experiencia de los sujetos. En general, la idea de memoria semántica trata de describir la riqueza de las relaciones que se tienen en la memoria humana. El aspecto que más caracteriza a esta teoría de RSN es

<span id="page-211-0"></span><sup>3</sup> El término **ontología** en computación hace referencia al intento de formular un exhaustivo y riguroso *esquema conceptual* dentro de un dominio dado, con la finalidad de facilitar la comunicación y el compartir la información entre diferentes sistemas.

que son las redes las que determinan el significado de los conceptos; en donde, un concepto es definido por otros y, a su vez, sirve como definidor en otras situaciones. Es decir, los conceptos son definidos o definidoras al mismo tiempo, dependiendo de que parte de la red se active.

El procedimiento para construir una RSN consiste en pedirle a los sujetos que definan una serie de conceptos, imágenes, figuras, etc., con una lista de conceptos ordenados –denominados "definidoras"-. Este procedimiento se aplica para diferentes conceptos a grupos específicos, en donde si se conoce el grupo de pertenencia de los sujetos se pueden realizar cuantificaciones comparativas diversas. Los resultados son analizados por diferentes métodos de tipo "estadística frecuentista", en donde se evita en todo lo posible la suposición de algún tipo de distribución estadística. Se obtienen valores que permiten mostrar la riqueza semántica de un sujeto o grupo, las definidoras que tienen el mayor peso semántico, la densidad de la red, el +índice de consenso intra e inter-grupal, distancia semántica, etc. [28]. Es posible cuantificar alrededor de 25 valores que describen el significado de un conjunto de concepto seleccionados sobre una temática. A partir de una matriz como la que se muestra en la fig. 3, es posible identificar conceptos y definidoras que conectan dos o más definiciones, definidoras comunes entre conceptos así como conceptos que no comparten ninguna definidora generada pro el grupo; con esta información se construye la representación gráfica de la red semántica de los conceptos definidos por el grupo, pudiéndose cuantificar una distancia entre los diferentes nodos y definidoras dadas por el peso de cada una de ellas en la definición.

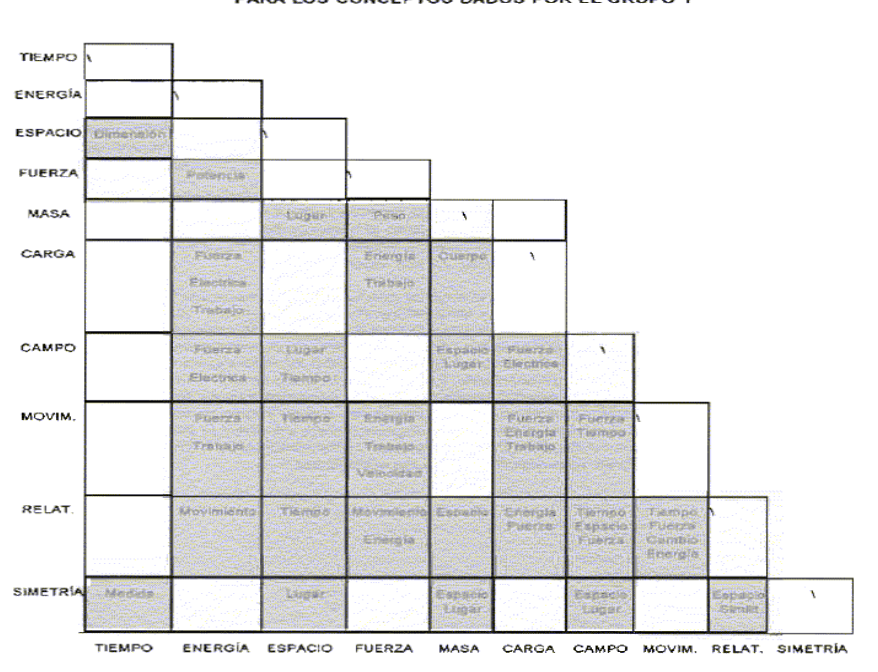

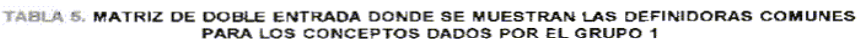

**Fig. 3.** 

En el mapa 1 se muestra un ejemplo de red construida por un grupo de estudiantes de nivel preparatoria a un conjunto de conceptos de Física, en donde las líneas que conectan los nodos y definidoras representan la distancia semántica entre los mismos para este grupo de sujetos.

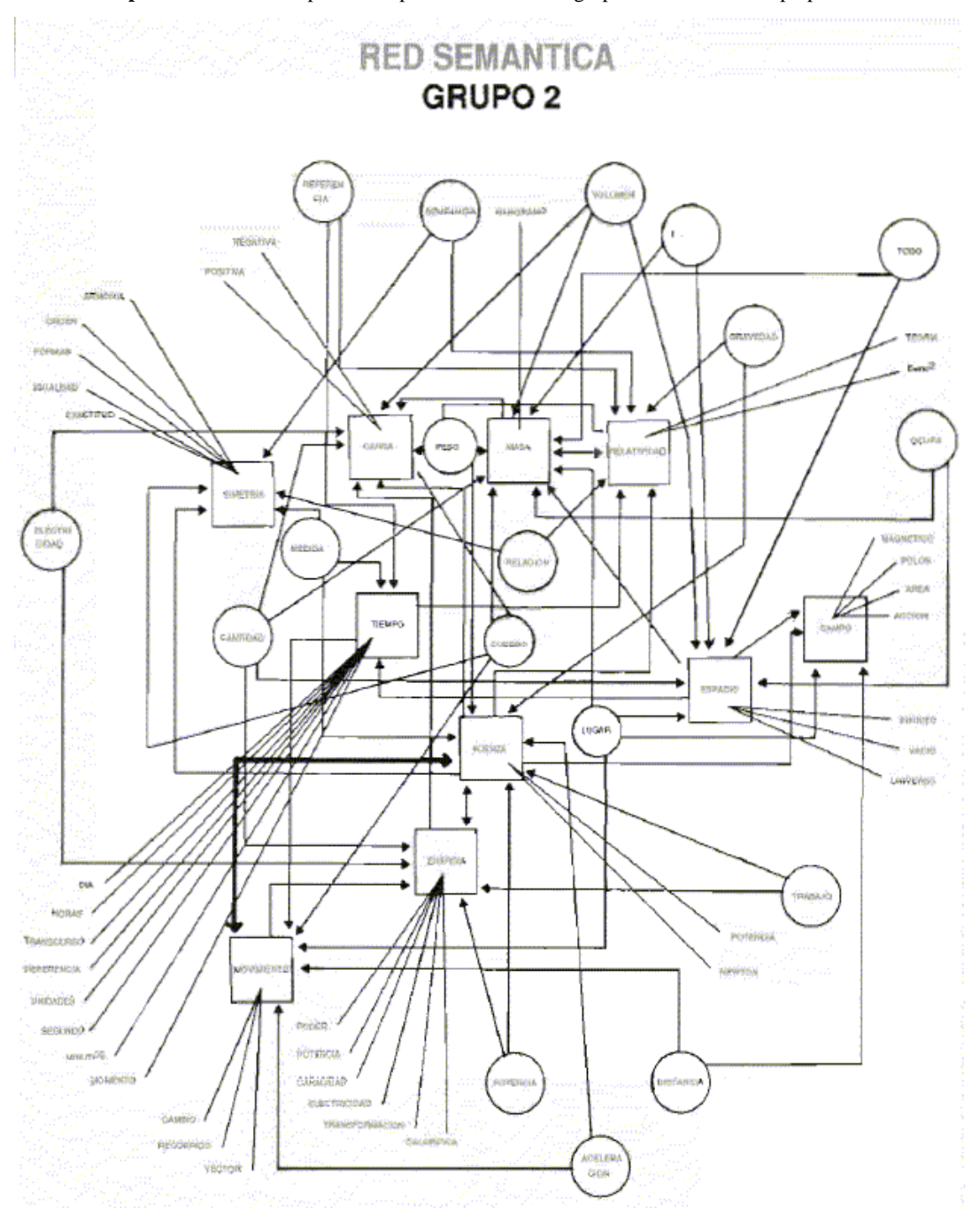

**Mapa 1.** Red semántica para conceptos en Física de un grupo de estudiantes de preparatoria

En la figura 4 se muestra la red semántica como proceso de interpretación teórica y no simplemente como un grafo de relaciones. Uno de los aspectos más críticos de la investigación en RSN es que se ha confundido con una metodología para graficar conceptos, cuando desde su principio es una teoría de representación de información, que no necesariamente es un grafo.

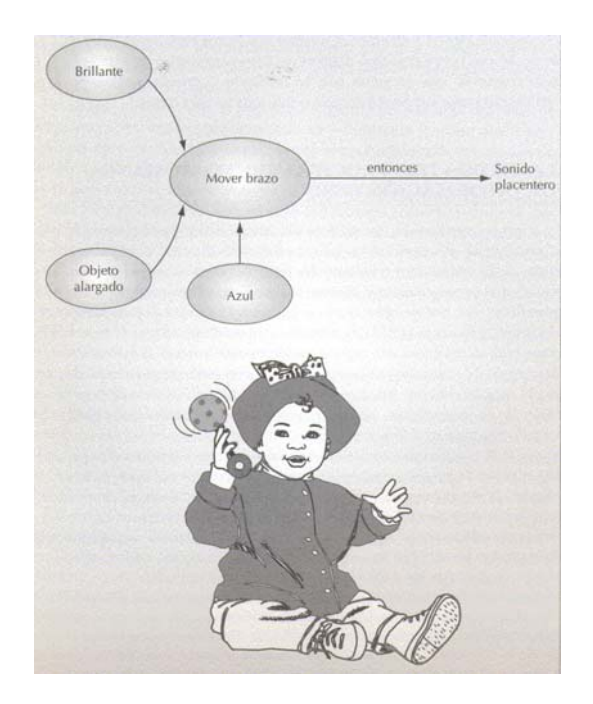

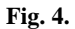

Este aspecto es muy importante ya que como modelo de representación puede usar todo el conocimiento de la psicología cognitiva en una forma operacional, como es el ejemplo de la figura 5 en donde se está representando una red semántica con imágenes; la cual esta haciendo referencia directa a la investigación cognitiva contemporánea, que ha demostrado en forma muy clara, la idea de prototipicabilidad; en donde sabemos por estudios experimentales rigurosos, que los sujetos pueden tener una representación abstracta de imágenes mediante prototipos y no solamente como fotos internas.

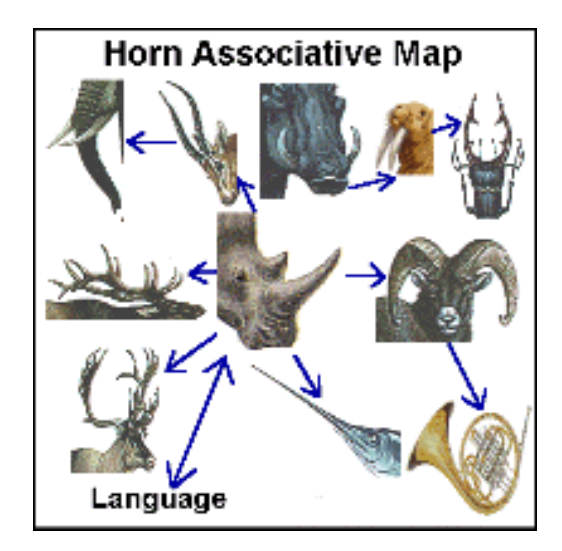

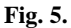

Así como este ejemplo, hay muchas situaciones donde la teoría de RSN tiene un poder descriptivo muy amplio.

Con estas tablas de datos que se pueden obtener de diferentes grupos, es posible obtener mapas de conceptos en donde se puede ver:

- a) Que forman una red de interconexiones.
- b) Que tienen una distancia entre los mismos.

Cuando este procedimiento se aplica en forma sistemática a diferentes grupos o en diferentes momentos de tiempo se puede demostrar la alta consistencia de los resultados.

### *Contribución de las RSN al campo de la "semantic web"*

Como se mencionó anteriormente, la distinción entre información y conocimiento es muy importante, debido a que las computadoras tienen cantidad gigantescas de información; sin embargo, para introducirles conocimiento necesariamente tiene que estar basado en el proceso humano de integración y reconstrucción de información, selección de la misma, simplificación, abstracción y enriquecimiento de relaciones de diferente tipo.

Por ello las RSN son una herramienta muy poderosa para construir lo que se conoce como "mapas conceptuales", pero con una gran cantidad de ventajas; como son: el hecho de que no son una creación individual sino la conjugación del conocimiento colectivo en una forma sistemática, con la gran ventaja que las RSN tienen un fuerte énfasis y resuelven el problema de distancia entre conceptos, jerarquía entre los mismos y relación derivada de conocimiento humano. Cuando se utilizan todas las medidas que se pueden obtener mediante el uso de la técnica de RSN, es posible hacer comparación entre sujetos, entre grupos, sujetos vs. grupo, etc.

Uno de los aspectos más difíciles de toda la teoría semántica contemporánea es que el significado está dado por las personas y los grupos (experiencia social) y es un error muy grave el tratar de encontrar un significado rígido y acotado de los conceptos. El uso social y los grupos sociales cambian el significado y es muy difícil obtener un conjunto de conceptos, que son el significado rígido de una palabra o concepto. Es por ello, que muchos intentos contemporáneos de análisis semántico se ven limitados y ante todo es muy difícil introducirlos como procedimientos computacionales.

Los resultados contemporáneos en la investigación general de RS sugieren claramente que ese nivel conceptual de relaciones de significado, no solo son una teoría de representación de conocimiento sino que tiene sólidos fundamentos en la forma en que el cerebro manipula información [29,30].

Como se mencionó al principio, existen esfuerzos muy importantes para la construcción utilización de la "semantic web" dado que al dotar a la Web de más significado y, por lo tanto, de más semántica, se pueden obtener soluciones a problemas habituales en la búsqueda de información gracias a la utilización de una infraestructura común, mediante la cual, es posible compartir, procesar y transferir información de forma sencilla. sin embargo, este esfuerzo dependen totalmente de la extracción de conocimiento que poseen los humanos y de su implementación computacional. El nombre genérico de estas implementaciones es el de ontologías, que son estructuras computacionales que permiten compartir contenidos de información, con otras estructuras computacionales y con la relación con los humanos. El eje de las ontologías son diferentes formas de utilizar redes semánticas clásicas (artificiales) y herramientas especializadas para introducir nueva información, lo que es conocido como anotación de ontologías. Los procedimientos de RSN pueden facilitar este proceso de creación de ontologías y su uso debido a que se tienen valores cuantitativos y no situaciones arbitrarias de lo que supone un investigador que es la relación entre conceptos.

### *Conclusiones*

Las RSN cuando se usan tanto en forma de explicación teórica como teoría de representación de conocimiento o como procedimiento cuantitativo para describir estructuras de información, son un poderoso instrumento para crear diferentes formas de guía (mapas conceptuales) para elaborar material educativo. Lo más importante. Estas estructuras de información que son el conocimiento de las personas
pueden ayudar en una forma muy rigurosa y práctica para construir ontologías, y no simplemente anotarlas en forma individualista. Las ontologías –a su vez- pueden ser la base para la construcción de la "semantic web".

# **Referencias**

- 1. Shannon, C. E. (1948). A mathematical theory of communication, Bell System Tech. J. **27**, 379-423, 623-656 [En línea]. Disponible en: http://cm.bell-labs.com/cm/ms/what/shannonday/paper.html consulta: agosto 2007.
- 2. Skinner, B. F. (1964). New methods and new aims in teaching. New Scientist, 1964, 122, 483-84.
- 3. Novak, J. D. Y D.B. Gowin, (1984) Learning how to Learn. New York: Cambridge University Press.
- 4. Novak, J.D. y Gowin, D.B. (1988). Aprendiendo a aprender. Barcelona: Martínez Roca. Traducción al español del original Learning how to learn. (1984). Cambridge University Press. Traducido al portugués como Aprender a aprender. (1996). Lisboa: Plátano Ediciones Técnicas.
- 5. Ausubel, D. P. (1963). The Psychology of Meaningful Verbal Learning. New York, Grune and Stratton.
- 6. Ausubel, D. P. (1968). Educational Psychology: A Cognitive View. New York: Holt, Rinehart and Winston.
- 7. Ausubel, D. F. (1973): Psicología Educativa: Un punto de vista cognoscitivo. México. Trillas (1973).
- 8. Novak, J. D. (1998). Conocimiento y Aprendizaje: los mapas conceptuales como herramientas facilitadoras para escuelas y empresas. Madrid: Alianza Editorial.
- 9. Collins, A., and Quillian, R. (1969). ``Retrieval Time from Semantic Memory.'' Journal of Verbal Learning and Verbal Behavior, 8, 240-247.
- 10. Anderson, J. R., and Bower, G. H. (1973). Human Associative Memory. New York: John Wiley and Sons.
- 11. Collins, A.M. y Quillian, M. R. (1972). "How to make a language user", en E. Tulving y W.Donaldson (eds.), Organization and memory. NuevaYork: Academic Press.
- 12. Sowa, John F., ed. (1991) Principles of Semantic Networks: Explorations in the Representation of Knowledge, CA: Morgan Kaufmann.
- 13. Quillian, M. R. (1968). ``Semantic Memory.'' In Minsky, M. (Ed.) (1968). Semantic Information Processing. Cambridge, Mass.: MIT Press.
- 14. Sowa, John F. (2000) Knowledge Representation: Logical, Philosophical, and Computational Foundations, CA: Brooks/Cole Publishing Co.
- 15. Sowa, J. F. (1984). Conceptual structures: Information processing in mind and machine. MA: Addison-Wesley.
- 16. Sowa, John F. (1976) "Conceptual graphs for a database interface," IBM Journal of Research and Development 20: 4, 336-357.
- 17. Rosch, E. (1999). Principles of Categorization. In E. Margolis & S. Laurence (Eds.), Concepts: Core Readings (pp. 189-206). Cambridge, MA: MIT Press. Reprinted from (1978), E. Rosch & B. Lloyds (Eds.), Cognition and Categorization. Hillsdale, NJ: Laurence Erlbaum Associates
- 18. Tang, Lu; Yong Guang Zhang & Xue Fu (2006). Structures of semantic networks: similarity betweek Semantic Netoworks and Brain Networks and Brain Networks, 5<sup>th</sup>. IEEE International Conference Cognitive Informatics, 1, 17-19, july, 356-361.
- 19. Findler, Nicholas V., ed. (1979) Associative Networks: Representation and Use of Knowledge by Computers, New York: Academic Press.
- 20. Brachman, R., (1977). "What's in a concept: structural foundations for semantic networks", Inernational Journal of Man-Machine Studies, 9 127-152.
- 21. Brachman, R. J. (1979). ``On the Epistemological Status of Semantic Networks.'' In Findler, N. V. (Ed.) (1079). Associative Networks: Representations and Use of Knowledge by Computers. New York: Academic Press.
- *210 E. Vargas Medina y J. Figueroa Nazuno*
- 22. Brachman, R. J. (1983). ``What IS-A Is and Isn't: An Analysis of Taxonomic Links in Semantic Networks.'' Computer, 16, 30-36.
- 23. Gruber, T.R. (1993). Towards Principles for the Design of Ontologies used for Knowledge Sharing, In N. Guarino & R. Poll (eds.), Proc. of International Workshop on Formal Ontology, Padova, Italy.
- 24. Figueroa, J.G., González, E. y Solís, V.M. (1976). "An approach to the problem of meaning", Journal of PhycholinguisticResearch, 5 (2), 107-117.
- 25. Valdéz, J. (1998) Las redes semánticas naturales, usos y aplicaciones en psicología social, 2a. ed. México, Universidad Autónoma del Estado de México, 65-80.
- 26. López Ramírez, Ernesto O (2002). El enfoque cognitivo de la memoria humana. Técnicas de investigación, México: Trillas-ITESM.
- 27. López Ramírez, Ernesto O (2005). Los procesos cognitivos en la enseñanza-aprendizaje. El caso de la psicología cognitiva y el aula escolar. México: Trillas-ITESM.
- 28. Vargas Medina, E. & Calzada Ugalde, C. (1994). Evolución de la representación conceptual de la Física en estudiantes universitarios y pre-universitarios, Revista del Centro de Investigación, 1, 2, enero, 49-62.
- 29. Martin, Alex (2007). The representation of objects concepts in the brain, Annual Review of Psychology, january, 58, 25-45
- 30. Hliaoutakis, Angelos; Giannis Varelas, Epimenidis Voutsakis, Euripides G.M. Petrakis and Evangelos Milios (2006). Information retrieval by semantic similarity. **International Journal on Semantic Web and Information Systems** 2.3 (July-Sept 2006): p55(19).

### *Esther Vargas Medina*

*Realizó sus estudios de Doctorado en Ciencias en la Universidad La Salle en la Cd. de México (Candidato al Grado). De 1987 a 1999 dirige investigación en varios campos del área de Procesamiento Humano de Información (PHI) desde la perspectiva de la Psicología Cognoscitiva. Ha publicado alrededor de 160 artículos en revistas y proceedings de congresos, tanto nacionales como internacionales, en las áreas de procesamiento de información en humano y máquinas, inteligencia artificial y redes neuronales, procesos cognoscitivos, cognición social, psicología social de la educación, evaluación y acreditación institucional. Desde 1987 colabora en la Universidad Autónoma Metropolitana-Iztapalapa y desde 1990 en la Universidad La Salle, en donde ha ocupado diversos cargos académicos. e-mail: evargas@xanum.uam.mx* 

#### *Jesús Figueroa Nazuno*

*Licenciatura en Física 1970. Doctorado en Inteligencia Artificial en la universidad de Edinburgo, U.K en 1979. Las líneas de Investigación que desarrolla son Inteligencia Artificial, Neurocomputación, Procesamiento Paralelo, Dinámica No-Lineal, Análisis de Series de Tiempo, Modelado Matemático, Mecánica Cuántica. Ha publicado 6 libros, alrededor de 600 publicaciones nacionales e internacionales, y ha dado más de 175 ponencias y conferencias magistrales. Es investigador de tiempo completo en el CIC-IPN. jfn@cic.ipn.mx* 

*Dirección del autor principal: Depto. de Sociología, UAM-Iztapalapa, Avenida Michoacán y Purísima. Col. Vicentina. CP. 09340. Tel: (55) 5804-4790* 

# **Sistema Evaluador Utilizando Web Semántica Vía Web con Componentes Multimedia y Orientación a Objetos**

**S. Martínez Gaytán, R. Peredo Valderrama y A. Ocampo Reynoso** Centro de Investigación en Computación México D.F., 07738 México

*Resumen: La existencia de una gran cantidad de información en la Web, ha implicado un reto en la investigación tecnológica por encontrar soluciones que permitan a los usuarios realizar búsquedas de una manera más eficiente, a tiempo y con resultados coherentes. Este artículo presenta una novedosa propuesta donde se ha implementado una infraestructura de vanguardia que propone una solución informática usando las tecnologías de Web Semántica, para alcanzar la interoperabilidad semántica en el contexto de los sistemas de información educativos y más específicamente en un sistema evaluador vía Web. Se propone un vocabulario para la descripción de recursos con el modelo de datos Dublin Core y RDF (Resource Description Framework), que permitirá unificar el estándar de descripción. En la arquitectura del sistema se desarrollaron agentes que se encargan de la búsqueda de meta-datos para los componentes de evaluación. Los componentes de software educativo tienen en mente: conquistar la complejidad cada día más elevada de desarrollar materiales educativos, manejo del cambio y la reusabilidad de los materiales. Este nuevo paradigma puede ser usado para reducir los costos de desarrollo de software, ensamblado rápido de sistemas, reducción de mantenimiento, reducción de la complejidad, manejo de cambio, reuso, soporte y actualización de sistemas grandes.* 

# **Introducción**

El crecimiento acelerado de la Internet y su uso como medio de apoyo educativo han permitido la creación de un gran número de recursos educativos en formato digital. Sin embargo, gran parte de estos recursos no pueden ser accedidos de una manera eficiente dado que se encuentran almacenados dentro de sistemas de e-Learning y sistemas de gestión de contenidos educativos cerrados y propietarios.

La mayoría de estos sistemas emplean sus propios modelos de datos para la descripción de sus recursos educativos, lo que trae consigo la heterogeneidad de la información. Por tanto, las tareas de búsqueda, recuperación e integración de recursos educativos no son fáciles de implementar debido al carácter heterogéneo en la descripción de los recursos. El primer paso para la definición de un vocabulario y una semántica común para la descripción de los recursos educativos ha sido el surgimiento de estándares basados en XML (*eXtensible Markup Language*) [1], que es básicamente un metalenguaje que nos permite generar vocabularios para la descripción, identificación y búsqueda de recursos educativos a través de los meta-datos.

Las diferencias entre los modelos de datos proporcionados por los sistemas de e-Learning y los estándares educativos, plantea la necesidad de buscar alternativas que involucren no sólo el aspecto de vocabularios comunes, sino también de semántica (significado) para conciliar estos modelos con el fin de permitir la interoperabilidad entre distintos modelos.

Una solución para este problema es emplear el enfoque de la *Web* Semántica para conseguir la interoperabilidad de recursos educativos entre diferentes sistemas. En concreto usando el vocabulario de meta-datos RDF (*Resource Description Framework*) [2]. Además de lograr que la aplicación permita integrar información de una manera inteligente. RDF proporciona un soporte para meta-datos flexible y abierto, que permitirá la interconexión con otros sistemas similares. RDF en conjunto con XML son dos tecnologías base de la *Web* Semántica y que ya son una realidad en diferentes proyectos *Web*. XML permite estructurar el documento, mientras que RDF es un vocabulario. RDF es una recomendación del W3C [3], basado en XML, que nos proporciona la tecnología para escribir meta-datos que proporcionan interoperabilidad entre aplicaciones para el intercambio de información, comprensible por la máquina para definir esquemas de vocabularios específicos como Dublin Core [4]. Esto permite especificar clases

#### *212 S. Martínez Gaytán, R. Peredo Valderrama y A. Ocampo Reynoso*

de tipos de recursos y propiedades, para dar a conocer descripciones, relaciones entre esas propiedades y clases, y las restricciones en las combinaciones permitidas de clases, propiedades y valores.

Actualmente no existe una versión definitiva de las estructuras que conforman la *Web* semántica, pero en la Figura 1 se muestra la propuesta dada por Tim Berners-Lee, para crear un medio universal para el intercambio de información basado en representaciones del significado de los recursos de la *Web*.

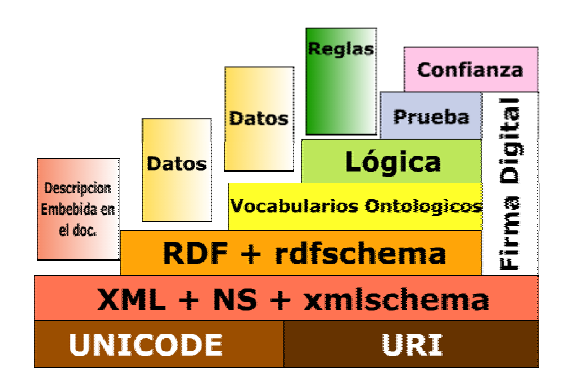

**Fig. 1** Estructura de la *Web* Semántica

## *Estructura metodológica propuesta*

La estructura metodológica de los materiales educativos propuesta se basa en el modelo modificación de Uskov [6], la modificación básicamente consiste en utilizar componentes en el modelo de Uskov como se muestra en la Figura 2.

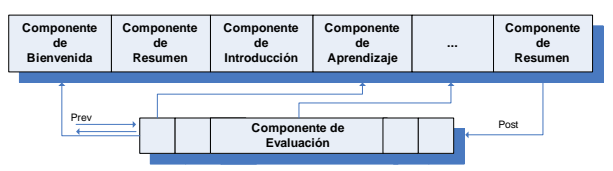

**Fig. 2** Modelo de Uskov para la conformación de un curso.

La parte de los componentes de contenido ya fue presentada anteriormente [7], esta parte pretende implementar la parte de evaluación del modelo Uskov, por medio de componentes IRLCOO.

El sistema pretende: encapsular la complejidad de la elaboración de evaluaciones basadas en componentes, encapsular la complejidad de generación de meta etiquetado RDF para *Web* Semántica, el modelo de componentes permite reutilizarlos en otras herramientas, estandarización de las estructuras de las evaluaciones, separar contenidos de la evaluación de la parte de navegación, carga dinámica de medios, auto-configuración, etc. La idea básica es automatizar el desarrollo de evaluaciones, de manera similar a las líneas de producción de los automóviles.

### *Desarrollo de un sistema evaluador basado en Componentes*

El término componente es utilizado de muy diferentes maneras, incluso hay gente que utiliza los términos del modelo orientado a objetos y los del modelo orientado a componentes de forma indistinta. Una de las definiciones más aceptadas de lo que es un componente, es la de Clemens Szyperski, y es la siguiente: "*Un componente de software es una unidad de composición con una interfaz especificada contractualmente y con dependencias explicita de contexto, un componente de software puede ser* 

*desplegado de manera independientemente y es tema de composición por terceras partes*" [5]. La complejidad del desarrollo de software continúa creciendo de manera vertiginosa. Por lo cual es necesario construir soluciones por encima de los conceptos de programación orientada a objetos para encontrar soluciones a la denominada crisis del software, los componentes reducen de manera dramática los costos de desarrollo de software de los sistemas distribuidos de gran escala.

## *Desarrollo de un sistema evaluador basado en Componentes*

Un nuevo tipo de componentes, denominado IRLCOO (*Intelligent Reusable Learning Components Object Oriented*), fue desarrollado para componentes de evaluación avanzados, adicionando retroalimentación no lineal y funcionalidad de generación de componentes auto-configurables. Tomando en cuenta lo anterior se desarrollaron componentes de evaluación que se personalicen en tiempo de ejecución mediante un *middleware* basado en el patrón de diseño Modelo-Vista-Controlador (*Model-View-Controller*, MVC por sus siglas en inglés), los componentes consumen varios archivos XML, para entre otras cosas manejar la navegación dinámica de los estudiantes, esta es controlada vía un archivo XML de configuración, el cual permite la carga dinámica de medios y de otros componentes en tiempo de ejecución. Mediante este esquema el sistema lee el archivo XML de configuración del componente, cargando de ser necesario dependiendo de la configuración de la evaluación cuatro tipos básicos de medios en tiempo de ejecución: imágenes (jpg), sonido (mp3), animaciones (swf) y flash video (flv). La funcionalidad del componente está dada por la interfaz del mismo, y proporcionada por medio de un conjunto de objetos.

La idea básica es encapsular la complejidad de los materiales educativos, además de separar la parte de navegación de los contenidos, con la finalidad de que el sistema pueda reutilizar las evaluaciones, sin tener que hacer cambios sobre los contenidos originales. Además de que los componentes pueden cargar otros componentes en tiempo de ejecución, por ejemplo los componentes de video, imágenes, animaciones y sonido. Un ejemplo de estos componentes de evaluación se muestran en las Figuras 3 y 4.

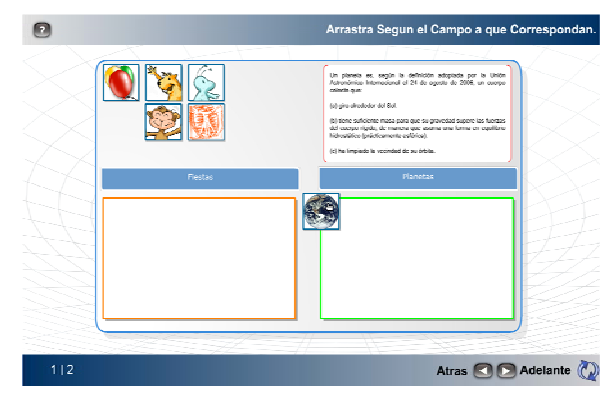

**Fig. 3.** Componente IRLCOO de evaluación de arrastrar y soltar

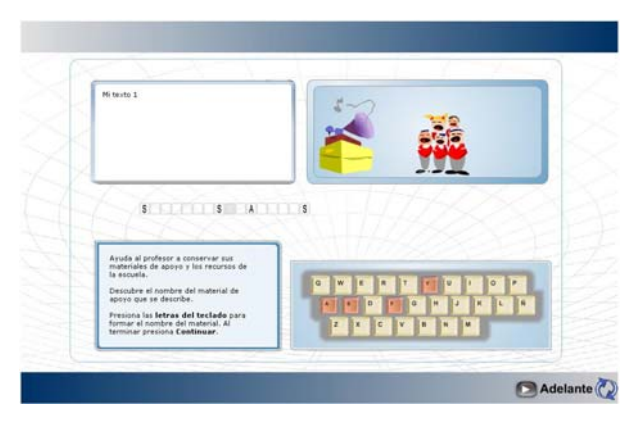

**Fig. 4.** Componente IRLCOO de evaluación tipo crucigrama

### *El modelo de navegación dinámica de los Componentes*

La navegación dinámica en el *Run-Time Enviroment* (RTE) de ADL [8], reside básicamente en el sistema, y está dictada por medio del IMSManifest, este es básicamente un archivo XML, donde entre otras cosas se encuentra la parte de navegación del curso. Uno de los principales aportes que hace ADL al desarrollo de materiales es la separación del contenido de la navegación de los materiales mediante el RTE, pero hasta el día de hoy la parte débil de este esquema es la generación de materiales y evaluaciones, realmente hay pocas evaluaciones generados que aprovechen esta ventaja para generar secuenciación dinámica para el estudiante. El modelo de componentes que hemos trabajado tiene la ventaja fundamental de permitir en este caso hacer la separación del contenido de la evaluación de su parte de navegación, sin tener la necesidad de montar un sistema RTE tan complejo como el de la ADL. Se utiliza un esquema basado en el IMSManifest, pero la idea básica del componente es que se encapsule la funcionalidad de lo que muchos denominarían el Objeto de Aprendizaje (OA), pero que el modelo SCORM se denomina Objeto de Contenido Compartido (*Sharable Content Object*, SCO por sus siglas en inglés). La idea básica es que los componentes de evaluación se personalicen en tiempo de ejecución mediante un *middleware* basado en el modelo MVC, los componentes consumen varios archivos XML, para entre otras cosas permitir manejar la navegación dinámica de los estudiantes, este archivo XML de navegación se va modificando vía el *middleware* del sistema, sin afectar el IMSManifest del modelo SCORM, personalizando las experiencias de aprendizaje en función de los resultados medidos del estudiante.

# *El modelo de composición de los Componentes de evaluación*

La composición de los componentes de evaluación se hace de manera simular a la de navegación, esta se controlada vía un archivo XML de composición, el cual permite la carga dinámica de medios y de otros componentes en tiempo de ejecución. Mediante este esquema el sistema lee el archivo XML de composición del componente de evaluación, cargando cuatro tipos básicos de medios en tiempo de ejecución: imágenes (jpg), sonidos (mp3), animaciones (swf) y flash video (flv). La idea básica es reducir la complejidad de las evaluaciones mediante el modelo de componentes, además de separar la parte de navegación de los contenidos de la evaluación, con la finalidad de que el sistema pueda reutilizar las evaluaciones, sin tener que hacer cambios sobre las evaluaciones originales. Además de que los componentes de evaluación pueden cargar otros componentes en tiempo de ejecución mediante agregación, por ejemplo los componentes de video, imágenes, animación y sonido.

#### *Meta-datos de los Componentes*

Los meta-datos definen información acerca de la información; de ahí su importancia para describir objetos, documentos, páginas *Web* y bibliotecas digitales.

El estándar de meta-datos Dublin Core (DC), es un conjunto de elementos para describir una amplia gama de recursos de la red. La norma del DC conlleva dos niveles: simple y cualificado. El DC simple conlleva quince elementos; el DC cualificado conlleva un elemento adicional, la audiencia, así como un grupo de elementos de matización (denominados como, cualificadores), que refinan la semántica de los elementos de tal forma que pueden ser útiles para la recuperación/localización de recursos en la Internet.

DC ofrece elementos que poseen nombres descriptivos que pretenden transmitir un significado semántico a los mismos. Para promover una interoperabilidad global, una descripción del valor de algunos elementos podrán ser asociadas a vocabularios controlados.

Podemos clasificar estos elementos en tres grupos que indican la clase o el ámbito de la información que se guarda en ellos:

1. Elementos relacionados principalmente con el contenido del recurso.

2. Elementos relacionados principalmente con el recurso cuando es visto como una propiedad intelectual.

3. Elementos relacionados principalmente con la instanciación del recurso.

En la Tabla 1 podemos observar la norma DC simple [9].

| Contenido   | Propiedad<br><b>Intelectual</b> | Instanciación |  |  |  |
|-------------|---------------------------------|---------------|--|--|--|
| Title       | Creator                         | Date          |  |  |  |
| Subject     | Publisher                       | Type          |  |  |  |
| Description | Contributor                     | Format        |  |  |  |
| Source      | Rights                          | Identifier    |  |  |  |
| Language    |                                 |               |  |  |  |
| Relation    |                                 |               |  |  |  |
| Coverage    |                                 |               |  |  |  |

**Tabla 1**: Norma Dublin Core simple

HTML proporciona un formato fácilmente entendible para demostrar los conceptos que subyacen al DC, pero las aplicaciones más complejas que utilizan cualificación tienen más sentido en XML o RDF. RDF puede utilizar vocabularios DC para la descripción de recursos.

RDF permite múltiples esquemas de meta-datos que pueden leerse por los agentes humanos y también agentes computarizados. Se utiliza XML para expresar la estructura, esto permite a las comunidades de meta-datos, definir la semántica actual.

Para generar el vocabulario del sistema que se está utilizando el *framework* JENA para poder los meta-datos que describen un componente de evaluación, ya que JENA provee un conjunto de librerías, protocolos y herramientas que permiten manipular el modelo RDF [10].

El fundamento del RDF es un modelo para representar propiedades designadas y valores de propiedades. El modelo de datos básico consiste en tres tipos de objetos [11]:

- ¾ Recursos: Los recursos se designan siempre por su URI (*Uniform Resource Identifier*), identificador de recurso uniforme.
- ¾ Propiedades: Una propiedad es un aspecto específico, característica, atributo, o relación utilizado para describir un recurso.
- $\triangleright$  Sentencias: Un recurso específico junto con una propiedad denominada, más el valor de dicha propiedad para ese recurso es una sentencia RDF.

#### *216 S. Martínez Gaytán, R. Peredo Valderrama y A. Ocampo Reynoso*

Una aportación que se da en el presente sistema es la generación del vocabulario que se logra agregando meta-datos a cada componente, mediante un *middleware* que se encargara de generar los archivos RDF que posteriormente serán analizados por los agentes de software para la recuperación de la información, la Figura 5 muestra la agregación de meta-datos a los componentes de evaluación.

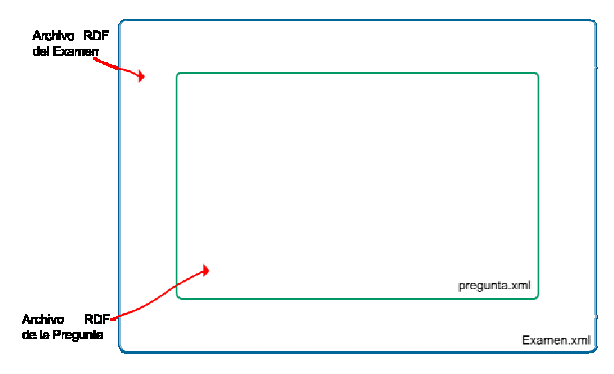

**Fig. 5.** Agregación de meta-datos

Un ejemplo del vocabulario generado de los meta-datos de los componentes de evaluación se muestra en la Tabla 2.

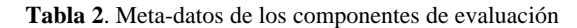

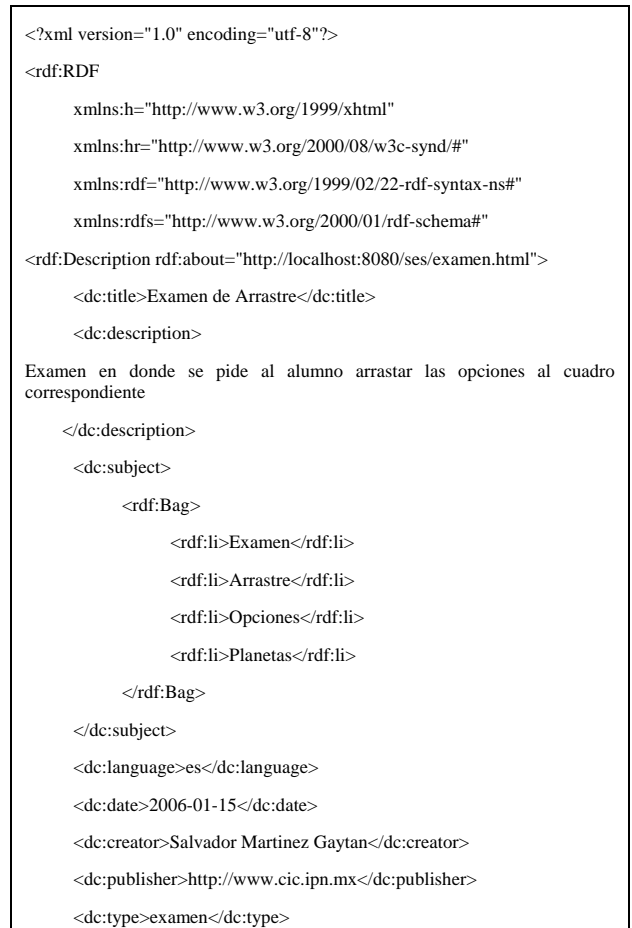

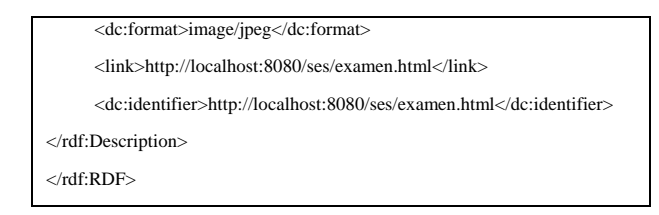

# *La búsqueda de Información por medio de agentes*

Los agentes son entidades que perciben su entorno computacional, y toman decisiones autónomas en función de sus metas, poseen características que pueden ser utilizadas en aplicaciones para la recuperación de recursos que se encuentran distribuidos en diferentes dispositivos (computadoras, portátiles, etc.), y en diferentes formatos (pdf, doc, etc.). La sociabilidad de los agentes para comunicarse con otros, permite intercambiar mensajes que contengan información acerca de los recursos que se desean recuperar.

En este sentido, se entiende por agente inteligente aquella entidad de software que recoge, filtra y procesa la información contenida en la *Web*, realiza inferencias sobre dicha información e interactúa con el entorno sin necesidad de supervisión o control constante por parte del usuario.

Las cualidades que debería tener un agente inteligente ideal [12] son:

- $\triangleright$  Comunicativo: el agente debe entender las necesidades, objetivos y preferencias del usuario, ya que de dicha comunicación o interacción usuario-agente depende que el agente pueda llevar a cabo su función de forma eficiente. Asimismo, debe poder comunicarse con el entorno mediante representaciones compartidas de conocimiento (ontologías).
- ¾ Capaz: el agente debe poder actuar en una determinada clase de mundo. El agente no sólo debe proporcionar una información, sino también un servicio, es decir, debe tener capacidad para hacer cosas. Por ejemplo, si se precisa un artículo de revista y ésta es de pago, el agente debe ser capaz de encontrar el artículo, informar del precio, dar el número de tarjeta de crédito, etc.
- ¾ Autónomo: el agente, además de comunicarse, debe poder interactuar con el entorno, tomando decisiones y actuando por sí solo, limitando sus acciones según el nivel de autonomía permitida por el usuario.
- ¾ Adaptable: el agente debe ser capaz de aprender del entorno: usuarios (preferencias), fuentes de información y otros agentes, etc.

Para la implementación de los agentes se utilizó JADE [13], un *middleware* desarrollado en Java que permite la ejecución y el desarrollo de aplicaciones que está basado en el paradigma de agentes.

El sistema desarrollado aporta el uso de agentes porque estos permiten realizar trabajos específicos como la recuperación de recursos o la búsqueda de información. En la Figura 6 se muestra la estructura desarrollada para la búsqueda de información en base a agentes.

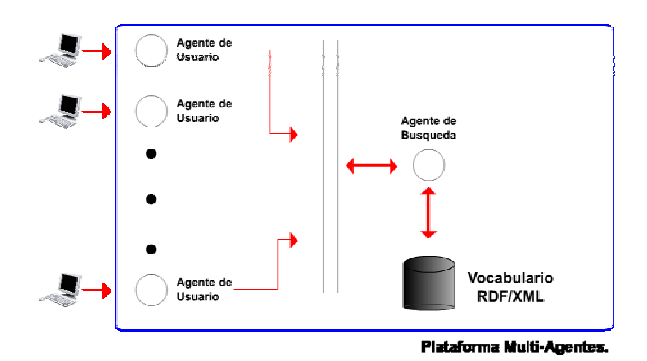

**Fig. 6.** Estructura de búsqueda del sistema

#### *218 S. Martínez Gaytán, R. Peredo Valderrama y A. Ocampo Reynoso*

Tenemos dos agentes, agente de usuario y agente de búsqueda definidos en la plataforma, Se tiene un agente de usuario por cada computadora, el cual interactuará directamente con el usuario para realizar las tareas de visualización de los resultados de la búsqueda, mientras el otro agente se encargará de realizar las búsquedas.

El agente de búsquedas, se encarga de buscar los meta-datos de uno o más recursos dependiendo de las coincidencias que encuentre. Este agente tiene la tarea de buscar documentos, que se encarga de procesar los mensajes y extraer los parámetros de búsqueda que llegan junto con el mensaje. Con estos parámetros se realiza la búsqueda de las expresiones RDF para luego enviar el resultado al agente que originó la petición.

Se utilizó el lenguaje de consulta RDF *Data Query Language* (RDQL) [14] para construir las consultas, de esta forma se estructuró la consulta select con base en los argumentos obtenidos por el agente de búsquedas, en donde se tiene como condición una sentencia de la forma (?r ,<#hasConcept>, Concept), en el cual Concept representa la información que deseamos encontrar (en este caso un concepto). Luego, la consulta es enviada al motor de búsqueda JENA que extraerá todas las sentencias que cumplan con la condición. Por último, se envía un mensaje con el resultado al agente de usuario para luego ser visualizado. En las Figura 7 se muestra la interfaz para la búsqueda y en la Figura 8 muestran los resultados de la búsqueda.

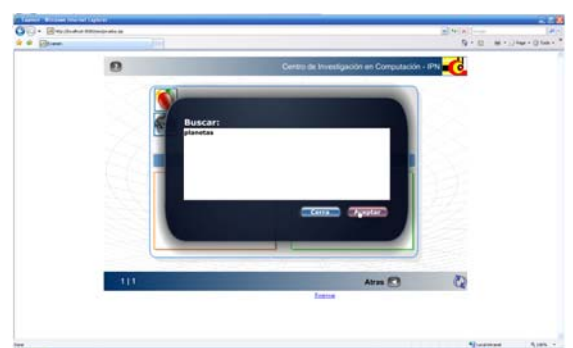

**Fig. 7**. Captura del mensaje a buscar

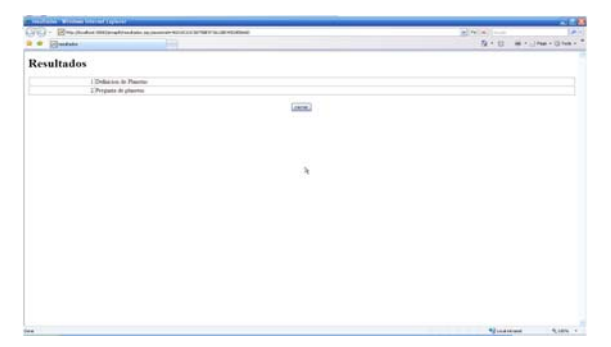

**Fig. 8.** Resultado de la búsqueda

# *Sistema Generador de Materiales Educativos para Educación basada en Web*

Los ambientes virtuales de aprendizaje se basan en diferentes plataformas. Básicamente se trata de un software para servidores para la Internet/Intranet que tiene fundamentalmente las siguientes funciones:

- $\triangleright$  Gestionar los usuarios.
- ¾ Gestionar y lanzar los materiales educativos, realizando un registro de la actividad del usuario.
- $\triangleright$  Gestionar los servicios de comunicación.

Los Sistemas Manejadores de Contenido (*Content Management System*, CMS por sus siglas en inglés), se caracterizan por no poseer herramientas elaboradas de colaboración (foros, chat, weblog, etc.), ni soporte en tiempo real. Un Sistema Manejador de Aprendizaje (*Learning Management System*, LMS por sus siglas en inglés), es un software instalado en un servidor que se utiliza para la creación, gestión y distribución de cursos a través de la Internet; el objetivo fundamental del LMS es el de servir de contenedor de cursos, pero también incorporar otras herramientas para facilitar la comunicación y el trabajo colaborativo entre profesores y estudiantes, herramientas de seguimiento y evaluación del alumno, etc. Un Sistema Manejador de Aprendizaje y Contenido (*Learning Content Management System*, LCMS por sus siglas en inglés), se refiere a una mega-plataforma que incorpora la gestión de contenidos para personalizar los recursos a cada alumno. Añaden técnicas de gestión de conocimiento al modelo LMS.

El sistema pretende facilitar el desarrollo de evaluaciones vía *Web* usando la *Web* Semántica, en el cual un profesor podrá automatizar la creación de materiales semánticos, mediante el llenando formularios, el sistema genera los meta-datos necesarios, el alumno podrá utilizar las evaluaciones semánticas para revisar sus avances.

En sección se describen las etapas de análisis y diseño del sistema propuesto. La aplicación se modelo utilizando Lenguaje Unificado de Modelado (*Unified Model Language*, UML por sus siglas en inglés). El análisis plantea la identificación del problema y la determinación de los requerimientos de información, mientras que el diseño abarca el dominio de la solución y la forma de implementación.

Los principales servicio que el sistema proporciona son:

- $\triangleright$  Registro de usuario.
- ¾ Actividades desarrolladas por el Administrador.
- ¾ Actividades desarrolladas por el Profesor.
- ¾ Actividades desarrolladas por el Estudiante.
- $\triangleright$  Cierre de sesión.

La Figura 9 muestra el diagrama de caso de uso general del sistema. Mientras que las Figuras 10-12 muestran los casos de usos de los actores principales del sistema.

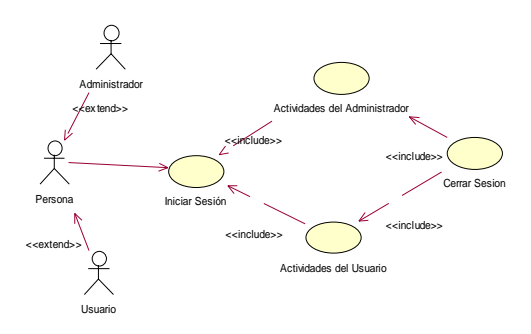

**Fig. 9.** Diagrama de caso de uso general del sistema

#### *220 S. Martínez Gaytán, R. Peredo Valderrama y A. Ocampo Reynoso*

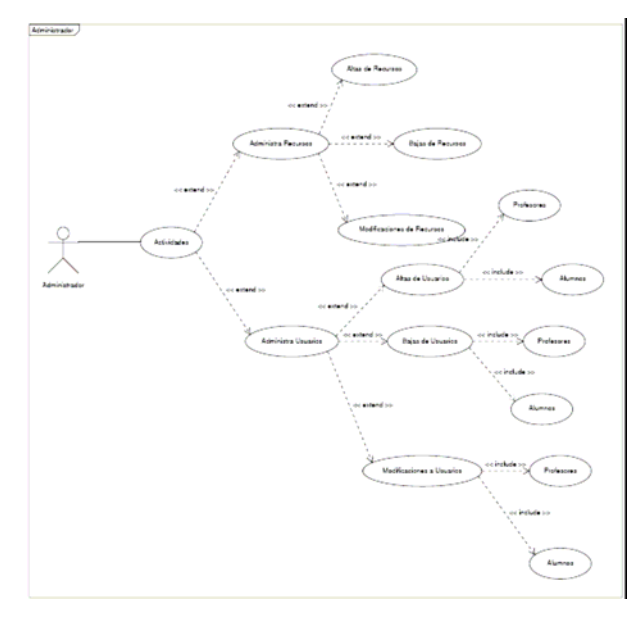

**Fig. 10.** Diagrama de caso de uso del administrado

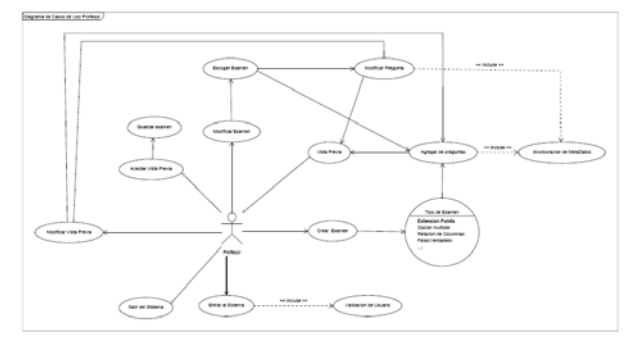

**Fig. 11.** Diagrama de caso de uso del profesor

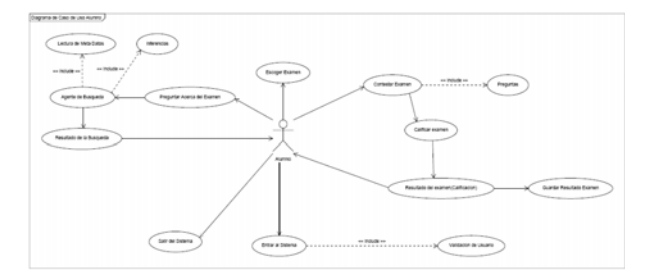

**Fig. 12** Diagrama de caso de uso del alumno

En la Figura 13 se observa cómo están organizadas y ligadas las clases que interviene en un subsistema de Login de usuarios con struts [15]. Mientras que la Figura 14 muestra de manera similar lo anterior pero para el subsistema de generación de archivos de meta-datos RDF con XML.

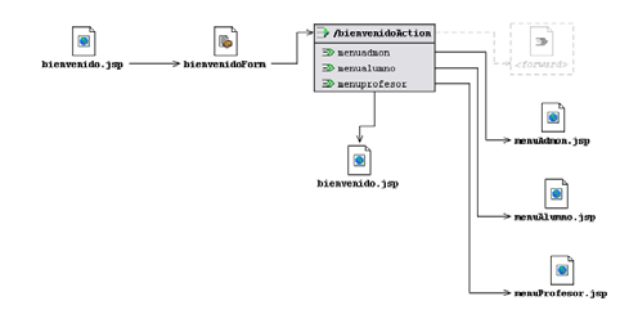

**Fig. 13.** Subsistema de Login implementando el patrón de diseño MVC con struts

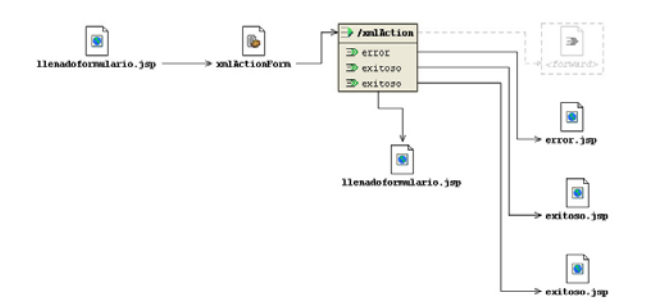

**Fig. 14.** Subsistema de generación de archivos de meta-datos con XML implementando el patrón de diseño MVC con struts

## *Conclusiones*

La elevada complejidad de las diferentes plataformas LMS y LCMS, en conjunción con los nuevos estándares de meta-datos, han traído consigo la elevación de la complejidad para la generación de materiales educativos simples que usen la llamada *Web* Semántica, que permitan dar significado e integrar la información de una forma inteligente. Pero sobretodo que sean innovadores para los estudiantes y que superen de manera amplia un libro tradicional agregándoles asistentes para auxiliarlos en su búsqueda del conocimiento, porque muchas instituciones han colocado materiales educativos en la red, sin darse cuenta que solo han digitalizado sus contenidos en diferentes formatos distribuibles, pero que no ofrecen un paso significativo en la generación de materiales que aprovechen los últimos avances tecnológicos. El presente trabajo plantea una propuesta innovadora y de última generación. Esta propuesta está centrada en el nuevo modelo de componentes que se está desarrollando y en proceso de maduración, pero que permite reducir la complejidad de los materiales, reducir costos, reuso, y enfrentan los cambios. Además de agregar una pequeña aplicación *Web* Semántica trabajando en los aspectos de bidireccionalidad e inferencias de las evaluaciones, diseñando e implementado vocabularios y ontologías más avanzadas, con la finalidad de personalizar y adecuar los cursos de los estudiantes a sus verdaderas necesidades, y adecuándolos a sus problemáticas personalizados de aprendizaje. Es necesario seguir trabajando en los aspectos de las ontologías, vocabularios y sistemas multi-agentes más innovadores.

### *Reconocimientos*

Los autores de este artículo desearían agradecer al IPN-CIC por el soporte parcial a este trabajo dentro del proyecto: 20071166. Los autores desean reconocer a todos los colegas y estudiantes que participaron en el diseño, desarrollo de software y materiales de aprendizaje descritos en este articulo.

# **Referencias**

- 1. XML, URL: http://www.w3.org/XML/
- 2. RDF, URL: http://www.w3.org/RDF/
- 3. W3C, URL: http://www.w3.org/
- 4. Dublin Core, URL: http://es.dublincore.org/
- 5. C.Szyperski, *Component Software -Beyond Object-Oriented Programming*. Addison-Wesley, 1999.
- 6. U. Vladimir and U. Maria, *Reusable learning objects approach to Web-based education*. International Journal of Computers & Applications. Volumen 25, Number 3, 2003.
- 7. Rubén Peredo Valderrama, Leandro Balladares Ocaña, Iván Peredo Valderrama, Alejandro Canales Cruz, Propuesta de una metodología basada en el modelo de componentes para el desarrollo de materiales didácticos educativos para educación basada en *Web*, *Tecnologías y Educación a Distancia 2006*.
- 8. Advanced Distributed Learning Initiative, URL: http://www.adlnet.org
- 9. Dublin Core simple, URL: http://es.dublincore.org/documents/dcmes-xml/
- 10. Jena, URL: http://jena.sourceforge.net/
- 11. Sintaxis RDF, URL: http://www.w3.org/TR/REC-rdf-syntax/
- 12. Hendler, James. "*Is there and Intelligente Agent in Your Future?*" *Nature*, 11 March 1999.
- 13. JADE, URL: http://jade.tilab.com/
- 14. Tutorial RDQL, URL: http://www.iis.unistuttgart.de/lehre/ss04/xml/Jena2.1/doc/tutori al/RDQL/index.html
- 15. Struts, URL: http://struts.apache.org/

# *Rubén Peredo Valderrama*

*Ingeniero Mecánico egresado de la ESIME-Culhuacan en 1988. Obtuvo el grado de Maestría en Ciencias con*  especialidad en sistemas digitales en 1998 y actualmente es candidato a Doctor en Ciencias de la Computación por el *Instituto Politécnico Nacional – Centro de Investigación en Computación. Durante los últimos 10 años ha enfocado su trabajo en CBT y posteriormente WBE.* 

*Dirección del autor: Av. Juan de Dios Bátiz S/N casi esq. Miguel Othón de Mendizábal, Unidad Profesional Adolfo López Mateos, Col. Nueva Industrial Vallejo, Delegación Gustavo A. Madero, C.P. 07738, México, D.F. Cubículo 27 Ala Norte.* 

*e-mail: peredo@cic.ipn.mx* 

# **Sistema Generador de Contenidos usando la Metodología de Aprendizaje basado en Problemas Vía Web utilizando Componentes Multimedia y Orientación a Objetos**

**L. González Arroyo, R. Peredo Valderrama, L. Balladares Ocaña, A. Canales Cruz y A. Menchaca Resendiz** Centro de Investigación en Computación

México D.F., 07738 México

*Resumen: La enseñanza está siendo transformada por las redes de computadoras en el aula; permitiendo acceso a la Internet y haciendo posible que el contenido de una pantalla sea compartido entre los alumnos y el profesor. El avance de estas herramientas cobra mayor importancia en la formación de los docentes en informática aplicada al aula y la generación de trabajo colaborativo entre docentes para la creación y distribución del conocimiento. La importancia del uso de sistemas didácticos informatizados tiene como objeto permitir a los docentes saltar la denominada brecha digital, uno de los puntos clave son las diferencias entre plataformas, algunas exigen que el docente sea un gran conocedor de las ciencias informáticas mientras que otras centran su trabajo en un marco formativo metodológico más transparente para el docente. Dentro de este trabajo se expone una variación de la metodología de Aprendizaje Basado en Problemas (ABP), y el desarrollo de un sistema vía Web basado en componentes multimedia que permitirá aplicar la metodología propuesta; con ello se pretende hacer que los profesores que no tengan conocimientos en informática salten la brecha digital tan grande que se ha abierto en los últimos tiempos.* 

### **Introducción**

Las herramientas habituales con las cuales se impartía la enseñanza eran: gis, pizarrón, lápiz, papel y los libros de texto. Pero con el avance científico de nuestros días han evolucionado hasta desarrollarse herramientas más modernas. Una de esas herramientas fue la invención de la computadora por los años 40's y que no se utilizó como herramienta de aprendizaje hasta los años 60's cuando surgen los sistemas CBT o CBI (*Computer Based Training or Instruction*). Posteriormente al surgir la Internet se logro un paso gigantesco dentro de la distribución de contenidos educativos a través de ésta.

La Internet da auge al más nuevo paradigma en educación virtual, denominado Educación Basada en *Web* (*Web Based Education*, WBE por sus siglas en inglés). La WBE actualmente ha tenido un empuje muy fuerte con las diferentes instituciones que han logrado desarrollar material didáctico para la *Web*, como ATutor [1], Claroline [2], Moodle [3] en base a diferentes estándares internacionales que hoy en día forman la base para estos desarrollos OKI [4], ADL [5] e IMS [6].

El término componente es utilizado de muy diferentes maneras, incluso hay gente que utiliza los términos del modelo orientado a objetos y los del modelo orientado a componentes de forma indistinta. Se utilizan infinidad de definiciones de lo que es un componente, una de las más aceptadas es la de Clemens Szyperski, y es la siguiente: "*Un componente de software es una unidad de composición con una interfaz especificada contractualmente y con dependencias explicita de contexto, un componente de software puede ser desplegado de manera independientemente y es tema de composición por terceras partes*" [7]. La industria ve a los componentes como módulos de software conectables. Esta tecnología por si misma es insuficiente para resolver los desafíos del desarrollo empresarial. Esto es la complejidad del desarrollo de software continúa creciendo de manera vertiginosa. Por lo cuál es necesario construir por encima de los conceptos de componentes para resolver como los componentes reducen de manera drástica los costos de desarrollo de software de los sistemas distribuidos de gran escala [8].

### *Desarrollo de Software Basado en Componentes*

El paradigma de Desarrollo de Software Basado en Componentes (*Component Based Software Development*, CBSD por sus siglas en inglés), esta enfocado a la construcción de grandes sistemas de software con la integración de componentes de software previamente existentes. Realzando la flexibilidad y mantenimiento de los sistemas. Este nuevo paradigma puede ser usado para reducir los costos de desarrollo de software, ensamblado rápido de sistemas, reducción del mantenimiento, reducción de la complejidad, manejo de cambio, reuso, soporte y actualización de sistemas grandes. El fundamento de este paradigma radica en la suposición de que ciertas partes de los grandes sistemas de software aparecen con suficiente regularidad, y que las partes comunes deberían de ser escritas solo una vez, y que los sistemas comunes deberían ser ensamblados a través del reuso mejor que estarlos reescribiéndolos una y otra vez [8].

# *ABP*

Se propone una nueva metodología basada en ésta técnica. La metodología propuesta se constituye a través de las diferentes variaciones de procedimientos investigados, proponiendo una nueva metodología que agrega fundamentalmente tres grandes bloques, el primero referente a los pasos que sigue el profesor antes de entregar la información a los alumnos, el segundo referente a los pasos que se siguen entre profesor y alumnos, y el tercero referente a los pasos que llevará a cabo el alumno teniendo como guía al profesor.

El aprendizaje basado en problemas es un método de enseñanza/aprendizaje donde se combinan la adquisición del conocimiento, el desarrollo de habilidades y actitudes a través del planteamiento de un problema. En este modelo es el alumno quien busca el aprendizaje que considera necesario para resolver los problemas que se le plantean, los cuales conjugan aprendizaje de diferentes áreas de conocimiento. El método tiene implícito en su dinámica de trabajo el desarrollo de habilidades, actitudes y valores benéficos para la mejora personal y profesional del alumno. El profesor deja de ser la fuente de conocimiento única, para convertirse en un versátil apoyo dentro de la distribución de conocimiento, se convierte en un tutor.

En el ABP un pequeño grupo de alumnos se reúne, con el apoyo de un tutor, para analizar y resolver un problema seleccionado o diseñado especialmente para el logro de ciertos objetivos de aprendizaje. Durante el proceso de interacción de los alumnos para entender y resolver el problema se logra, además del aprendizaje del conocimiento propio de la materia, que puedan elaborar un diagnóstico de sus propias necesidades de aprendizaje, que comprendan la importancia de trabajar colaborativamente, que desarrollen habilidades de análisis y síntesis de información, además de comprometerse con su proceso de aprendizaje.

El ABP incluye el desarrollo del pensamiento crítico en el mismo proceso de enseñanza/aprendizaje, no lo incorpora como algo adicional sino que es parte del mismo proceso de interacción para aprender; busca que el alumno comprenda y profundice adecuadamente en la respuesta a los problemas que se usan para aprender abordando aspectos de orden filosófico, sociológico, psicológico, histórico, práctico, etc. Todo lo anterior con un enfoque integral.

La estructura y el proceso de solución al problema están siempre abiertos, lo cual motiva a un aprendizaje consciente y al trabajo de grupo sistemático en una experiencia colaborativa de aprendizaje. Los alumnos trabajan en equipos de seis a ocho integrantes con un tutor que promoverá la discusión en la sesión de trabajo con el grupo. El tutor no se convertirá en la autoridad del curso, por lo cual los alumnos sólo se apoyarán en él para la búsqueda de información. Es importante señalar que el objetivo no se centra en resolver el problema sino en que éste sea utilizado como base para identificar los temas de aprendizaje para su estudio de manera independiente o grupal, es decir, el problema sirve como detonador para que los alumnos cubran los objetivos de aprendizaje del curso.

A lo largo del proceso de trabajo grupal los alumnos deben adquirir responsabilidad y confianza en el trabajo realizado en el grupo, desarrollando la habilidad de dar y recibir críticas orientadas a la mejora de su desempeño y del proceso de trabajo del grupo.

Dentro de la experiencia del ABP los alumnos van integrando una metodología propia para la adquisición de conocimiento y aprenden sobre su propio proceso de aprendizaje. Los conocimientos son introducidos en relación directa con el problema y no de manera aislada o fragmentada. En el ABP los alumnos pueden observar su avance en el desarrollo de conocimientos y habilidades, tomando conciencia de su propio desarrollo [9].

Es fundamental dar algunas definiciones de lo que es ABP, por lo que a continuación se mencionan las siguientes:

¾ Primera definición de ABP:

"*El Aprendizaje Basado en Problemas es cualquier ambiente de aprendizaje en el cual el problema guía el aprendizaje. Esto es, antes de que los estudiantes aprendan algún conocimiento, se les da un problema, el problema es expuesto de tal manera que los estudiantes descubren las necesidades de aprendizaje de un nuevo conocimiento antes que lleguen a resolver el problem*a" [10].

 $\triangleright$  Segunda definición de ABP:

"*El Aprendizaje Basado en Problemas es un método institucional que los estudiantes utilizan para 'aprender a aprender', trabajan en grupos para buscar soluciones a problemas reales. Esos problemas son usados para comprometer la curiosidad e iniciativa de aprendizaje del estudiante sobre el/los objetivos de la materia. El ABP prepara al estudiante a pensar de manera crítica y analítica para encontrar y usar los recursos apropiados en el aprendizaje*" [11].

# *Metodología propuesta ABP*

Una vez finalizada la investigación del método de enseñanza/aprendizaje ABP; se expone a continuación una propuesta de metodología a seguir para poder llevar a cabo paso a paso el desarrollo de la técnica ABP. Estas fases se basan en los diferentes esquemas investigados sobre el ABP como técnica didáctica, dando como resultado la creación del diagrama expuesto en la Figura 1. Cabe hacer la aclaración que los diagramas investigados solo se enfocaban al profesor, otros al alumno pero ninguno conjuntando todo el proceso. El valor agregado de esta metodología propuesta es que engloba tanto las actividades del profesor antes de trabajar con los alumnos como las actividades del profesor trabajando con los alumnos y las actividades del alumno teniendo al profesor como guía.

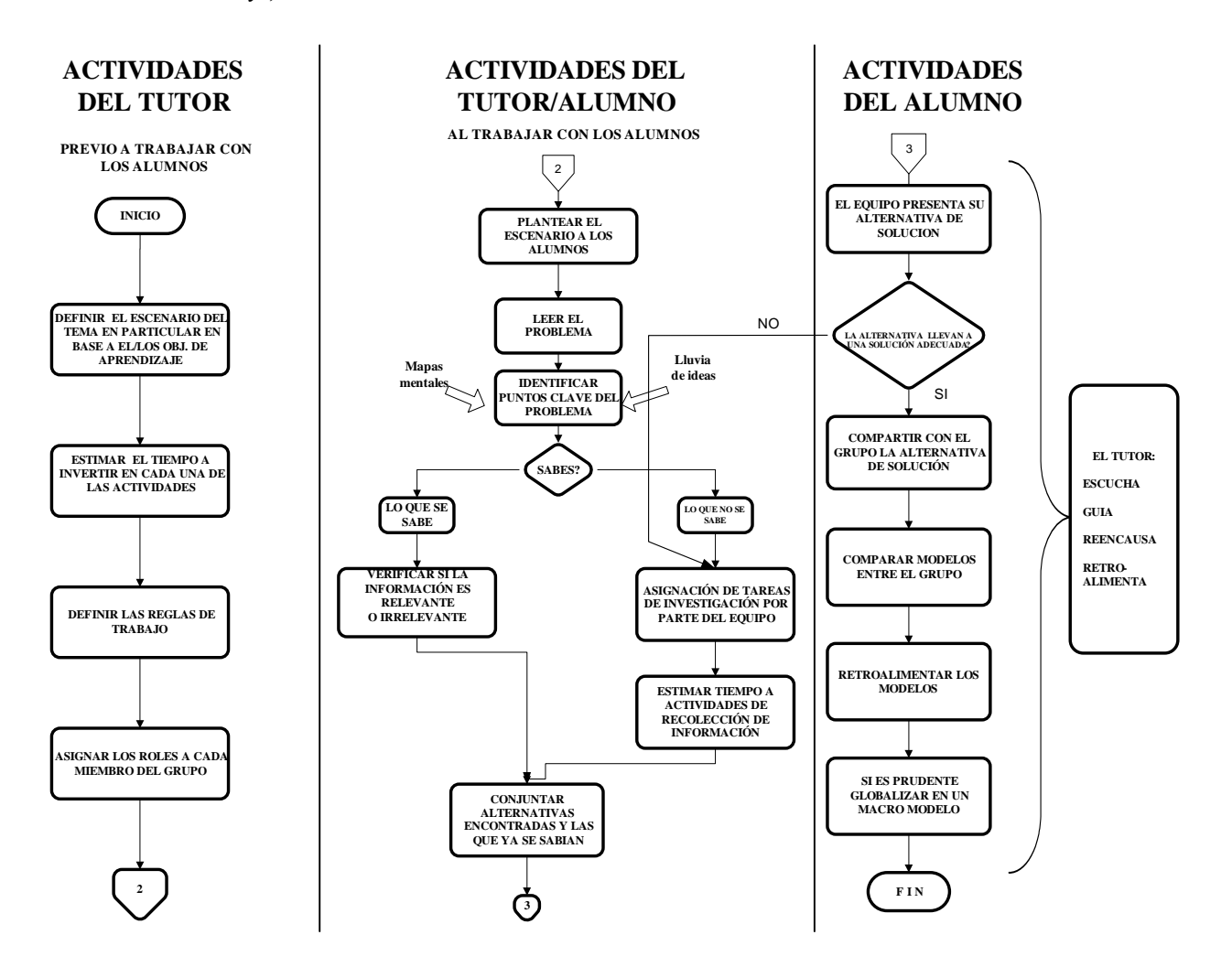

**Fig. 1.** Metodología ABP propuesta

La metodología engloban tres fases distintas: actividades del tutor previas a trabajar con los alumnos, actividades del tutor/alumno y actividades del alumno. Se concreta el seguimiento que el tutor debe dar a la creación del escenario, presentarlo a los alumnos y posteriormente que ellos trabajen bajo su supervisión. Es muy importante remarcar que el tutor se encuentra presente en todas las actividades de los alumnos, escuchará, guiará, reencausará y retroalimentará a través de todo el proceso de desarrollo del escenario e intervendrá cuando lo considere necesario. Como se mencionó anteriormente, este procedimiento propuesto es una conjunción de procedimientos tomados de diferentes metodologías ABP tradicionales y agregándole los pasos correspondientes a las actividades de los alumnos correspondientes al tercer bloque del diagrama de flujo [12].

### *Componentes IRLCOO para ABP*

Un nuevo tipo de componentes, denominado IRLCOO (*Intelligent Reusable Learning Components Object Oriented*) para ABP fueron desarrollados. Estos componentes están programados bajo el modelo de programación orientada a objetos, adicionando retroalimentación no lineal y funcionalidad de generación de componentes auto-configurables. Estos componentes se han desarrollado bajo la metodología ABP propuesta y que más adelante se detallarán. Uno de los componentes principales es el del escenario, otro componente importante es el componente de supervisión de tareas. Además los componentes separan los contenidos de la navegación. La navegación dinámica en el modelo de ADL [5], reside básicamente en el sistema, y esta dictada por medio del IMSManifest, este es un archivo XML válido, donde se puede encontrar la navegación del curso por medio del meta etiquetado SCORM. Los componentes cargan archivos XML, entre otras cosas para manejar la navegación establecida por el profesor, con la ventaja de que se puede ir modificando esta trayectoria de acuerdo a los resultados del estudiante a lo largo del curso vía el *middleware* del sistema, sin afectar el IMSManifest del modelo SCORM. Los componentes se auto configuración, esta se controla vía un archivo XML de configuración generado vía el *middleware* del sistema, el cual permite la carga dinámica de medios y de otros componentes en tiempo de ejecución. Mediante este esquema el sistema lee los archivo XML de configuración del componente, cargando cuatro tipos básicos de medios en tiempo de ejecución: imágenes (jpg), sonido (mp3), animaciones (swf) y flash video (flv). La idea básica de los componentes es reducir la elevada complejidad de elaboración, identificando los patrones necesarios y no teniéndolos que reescribir una y otra vez.

Al separar la parte de navegación de los contenidos, es con la finalidad de que el sistema pueda reutilizar los materiales, sin tener que hacer cambios sobre los contenidos originales. Además de que los componentes pueden cargar otros componentes en tiempo de ejecución, por ejemplo los componentes de retroalimentación. De manera similar a una biblioteca dinámica de multimedios en tiempo de ejecución. Esta relación se denomina agregación.

# *Sistema generador de contenidos usando la metodología de aprendizaje basado en problemas vía Web*

Los ambientes virtuales de aprendizaje se basan en diferentes plataformas. Las plataformas e-Learning son el núcleo alrededor del cual giran los demás elementos. Básicamente se trata de un software para servidores de la Internet /Intranet que se ocupa de:

- $\triangleright$  Gestionar los usuarios: inscripción, control del aprendizaje e historial, generación de informes, etc.
- ¾ Gestionar y lanzar los cursos, realizando un registro de la actividad del usuario: tanto los resultados de los exámenes y evaluaciones que realice, como de los tiempos y accesos al material formativo.
- ¾ Gestionar los servicios de comunicación que son: el apoyo al material en línea, foros de discusión, charlas, videoconferencia, el programar los servicios de comunicación, ofrecerlos conforme sean necesarios.

Los Sistemas Manejadores de Contenido (*Content Management System*, CMS por sus siglas en inglés), se caracterizan por no poseer herramientas elaboradas de colaboración (foros, chat, weblog, etc.) ni soporte en tiempo real. Suelen llamarse Authorware y los centros funcionales generalmente son cursos, grupos de cursos, alumnos y grupos de alumnos. Este tipo de sistemas permite separar el contenido del diseño y permite al diseñador generar solamente las plantillas, de modo que el contenido sea administrado en un área separada. También permite crear diversas categorías y asignarle a cada una de ellas un diseño diferente, así también subcategorías que separan el contenido de cada página del sitio. No se necesita conocer ni manejar ningún lenguaje de programación para poder manipular un CMS.

Un Sistema Manejador de Aprendizaje (*Learning Management System*, LMS por sus siglas en inglés) es un software instalado en un servidor que se utiliza para la creación, gestión y distribución de cursos a través de la Internet; el objetivo fundamental del LMS es el de servir de contenedor de cursos, pero también incorporar otras herramientas para facilitar la comunicación y el trabajo colaborativo entre profesores y estudiantes, herramientas de seguimiento y evaluación del alumno, etc. Así, un LMS, puede contar, entre otras, con herramientas de comunicación, herramientas de generación de contenidos y actividades, herramientas informativas, herramientas de gestión administrativa, etc.

#### *228 L. González Arroyo, et al.*

Un Sistema Manejador de Aprendizaje y Contenido y aprendizaje (*Learning Content Management System*, LCMS por sus siglas en inglés) se refiere a una mega-plataforma que incorpora la gestión de contenidos para personalizar los recursos a cada alumno. Añaden técnicas de gestión de conocimiento al modelo LMS. Son ambientes estructurados diseñados para que las organizaciones puedan implementar mejor sus procesos y prácticas con el apoyo de cursos, materiales y contenidos en línea.

En esta sección se describen las etapas de análisis y diseño del sistema propuesto denominado: "**Sistema de Aprendizaje Basado en Problemas con componentes Orientados a Objetos para WBE**" (SABPOO). La aplicación se modela utilizando Lenguaje Unificado de Modelado (*Unified Model Language*, UML por sus siglas en inglés). El análisis plantea la identificación del problema y la determinación de los requerimientos de información, mientras que el diseño abarca el dominio de la solución y la forma de implementación.

Entre los servicios comunes que el sistema proporciona se encuentran:

- $\triangleright$  Registro de usuario. Permiten que los usuarios interactúen con el sistema, verificando cuentas y passwords.
- ¾ Actividades desarrolladas por el Administrador. El administrador será la persona que apoyará el buen funcionamiento del sistema, asignando usuarios, passwords, materias, grupos y proporcionando los textos de ayuda dentro de cada interfaz.
- ¾ Actividades desarrolladas por el Profesor. El profesor o tutor será el responsable de crear el escenario dentro de la metodología ABP. Este escenario posteriormente será manejado y comprendido por los alumnos para encausarlos a un aprendizaje dinámico. El tutor creará equipos para que estos puedan trabajar de forma colaborativa en el desarrollo y solución de escenarios. El profesor tendrá la opción de calendarizar sesiones para trabajar con los alumnos vía un messenger comercial donde pueda realizar el apoyo a las actividades que están siendo desarrolladas por los estudiantes.
- ¾ Actividades desarrolladas por el Estudiante. El estudiante o alumno será responsable de su aprendizaje a través del desarrollo del escenario planteado por el profesor; podrá visualizar el escenario las veces que sea necesario para que llegue a comprenderlo, podrá asignar actividades dependiendo de los roles que le corresponden a cada miembro del equipo, dentro de esas actividades podrá ingresar los adelantos de cada actividad para que el profesor pueda revisarlas. Por último podrá ingresar la solución al escenario.
- ¾ Cierre de sesión. Cierra la sesión abierta hasta ese momento.

 La composición de la interfaz prototipo se muestra en la Figura 2. En ella se toma en cuenta la simetría, el balance y la regularidad, esta pantalla fue la base para el desarrollo de las interfaces a lo largo del sistema.

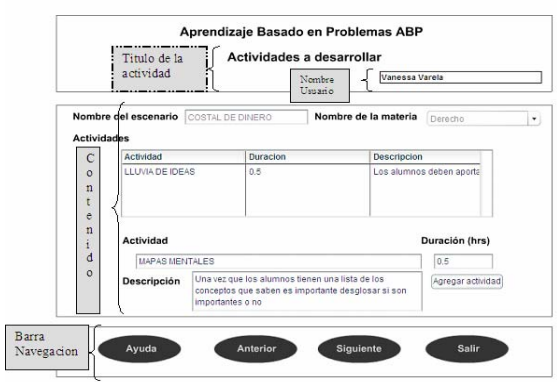

**Fig. 2.** Interfaz prototipo del sistema.

Los usuarios se comunicarán con la aplicación mediante una arquitectura Cliente/Servidor. La tecnología utilizada en la implementación de la arquitectura del sistema SABPOO se desarrolló bajo el uso de Servlets de Java (versión JSDK 1.4.2\_13), corriendo bajo Tomcat (versión 5.0.28). Para el manejo de la información de base de datos se utilizó SQL Server 2000 como manejador de base de datos. También se utilizaron Servlets para enlazar las clases del paquete DTO (*Data Transfer Object*) que representan la capa de control en base a un registro de la base de datos clase y objetos DAO (*Data Access Object*) que realizan las transacciones con la base de datos a través de objetos DTO. Por último cada vez que se intenta hacer una transacción desde la capa de presentación (\*.swf) se efectúa a través de un JSPs que interactúa con Flash 8. La Figura 3 muestra el diagrama de clases del profesor mostrando las relaciones con: escenarios, equipo, roles y sesión.

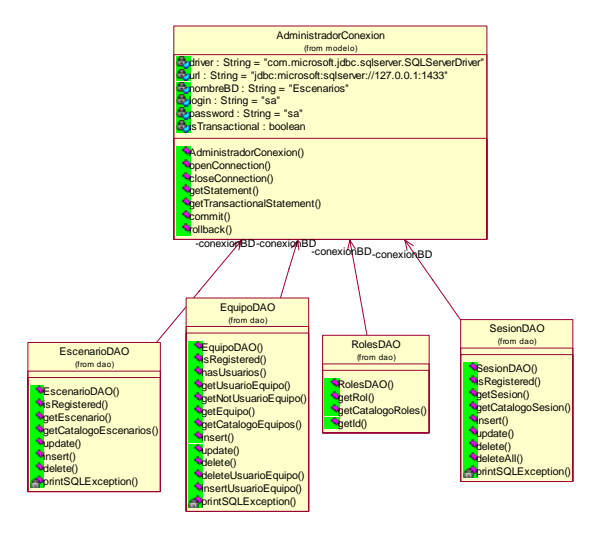

**Fig. 3.** Diagrama de clases para el componente profesor

El SABPOO mantiene una interfaz común para el inicio y fin de sesión; cuenta con tres subsistemas; el subsistema para el profesor que le permitirá crear el escenario a través de una experiencia de enseñanza/aprendizaje utilizando la metodología ABP donde cada interfaz está diseñada para que pueda de una manera amigable y versátil capturar la información mas relevante y crear con ella el ambiente de trabajo que posteriormente será utilizado por el alumno (la Figura 4 muestra la interfaz de creación de escenario del profesor); el subsistema para el estudiante que lo lleva de la mano a aprender ya que le presenta el escenario previamente creado por el tutor, el escenario presentado contiene conceptos clave que permiten que el estudiante se mantenga motivado a encontrar la solución del escenario y con ello lo transporta a un ambiente de aprendizaje autodidacta donde él debe investigar los conceptos que crea son necesarios para resolver el escenario, así también el trabajo colaborativo le da la oportunidad de profundizar en los conceptos que ya se saben y distribuirse aquellos que deben investigar (la Figura 5 muestra la interfaz de definición de actividades del problema de los alumnos); finalmente el subsistema para el administrador, que permite que éste se convierta en un apoyo sumamente importante ya que de él dependerá el buen funcionamiento de todo el entorno para cada escenario como son materias, profesores, alumnos y crear el contexto de ayuda para cada interfaz del sistema (la Figura 6 muestra la interfaz de inserción de alumnos a un grupo del administrador).

#### *230 L. González Arroyo, et al.*

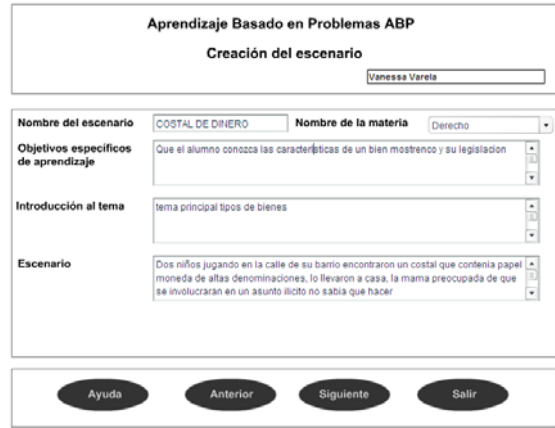

**Fig. 4.** Interfaz de creación de escenario del profesor del sistema SABPOO

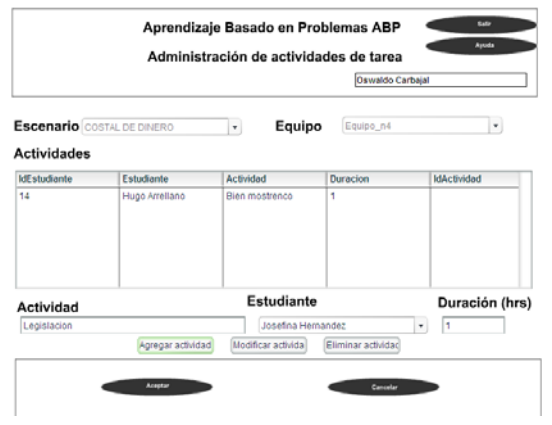

**Fig. 5.** Interfaz de definición de actividades del problema del alumno del sistema SABPOO

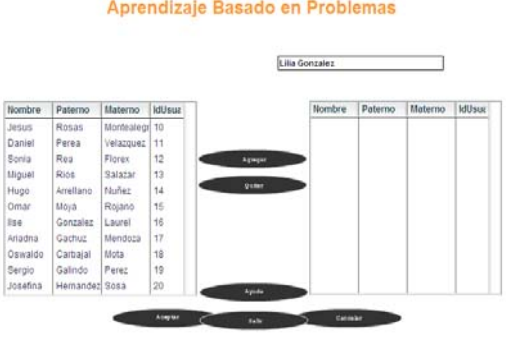

**Fig. 6.** Interfaz de inserción de alumnos a un grupo del administrador del sistema SABPOO

# *Conclusiones*

El uso de la computadora en educación ha sido un punto de inflexión en la educación, La Internet es otro punto fundamental que ha permitido a diferentes tecnologías ser utilizadas para educación. A través del desarrollo de este trabajo se ha podido hacer uso de esas tecnologías para implementar un sistema llamado SABPOO basado en WBE utilizando como metodología pedagógica una técnica propuesta basada en el ABP.

Con el desarrollo de este proyecto se logra hacer uso de una metodología de enseñanza/aprendizaje dentro del sistema SABPOO que le permite a los profesores aplicarla de una manera muy sencilla y a través de elementos multimedia que apoyan la generación de contenidos, y permitiendo a los estudiantes aprovechar las ventajas del paradigma WBE. Además el sistema SABPOO simplifica la forma de desarrollo de materiales de aprendizaje con esta metodología, reduciendo la complejidad de los materiales educativos para el profesor, permitiéndole reducir la brecha digital que sobre algunos profesores se ha abierto debido a las nuevas tecnologías.

A continuación se puntualizan las ventajas que el sistema SABPOO proporciona:

- 1. Al profesor le permitirá aplicar una nueva metodología basada en ABP tomando en cuenta que posiblemente la desconozca, de tal forma que el sistema proporciona un procedimiento sencillo y práctico para que se puedan generar los materiales educativos sin demasiado esfuerzo.
- 2. A través de chats, foros de discusión, messeger, etc., permitirá que el profesor programe las sesiones con sus alumnos para aclarar dudas, apoyarlos y guiarlos en las actividades que ellos estén desarrollando.
- 3. Al profesor le permitirá construir equipos de trabajo basados en la metodología presentada en esta tesis. El sistema sugerirá al profesor algunos roles que deben ser tomados en cuenta para la construcción de equipos dependiendo del número de alumnos que se tengan.
- 4. Al profesor le permitirá ingresar elementos multimedia que apoyen la exposición del escenario o problema base que permitirá a los estudiantes recolectar el conocimiento necesario para llegar a los objetivos fijados por él.
- 5. Al alumno le permitirá de una forma fácil trabajar en equipo con las ventajas que se tienen actualmente con la Internet, herramientas como el chat, los foros de discusión, messenger, etc. El sistema le proporcionará las citas programadas que se tenga con su tutor para aclarar dudas o pedir que los guíe en algún concepto que no tengan bien puntualizado.
- 6. Al alumno le permitirá trabajar a su propio ritmo debido que la presentación del escenario y los elementos multimedia que en el hubiere, pueden ser presentados en el momento que el alumno lo solicite y las veces que lo requiera.
- 7. Al equipo le permitirá estar informado de las actividades que se les haya asignado a cada miembro, podrá verificar el porcentaje de avance que se tenga en cada actividad.
- 8. Por último, al equipo le permitirá descargar la solución a la que haya llegado dentro de la resolución del escenario. Puntualizando que el objetivo de esta metodología no es realmente el resultado al que lleguen sino los conceptos, herramientas e información que hayan recolectado y utilizado a través de la búsqueda de la solución.

El sistema se esta utilizando actualmente como prototipo por la profesora L. González Arroyo en la UPIICSA del IPN, teniendo que medir los resultados al final del semestre, pero obteniendo una muy buena respuesta de parte de los estudiantes. Se ha tratado de identificar los temas donde la utilización metodología ABP sea la más adecuada para enseñar bajo el paradigma de WBE.

# *Reconocimientos*

Los autores de este artículo desearían agradecer al IPN-CIC por el soporte parcial a este trabajo dentro del proyecto: 20071166. Los autores desean reconocer a todos los colegas y estudiantes que participaron en el diseño, desarrollo de software y materiales de aprendizaje descritos en este articulo.

# **Referencias**

- 1. Adaptive Technology Resource Centre. Learning Content Management System. Atutor [en línea]. Modificada por última vez 16:30, 16 junio 2007 [citado 20 junio 2007]. Disponible en World Wide Web: http://www.atutor.ca.
- 2. Consortium Claroline. Catholic University of Louvain (Belgium). Claroline.Net [en línea]. Modificada por última vez 2007 [citado 20 junio 2007]. Disponible en World Wide Web: http://www.claroline.net/
- 3. Moodle. Course Management System [en línea]. [citado 20 junio 2007]. Disponible en World Wide Web: http://moodle.org/
- 4. Open Knowledge Initiative. What is O.K.I. [en línea]. Modificada por última vez 8:42, 22 abril 2007 [citado 20 junio 2007]. Disponible en World Wide Web: http://www.okiproject.org/
- 5. Office of the Under Secretary of Defense for Personnel and Readiness (OUSD P&R). Robert A. Wisher (USA). *Advanced Distributed Learning* [en línea]. Modificada por última vez 16 junio 2007 [citado 20 junio 2007]. Disponible en World Wide Web: http://www.adlnet.org
- *6.* IMS Global Learning Consortium, Inc. Instructional Management System [en línea]. Modificada por última vez 5 abril 2007 [citado 20 junio 2007]. *Disponible en World Wide Web: http://www.imsproject.org/*
- 7. *C.Szyperski, Component Software -Beyond Object-Oriented Programming*. Addison-Wesley, 1999.
- 8. Rubén Peredo Valderrama, Leandro Balladares Ocaña, Iván Peredo Valderrama, Alejandro Canales Cruz, Propuesta de una metodología basada en el modelo de componentes para el desarrollo de materiales didácticos educativos para educación basada en Web, *Tecnologías y Educación a Distancia 2006*.
- 9. Instituto Tecnológico y de Estudios Superiores de Monterrey. Dirección de Investigación y Desarrollo Educativo, Vicerrectoría Académica. *Las estrategias y técnicas didácticas en el rediseño. Aprendizaje Basado en Problemas* [en línea]. Modificada por última vez 26 abril 2006 [citado 4 junio 2006]. Disponible en World Wide Web: http://www.sistema.itesm.mx/va/dide/inf-doc/estrategias/abp.pdf
- 10. Universidad de McMaster. Joe Landsberger. *Problem-based Learning, especially in the context of large classes* (Hamilton, Ontario) [en línea]. Modificada por última vez 9 noviembre 2005 [citado 10 febrero 2005]. Disponible en World Wide Web: http://chemeng.mcmaster.ca/pbl/pbl.htm#What%20is%20PBL?
- 11. University of Delaware. Barbara Duch. *Problem-Based Learning* [en línea]. Modificada por última vez 16 febrero 2006 [citado 20 junio 2007]. Disponible en World Wide Web: http://www.udel.edu/pbl/
- 12. Lilia Gonzales Arroyo, *Componentes multimedia orientados a objetos para WBE utilizando ABP*, Julio del 2007.

# *Rubén Peredo Valderrama*

*Ingeniero Mecánico egresado de la ESIME-Culhuacan en 1988. Obtuvo el grado de Maestría en Ciencias con especialidad en sistemas digitales en 1998 y actualmente es candidato a Doctor en Ciencias de la Computación por el Instituto Politécnico Nacional – Centro de Investigación en Computación. Durante los últimos 10 años ha enfocado su trabajo en CBT y posteriormente WBE.* 

*Dirección del autor: Av. Juan de Dios Bátiz S/N casi esq. Miguel Othón de Mendizabal, Unidad Profesional Adolfo López Mateos, Col. Nueva Industrial Vallejo, Delegación Gustavo A. Madero, C.P. 07738, México, D.F. Cubículo 27 Ala Norte. e-mail: peredo@cic.ipn.mx* 

# **Tecnología Educativa Conexionista para la Evaluación Cognitiva del Aprendizaje de Cursos en Línea y Presenciales**

**Ernesto O. López Ramírez; Víctor Manuel Padilla Montemayor y María Concepción Rodríguez Nieto**  Universidad Autónoma de Nuevo León Laboratorio de Ciencia Cognitiva Facultad de Psicología

*Resumen: Un sistema neurocomputacional fue entrenado para identificar a través de latencias de estudios de facilitación semántica si estudiantes integran en su memoria a largo plazo información de cursos presenciales o en línea. Primero, pares de palabras de definiciones conceptuales relacionadas por un esquema de la temática por aprender de un curso presencial fueron usados en estudios de facilitación semántica antes y después de un curso para comparar sus latencias de reconocimiento con respecto a pares de palabras relacionadas por simple asociación o pares de palabras sin relación. Se obtiene un efecto de facilitación semántica a palabras relacionadas por el esquema del curso solo después de este (facilitación esquematica). Usando los datos obtenidos se entreno una red neurocomputacional para discriminar por latencias de facilitación esquematica que estudiante integra o no integra nueva información. Este sistema clasificó correctamente estudiantes dadas sus latencias como individuos que tomaron o no un curso sobre la temática ya sea que el estudiante proviniera de un curso presencial o de uno en línea. Otro modelo conexionista es presentado que permite analizar cualitativamente la dinámica de los esquemas que se integran por los estudiantes. Implicaciones para la evaluación cognitiva en sistemas virtuales de educación a distancia se discuten*.

## **Introducción**

Desde un perspectiva cognitiva, se argumenta que la evaluación tradicional del aprendizaje escolar se ha centrado en calificar el conocimiento del estudiante por exámenes de desempeño, productos o actividades de aprendizaje lo cual no necesariamente reflejan la asimilación o acomodación de nuevo conocimiento en la memoria a largo plazo (MLP) [1,2]. Esto ha conllevado a hacer una diferencia entre lo que es simplemente el aprender un contenido y lo que se considera como aprendizaje significativo de la información [3]. Por esta razón esta en demanda asegurar formas alternativas de evaluar el aprendizaje que consideren la medición del desarrollo de habilidades cognitivas y la integración de nueva información en los esquemas de conocimiento ya sea en cursos presenciales o en línea. A este respecto, técnicas del estudio de la organización de información en la memoria humana que fueron consideradas como de uso exclusivo de laboratorio, son ahora dada la tecnología educativa actual, posibles instrumentos cognitivos innovadores de evaluación de aprendizaje que pueden explotar los beneficios de ambientes virtuales de aprendizaje tal y como se argumentará a continuación.

En el área de la ciencia cognitiva desde la década de los 70s se han generado técnicas para el estudio de la organización, integración y estructuración de información en la memoria a largo plazo [4]. Por ejemplo, una aproximación teórica dentro de esta área que explica cómo está estructurada y organizada la información en la memoria es la teoría conexionista de redes neurales, la cual propone básicamente que la información se maneja y almacena como un sistema de asociación de patrones de activación para representar un evento [5]. En otra modalidad de sistemas de memoria la información se almacena en forma de redes de conceptos las cuales son denominadas redes semánticas ya que el significado se elabora por la activación conceptual y las relaciones que hay entre estos conceptos en una representación mental determinada. Combinaciones de ambos modelos han sido usados para explicar la forma en como esquemas de conocimiento se organizan en nuestra memoria [6] y que en la actualidad han evolucionado para dar un poder explicativo a la forma en como se organiza la información en la memoria a largo plazo [7]. Técnicas de investigación usadas para validar las predicciones de dichos modelos de memoria pueden

ser extrapoladas a ambientes escolares. Dos de estas técnicas son de interés al presente estudio de desarrollo de tecnología educativa para la evaluación cognitiva, a decir: La técnica de redes semánticas naturales y los estudios de facilitación semántica. Aquí, el concepto de redes semánticas naturales se refieren a la obtención de representaciones mentales basadas en definiciones conceptuales de individuos y no en esquemas ideosincraticos de dicha representación mental [8] son en si un "conjunto de conceptos elegidos por la memoria a través de un proceso reconstructivo que permite a los sujetos tener un plan de acciones…" [9]. Dado que los esquemas son "unidades de información general sobre las características prototípicas de objetos, eventos, o acciones" [10] y debido a que están constituidos por redes de conceptos, nos pueden permitir explicar el aprendizaje significativo [11] al evaluar la forma en cómo la nueva información conceptual se integra en la memoria a largo plazo, requisito indispensable del aprendizaje significativo.

Por otra parte la facilitación semántica se refiere a una propiedad de nuestra memoria ligada a la forma en como organizamos información y que es descrita ampliamente a través de "la teoría de la difusión de la actividad" [12]. Esta teoría sostiene que al activar un concepto de una red este concepto difunde su actividad pre-activando conceptos cercanos en la red. De esta forma los modelos de redes semánticas que asumen **transmisión excitatoria** introducen el concepto de **facilitación semántica,** [13] en donde se propone que conceptos en MLP pueden ser activados más fácilmente dada la previa activación de otros conceptos semánticamente relacionados a ellos, y que dicha activación toma unidades de tiempo, que ocurre fuera de la consciencia cuando la activación es iniciada sin intención y no interfiere con el procesamiento de información que se este llevando acabo [5]. Una técnica para estudiar dichos postulados son los estudios de reconocimiento de palabras con tareas de decisión lexical [12] donde factores como el tipo de relación (asociativa, categórica, semántica o no relación) que exista entre pares de palabras o conceptos (facilitador-objetivo) determina la velocidad del reconocimiento. Respecto a esto existe evidencia experimental relacionada a la **facilitación esquemática** que es la activación de palabras relacionadas por el esquema [14-16]. Como se detallara en el presente documento dichos estudios de facilitación esquemática pueden convertirse en una forma de evaluar la adquisición de nuevo conocimiento, ya que si los nuevos conceptos no se integran en la memoria a largo plazo, entonces no es posible obtener el efecto de facilitación esquemática.

Las técnicas descritas permiten entonces visualizar una estrategia de evaluación cognitiva. Primero, obtener redes semánticas asociadas por un esquema de la temática por aprender. Después, conceptos relacionados por el esquema, son elegidos para formar pares de palabras y comparar si son reconocidos de forma diferente, que los pares que no guardan ninguna relación. Dado que al inicio del curso el esquema de interés no ha sido adquirido, se asume que los pares de palabras asociados por dicho esquema no tienen significado para el estudiante y los tiempos de reconocimiento de estos pares deben ser mayores al inicio del curso y similares a los pares sin relación. Mientras que al final del curso una vez que los estudiantes integraron nueva información, las palabras relacionadas por el esquema deben mostrar latencias significativamente menores.

Los estudios con redes y facilitación esquemática permiten conocer cuál es la representación significativa de un esquema, su organización como conocimiento adquirido y analizar la comprensión que de un tema posee el alumno [17-19]. Por tal motivo a continuación se detallan tres estudios basados en diferentes modalidades de medición cognitiva para identificar la adquisición de nuevo conocimiento y la organización del esquema que se adquiere. Posteriormente, se describe el desarrollo de un software para la evaluación del aprendizaje en ambientes virtuales y presénciales que señala el potencial de los estudios previos.

# *Metodología*

### **Primer estudio: Redes semánticas, decisión lexical y aprendizaje significativo**

Se llevo a cabo un estudio en ciencia cognitiva con el paradigma de la facilitación semántica con el objetivo de determinar si los participantes adquirieron e integraron información en su memoria a largo plazo, es decir, si se presentó adquisición del esquema de conocimiento específico para una materia antes y después del curso. Para ello se trató de detectar el fenómeno de la "facilitación esquemática" en dichos estudiantes a través de una tarea de decisión lexical.

# *Muestra*

En la fase uno participaron 139 estudiantes y en la fase dos 123 estudiantes universitarios que cursaron la materia de Psicogenética, con edad promedio de 21 años.

### *Instrumentos y materiales*

Se emplearon 22 computadoras HP con procesador Pentium 4 de 1.6 GHz, el software SuperlabPro 5.0 y un formato digitalizado para la obtención de las redes semánticas de los estudiantes.

# *Procedimiento*

### Fase 1: Redes semánticas

Se obtuvieron las redes semánticas naturales de 139 alumnos que previamente habían cursado la materia. Se solicitó a cada estudiante que escribieran los diez conceptos principales del curso y que posteriormente les asignarán un valor del 1 al 10 en orden de importancia. Después se les requirió que escribieran tres conceptos relacionados para cada concepto principal otorgándoles un valor del 1 al 3 en orden de importancia. Posteriormente, se les presentaron otros diez conceptos principales esta vez dados por el maestro y se les solicitó que escribieran tres conceptos relacionados para cada concepto principal asignándoles un valor del 1 al 3 en orden de importancia. Esto último para obtener conceptos definidores de los alumnos relacionados a la red del maestro.

Fase 2: Facilitación semántica con tarea de decisión lexical

Se trabajó con un diseño pre-post para evaluar la adquisición del esquema en la MLP de 123 alumnos. Esto se llevó a cabo aplicando un estudio de decisión lexical antes y después del curso a dichos alumnos.

Para elaborar el instrumento de decisión lexical se utilizaron las redes semánticas de la clase previamente obtenidas de los 139 alumnos del estudio anterior, para elegir las palabras con las cuales se diseñaron las secuencias experimentales (Facilitador-Objetivo) presentadas en la tarea de decisión lexical. Obteniendo así un grupo de 10 pares de conceptos con relación esquemática (FE, XE), un conjunto de 10 pares de comparación con relación asociativa (FA, XA) y un tercer grupo de 10 pares de palabras no relacionadas igualadas en frecuencia y co-ocurrencia al esquema de la clase (NR) que sirvieron como control. Otro control fueron 10 pares de palabras que compartían la relación esquemática de cuarto (FR, XR), las cuales fueron obtenidas siguiendo el procedimiento de Rumelhart et al [7]. A demás cada uno de estos grupos de palabras incluyó 10 pares de conceptos en donde el objetivo era una no palabra (construida alterando la secuencia de la palabra objetivo original). En total a cada sujeto se le presentaron 140 pares de palabras (facilitador–objetivo) y 32 ensayos de práctica en una computadora y se le dio la

consigna de decidir si la última secuencia de letras de un par presentado era una palabra o no (tarea de decisión lexical).

#### *Resultados*

Una ANOVA de medidas repetidas 2x7 fue llevado a cabo para comparar el desempeño de los participantes en la tarea de decisión lexical tanto antes como después del curso. La Figura 1 muestra el efecto obtenido para cada una de las condiciones en ambos momentos: F(6,342)=2.9226, p=.00857. Observe que FE y XE presentan las diferencias de tiempo más notables (FE=126.29 XE=143.37) si se comparan así mismas antes después del curso. Cabe mencionar que la condición FE (Facilitador-Esquema: palabras relacionadas por esquema) fue significativamente diferente antes y después del curso y además, esta misma condición (FE) fue significativamente diferente después del curso de los pares de palabras no relacionadas NR obtenidos después del curso. En base a los hallazgos es posible considerar que estamos ante un indicador de que el conocimiento se ha incorporado en la MLP de los estudiantes.

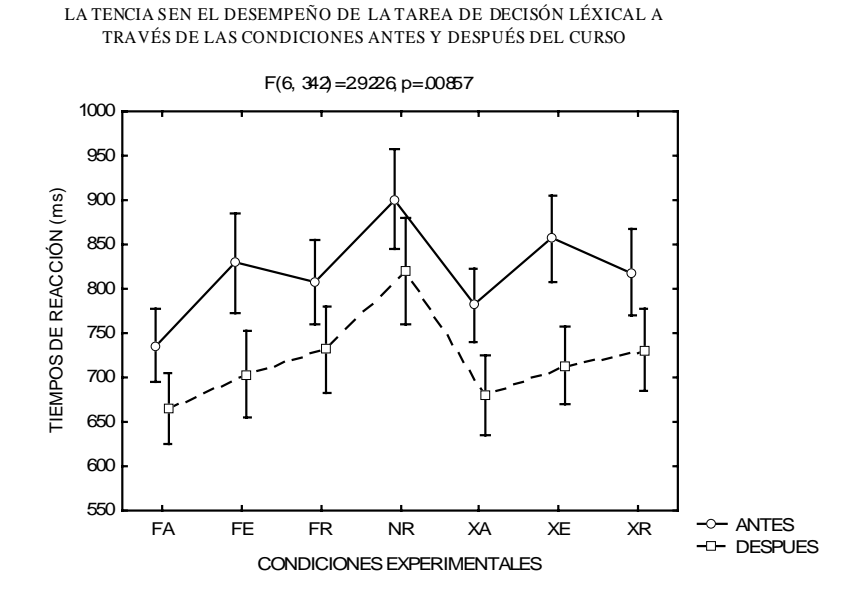

**Fig. 1.** Se muestran los tiempos de reacción obtenidos por el grupo antes y después del curso para cada una de las condiciones experimentales, donde FA representa la facilitación asociativa; FE la facilitación esquema de la clase; FR la facilitación esquema de cuarto; NR las palabras no relacionadas; XA representa que no hay facilitación para palabra con relación asociativa; XE significa que no hay facilitación para palabra de esquema de la clase y XR indica que no hay facilitación para palabra esquema de cuarto [8, 16].

### **Segundo estudio: Redes semánticas, simulaciones neuro-computacionales, facilitación esquemática y desarrollo moral**

El objetivo fue mostrar el fenómeno de facilitación esquemática en otra área de conocimiento y describir una forma de análisis computacional de las propiedades de un esquema que se adquiere.

# *Muestra*

Participaron 39 estudiantes de preparatoria con edades de entre 15 y 18 años. Se les dividió en un grupo experimental (los que tomaron el curso de desarrollo moral) conformado por 20 participantes y un grupo control (sin curso de desarrollo moral) con 19 estudiantes.

# *Procedimiento*

Fase 1: Obtención de redes semánticas y simulación computacional

Con la técnica de redes semánticas naturales se obtuvieron definiciones conceptuales de 10 conceptos sobre desarrollo moral centrales al curso (figura 2).

| AMISTAD                                                                                                    | LEALTAD                                                                                                    | <b>JUSTICIA</b>                                                                                                    | DISCIPLINA                                                                                                    | HONESTIDAD                                                                                                    |
|----------------------------------------------------------------------------------------------------|----------------------------------------------------------------------------------------------------|----------------------------------------------------------------------------------------------------|----------------------------------------------------------------------------------------------------|----------------------------------------------------------------------------------------------------|
| 1 CONFIANZA                                                                                                    | 1 AMISTAD                                                                                                    | 1. DIOS                                                                                                    | 1. ESCUELA                                                                                                    | 1. RESPETO                                                                                                    |
| 2 AMOR                                                                                                    | 2 AMOR                                                                                                    | $2$ I FY                                                                                                    | 2. RESPONSABILIDAD                                                                                                    | 2. CONFIANZA                                                                                                    |
| 3. AMIGOS                                                                                                    | 3 CONFIANZA                                                                                                    | 3 HONESTIDAD                                                                                                    | 3. PADRES                                                                                                    | 3. SINCERIDAD                                                                                                    |
| 4. RESPETO                                                                                                    | 4 RESPETO                                                                                                    | 4 IGUALDAD                                                                                                    | 4. COMPORTAMIENTO                                                                                                    | 4 MENTIRA                                                                                                    |
| 5. CARIÑO                                                                                                    | 5 FIDELIDAD                                                                                                    | 5. VERDAD                                                                                                    | 5 OBEDIENCIA                                                                                                    | 5 AMOR                                                                                                    |
| 6 DIVERSIÖN                                                                                                    | 6 AMIGO                                                                                                    | 6 DERECHO                                                                                                    | 6 BUENA                                                                                                    | 6 AMISTAD                                                                                                    |
| 7 AYUDAR                                                                                                    | 7. HONESTIDAD                                                                                                    | 7. RESPETO                                                                                                    | 7 DEPORTE                                                                                                    | 7. VALOR                                                                                                    |
| 8. COMPRENDER                                                                                                    | 8. PADRES                                                                                                    | 8 BUENO                                                                                                    | 8. TRABAJO                                                                                                    | 8. BUENA                                                                                                    |
| 9. SINCERIDAD                                                                                                    | 9. COMPAÑERO                                                                                                    | 9 POLICIAS                                                                                                    | 9. ÉXITO                                                                                                    | 9 SEGURIDAD                                                                                                    |
| 10.LEALTAD                                                                                                    | 10 SEGURIDAD                                                                                                    | 10 FOUDAD                                                                                                    | 10. RECOMPENSA                                                                                                    | 10 RECTITUD                                                                                                    |
| <b>IGUALDAD</b><br>1. JUSTICIA<br>2. RESPETO<br>3. MUJERES<br>4. HOMBRES<br>5. DERECHOS<br>6. EQUILIBRIO<br>7 PERSONAS<br>8. AMOR<br>9 I FAI TAD<br>10 DISCRIMINACIÓN | CONFIANZA<br>1 AMISTAD<br>2 AMOR<br>3. PADRES<br>4. LEALTAD<br>5 VERDAD<br>6. RESPONSABILIDAD<br>7 SEGURIDAD<br>HONESTIDAD<br><b>RESPETO</b><br>9.<br>10 SINCERIDAD | <b>AMOR</b><br>1 AMIGOS<br>2. PADRES<br>3 CONFIANZA<br>4. FAMILIA<br>5. DIOS<br>6. CARIÑO<br>7. NOVIOS<br>8. BONITO<br>9. DAR<br>10 VIVIR | <b>RESPONSABILIDAD</b><br>1 ESCUELA<br>2. TRABAJO<br>3. PADRES<br>4 TARFA<br>5 RESPETO<br>6 DEBERES<br>7 ORDEN<br>8. DISCIPLINA<br>9 CUIDAR<br>10 PUNTUAL | <b>RESPETO</b><br>1. PADRES<br>2 AMOR<br>3. AMISTAD<br>4 CARIÑO<br>5. EDUCADO<br>6. MI<br>7. DIOS<br>8 VALOR<br>9. MAYORES<br>10. COMPAÑEROS |

**Fig. 2.** Definiciones conceptuales de 10 conceptos centrales al curso**.** 

Estas definiciones conceptuales fueron usadas para implementar simulaciones computacionales de organización de conocimiento con un software que simula redes neurales y esquemata conexionistas presentado por Rumelhart et al. [6]. En este modelo la conexión entre dos conceptos de una red semántica se calcula a través de la siguiente formula Bayesiana (1):

*wij* = 
$$
-Ln
$$
 {  $\lbrack$   $\lbrack$   $\$ 

Los grupos de definición conceptual proveyeron los conceptos de la red. En la formula "X" representa uno de los conceptos del par de conceptos que se asocian y "Y" es el otro concepto. La formula sugiere calcular la probabilidad de que ambos conceptos co-ocurran o no de forma apareada o independiente a través de las definiciones conceptuales.

En las simulaciones de esquemata usando esta matriz de pesos de asociación se activó un concepto en la red neural y se observó qué otros conceptos se activaron cuando tienen una relación de esquema con el concepto activado. Estos pares de palabras se usaron como estímulos en el estudio de reconocimiento de palabras con tareas de decisión lexical para comparar sus latencias con pares de palabras relacionadas por asociación y no relacionadas. Esto constituye una forma de selección de estímulos diferente al primer estudio.

#### *238 E. O. López Ramírez, V. M. Padilla Montemayor y M. C. Rodríguez Nieto*

La Figura 3 describe la fuerza de asociación que existe entre los conceptos de las definiciones conceptuales de acuerdo a la ecuación señalada. Nótese que la relación entre policía y disciplina (arriba a la derecha) obtuvo el mayor peso positivo.

La Figura 4 a su vez muestra una pantalla de simulación. Aquí al activar el concepto de "padres" también se activa el concepto de "policía". Al parecer no importa cual concepto se active, el concepto de policía persiste en su activación.

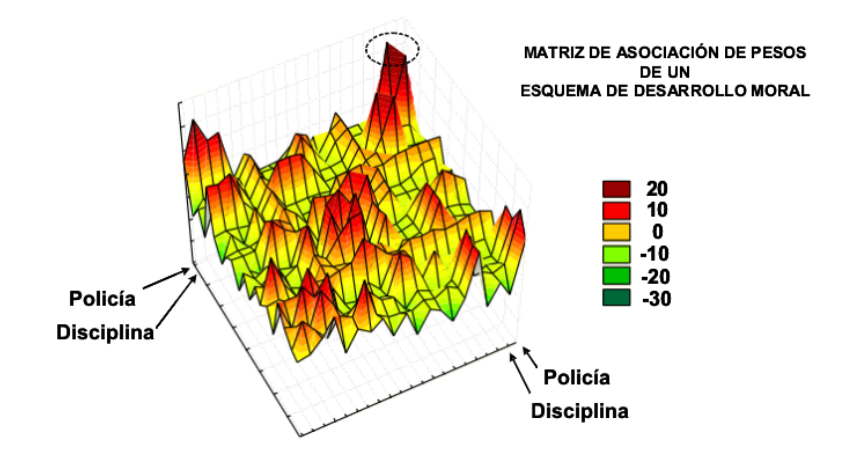

**Fig. 3.** Gráfica de superficie de una matriz simétrica de pesos de asociación entre conceptos de definiciones conceptuales de un esquema de desarrollo moral

| cs:<br>reset | disp∕<br>exam/<br>run. | test | get/ | save/                    | set∕ | clear            | cycle       | do | input     | log | newstart               | quit |
|--------------|------------------------|------|------|--------------------------|------|------------------|-------------|----|-----------|-----|------------------------|------|
|              | 0 confian 100          |      |      | <b><i>D</i></b> lealtad  | Ø    | 0 igualda        | ø           |    | Ø trabajo | Ø   | 0 dar                  | Й    |
|              | 0 amor                 | Ø    |      | 0 fidelid                | 94   | <b>A</b> verdad  | ø           |    | 0 mentira | ø   | 0 vivir                | ø    |
|              | 0 amistad 100          |      |      | 0 honesid                | ø    | <b>A</b> derecho | ø           |    | 0 valor   | ø   | 0 deberes              | ۹,   |
|              | <b>O</b> respeto       | Θι   |      | ** padres 100            |      | JØ bueno         | ø           |    | 0 rectitu | ø   | 0 orden                | Ø    |
|              | 0 carito               | 100  |      | <b><i>D</i></b> compate: | Ø    | 0 escuela        | ø           |    | 0 justici | ø   | 0 discipl              | ø    |
|              | 0 ayudar               | 100  |      | 0 segurid                | Ø    | <b>d</b> respons | ø           |    | 0 equilib | ø   | <b><i>B</i></b> cuidar | ø    |
| Ø            | compren                | Ø    |      | 0 dios                   | 1100 | <b>0</b> comport | ø           |    | 0 discrim | Ø   | <b>0</b> puntual       | Й    |
|              | 0 sinceri              | И    |      | 0 lev                    | Ø    | 0 obedien        | п           |    | 0 familia | ø   | 0 policia 100          |      |
|              | cycleno 100            |      |      | goodness 135.083         |      |                  | temperature |    | 0.0000    |     |                        |      |

**Fig. 4.** Simulación computacional de activación de conceptos

Por ejemplo, la pantalla de simulación mostró que al activarse el concepto de "padres" también se activa al máximo el concepto de "policía". Sin embargo aún y cuando "disciplina" está fuertemente asociado a "policía", este no se activó. En general la activación del concepto "policía" ocurrió cada vez que se activó un concepto relacionado a un esquema de desarrollo moral.

Fase 2: Elaboración y aplicación de la tarea de decisión léxical

Una vez seleccionados los pares de palabras relacionados por el esquema simulado, se uso el mismo procedimiento de facilitación semántica del primer estudio.

#### *Resultados del segundo estudio*

Se realizó un análisis ANOVA mixto de 2x2x2 sobre las latencias correctas de las palabras en la tarea de decisión lexical. Lo resultados señalaron que solo los estudiantes del grupo experimental obtuvieron diferencias estadísticamente significativas sobre la condición experimental de palabras relacionadas por un esquema de desarrollo moral obtuvo F(1, 38)=3.89, p=.002. Ver figura 5.

#### *Tercer estudio: Red neural y creación del software "evaluador cognitivo"*

El objetivo fue desarrollar un sistema conexionista que reconociera el comportamiento de esquemas de conocimiento en memoria a largo plazo de los estudiantes que toman cursos.

Fase 1: Alimentación de la red neural

Se implementó una red neural capaz de reconocer si un estudiante había integrado nueva información en MLP, es decir, si había un esquema de conocimiento o no. La red neural fue alimentada con los tiempos de reacción de un estudiante ante pares de palabras de un esquema de interés y por su experiencia con el desempeño de otros estudiantes en tareas similares decidía si dicho estudiante pertenece a la categoría de aprendió o no aprendió un esquema.

El primer prototipo fue desarrollado en el Laboratorio de Cognición de la Facultad de Psicología de la Universidad Autónoma de Nuevo León y se ilustra en la Figura 6.

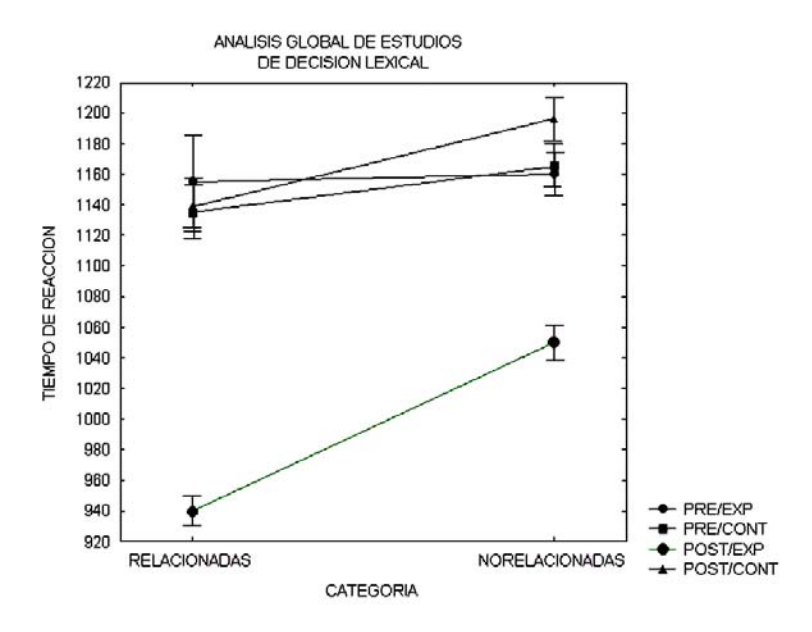

**Fig. 5.** Resultados del grupo experimental después del curso de desarrollo moral

#### *240 E. O. López Ramírez, V. M. Padilla Montemayor y M. C. Rodríguez Nieto*

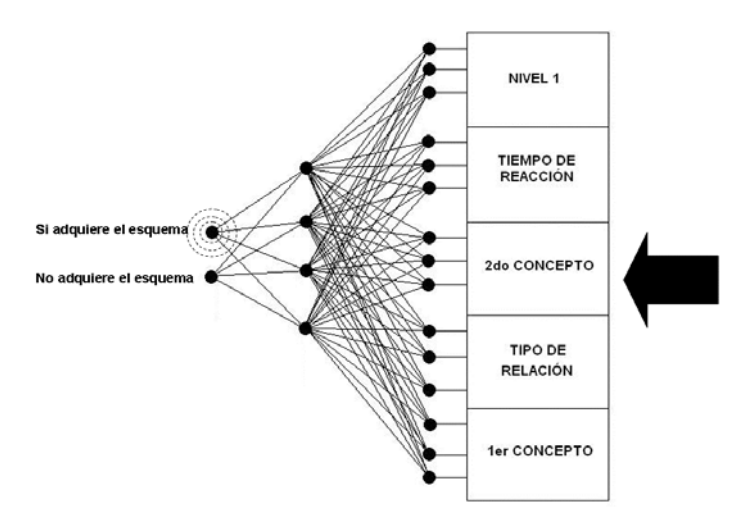

**Fig. 6.** Ejemplo de red neural para clasificar si se adquiere un esquema

En la etapa de entrenamiento, la red neural convergió rápidamente a reconocer el desempeño de más de 100 estudiantes en estudios de reconocimiento de palabras como el ilustrado para la facilitación esquemática. En pruebas posteriores en donde se le presentó a la red el desempeño de otros estudiantes que tomaron un curso **en línea** de la misma temática que los estudiantes presenciales y de otros estudiantes que no tomaron el curso ni en línea ni presencial y que además no estaban incluidos en los sujetos de la fase de entrenamiento, el sistema clasificó correctamente el 100% de los sujetos en las categorías de tienen o no tienen el esquema del curso. Este éxito en la implementación de una red neural que reconoce la integración de esquemas en MLP abre la puerta para implementar nuevos sistemas de evaluación sistematizada, tal y como se ilustra a continuación.

Fase 2: Creación de software: "Evaluador cognitivo"

El siguiente software ilustra una forma de poner a la ciencia cognitiva al servicio de la educación en especial, en las plataformas virtuales de aprendizaje.

El evaluador cognitivo se compone de tres secciones. La primera se refiere al sistema instruccional, la segunda a un sistema diseñado para el análisis de las representaciones de conocimiento que un estudiante abstrae del conocimiento que adquiere, y el tercero es el sistema de evaluación cognitiva a través de los tiempos de reacción.

El sistema instruccional consiste en la presentación de contenidos con facilidades multimedia implementado en C++ Builder que utiliza bases de datos locales pudiendo ser adaptado fácilmente en Internet para su uso con alguna plataforma de aprendizaje. Posterior a la instrucción, se accede al módulo de evaluación cognitiva el cual se ilustra en la Figura 7. El estudiante puede evaluarse antes y después del curso. El sistema explicará como será la evaluación, dará una práctica y le requerirá ir a través de un estudio de facilitación esquemática en donde se responderá si una palabra esta bien escrita o no usando dos teclas de la computadora (SI-NO). La opción toma 15 minutos.

Al final, el profesor usuario puede seleccionar la opción de reporte (usando un password) y obtener indicadores entre los que se encuentra la categorización realizada por la red neural sobre si el participante adquirió o no el esquema en cuestión.

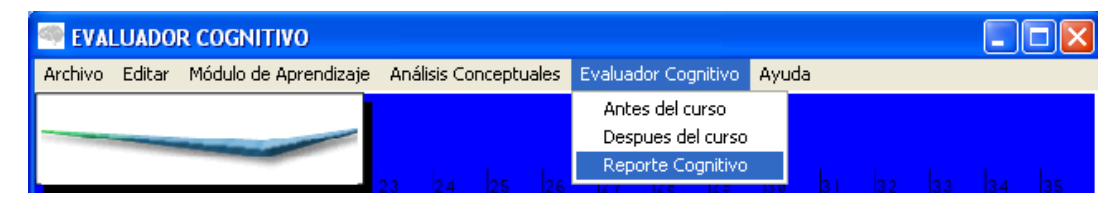

**Fig. 7.** Opciones del módulo de evaluación cognitiva

Si un estudiante muestra haber adquirido nuevo conocimiento el sistema permite realizar el análisis de las representaciones de conocimiento adquiridas. También, permite un análisis de redes semánticas con indicadores cualitativos y cuantitativos, un análisis de redes de información usando la técnica Pathfinder [20] y simulaciones computacionales para estudiar la dinámica de los esquemas solicitados. Estas opciones se ilustran en la Figura 8.

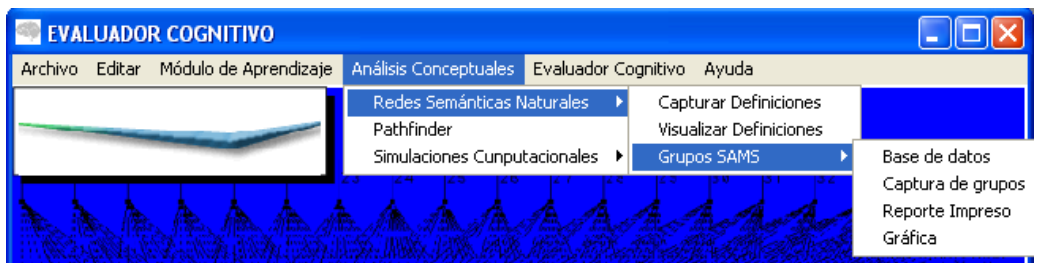

**Fig. 8.** Opciones de análisis de las representaciones de conocimiento

Dichas opciones son presentadas para mostrar como técnicas que antes eran consideradas de uso exclusivo de laboratorios experimentales ahora pueden ser empleadas en el ámbito educativo.

#### *Discusión y Conclusiones*

Tal como se muestra en los resultados de los estudios anteriores algunas ventajas de la medición cognitiva de esquemas es que: se centra en el conocimiento que perdura por largo tiempo, se puede automatizar su evaluación e implica procesos automáticos de memoria del alumno.

Para medir un esquema cognitivo consideramos que los conceptos antes de un curso no están relacionados y que después de estudiar en forma significativa los contenidos se debe de obtener una mejor integración de los conceptos, lo que se reflejaría en un menor tiempo de reconocimiento a pares de palabras relacionados por un esquema tal y como se sugiere en las graficas presentadas en el primer estudio de este artículo.

La técnica propuesta se ha desarrollado y aplicado a lo largo de tres años con distintos grupos y variaciones, encontrando siempre el mismo efecto principal. Solo los estudiantes que llevan el curso muestran cambios significativos en el reconocimiento de los conceptos asociados. En este contexto la evaluación cognitiva prueba el aprendizaje significativo del estudiante en ambientes educativos.

Los estudios hasta aquí señalados han sido utilizados para el desarrollo del software (Evaluador cognitivo) que permite poner el poder de la nueva ciencia cognitiva al servicio de la educación. Sobre todo en el caso de la educación en plataformas virtuales de aprendizaje en donde la evaluación del aprendizaje sigue empleando métodos tradicionales que no van a la par del desarrollo tecnológico educativo. Esto se debe básicamente a la escasez de innovación en cuanto a formas alternas de evaluación del aprendizaje.

### **Referencias**

- 1. Marzano, R. J. (1994). Lessons from the field about outcome-based performance assessments. *Educational Leadership*, March, 44-50.
- 2. Marzano, R. J., & Costa, A. (1998). Question: Do standardize tests measure general cognitive skills? Answer: No. *Educational Leadership*, May, 66-71.
- 3. Driscoll, M. P. (1994). *Psychology of learning for instruction*. Boston: Allyn and Bacon.
- 4. Friendly, M (1979). Methods for finding graphic representations of associative memory structures. In: C. Richard Puff (Ed.) *Memory organization and structure*. New York: Academic press
- 5. López, R. E. O. (2002). *El enfoque cognitivo de la memoria humana: Técnicas de investigación*. México, D. F.: Trillas**.**
- 6. Rumelhart, D. E., Smolensky, P., McClelland, J. L., & Hinton, G.E.(1986). Schemata and sequential thought processes. In: McClelland, J.L., Rumelhart, D. E. & the PDP research group. *Parallel distributed processing: Explorations in the microstructure of cognition. Volume 2 : Psychological and biological models. Massachussetts:* MIT Press
- 7. Rogers, T.T. y McClelland, J.L. (2004). *Semantic Cognition; A parallel distributed processing approach.* Cambridge, Massachusetts: MIT Press.
- 8. Padilla M., V. M. (2004). Innovación en la medición cognitiva del aprendizaje significativo en una plataforma de Internet: relación con estilos cognitivos y de aprendizaje. *Tesis doctoral no publicada*. Universidad Autónoma de Tamaulipas. Tamaulipas, México
- 9. Figueroa, J. G., González, E. G., & Solís. V. M. (1981). Una aproximación al problema del significado: Las redes semánticas. *Revista Latinoamericana de Psicología,* 13(3), 447-458.
- 10. Valdez M, J. L. (1998). *Las redes semánticas naturales, usos y aplicaciones en psicología social*. (2ª. ed.). México: Universidad Autónoma del Estado de México.
- 11. Contreras Ch. E. (1992). El papel facilitador de las representaciones del conocimiento en el aprendizaje de la farmacología. *Revista Mexicana de Educación Médica*, 3(1), 35-42.
- 12. Collins, A. M. & Loftus, E. F. A. (1975). A spreading activation theory of semantic processing. *Psychological Review*, 82(6), 407-428.
- 13. McNamara, T.P. (2005). *Semantic priming: Perspectives from memory and word recognition*. Nueva York: Psychology Press.
- 14. López, R. E. O. & Theios, J. (1996). Single word schemata priming: a connectionist approach. 69th *Annual Meeting of the Midwestern Psychological Association,* Chicago, IL
- 15. López, R. E. O. (1996). Schematically related word recognition: Ph.D. dissertation abstract. Michigan: *UMI Dissertation Abstracts International*.
- 16. Padilla, M.V.M., López, R.E.O. y Rodríguez, N.M.C. (2006). Evidence for schemata priming. 4th *International Conference on Memory*. University of New South Wales, Sydney, Australia, 16th-21st July
- 17. López, R. E.O. & Theios, J. (1992) Semantic Analyzer of Schemata Organization (SASO). *Behavior Research Methods, Instruments, & Computers*, 24 (2), 277-285.
- 18. Padilla, M.V.M., López, R.E.O., Rodríguez, N.M.C. González, R.V.M. (2006). Connectionist schemata behaviour based on subject conceptual definitions: the role of inhibitory mechanism. *4th International Conference on Memory (ICOM-4)*
- 19. Boldt, M. N. (2001). Assessing student's Accounting Knowledge: A structural approach. *Journal of Education for Business,* 76(5), 262-269
- 20. Schvaneveldt, R. W. (1990). *Pathfinder associative networks: Studies in knowledge organization*. Norwood, NJ: Ablex.

## *Ernesto O. López Ramírez*

*Psicólogo experimental quien obtuvo su doctorado en Cognición Humana en 1996 por parte de la Universidad de Wisconsin – Madison en E.U.A. Obtuvo sus estudios de licenciatura en Psicología con especialidad en psicología experimental de la UNAM en 1986. Actualmente es miembro del SNI, líder del cuerpo académico de psicología educativa de la facultad de psicología de la UANL y se especializa en el estudio de la representación mental en modelos conexionistas así como a el estudio de los procesos cognitivo emocionales en el aprendizaje en el aula escolar.* 

#### *Víctor Manuel Padilla Montemayor*

*Obtiene su Doctorado en Educación Internacional por parte de la Universidad Autónoma de Tamaulipas. En la actualidad es miembro del SNI y se especializa en los temas de educación internacional y currículo, medición cognitiva del aprendizaje, estilos de aprendizaje y educación en línea.* 

#### *Ma. Concepción Rodríguez Nieto*

*Obtiene su Doctorado en Educación Internacional por parte de la Universidad Autónoma de Tamaulipas. En la actualidad es miembro del SNI y se especializa en los temas de foros de discusión electrónica., colaboración y aprendizaje.* 

*Dirección del autor principal: 2ª. Ave. 119 interior 4, C.P. 64610. Cumbres 1, Monterrey, NL. México. e-mail : elopez42@att.net.mx*
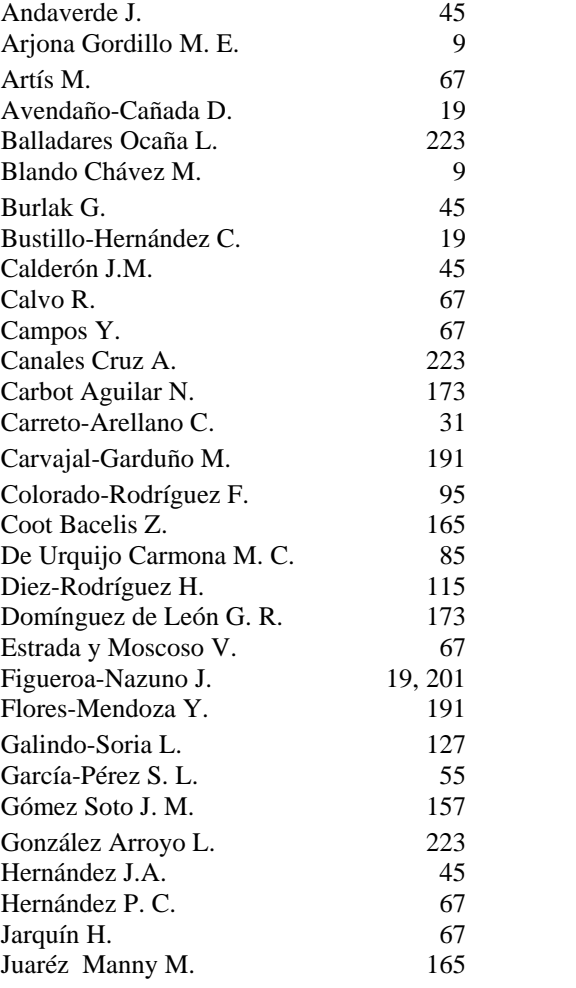

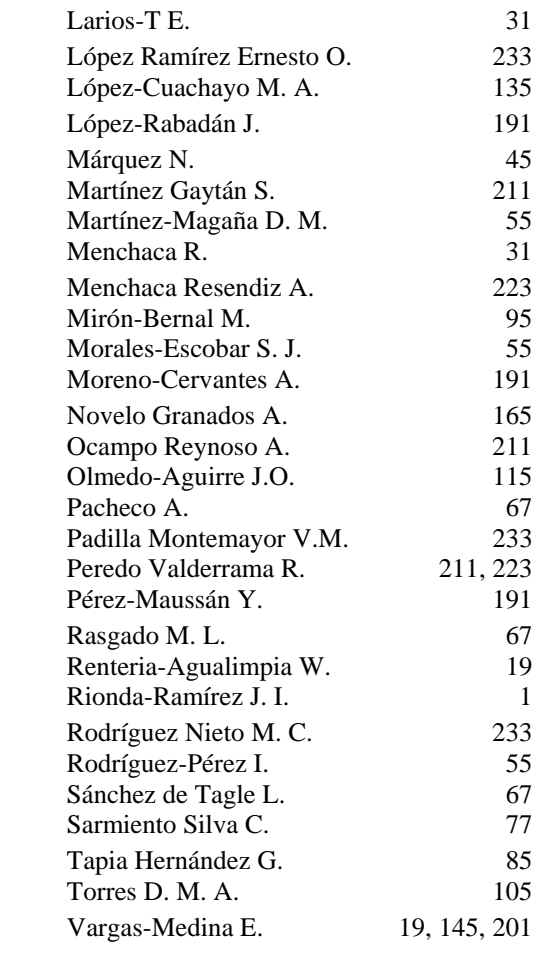

Impreso en los Talleres Gráficos de la Dirección de Publicaciones del Instituto Politécnico Nacional Tresguerras No. 27, Centro Histórico, México, D. F. Noviembre de 2007 Edición 500 ejemplares